NSA uchyla kontrowersyjny wyrok WSA w Rzeszowie s. 14

 $\Theta \equiv 0$ 

YCZEN 2010

Rozmowa z Borysem Jurgielem, programistą wolnego oprogramowania **Quantum GIS s. 31** 

目に目

O

Dŀ **PRENU** E 1NA NOWY ROK

**MAXEY** 

NR 1 (176) ISSN 1234-5202 NR INDEKSU 339059

# **20 produktów<br>W superofercie<br>na 20-lecie TPI**

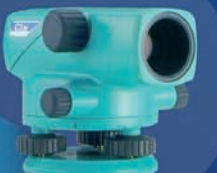

Niwelatory optyczne

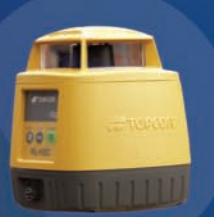

Lasery budowlane

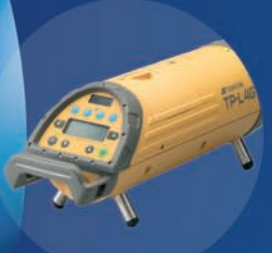

**Lasery rurowe** 

Wymień<br>stary na nowy **Odkupimy od Ciebie**<br>Odkupimy od Ciebie dkupimy ou offer.<br>Twój instrument. Twój instruments<br>Bez względu na markę z względu na czny!

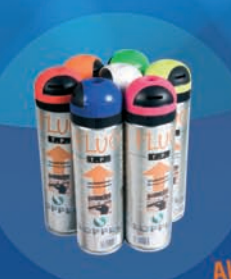

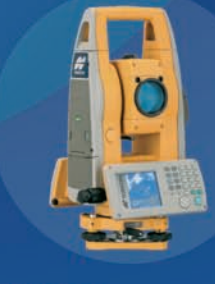

Zestawy GPS RTK

**Tachimetry** 

Akcesoria pomiarowe

Więcej szczegółów dotyczących promocji w biurach TPI i na stronie www.tpi.com.pl/super20 Specjalna oferta ważna od 12.01.2010 do 29.03.2010. Ilość produktów promocyjnych ograniczona.

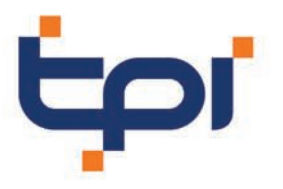

TPI Sp. z o.o. 00-716 Warszawa ul. Bartycka 22 tel.: 22 632 91 40  $\text{tni@tpi.com.pl}$ www.tpi.com.pl

**TPI Wrocław** tel./faks: 71 325 25 15 **TPI Poznań** tel./faks: 61 665 81 71 **TPI Gdańsk** tel./faks: 58 320 83 23

**TPI Kraków** tel./faks: 12 411 01 48 **TPI Katowice** tel./ faks: 32 354 11 10 **TPI Rzeszów** tel./faks: 17 862 02 41

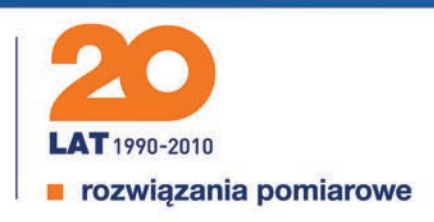

# GEODETA

# O półkownikach i modzie

WXXX

Nie było w ostatnich 12 miesiącach w polskiej geodezji tak spektakularnego wydarzenia jak uruchomienie rok wcześniej ASG-EUPOS. System pracuje i nawet się rozwija, ale związanych z nim aktów prawnych, których brak sygnalizowałam rok temu, jak nie było, tak nie ma. Półkownikami można już nazwać projekty oczekiwanych od lat rozporządzeń, np. o układach odniesień przestrzennych czy o opłatach za usługi ODGiK. W ogóle z przepisami była w 2009 r. jedna wielka obsuwa. Zgodnie z wymogami unijnymi do połowy maja miała być przyjęta ustawa *o infrastrukturze informacji przestrzennej*, ale dopiero w listopadzie udało się ją skierować do Sejmu. Kiedy i w jakiej formie stamtąd wyjdzie – trudno wyrokować. Tym bardziej trudno przewidzieć ostateczny kształt towarzyszącego jej pakietu 14 rozporządzeń kluczowych dla naszego zawodu. W konsekwencji prace nad nową ustawą *Prawo geodezyjne i kartograficzne* odsuwają się w bliżej nieokreśloną przyszłość.

Właściwie nie ma się nawet temu co dziwić, skoro nowelizacja banalnego przepisu w sprawie resortowej odznaki "Za Zasługi dla Geodezji i Kartografii" zajęła rządowi prawie dwa lata (w tym czasie odznaki nie przyznawano). Lepiej poszło jedynie z decyzją o likwidacji (z końcem 2010 roku) Funduszu Gospodarki Zasobem Geodezyjnym i Kartograficznym, a przy okazji także gospodarstw pomocniczych. Czy będzie to krok w przepaść dla geodezji powiatowej, czy uzdrowienie jej finansów – zobaczymy za dwa lata.

Na szczęście na innych polach odnotowaliśmy więcej sukcesów. Trzydzieści najważniejszych wydarzeń, wybranych czasem z przymrużeniem oka, przedstawiamy na s. 60. Wśród wiadomości o dużych pieniądzach, wzlotach i upadkach, a nawet o pępku i modzie na Wspólnej każdy znajdzie coś ciekawego.

Katarzyna Pakuła-Kwiecińska

Miesięcznik geoinformacyjny GEODETA. Wydawca: Geodeta Sp. z o.o. Redakcja: 02-541 Warszawa, ul. Narbutta 40/20,

tel./faks (0 22) 849-41-63, 646-87-44

e-mail: redakcja@geoforum.pl, www.geoforum.pl

Zespół redakcyjny: Katarzyna Pakuła-Kwiecińska (redaktor naczelny),

Anna Wardziak (sekretarz redakcji), Jerzy Przywara, Bożena Baranek,

Jerzy Królikowski, Joanna Mostowska.

Opracowanie graficzne: Andrzej Rosołek.

Korekta: Hanna Szamalin. Druk: Drukarnia Taurus.

Niezamówionych materiałów redakcja nie zwraca. Zastrzegamy sobie prawo do dokonywania skrótów oraz do własnych tytułów i śródtytułów. Za treść ogłoszeń redakcja nie odpowiada.

# **TECHNOLOGIE**

Georeferencja wprost............................................................. 8 Bezpośredni pomiar elementów orientacji kamery w locie – dzięki integracji GPS i INS – otworzył drogę do redukcji, a nawet wyeliminowania osnowy polowej. Jakie są tego skutki techniczne i ekonomiczne?

# Prawo

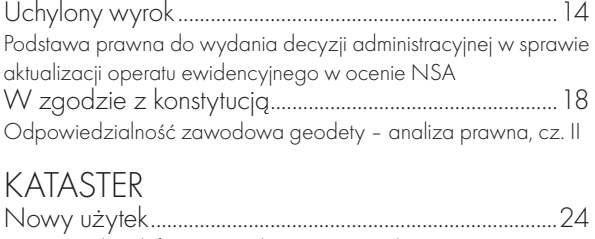

Prawo wodne definiuje i reguluje m.in. zagadnienia związane z gruntami pokrytymi wodami. Wpływ tej ustawy nie omija geodezji, głównie w zakresie oznaczania użytków gruntowych

# **WYWIAD**

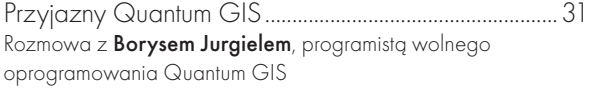

# BENTLEY GEOMAGAZYN...................................

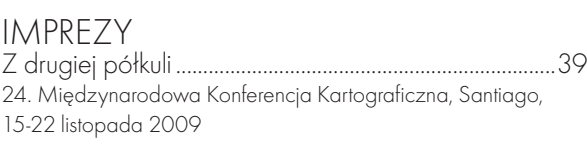

# produkt

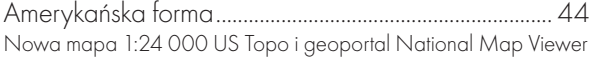

# Nauka

Długości, pola lub kąty........................................................ 46 Artykuł recenzowany: O badaniu zniekształceń modeli transformacji map na podstawie elipsy Tissota

# **WSPOMNIENIE**

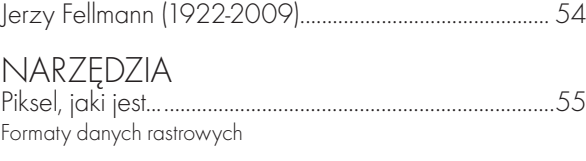

# kraj Plusy i minusy 2009.............................................................. 60

**HISTORIA** 

Od wyobrażeń do pomiarów.......................................... 64 Exodus Izraela do Ziemi Obiecanej na dawnych mapach, cz. III

Na okładce: Węzeł komunikacyjny na drodze S8 (obwodnica Oleśnicy). Kompozycja barwna w podczerwieni. Kamera cyfrowa Ultra Cam-D, piksel terenowy 0,15 m. Zdjęcie udostępnione przez Starostwo Powiatowe w Oleśnicy

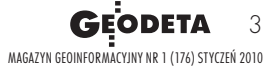

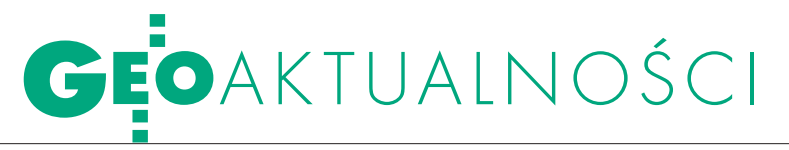

# Pożegnaliśmy prof. Jerzego Fellmanna

15 grudnia br. w wieku 87 lat zmarł prof. dr hab. Jerzy Fellmann, emerytowany profesor Politechniki Warszawskiej, wieloletni wykładowca na Wydziale Geodezji i Kartografii, specjalista z zakresu fotogrametrii oraz zastosowania metod geodezyjnych i fotogrametrycznych w budownictwie, inżynierii, a także archeologii. Nabożeństwo żałobne zostało odprawione 21 grudnia w kościele pw. Matki Bożej Nieustającej Pomocy na Saskiej Kępie. Po nabożeństwie nastąpiło odprowadzenie na Cmentarz Bródnowski do grobu rodzinnego w kwaterze 6 C, rząd 5, grób 23. Wspomnienie o profesorze na s. 54

# USTAWA O IIP W SEJMIE

Na posiedzeniu sejmo-wej Komisji Administracji i Spraw Wewnętrznych 16 grudnia 2009 r. odbyło się pierwsze czytanie rządowego projektu ustawy o infrastrukturze informacji przestrzennej (IIP). Założenia ustawy i uzasadnienie do niej zreferował wiceminister spraw wewnętrznych i administracji Tomasz Siemoniak. Komisja skierowała projekt do Podkomisji Nadzwyczajnej do Rozpatrzenia Rządowego Projektu Ustawy o IIP. Podkomisja ma przedstawić wyniki prac do 21 stycznia 2010 r. W jej skład wchodzi siedmioro posłów: · Piotr Józef Klim (PO) – przewodniczący, • Barbara Marianowska (PiS), ● Mirosław Pawlak (PSL), Piotr Polak (PiS), **Stanisława Prządka (SLD),** lMarek Aleksander Skoru-

pa (PO), Piotr van der Coghen (PO).

Przypomnijmy, że projekt przyjęty przez Radę Ministrów na posiedzeniu 3 listopada do Sejmu wpłynął 27 listopada. W druku sejmowym nr 2562 oprócz tekstu samej ustawy znalazły się także projekty 14 aktów wykonawczych. Ustawa wraz z uzasadnieniem i załącznikami liczy 62 strony, rozporządzenia – 776 stron. Koszty finansowe wdrożenia infrastruktury informacji przestrzennej mają w okresie najbliższych 10 lat wynieść

650 mln zł, z tego w 2009 r. – 50 mln, a w latach 2011- -2013 – 300 mln zł. Z projektowanych rozporządzeń skutki finansowe dla budżetu mają tylko rozporządzenia w sprawie: **· Rady** Infrastruktury Informacji Przestrzennej  $(5 \text{ mln } z)$ ,  $\bullet$ osnów geodezyjnych, grawimetrycznych i magnetycznych  $(8-8,5 \text{ min})$ ,  $\bullet$ szczegółowych wymagań dotyczących centralnego rejestru form ochrony przyrody (12 mln),  $\bullet$  zintegrowanego systemu informacji o nieruchomościach (nie oszacowano). Więcej na Geoforum.pl 7, 17

i 21 grudnia 2009 r. Źródło: Sejm RP, JP

# Pomorski projekt na seminarium

WPrzejazdowie koło Gdańska 15 grudnia 2009 r. odbyło się seminarium dotyczące projektu "Informatyzacja państwowego zasobu geodezyjnego i kartograficznego oraz opracowanie systemu organizacji, zarządzania i udostępniania przez internet" finansowanego z funduszy norweskich, a realizowanego w województwie pomorskim.

AW

Spotkanie, w którym uczestniczyło około 50 osób, otworzył Wiesław Byczkowski, członek Zarządu Województwa Pomororaz miasta Słupsk i Sopot. Przedmiotem przedsięwzięcia jest opracowanie oraz wdrożenie systemu elektronicznej archiwizacji i obiegu dokumentów zasobu geodezyjnego i kartograficznego zgromadzonych w poszczególnych ODGiK-ach. Koszt projektu finansowanego głównie z funduszy europejskich wynosi około 8 mln złotych, a termin jego ukończenia wyznaczono na 30 kwietnia 2011 roku. Następnie głos oddano przedstawicielom OPEGIEKA Elbląg. O wdrożeniu

> systemu informatycznego opowiedział Adam Augustynowicz, a wytyczne do standardów dotyczących gromadzenia, opisywania, udostępniania i wymiany dokumentów przedstawił Dariusz Szymala.

 $\Gamma$  tronę finansową  $\bigcup$  przedsięwzięcia przedstawił z kolei Rafał Rolka z Towarzystwa Naukowego Organizacji i Kierownictwa Od-

dział w Gdańsku (TNOiK). Opowiedział o sporządzaniu wniosków o płatność oraz sprawozdań z realizacji projektu. Do najważniejszych już zrealizowanych działań zaliczył ogłoszenie i rozstrzygnięcie przetargu oraz wykonanie zamówienia na opracowanie dokumentacji technicznej na realizację projektu. Bardzo ważnym krokiem było również powołanie Biura Projektu (prowadzonego przez OPGK w Gdańsku oraz OPEGIE-KA Elbląg i TNOiK). Kolejnym przedsięwzięciem było ogłoszenie dwóch przetargów na przetwarzanie dokumentacji geodezyjnej i kartograficznej, a także na dostawę sprzętu i oprogramowania oraz szkoleń. Wanda Stankiewicz, również z TNOiK, opowiedziała o doświadczeniach z realizacji przez Towarzystwo programów partnerskich.

Choć Gdynia nie przystąpiła do projektu, gdyż jej zasób geodezyjny jest już zinformatyzowany, to w swoim wystąpieniu naczelnik Wydziału Geodezji Urzędu Miejskiego Anna Mikołajczyk zaznaczyła, że UM będzie się angażował i wspierał informatyzację powiatów w województwie. Przedstawiła też bazy danych i portal informacji przestrzennej Gdyni, który jest jednym z bardziej rozbudowanych systemów tego typu w Polsce.

Spotkanie zakończyła dyskusja, podczas której Teresa Kwiatkowska, kierownik Biura Projektu, podziękowała za spotkanie i zaprosiła na kolejne, które odbędzie się w październiku 2010 roku.

Tekst i zdjęcie Joanna mostowska

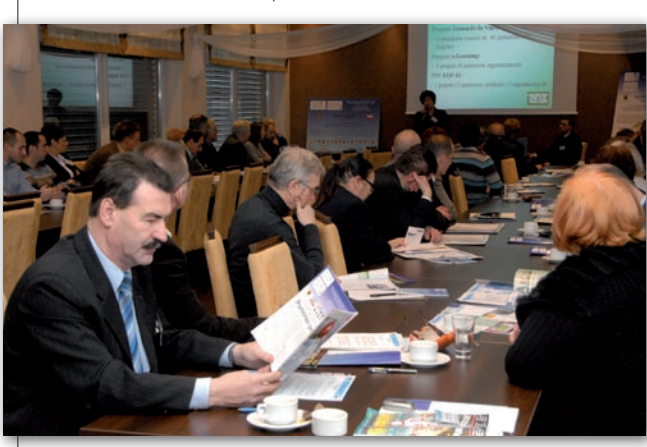

skiego, a pierwszy referat wygłosił geodeta województwa Krystian Kaczmarek. Opowiedział on o założeniach projektu, którego liderem jest urząd marszałkowski. Bierze w nim udział 14 powiatów

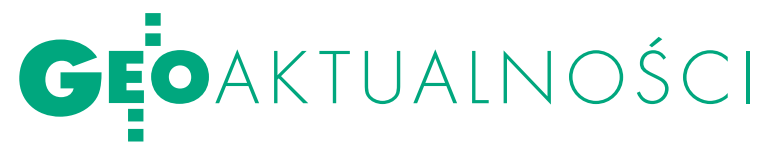

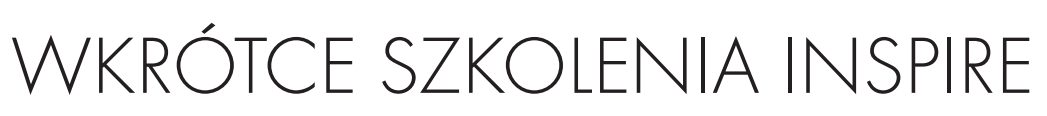

Blisko 130 osób uczestniczyło w kon-ferencji zorganizowanej przez Główny Urząd Geodezji i Kartografii (Warszawa, 17 grudnia) inaugurującej 3-letni projekt pn. "Edukacyjne wsparcie procesu wdrażania dyrektywy INSPIRE w administracji samorządowej w kontekście podniesienia jakości usług i efektywności działania" współfinansowany przez Europejski Fundusz Społeczny w ramach PO Kapitał Ludzki. Za jego realizację odpowiada właśnie GUGiK, a kieruje nim radca prezesa dr Ewa Wysocka. Budżet przedsięwzięcia wynosi 9,5 mln zł (w tym 8 mln zł ze środków UE). Choć ustawa o infrastrukturze informacji przestrzennej (IIP) nie została w Polsce jeszcze przyjęta, to program budowy IIP jest realizowany. Między innymi ten projekt ma się przyczynić do budowy podwalin strukturalnych krajowej IIP – oczekiwanym jego efektem jest upowszechnienie wiedzy o IIP wśród urzędników oraz wypracowanie procedur współpracy administracji w zakresie współużytkowania zarówno danych przestrzennych, jak i usług. W ramach realizacji przedsięwzięcia edukacyjnego będą przeprowadzone 3 typy szkoleń:

**Szkolenie eksperckie**, w którym ma uczestniczyć 150 osób (ok. 100 osób otrzyma certyfikat konsultanta w zakresie INSPIRE); skierowane jest ono do pracowników administracji głównie szczebla centralnego i wojewódzkiego; według założeń to właśnie one będą odpowiadać za prowadzenie tzw. resortowych punktów kontaktowych, które mają przekazywać informacje do krajowego punktu kontaktowego o wdrażaniu INSPIRE; program szkolenia obejmie co najmniej 5 trzydniowych cykli zajęć (3 cykle w roku 2010, 2 w roku 2011); lDwusemestralne studium podyplomowe dla 60 pracowników admini-

stracji publicznej, którego rozpoczęcie jest planowane na rok akademicki 2009/10; celem jest wykształcenie grupy specjalistów w zakresie zarządzania i organizacji e-urzędu, projektowania, administrowania i użytkowania systemów IP.

· Szkolenia podstawowe o charakterze informacyjnym przekazujące podstawy wiedzy o krajowej IIP, dyrektywie INSPIRE, zasobach danych przestrzennych i sposobach korzystania z nich dla pracowników administracji samorządo-

# WSPÓŁPRACA EGiB i KW

Główny geodeta kraju Jolanta Orliń-ska oraz Piotr Kluz, podsekretarz stanu w Ministerstwie Sprawiedliwości, podpisali 22 grudnia 2009 r. porozumienie regulujące współpracę Głównego Urzędu Geodezji i Kartografii oraz Ministerstwa Sprawiedliwości w zakresie zapewnienia dostępu do informacji

o nieruchomościach w prowadzonych rejestrach. W wyniku zawartego porozumienia podmioty zewnętrzne uzyskają możliwość zapoznania się z treścią księgi wieczystej o wskazanym identyfikatorze oraz danymi zgromadzonymi w EGiB opisującymi ujawnione w księdze wieczystej przedmioty (tj. działki

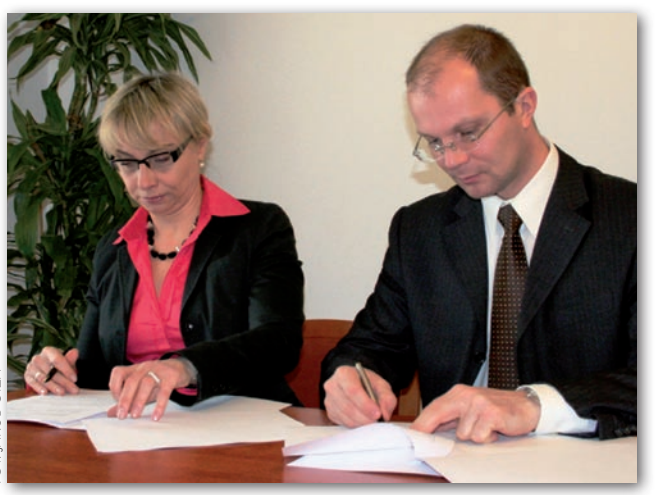

ewidencyjne, budynki i lokale). Współpraca pomiędzy GUGiK a Ministerstwem Sprawiedliwości pozwoli na udostępnianie w formie elektronicznej tych informacji wydziałom ksiąg wieczystych sądów powszechnych oraz urzędom administracji prowadzącym ewidencję gruntów i budynków. Źródło: GUGiK

wej, które obejmą 4 tys. osób – pracowników administracji samorządowej; szkolenia te będą trwały 3 dni; oprócz tego będą 1-dniowe szkolenia dla starostów. Rekrutacja na szkolenia rozpocznie się w styczniu 2010 r. (www.inspire.gov.pl) i będzie trwała do zebrania odpowiedniej liczby zgłoszeń. Podstawą uczestnictwa w zajęciach będzie zgłoszenie elektroniczne. Wszelkie pytania związane ze szkoleniami można przesyłać na adres pokl.inspire@gugik.gov.pl. Więcej na Geoforum.pl 18 grudnia 2009 r.

Anna Wardziak

# Geodezyjny e-kiosk w radomskim magistracie

W radomskim Biurze Obsługi Mieszkańca uruchomiono specjalny e-kiosk, który – dzięki udostępnieniu wybranych danych przestrzennych w formie

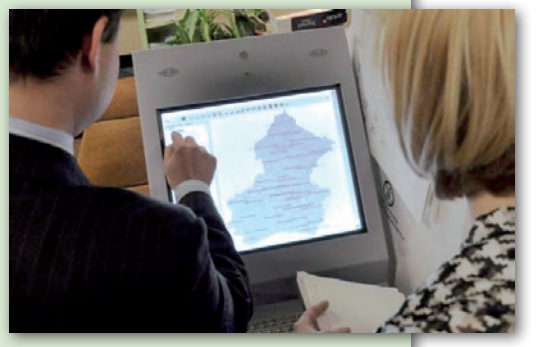

geoportalu – ma ułatwiać załatwianie spraw w Wydziale Geodezji Urzędu Miejskiego. Za pomocą nowego rozwiązania petent może bezpłatnie sprawdzić numer oraz położenie każdej działki na terenie Radomia. Do tej pory osoby, które załatwiały sprawy w Wydziale Geodezji Urzędu Miejskiego (np. składały wniosek o udostępnienie danych geodezyjnych lub wyrys z ewidencji gruntów i budynków), a nie znały numeru działki, musiały ustalić to razem z urzędnikiem. Teraz mogą to zrobić same, a dodatkowo zmierzyć w przybliżeniu szerokość i długość wybranej nieruchomości lub sprawdzić numery sąsiednich działek. Z czasem radomska baza danych bę-

dzie poszerzana. Na mapę zostaną naniesione m.in. budynki i punkty adresowe.

Źródło: Radom.pl

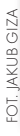

# Katarzyna Ostapowicz nagrodzona

Doktor Katarzyna Ostapowicz z Instytutu Geografii i Gospodarki Przestrzennej Uniwersytetu Jagiellońskiego została laureatką nagrody im. Wincentego Pola przyznawanej młodym pracownikom naukowo-dydaktycznym tej krakowskiej uczelni. Przyznając nagrodę, jury zwróciło uwagę przede wszystkim na osiągnięcia dr Katarzyny Ostapowicz w zakresie wykorzystania GIS i teledetekcji w badaniach środowiska, a zwłaszcza modelowania zmian pokrycia terenu i użytkowania ziemi. Wyniki badań laureatka publikowała w międzynarodowych czasopismach o dużym zasięgu, m.in. w: "Mountain Research and Development", "Ecological Indicators", "International Journal of Applied Earth Observation and Geoinformation" oraz "Landscape Ecology". Nagrodę przyznano również za duże zaangażowanie w działalność dydaktyczną, w tym rozwijanie zajęć w formie e-learningu. Oprócz dr Katarzyny Ostapowicz wyróżniono również dr. inż. Bartłomieja Rzoncę za badania hydrogeologii szczelinowych i krasowych ośrodków skalnych oraz źródeł. Źródło: UJ

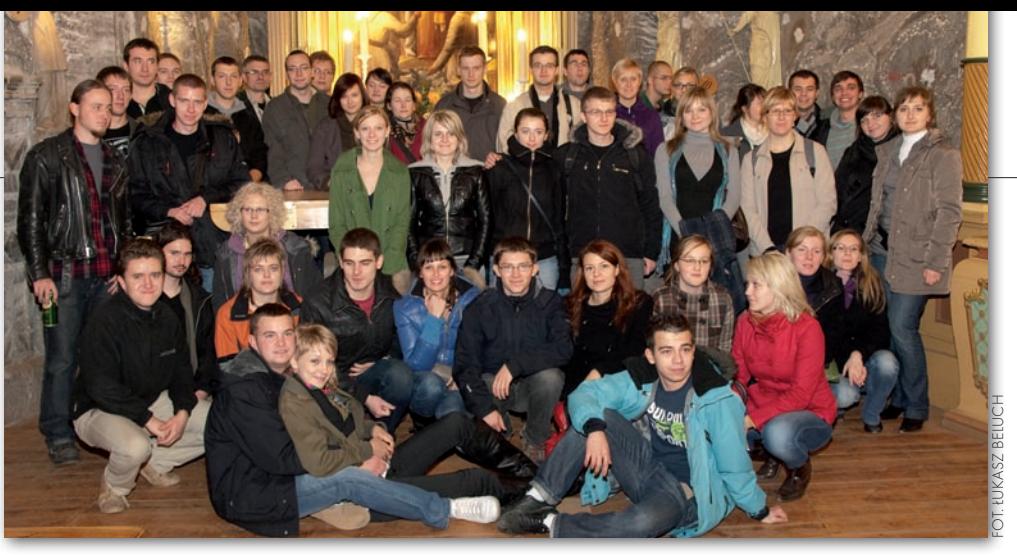

# spotkanie studentów

Wdniach 20-22 listopada na Wydziale Geodezji Górniczej i Inżynierii Środowiska Akademii Górniczo- -Hutniczej w Krakowie odbyło się spotkanie Ogólnopolskiego Klubu Studentów Geodezji. Organizatorem było Koło Naukowe Geodetów AGH, które w jubileuszowym roku 90-lecia powstania ich uczelni obejmuje przewodnictwo w OKSG. Prezes KNG AGH Adam Inglot zaprosił do udziału w spotkaniu studentów wszystkich geodezyjnych kół naukowych. Przybyła młodzież z: Uniwersytetu Warmińsko-Mazurskiego w Olsztynie, Politechniki Warszawskiej, Wojskowej Akademii Technicznej w Warszawie, Politechniki Śląskiej w Gliwicach, Uniwersytetu Przyrodniczego

we Wrocławiu oraz Uniwersytetu Rolniczego w Krakowie. Gościnnie w spotkaniu wzięli udział dr hab. Stanisław Gruszczyński z AGH reprezentujący dziekana Wydziału Geodezji Górniczej i Inżynierii Środowiska, opiekun KNG dr hab. Konrad Eckes, Rafał Kocierz i dr Agnieszka Malinowska, jak również prezes krakowskiego oddziału SGP Elżbieta Biel.

Spotkanie studentów geodezji uroczyście otworzyła prezes OKSG Aleksandra Szabat, która przybliżyła historię klubu. Poszczególne koła naukowe zaprezentowały swoje działania oraz badania naukowe. Nawiązując do górniczych tradycji AGH, zaplanowano zwiedzanie Doświadczalnej Kopalni Węgla Kamiennego,

która znajduje się pod budynkiem Wydziału Inżynierii Mechanicznej i Robotyki. Uczestnicy zapoznali się z metodami i sprzętem wykorzystywanym podczas górniczej eksploatacji surowca.

Drugi dzień zjazdu otworzyła prelekcja Przemysława Kurasa na temat interferometru radarowego IBIS-S wykorzystywanego do wyznaczania częstotliwości drgań obiektów mostowych i wieżowych. Odbyła się również wycieczka do kopalni soli w Bochni. Spotkanie dofinansowały władze AGH, WGGiIŚ, Uczelnianej Rady Samorządu Studentów AGH oraz Zarząd Główny SGP.

> Mirosław Marciniak sekretarz KNG

# Najlepsze projekty scaleń 2009

L aureatów XXXIII Ogólno-<br>L polskiego Konkursu Jakości aureatów XXXIII Ogólno-Prac Scaleniowych organizowanego przez Ministerstwo Rolnictwa i Rozwoju Wsi ogłoszono 3 grudnia 2009 roku w Krakowie. Do finału przeszły 3 projekty zakończone w latach 2007-09 oraz 6 założeń do projektów. Pierwsze miejsce i nagrodę w wysokości 16 tys. zł otrzymał kierowany przez Eugeniusza Chęcia zespół Biura Geodezji i Terenów Rolnych w Częstochowie za wzorową jakość wykonania projektu scalenia gruntów obiektu Skrzydlów

(gm. Kłomnice) o powierzchni 959 ha. Drugą lokatę i 14 tys. zł przyznano zespołowi pod kierownictwem Elżbiety Ziętko z WBGiTR w Lublinie za projekt scalenia obiektu Józefin (gm. Kamień) o powierzchni 281 ha. Ostatnim laureatem został zespół WBGiTR w Zielonej Górze pod kierownictwem Lesława Kuczyńskiego za projekt scalenia obiektu Racław (gm. Bogdaniec) o pow. 600 ha (nagroda w wysokości 10 tys. zł). Oceniając poszczególne opracowania, sąd konkursowy brał pod uwagę: koncepcję gospodarczą projektu

(60% oceny), trudność wykonania prac (10%), zastosowanie nowych technologii (10%), przejrzystość, estetyczność i czytelność (10%) oraz inne dodatkowe okoliczności (10%). W konkursie oceniono również 6 założeń do projektów. Pierwsze miejsce i nagrodę w wysokości 8 tys. zł otrzymał zespół WBGiTR w Lublinie za założenia do projektu scalenia obiektu Drewniki (gm. Skierbieszów) o pow. 1351 ha. Na drugim miejscu uplasowało się opracowanie Podkarpackiego BGiTR dla obiektu Harta (gm. Dynów) o pow. 2157 ha.

Trzecią lokatę zdobyło zaś Dolnośląskie BGiTR za założenia dla obrębu Chróścina (gm. Góra) o pow. 1433 ha. Ponadto główny sąd konkursowy postanowił przyznać specjalne wyróżnienie zespołowi Podkarpackiego BGiTR za opracowanie założeń do projektu scalenia gruntów obiektu Hłudno (gm. Nozdrzec) o pow. 1225 ha, który charakteryzuje się dużymi deniwelacjami terenu i nachyleniami znacznie przekraczającymi 12°.

Waldemar Władziński

**GEODETA** 6 MAGAZYN geoinformacYJNY nr 1 (176) styczeń 2010

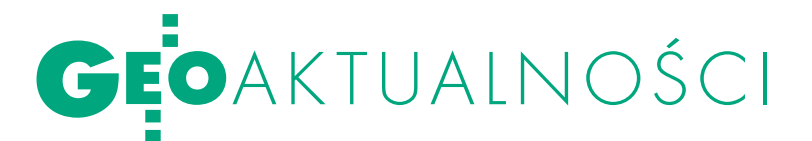

# SUPLEMENT DO ATLASU ŁOD

wMałej Sali Obrad Rady Miejskiej w Łodzi 7listopada 2009 roku odbyło się spotkanie prezydenta Łodzi Jerzego Kropiwnickiego z autorami "Suplementu 1 Atlasu Miasta Łodzi". Prezydent z wielką satysfakcją poinformował o zakończeniu prac i wydrukowaniu tego dzieła. Zaprezentował zebranym zestaw map, które powstały w latach 2003-09 i weszły w skład suplementu. W kolekcji map znajdują się dwa arkusze (LVIII i LIX) zatytułowane "90 lat miejskiej służby geodezyjnej i kartograficznej w Łodzi". Ich autorami są: dr hab. inż. Marian Czochański (prof. Politechniki Łódzkiej), dr inż. Tadeusz Kośka i dr inż. Grzegorz Kowalski (obydwaj z PŁ).

"Atlas Miasta Łodzi", pełniący funkcję dokumentacyjną, informacyjną i promocyjną, ukazał się w 2002 roku. Zamieszczono w nim 49 plansz zgrupowanych w 13 działach tematycznych. W opracowanie tego dzieła mocno zaangażo-

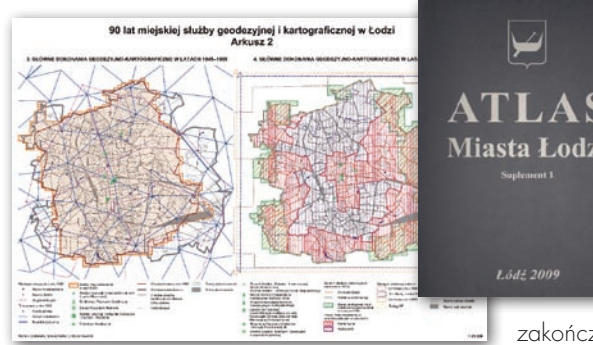

wała się Katedra Geodezji, Kartografii Środowiska i Geometrii Wykreślnej PŁ. Aż osiem plansz opracowali jej pracownicy. Marian Czochański jest autorem czterech, a Grzegorz Kowalski – jednej i współautorem trzech dalszych. Atlas i suplement to nie tylko kolekcja map. Na rewersie każdej planszy znajduje się bogata treść opisowa, analizy, statystyki oraz dokumentacja fotograficzna opracowanego problemu. Prezydent

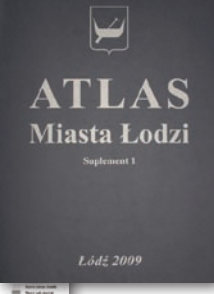

Jerzy Kropiwnicki poinformował, że po ukończeniu prac nad tłumaczeniem (trwa korekta autorska) w II kwartale 2010 r. ukażą się atlas i nowo wydany suplement w angielskiej wersji językowej. Na

zakończenie konferencji prezydent zaapelował do środowiska nauko-

wego Łodzi o rozpoczęcie opracowania "Suplementu 2 Atlasu Miasta Łodzi", który ma być wydany za 4-5 lat.

Tadeusz Kośka

# **LITERATURA**

<sup>O</sup> problemach administracyjno- -prawnych w geodezji

Poznańskie wydawnictwo Forum opublikowało pozycję pt. "Problemy administracyjno-prawne. Właściwe stosowanie instrukcji, zakres i forma operatów, gospodarka nieruchomościami i inwestycje budowlane". Jest to obszerna publikacja doty-

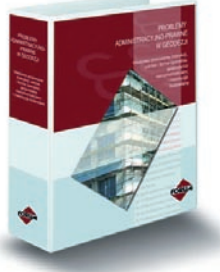

cząca głównie interpretacji ustaw i procedur. Jak pisze wydawca, wszystkie dostępne na rynku opracowania są jedynie komentarzami do ustaw, a trudno znaleźć w nich rozwiązania realnych problemów. Dlatego nowa publikacja, przygotowana przez współpracowników GUGiK, zestawia poszczególne etapy prac geodezyjnych z wymaganiami prawnymi. Przedstawiono m.in. omówienie instrukcji technicznych (w tym: K-1, O-1, 0-2, G-3 i najbardziej kontrowersyjnej G-5), procedury podziału nieruchomości (zasady przygotowania projektu podziału w zależności od MPZP i rodzaju gruntów), wytyczne dla geodezyjnej obsługi inwestycji budowlanych (od opracowania map do celów projektowych po inwentaryzację powykonawczą) oraz przykłady operatów dla wybranych prac geodezyjnych zgodne z zaleceniami ODGiK i GUGiK. W książce znalazły się również wskazówki w zakresie realizacji inwestycji celu publicznego (procedury wywłaszczania nieruchomości i naliczania odszkodowań). Publikacja liczy 400 stron, wydana została w formie segregatora A5, kosztuje 349 zł.

Źródło: Wydawnictwo Forum

# Satelity w Moskwie

Ponad 500 osób wzięło udział w czwartej międzynarodowej konferencji pod nazwą "Ziemia z kosmosu – najefektywniejsze rozwiązania", która odbyła się w dniach 1-3 grudnia w stolicy Rosji, potęgi w zakresie technologii kosmicznych. Według rektora Moskiewskiego Uniwersytetu Geodezji i Kartografii, otwierającego jedno z posiedzeń plenarnych konferencji, zapotrzebowanie gospodarki rosyjskiej na specjalistów z zakresu geodezji i kartografii przewyższa dwukrotnie możliwości kształcenia tamtejszych uczelni. Z kolei profil absolwentów nie odpowiada w pełni potrzebom miejscowych firm i jednostek naukowych. Nie było tego jednak widać na konferencji. Mało tego, do Rosji, niedocenianej u nas w dziedzinie geoinformacji, drzwiami i oknami walą wszyscy najwięksi. Na grudniową konferencję zorganizowaną przez rosyjską firmę ScanEx przybyło ponad 100 zagranicznych gości z 26 krajów świata, w tym przedstawiciele najbardziej liczących się firm i organizacji z sektora teledetekcyjnego: Spot Image, ImageSat Int., Infoterra, NOAA, GeoEye czy MDA. Pierwszy dzień obrad poświęcony był przedstawieniu narodowych i regionalnych projektów związanych z wykorzystaniem

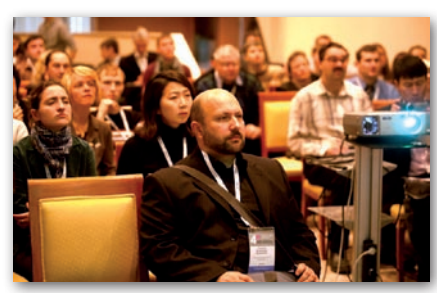

danych rejestrowanych z kosmosu. Operatorzy systemów omówili perspektywy rozwoju sektora teledetekcyjnego i planowane starty nowych aparatów. Drugi i trzeci dzień upłynęły na seminariach, w tym nt. zastosowania technologii satelitarnej w monitoringu przyrody, oraz na specjalistycznych warsztatach na temat obróbki danych teledetekcyjnych. Konferencja zgromadziła głównie reprezentantów nauki oraz sektora kosmicznego, a także geodezji i geoinformacji. Z Polski była tylko kilkuosobowa ekipa z firmy Geosystems z Warszawy. Organizatorem konferencji było Centrum Badawczo-Rozwojowe ScanEx, największa firma tej branży w Rosji, dystrybutor zdjęć satelitarnych z systemów SPOT, Radarsat, ENVISAT i IRS, dysponująca m.in. pięcioma stacjami odbiorczymi. JP

> **GEODETA** 7 MAGAZYN geoinformacYJNY nr 1 (176) styczeń 2010

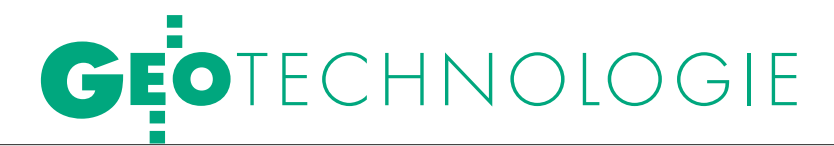

Pomiar położenia kamery fotolotniczej podczas lotu

# GEORFFFREN

Bezpośredni pomiar elementów orientacji kamery w locie – dzięki integracji GPS i INS – otworzył drogę do redukcji, a nawet wyeliminowania osnowy polowej. Rozwiązania te przenikają do krajowego wykonawstwa. Jakie są tego skutki techniczne i ekonomiczne?

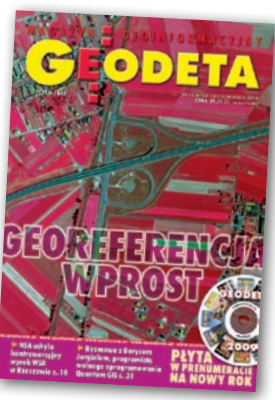

# PAWEŁ FECZAN,<br>ZDZISŁAW KURCZYŃSKI

omiar fotogrametryczny odfotografowanych punktów terenowych sprowadza się do przestrzennego wcięcia w przód z pary zdjęć o znanych elementach orientacji zewnętrznej (tj. znanych stanowiskach fotografowania X, Y, Z i kątach obrotu zdjęć ω, φ, κ). Elementy te tradycyjnie wyznaczane są w procesie aerotriangulacji. Wykorzystując wzajemne pokrycia zdjęć, "spina" się je w przestrzenny blok i transformuje na układ terenowy poprzez grupę tzw. fotopunktów. Prawie od początku historii zdjęć lotniczych podejmowano, czasem bardzo wyrafinowane, próby pomiaru tych elementów już podczas lotu. Pozwoliłoby to zmniejszyć lub wyeliminować punkty terenowe konieczne do opracowania. Wśród takich prób można wskazać:

lFotografowanie linii horyzontu kamerami horyzontalnymi (sprzężonymi z kamerą fotogrametryczną), co pozwalało mierzyć kąty nachylenia kamery.

lFotografowanie linii pionu materializowanej przez oś żyroskopu do wyznaczenia kątów nachylenia kamery.

lFotografowanie położenia Słońca przez tzw. peryskop słoneczny, sprzężo-

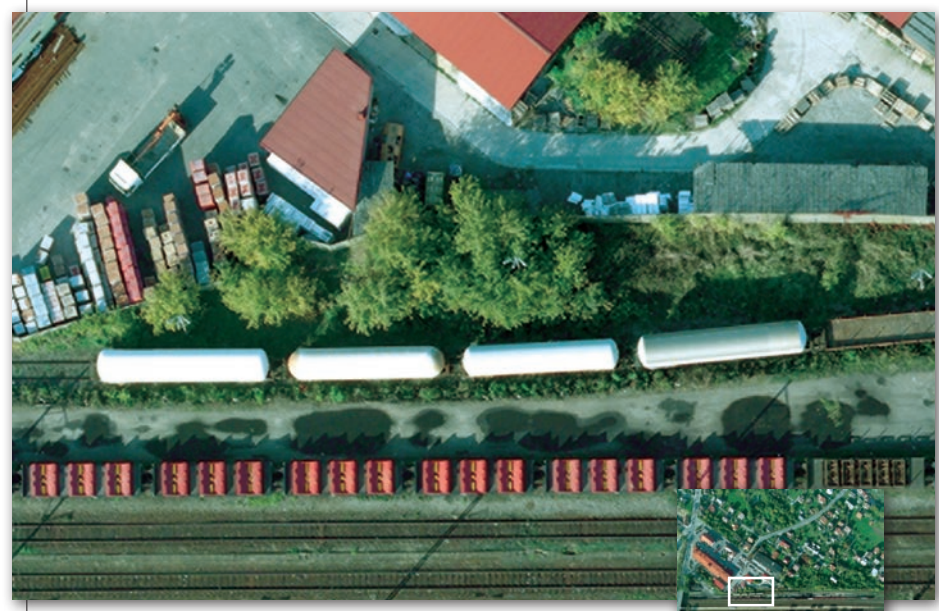

Szlak kolejowy Kraków – Tarnów. Stacja kolejowa Bochnia. Kamera cyfrowa UltraCam-X, piksel terenowy 0,05 m

MAGAZYN geoinformacYJNY nr 1 (176) styczeń 2010

**GEODETA** 

8

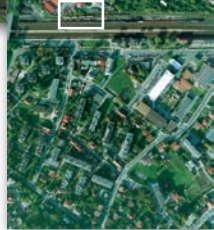

ny z kamerą, do wyznaczenia kątów nachylenia kamery.

lPomiar różnicy wysokości stanowisk kamery w momentach fotografowania poprzez pomiar różnicy ciśnienia atmosferycznego (za pomocą statoskopu).

lPoziomowanie kamer za pomocą ciężkich platform żyroskopowych, co pozwalało wykonywać zdjęcia o "zerowych" kątach nachylenia.

lOkreślenie położenia kamery za pomocą radiogeodezyjnych systemów nawigacyjnych, dopplerowskich czy inercyjnych.

Te liczne rozwiązania miały jedną wspólną cechę: pozwalały określić niektóre z elementów orientacji zdjęć. Jednak z powodu niezadowalającej dokładności (z punktu widzenia potrzeb pomiarowego ich wykorzystania) nie znalazły one szerokiego zastosowania w fotogrametrii. Sytuacja zmieniła się dopiero wraz z uruchomieniem systemu GPS, który umożliwił precyzyjny pomiar położenia kamery w locie (współrzędne X, Y, Z środka rzutów). Ta technika została opanowana w pierwszej połowie lat 90., w Polsce weszła do produkcji kilka lat później i stała się obowiązującą normą z początkiem obecnego dziesięciolecia.

Kolejnym krokiem jest integracja dwóch systemów: GPS i INS, która umożliwia pomiar wszystkich elementów orientacji każdego zdjęcia (3 współrzędne i 3 kąty obrotu). Technika ta od drugiej połowy lat 90. wchodzi do praktyki fotolotniczej i obecnie staje się standardem. W artykule prezentowane są pierwsze w kraju produkcyjne doświadczenia

GEOTECHNOLOGIE

# $PKC$ ).

zastosowania integracji GPS i INS oraz tzw. georeferencji wprost zdjęć lotniczych.

### ● SYSTEM GPS

Pomiar trajektorii samolotu opiera się na pomiarach fazowych GPS. W tej metodzie należy wyznaczyć w procesie inicjalizacji tzw. nieoznaczoność cykli fazowych, tj. liczbę cykli fazowych pomiędzy satelitą a odbiornikiem. Wartość nieoznaczoności pozostaje stała dla danego satelity, pod warunkiem że nie ma przerw w odbiorze sygnałów. Podczas misji fotolotniczej, trwającej kilka godzin, w wyniku krótkich przerw w odbiorze sygnałów satelity następuje jednak utrata cykli fazowych (*cycle slips*). Najczęściej dzieje się tak podczas manewru nawracania między sąsiednimi szeregami zdjęć, kiedy samolot przechyla się "na skrzydło", na chwilę przesłaniając sygnał. Powoduje to błąd w wyznaczeniu odległości, a w konsekwencji – błąd we współrzędnych kamery (ściślej: centrum fazowego anteny). Błąd ten dla danej współrzędnej ma składową stałą (*shift*) i składową zależną od czasu (*drift*). Może osiągać wartości kilku, a nawet kilkunastu metrów. Dla krótkich odcinków czasowych, rzędu kilku-kilkunastu minut, co odpowiada czasowi "spokojnego" przelotu nad szeregiem zdjęć, dryft można uznać za liniowo zależny od czasu. W konsekwencji całą misję, złożoną z wielu szeregów zdjęć, dzieli się na tzw. profile GPS, tj. okresy niezakłóconego lotu, podczas których nie występuje utrata cykli.

Błędy wyznaczenia współrzędnych położenia kamery w szeregach modeluje się dla każdej współrzędnej zwykle prostą funkcją liniową. Parametry tej funkcji są włączane do procesu wyrównania aerotriangulacji jako niewiadome. Powoduje to jednak osłabienie "sztywności" bloku zdjęć ujawniające się w pierwszej kolejności deformacjami wysokościowymi w obszarze bloku. Zapobiec temu może specjalnie zaprojektowana polowa osnowa fotogrametryczna, złożona z fotopunktów położonych na początku i na końcu bloku w pasach pokrycia poprzecznego między szeregami zdjęć, wzmacniająca wysokościowo "słabe" miejsca w bloku.

Inne problemy wyznaczenia położenia kamery w locie to:

l określenie mimośrodu kamery (a ściślej przedmiotowego środka rzutów obiektywu) względem anteny montowanej zwykle na kadłubie samolotu nad kamerą,

 $\bullet$ interpolacja położenia kamery w momencie otwarcia migawki między węzłami trajektorii samolotu wyznaczanej zwykle w cyklu 1-sekundowym.

Wykorzystanie GPS do określenia położenia kamery w locie od kilkunastu lat jest w pełni operacyjne, umożliwia wyznaczenie go z błędem 0,1-0,2 m, co zaspokaja potrzeby fotogrametryczne, nawet dla dużych skal zdjęć. zwiększa to niezawodność technologiczną procesu aerotriangulacji i ułatwia jego automatyzację oraz pozwala znacząco zmniejszyć liczbę punktów "klasycznej" polowej osnowy fotogrametrycznej.

Szlak kolejowy Kraków – Tarnów. Most na rzece Dunajec. Kamera cyfrowa UltraCam-X, piksel terenowy 0,05 m

### **• SYSTEM INS**

Inercyjny system nawigacyjny – INS (*Inertial Navigation System*) – wyznacza pozycję i orientację poprzez ciągły pomiar wzdłuż trzech ortogonalnych osi wartości przyspieszenia liniowego i składowych kątowych kursu. Te pomiary są integrowane po czasie, dając wartości prędkości, a w kolejnej pętli integracyjnej – wartości przebytej drogi (przyrosty współrzędnych wzdłuż każdej osi).

Systemy INS są znane od dość dawna, początkowo znalazły zastosowanie głównie wojskowe, obecnie także cywilne, głównie nawigacyjne. Bardzo różnią się klasą dokładności i ceną. W fotogrametrii wykorzystuje się systemy średniej klasy. Sercem systemu INS jest inercyjna jednostka pomiarowa – IMU (*Inertial Measurement Unit*), "na głucho" zintegrowana z obudową kamery (system typu *strap-down*). W jednostce znajdują się trzy akcelerometry mierzące przyspieszenia wzdłuż trzech ortogonalnych osi i triada żyroskopów sztywno związanych z osiami poruszającej się kamery. Warto dodać, że obecnie nie są to tradycyjne żyroskopy z wirującymi masami, lecz żyroskopy laserowe, oparte na technologii światłowodowej, niezawierające ruchomych elementów.

Pozycja oraz orientacja w systemach INS są wyliczane na podstawie zmierzonych przyspieszeń i kursu. W wyni-

# **GEO**TECHNOLOGIE

ku dość złożonej obróbki pomiarów można wyznaczyć wartości kątowe orientacji kamery oraz przyrosty współrzędnych przebyte przez samolot. Konieczna przy tym jest kalibracja systemu polegająca na wyznaczeniu mimośrodu i kątów orientacji jednostki IMU względem układu współrzędnych kamery. System INS daje bardzo dokładne wyniki względne. Niestety, wartości bezwzględne pogarszają się istotnie wraz z upływem czasu pracy systemu.

# **• INTEGRACIA GPS I INS**

Powyżej omówione zostały systemy działające samodzielnie. Integracja obserwacji uzyskanych z GPS i INS w znaczący sposób poprawia osiągane dokładności i eliminuje ich wady. Wykorzystuje się tu fakt, że oba systemy mają różną propagację błędów, co czyni je wzajemnie komplementarnymi. Z jednej strony, wykorzystanie wysokiej dokładności, jaką w krótkim okresie osiągają systemy INS, pozwala na wygładzenie obserwacji GPS. Położenie i prędkość pomierzone przez INS pomagają odbiornikowi GPS wyznaczyć nieoznaczoność fazy, zniwelować wpływ utraty cykli oraz zakłóceń odbioru sygnału z satelitów. Z drugiej strony, wysoka stabilność GPS umożliwia wykorzystanie jego obserwacji do kompensacji błędów systematycznych INS związanych z pogarszaniem wyników wraz z upływem czasu. Integracja odbywa się na poziomie programowym poprzez odpowiednie filtrowanie pomiarów GPS i INS. Proces filtrowania może być centralny lub zdecentralizowany.

Przy podejściu centralnym komponenty GPS i INS są łączone ze sobą przy użyciu wspólnego filtra. Integracja odbywa się na poziomie surowych obserwacji pochodzących z obu podsystemów. Podejście z centralnym filtrem z punktu widzenia przetwarzania jest korzystne, natomiast może być kłopotliwe w przypadku dołączenia dodatkowych sensorów. Wówczas konieczne jest przekonstruowanie filtra jako całości. Alternatywą dla takiego rozwiązania jest decentralizacja filtrów. W pierwszym etapie obserwacje z pojedynczych urządzeń są filtrowane przez własne dedykowane filtry i dopiero po tym następuje integracja w filtrze wspólnym. Praktycznie realizowane jest to w ten sposób, że filtry przez większość czasu pracują oddzielnie i co jakiś określony interwał wyniki z jednego systemu są używane ja-

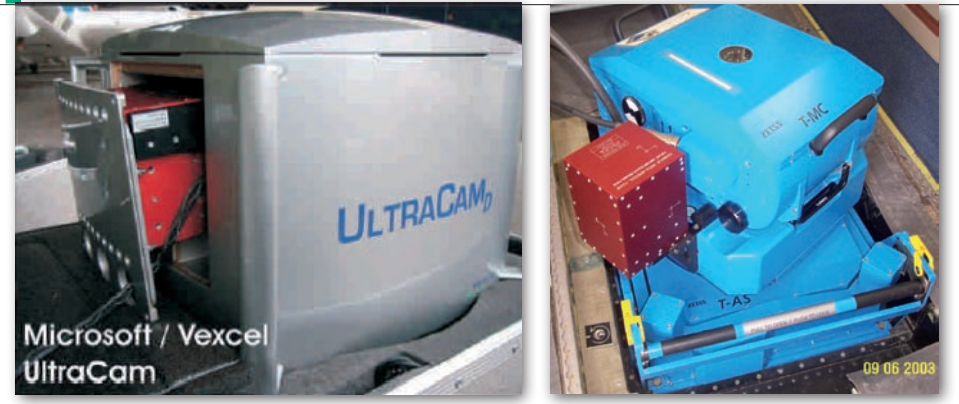

Rys. 1. Montaż jednostki IMU: z lewej – wewnątrz kamery cyfrowej UltraCam-D, z prawej – na korpusie kamery analogowej RMK Top

ko pseudoobserwacje do korekcji pomiarów drugiego. W tym procesie powszechnie stosuje się filtr Kalmana.

Integracja GPS i INS pozwala wyznaczyć nieoznaczoność fazy sygnału GPS i zniwelować wpływ utraty cykli GPS, znacząco redukując błędy systematyczne wyznaczenia trajektorii samolotu. Szczątkowa pozostałość tych błędów nadal jednak może być obecna w obserwacjach, toteż przy precyzyjnych opracowaniach fotogrametrycznych w procesie aerotriangulacji uzasadnione jest modelowanie tych błędów i ich wyznaczenie na etapie wyrównania. Stosuje się różne modele błędów:

 $\bullet$ Model liniowy – uwzględniający przesunięcie i dryft. Modeluje się tak błędy całego bloku lub indywidualnie każdego szeregu zdjęć.

lModel dryftu Gaussa-Markowa – sprawdzający się w orientacji wprost kamer cyfrowych typu skaner elektrooptyczny.

lModel dryftu Wienera – zakładający wyłącznie przypadkowy charakter dryftu (co ma uzasadnienie dla danych po integracji GPS i INS). Model ten jest określany jako "dynamiczna kolokacja dryftu".

### • SYSTEMY GPS/INS NA RYNKU

Rozwiązania zapewniające integrację GPS i INS są obecnie w pełni operacyjne, dostępny jest na rynku sprzęt i oprogramowanie. Również współczesne technologie aerotriangulacji dają możliwość włączenia pomierzonych elementów orientacji zdjęć do wyrównania. Można tu wymienić systemy:

lAEROcontrol firmy IGI (do kamer lotniczych i lotniczych skanerów laserowych),

●POS/AV firmy Applanix,

lIPAS 20 firmy Leica.

Systemy te składają się z jednostki IMU, komputera pokładowego zintegrowanego z odbiornikiem GPS oraz anteny

montowanej na kadłubie samolotu, najlepiej nad kamerą. Jednostkę IMU montuje się jak najbliżej środka rzutów kamery. Współczesne kamery cyfrowe mają specjalną kieszeń wewnątrz korpusu umożliwiającą montaż IMU (rys. 1). Integracja GPS i INS pozwala na wyznaczenie elementów orientacji zewnętrznej kamery z dokładnością:

- $\bullet$  pozycja: m<sub>p</sub>  $\approx 0.05$ -0,30 m,
- kąty:  $m_{\omega,\phi} \approx 0.005^{\circ}$ ,  $m_{\kappa} \approx 0.01^{\circ}$ .

Dokładność zależy od klasy zastosowanej jednostki IMU i odległości od stacji referencyjnej GPS. Elementy orientacji odczytywane są 200 razy na sekundę (lub częściej).

### $\bullet$  KALIBRACIA GPS/INS

W trakcie rejestrowania obserwacji antena GPS znajduje się w pewnym oddaleniu od środka rzutów kamery. Ponadto osie pomiaru kątów INS są skręcone względem układu współrzędnych kamery. W celu wyznaczenia prawidłowych wartości orientacji zewnętrznej zdjęć konieczne jest uwzględnienie tych wartości (rys. 2). Mimośród anteny GPS może być mierzony wprost po zamontowaniu kamery oraz anteny w danym samolocie. Wielkość ta wyrażona jest w wartościach przesunięcia w przestrzennym układzie o początku w przedmiotowym środku rzutów kamery i może być wykorzystana bezpośrednio na etapie integracji GPS i INS lub – w wypadku braku integracji – na etapie aerotriangulacji.

Bardziej skomplikowane jest wyznaczenie nierównoległości INS. Określa się ją zwykle poprzez nalot fotogrametryczny nad polem kalibracyjnym z fotopunktami o współrzędnych wyznaczonych z dużą dokładnością. Po nalocie wykonuje się wyrównanie bloku aerotriangulacji i wyznaczone wartości parametrów orientacji zewnętrznej porównuje się z wartościami uzyskanymi z pomiarów GPS/INS. Blok kalibracyjny powinien składać się z minimum dwóch szeregów nalecianych w przeciwnych kierunkach. Pozwala to na wyodrębnienie przesunięcia w układzie terenowym odniesienia od przesunięcia związanego z kierunkiem lotu. Ponadto wymagana jest duża gęstość fotopunktów.

Wyliczone na podstawie wyrównanych wielkości wartości nierównoległości nie pozostają stałe w czasie, nawet gdy nie zmienia się mocowania jednostki IMU do korpusu kamery. Spowodowane jest to głównie silnymi przeciążeniami, jakim poddany jest system w czasie lotu. Implikuje to konieczność wykonywania ponownej kalibracji co pewien interwał czasu, odpowiednio dobrany do oczekiwanej dokładności. W przypadku projektów o wysokiej dokładności kalibrację należałoby wykonywać w zasadzie każdego dnia fotolotniczego, szczególnie gdy nie dysponujemy osnową fotogrametryczną. Częsta kalibracja systemu GPS/ INS wykazuje możliwość pojawiania się skokowych zmian kątów orientacji IMU względem kamery na poziomie 0,02°.

### **· GEOREFERENCIA WPROST** poprzez integrację GPS i INS

Georeferencja w fotogrametrii określa relację między układem współrzędnych zdjęcia a układem terenowym opisywaną przez elementy orientacji zewnętrznej kamery w momencie fotografowania (tj. 3 współrzędne środka rzutów i 3 kąty obrotu). Tradycyjnie georeferencję wyznacza się pośrednio – poprzez odfotografowane na zdjęciu punkty o znanych współrzędnych – tzw. fotopunkty.

Georeferencja wprost polega na bezpośrednim pomiarze elementów orientacji zewnętrznej kamery, tj. bez udziału fotopunktów. Konieczne jest w tym celu uwzględnienie przestrzennych i czasowych relacji między trzema systemami: GPS, INS i kamery. Sprowadza się to do przestrzennej (3D) transformacji wektora obrazowego r<sup>c</sup> (wektora obrazu punktu w przestrzennym układzie współrzędnych kamery) do wektora r $_{i}^{\mathrm{m}}$  punktu terenowego w terenowym (geodezyjnym) układzie współrzędnych.

Posiłkując się oznaczeniami jak na rys. 2, proces georeferencji można ująć w następującą zależność:

 $\mathbf{r}^{\mathrm{m}}_{i} = \mathbf{r}^{\mathrm{m}}_{\mathit{GPS/INS}}(t) + R^{\mathrm{m}}_{b}(t)$   $[\lambda^{i} \bullet R^{b}_{c} \bullet r^{c} + a^{b}]$ gdzie:

rm *i* – wektor punktu terenowego (*i*) w terenowym układzie współrzędnych,

r*m GPS/INS*(*t*) – interpolowany wektor położenia centrum systemu INS w terenowym układzie współrzędnych,

l*<sup>i</sup>*– współczynnik skalowy obrazu punktu na zdjęciu,

 $R_b^m(t)$  – macierz obrotu układu INS w terenowym układzie współrzędnych,

(*t*) – moment wykonania zdjęcia,

 $R_c^b$  – macierz obrotu między układem kamery a układem INS,

*rc* – wektor punktu obrazowego w przestrzennym układzie kamery z pomiaru fotogrametrycznego (współrzędne tłowe punktu i odległość obrazowa kamery),

 $a^b$  – wektor ekscentru

centrum systemu INS względem środka rzutów kamery.

Powyższe równanie georeferencji wprost wskazuje na konieczność kalibracji całego systemu, w tym geometrii kamery i wzajemnej orientacji między kamerą a INS.

Równanie ma 4 niewiadome: 3 współrzędne terenowe (wektor r<sub>i</sub><sup>m</sup>) oraz współczynnik skalowy  $\lambda^i$ . Zobrazowanie punktu na jednym zdjęciu pozwala zapisać 3 równania z 4 niewiadomymi. Podstawą przestrzennych opracowań fotogrametrycznych jest stereoskopia. Mając drugie zdjęcie tego samego obszaru, dodajemy 3 kolejne równania i jedną niewiadomą (nowy współczynnik skalowy). Można więc wyznaczyć poszukiwane położenie terenowe punktu w procesie wyrównawczym.

**• PRAKTYCZNE WYKORZYSTANIE** integracji GPS i INS

## w aerotriangulacji

Rys. 2. Elementy georeferencji wprost kamery kadrowej

Zalety integracji GPS i INS przebadano na trzech produkcyjnych blokach zdjęć zrealizowanych w firmie Tukaj Mapping Central Europe (osnowa, aerotriangulacja i opracowanie) we współpracy z BSF Swissphoto (wykonawstwo zdjęć i integracja GPS i INS). Charakterystykę bloków przedstawia tabela 1.

Wszystkie zdjęcia wykonano kamerami cyfrowymi. Są to zdjęcia o dużej (0,15 m) i bardzo dużej rozdzielczości (0,05 m) tworzące albo zwarty blok (Okęcie, Oleśnica), albo tzw. obiekt korytarzowy (linia kolejowa), niekorzystny z punktu widzenia rozkładu błędów. Bloki testowe stanowią więc różnorodny i dobry materiał eksperymentalny dla oceny integracji

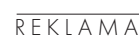

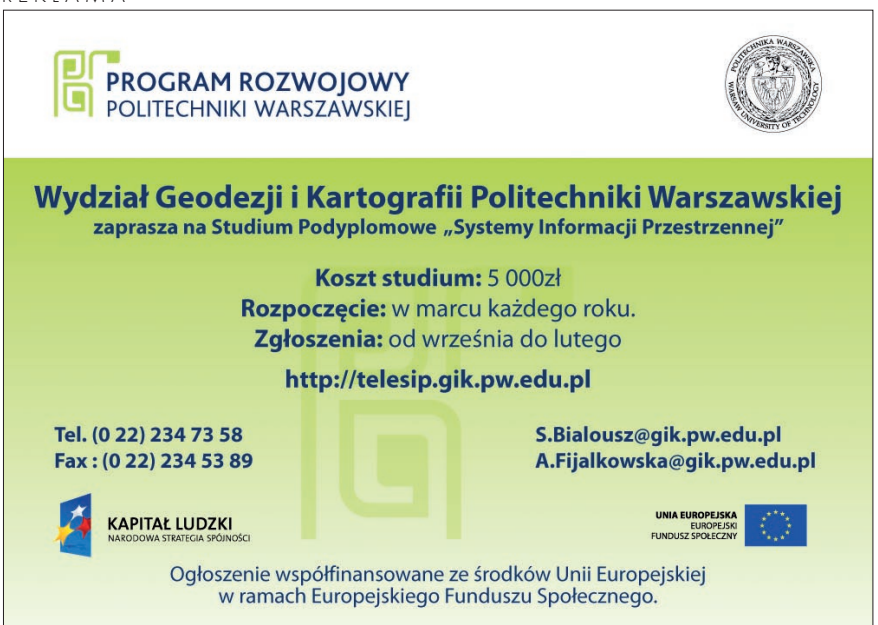

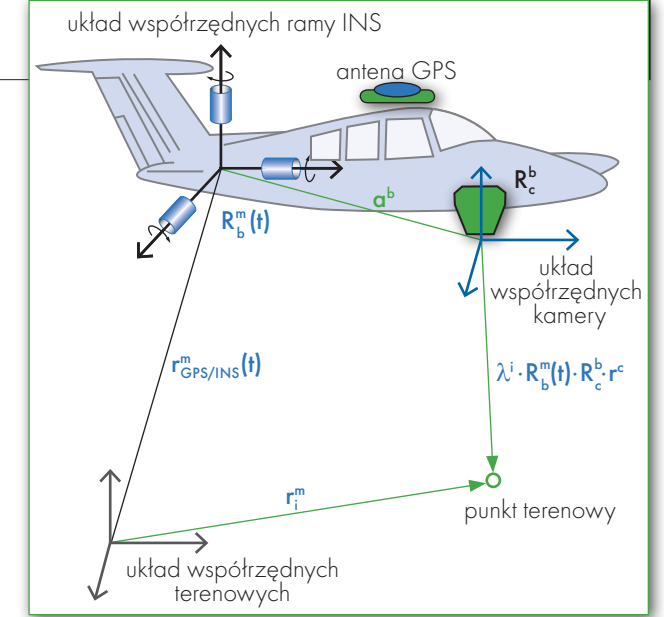

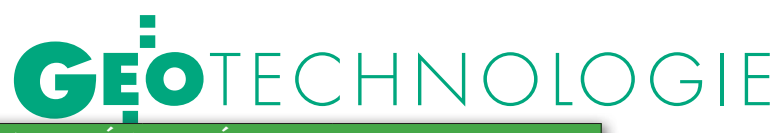

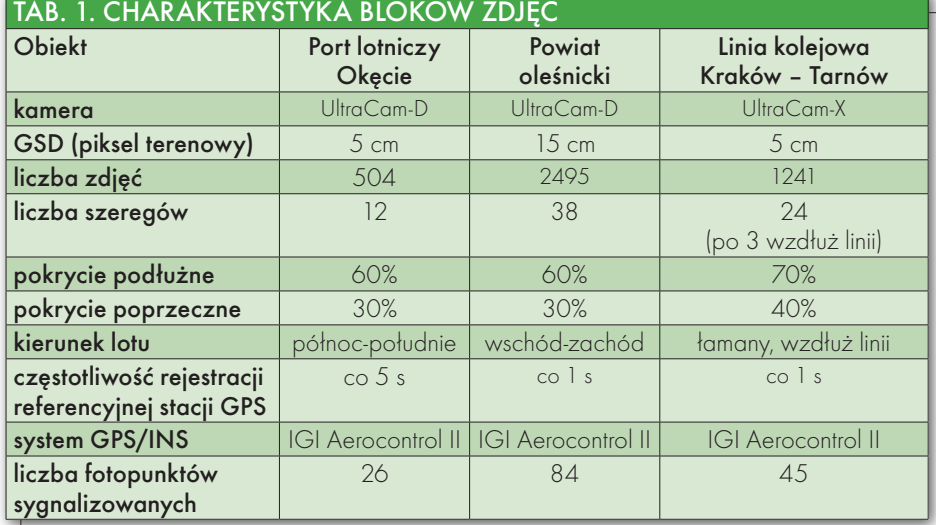

GPS i INS oraz – szerzej – dający pogląd o możliwościach współczesnej fotogrametrii cyfrowej opartej na zdjęciach wykonanych kamerami cyfrowymi.

Bloki zdjęć poddano pomiarowi i wyrównaniu metodą niezależnych zdjęć w pakiecie ISAT (*Image Station Automatic Triangulation*), wersja 5.0, na stacji cyfrowej ImageStation (Intergraph). Pomiary prowadzono w trybie automatycznego dopasowania obrazów, co dawało średnio 40-60 obserwowanych punktów na zdjęciu. Dla każdego obiektu przeprowadzono wyrównanie w kilku wariantach, które różniły się:

lSposobem modelowania błędów systematycznych obserwacji GPS/INS. Wykorzystano: przesunięcie dla całego bloku (*shift per block*), liniowe przesunięcie i dryft dla każdego szeregu zdjęć (*linear shift/drift per strip*) oraz dynamiczny dryft dla szeregu (*dynamic drift per strip*).

l Sposobem modelowania błędów systematycznych zdjęć (aerotriangulacja z parametrami dodatkowymi). Wykorzystano tzw. model Ebnera błędów systematycznych (12 parametrów).

lLiczbą i rozkładem punktów polowej osnowy fotogrametrycznej (fotopunktów). Zmniejszano liczbę fotopunktów aż do przypadku wyrównania bez fotopunktów. Pozostałe punkty traktowano jako punkty kontrolne, na których prowadzono ocenę wyników.

Wybrane wyniki aerotriangulacji dla poszczególnych obiektów pokazuje tabela 2. Dla danego obiektu górny wiersz za-

wiera wyniki z osnową polową, a dolny – bez osnowy. Pokazane błędy to średnie błędy na fotopunktach kontrolnych (tj. tych, które nie weszły do wyrównania i stanowią niezależną ocenę dokładności aerotriangulacji). Sigma to średni błąd (w skali zdjęć) na punktach wiążących zdjęcia, jest

MAGAZYN geoinformacYJNY nr 1 (176) styczeń 2010 12 GEODETA

wskaźnikiem "wewnętrznej sztywności" geometrycznej bloku.

Uzyskane wyniki pozwalają wyciągnąć liczne wnioski ważne dla praktyki:

**1.** błąd sigma we wszystkich obiektach jest na poziomie 2 $\mu$ m, tj. poniżej 1/3 wielkości piksela. To dobrze ilustruje obecny poziom automatycznej aerotriangulacji ze zdjęć wykonanych kamerami cyfrowymi. Dla aerotriangulacji zdjęć analogowych wskaźnik ten plasuje się na poziomie około 5  $\mu$ m.

**2.** W procesie aerotriangulacji, przy optymalnej osnowie polowej i poprawnym modelowaniu błędów systematycznych GPS/INS, można wyznaczyć przestrzenne położenie dobrze widocznych punktów (np. punktów sygnalizowanych) z dokładnością w przedziale 0,5-1,0 piksela zdjęcia. Dokładność wysokościowa też osiąga ten poziom, co stanowi 0,05-0,10‰ wysokości lotu. Należy mieć na uwadze, że powyższa ocena prowadzona jest na punktach wyznaczonych techniką GPS, też obarczonych błędami. Są to bardzo wysokie dokładności, porównywalne z uzyskiwanymi do wyznaczenia współrzędnych punktów bezpośrednimi metodami geodezyjnymi. Warto przy tym zauważyć, że współczesna aerotriangulacja opiera się na bardzo rzadkiej osnowie polowej. Jeden fotopunkt przypada na 20-30 zdjęć. Tak korzystne relacje można osiągnąć przy dużych blokach zdjęć. Aerotriangulacja bloków złożonych z kilku tysięcy zdjęć nie stanowi obecnie problemu.

**3.** integrację GPS i INS cechuje wysoka skuteczność. Po wyrównaniu pozostają w danych wartości przesunięcia (*shift*) rzadko przekraczające 0,20 m dla poszczególnych szeregów.

**4.** Należy mieć świadomość, że uzmiennienie przesunięcia i dryftu dla poszczególnych szeregów osłabia blok i wymaga stosowania odpowiedniej polowej osnowy fotogrametrycznej (fotopunkty na początku i na końcu bloku w każdym pasie pokrycia poprzecznego między szeregami). Brak takiej osnowy prowadzi do niekontrolowanych deformacji wysokościowych w obszarze bloku. Ten wymóg jest szczególnie ważny w przypadku zdjęć tylko ze środkami rzutów (tj. bez integracji GPS i INS), co jest obecnie typowe dla praktyki krajowej. W takim przypadku występują znaczne błędy systematyczne we współrzędnych środków rzutów, zachodzi konieczność ich modelowania, a to bezwzględnie wymaga odpowiedniej osnowy polowej. W kraju nadal występują przypadki braku świadomości tego związku.

**5.** Integracja GPS i INS radykalnie zmniejsza błędy systematyczne. Przy braku dostatecznej osnowy polowej nie należy uzmienniać przesunięcia i dryftu dla każdego szeregu, a ograniczyć się do zamodelowania przesunięcia dla całego bloku. Z tych samych powodów nie należy włączać do wyrównania parametrów dodatkowych, opisujących błędy systematyczne zdjęć (np. parametry Ebnera).

**6.** Przy integracji GPS i INS możliwa jest aerotriangulacja bez fotopunktów. Dokładność opracowania w takim przypadku jest kilkakrotnie mniejsza od wariantu z optymalną osnową (wyniki – patrz tabela 2).

**7.** W aerotriangulacji z integracją GPS i INS występują różne grupy obserwacji: fotogrametryczne (współrzędne tłowe zdjęć), GPS, INS, współrzędne punktów osnowy. Należy bardzo uważnie podejść do właściwego wagowania tych obserwacji. Zdarzają się przypadki manipulowania wagami dla uzyskania w wyrównaniu minimalnych rozbieżności na punktach osnowy, co jest naganną praktyką.

**8.** Eksperyment potwierdził słabość obiektów bardzo wydłużonych ("koryta-

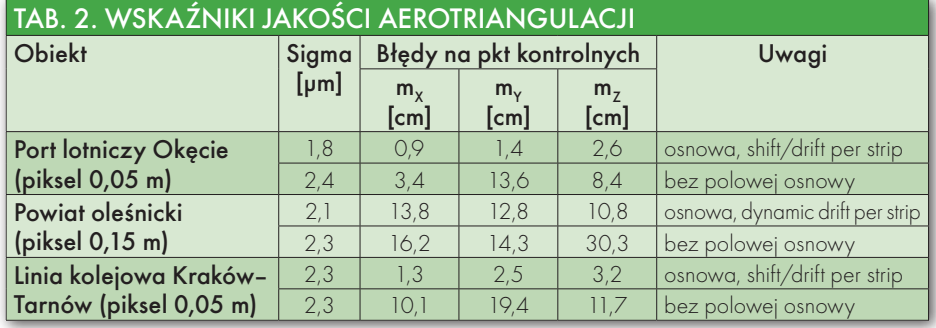

# GEOTECHNOLOGIE

rzowych") składających się z pojedynczego szeregu zdjęć lub – jak w przypadku linii kolejowej – wąskiego, długiego bloku, złożonego z trzech szeregów. Słabość w takim przypadku wynika z mniejszej liczby wiązań wewnętrznych. Nie wystarczą w takiej konstrukcji fotopunkty tylko na początku i końcu, konieczne jest wsparcie fotopunktami wewnątrz bloku oraz punkty kontrolne dla rzetelnej oceny dokładności.

### **· GEOREFERENCIA WPROST** alternatywą dla aerotriangulacji

Georeferencja wprost wykorzystuje pomierzone bezpośrednio pozycję i orientację sensora w przestrzeni. Pomiar taki odbywa się obecnie przy użyciu systemów GPS/INS. Główną cechą georeferencji wprost jest brak konieczności używania jakichkolwiek fotopunktów i wykonywania aerotriangulacji. Jako orientacja zewnętrzna zdjęć przyjmowane są wyniki pomiarów po procesie integracji. Georeferencja wprost pozwala na obliczenie współrzędnych i opracowanie zdjęć w układzie terenowym.

W końcowym etapie eksperymentu zdecydowano się na przetestowanie potencjału nowatorskiej metody georeferencji wprost. Test polegał na zbudowaniu modeli stereoskopowych na podstawie elementów orientacji zewnętrznej pomierzonych w locie i pomierzeniu na nich szczegółów terenowych lub punktów osnowy o znanych współrzędnych, wyznaczonych technikami geodezyjnymi. Odchyłki uzyskane na podstawie tak zaplanowanych pomiarów dają podstawę do wniosków co do rzeczywistego potencjału zastosowanej metody. Dodatkowym wskaźnikiem jakości pomierzonych w locie elementów orientacji jest brak szczątkowych paralaks poprzecznych w zrekonstruowanych modelach. W teście tym wykorzystane zostały dwa projekty: "Port lotniczy" (GSD 5 cm) oraz "Powiat oleśnicki" (GSD 15 cm). Zasadniczą różnicą pomiędzy tymi projektami były dane referencyjne ze stacji naziemnych GPS użyte do wyznaczenia elementów orientacji zewnętrznej kamery. W przypadku "Portu lotniczego" użyto obserwacji rejestrowanych w interwale pięciosekundowym, natomiast dla powiatu oleśnickiego dostępne były obserwacje jednosekundowe.

W projekcie "Port lotniczy" zbudowano 4 modele stereoskopowe znajdujące się w różnych, odległych od siebie lokalizacjach. Na modelach tych znajdowało się kilkanaście punktów terenowych, dobrze widocznych i identyfikowalnych na zdjęciach (studzienki kanalizacyjne, załamania krawężników), których współrzędne zostały wyznaczone metodą GPS z dokładnością pojedynczych centymetrów. Na trzech modelach nie zaobserwowano paralaksy poprzecznej, na jednym występowała zauważalna paralaksa, utrudniająca prawidłowe pomiary stereoskopowe. Dla każdego z czterech badanych modeli na podstawie odchyłek na punktach terenowych określono wartości błędów średnich, które wyniosły:

 $m_x = 0.31$  m,  $m_y = 0.13$  m,  $m_z = 0.15$  m.

Dla projektu "Oleśnica" dokonano pomiaru na 10 modelach rozłożonych równomiernie na obszarze opracowania. Na modelach nie zaobserwowano paralaksy poprzecznej. Jako punkty kontrolne wykorzystano fotopunkty sygnalizowane przed nalotem. Na tej podstawie określono błędy średnie współrzędnych reprezentatywne dla projektu "Powiat oleśnicki". Otrzymano następujące wartości:

 $m<sub>x</sub> = 0.23$  m,  $m<sub>y</sub> = 0.46$  m,  $m<sub>z</sub> = 0.44$  m. Analizując te wyniki, można zauważyć, że:

1. Dla obiektu "Port lotniczy" (z pikselem 0,05 m) błędy wynoszą średnio:

●6 pikseli w kierunku lotu (maks. 8 pikseli)

l3 piksele w kierunku poprzecznym, l3 piksele w kierunku wysokości (maks. 9 pikseli).

2. Dla obiektu "Oleśnica" (z pikselem 0,15 m) odpowiednio:

●3 piksele w kierunku lotu,

 $\bullet$ 1,5 piksela w kierunku poprzecznym,

l3 piksele w kierunku wysokości.

W obu przypadkach składowa błędu w kierunku lotu jest około 2 razy większa od składowej w kierunku poprzecznym, a błąd wysokości stanowi około 0,10‰ wysokości lotu.

Wyniki powyższe pokazują faktyczny potencjał georeferencji wprost i spodziewane rezultaty opracowania zdjęć bez aerotriangulacji i punktów osnowy. Uzyskana dokładność może być wystarczająca np. do produkcji cyfrowej ortofotomapy ze zdjęć o dużej rozdzielczości (piksel 0,15 m i większy). Przy ekstremalnie dużej rozdzielczości zdjęć (piksel 0,05 m) należy się spodziewać nieco większych błędów wyrażonych w wielokrotności piksela terenowego zdjęć.

Tukaj Mapping Central Europe Prof. nzw. dr hab. Zdzisław KURCZYŃSKI WGiK Politechniki Warszawskiej

# Wnioski końcowe

1. Prezentowane wyniki ukazują możliwości współczesnej aerotriangulacji opartej na zdjęciach wykonanych kamerami cyfrowymi. Przy dużej skali zdjęć (mały piksel zdjęć cyfrowych) uzyskiwana dokładność wyznaczenia położenia terenowego dobrze widocznych punktów jest porównywalna z bezpośrednim pomiarem geodezyjnym. 2. Aerotriangulacja jest obecnie całko-

wicie zautomatyzowana i może łączyć w jednym procesie nawet kilka tysięcy zdjęć. Gwarantuje to wysoką i jednorodną dokładność opracowań fotogrametrycznych na bardzo dużym obszarze, co stanowi ich unikalną zaletę.

3. Pomiar położenia kamery w locie poprzez integrację GPS/INS pozwala radykalnie zmniejszyć zapotrzebowanie na punkty polowej osnowy fotogrametrycznej, a dla mniej wymagających opracowań – całkowicie je wyeliminować.

4. Prezentowane wyniki pokazują zalety integracji GPS i INS dla opracowania zdjęć fotogrametrycznych (analogowych i cyfrowych). Integracja w takim zastosowaniu ułatwia opracowanie, chociaż nie jest absolutnie konieczna. Można wskazać inne zastosowania integracji, jak lotniczy skaning laserowy (ALS) czy kamery cyfrowe typu skaner elektrooptyczny, bez której te rozwiązania nie mogłyby funkcjonować.

5. Wyniki powyższe potwierdzają skuteczność georeferencji wprost umożliwiającej opracowanie zdjęć bez osnowy polowej. Jednak w rutynowych, pomiarowych opracowaniach zdjęć lotniczych, szczególnie stanowiących większe bloki, stosowaną nadal praktyką pozostaje proces aerotriangulacji. Proces ten na obecnym etapie jest zautomatyzowany i nie stanowi obciążenia czasowego, gwarantuje natomiast wysoką i jednorodną dokładność na całym obszarze opracowania. Integracja GPS i INS czyni go bardziej niezawodnym technologicznie i opartym na bardzo ograniczonej osnowie polowej.

6. Przestawienie się ze zdjęć analogowych na cyfrowe, połączone z opracowaniem dużych bloków zdjęć i automatyzacją technologii fotogrametrycznych, spowodowało w ostatnich latach obniżenie kosztów produkcji. Dotyczy to szczególnie samych zdjęć, numerycznego modelu terenu i cyfrowej ortofotomapy.

Paweł FECZAN

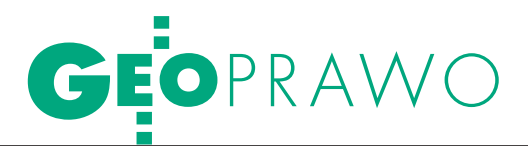

Podstawa prawna do wydania decyzji administracyjnej w sprawie aktualizacji operatu ewidencyjnego w ocenie NSA

# Uchylony YRC)K

Postępowanie w sprawie aktualizacji operatu ewidencyjnego wzbudza sporo kontrowersji, chociaż w założeniu powinno być procedurą prostą, bo służącą do rejestracji istniejących stanów prawnych nieruchomości.

Anna Kabza

statnio głośno było o podstawie prawnej do wydawania decyzji w trybie aktualizacji operatu. Do dyskusji na ten temat włączył się Wojewódzki Sąd Administracyjny w Rzeszowie, który w wyroku z 22 stycznia 2009 r. (II SA/Rz 577/08) jednoznacznie stwierdził, że w porządku prawnym od 2007 r. nie istnieją podstawy materialnoprawne do wydawania decyzji administracyjnych w sprawach wprowadzania zmian w ewidencji gruntów i budynków (EGiB). Spory te, przynajmniej na tle judykatury, powinien zakończyć wyrok Naczelnego Sądu Administracyjnego z 2 października 2009 r. (I OSK 495/09). Orzeczeniem tym NSA uchylił wyrok WSA w Rzeszowie z 22 stycznia 2009 r. i przekazał mu sprawę do ponownego rozpoznania, uznając za błędną wykładnię prawa materialnego, jakiej dokonał sąd pierwszej instancji.

Warto tu przypomnieć, iż sprawa znalazła się na wokandzie NSA w wyniku skargi złożonej przez podkarpackiego inspektora nadzoru geodezyjnego i kartograficznego na kontrowersyjne rozstrzygnięcie WSA w Rzeszowie. Sąd ten stwierdził bowiem nieważność decyzji wojewódzkiego inspektora nadzoru geodezyjnego i kartograficznego (WINGiK-a) w Rzeszowie oraz utrzymanej nią w mocy decyzji organu pierwszej instancji orzekającej o wprowadzeniu w operacie EGiB

zmian w zakresie powierzchni i konfiguracji działek ewidencyjnych. Podstawą do stwierdzenia nieważności obu decyzji był, w ocenie sądu, art. 156 § 1 pkt 2 kodeksu postępowania administracyjnego (kpa) stanowiący, że wydanie decyzji bez podstawy prawnej jest przesłanką do stwierdzenia jej nieważności. Zdaniem sądu w chwili orzekania przez organy obu instancji brak było podstawy prawnej do wydania decyzji w sprawie aktualizacji operatu ewidencyjnego. Takim przepisem mógłby być jedynie § 47 ust. 3 rozporządzenia ministra rozwoju regionalnego i budownictwa z 29 marca 2001 r. *w sprawie ewidencji gruntów i budynków* (DzU nr 38, poz. 454), natomiast z uwagi na fakt, że w porządku prawnym – jak twierdzi WSA – przepisy tego rozporządzenia nie funkcjonują, decyzja organu ewidencyjnego oraz utrzymująca ją w mocy decyzja WINGiK-a w Rzeszowie zostały wydane bez podstawy prawnej.

Stanowisko wyrażone przez WSA<br>
mia 2009 r. wzbudziło spore po-<br>
niezenie wśród organów administracji w Rzeszowie w wyroku z 22 styczruszenie wśród organów administracji publicznej, co zresztą wcale nie dziwi. Wszak zaaprobowanie poglądów WSA mogłoby doprowadzić do konieczności wyeliminowania z porządku prawnego setek decyzji orzekających w sprawie aktualizacji operatu ewidencyjnego z uwagi na zaistnienie kwalifikowanej wady prawnej. Tok rozumowania przyjęty przez

WSA nie znalazł jednak szerszego uznania. Nie zgodził się z nim przede wszystkim NSA, rozpatrując skargę kasacyjną. Naczelny Sąd Administracyjny skrytykował proces interpretacji przepisów, jaki przeprowadził sąd pierwszej instancji, uznając za błędne stanowisko o nieobowiązywaniu rozporządzenia *w sprawie EGiB* z 29 marca 2001 r. Rozważania zawarte w wyroku NSA z 2 października 2009 r. są spójne i logiczne, a z przyjętą argumentacją nie sposób się nie zgodzić. Obszerna część uzasadnienia została poświęcona na syntetyczne przedstawienie stanowiska WSA w Rzeszowie, który oparł swoje rozstrzygnięcie na dwóch zasadniczych argumentach: jednym – mającym charakter konstytucyjny, i drugim – odwołującym się do wykładni przepisów ustawy z 12 stycznia 2007 r. *o zmianie ustawy o działach administracji rządowej oraz niektórych innych ustaw* (DzU nr 21, poz. 125).

**P**rzywołana ustawa wprowadzi-<br>
i azmiany organu upoważnionego<br>
do wydania przepisów wykonaw<br>
czych z zakresu EGB – do wejścia w żyła zmiany organu upoważnionego do wydania przepisów wykonawczych z zakresu EGiB – do wejścia w życie tej ustawy upoważnienie to przysługiwało ministrowi właściwemu do spraw architektury i budownictwa, natomiast powołana nowela zadania te powierzyła ministrowi właściwemu do spraw administracji publicznej. Zdaniem WSA w Rzeszowie zmiana w upoważnieniu ustawowym rodzaju organu, który jest

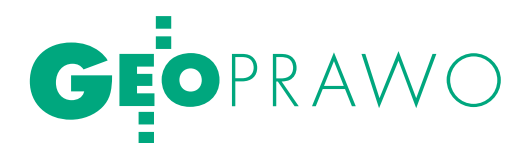

zobowiązany do wydania aktów wykonawczych do ustawy, zawsze musi prowadzić do utraty ich mocy obowiązującej, o ile ustawa zmieniająca nie wprowadza w tym zakresie wyraźnego wyjątku. Kierując się taką regułą walidacyjną, Sąd w Rzeszowie uznał, że rozporządzenie *w sprawie EGiB* z 29 marca 2001 r., jako wydane przez organ nieposiadający aktualnie do tego upoważnienia, utraciło moc obowiązującą, a przez to nie mogło być podstawą decyzji administracyjnych. Dodatkowo sąd ten wskazał, że odmienna reguła walidacyjna wyrażona w § 32 ust. 3 załącznika do rozporządzenia prezesa Rady Ministrów z 20 czerwca 2002 r. *w sprawie "Zasad techniki prawodawczej"* (DzU nr 100, poz. 908) nie powinna być stosowana, gdyż nie spełnia standardu konstytucyjnego. Powołany przepis stanowi bowiem, że przy zmianie treści przepisu upoważniającego polegającej na zmianie tylko organu upoważnionego do wydania aktu wykonawczego taki akt zachowuje moc obowiązującą, a uprawnionym do jego zmiany lub uchylenia jest organ wskazany w zmienionym upoważnieniu. W opinii sądu stoi to w sprzeczności z art. 92 ust. 1 Konstytucji RP, a przez to godzi w zasady wyrażone w jej art. 7 i art. 2.

Naczelny Sąd Administracyjny<br>
ska WSA w Rzeszowie. Przede<br>
ska WSA w Rzeszowie. Przede<br>
ska WSA w Rzeszowie. Przede nie przychylił się do stanowiwszystkim niezrozumiałe, zdaniem NSA, były rozważania o niekonstytucyjności reguły walidacyjnej wyrażonej w § 32 ust. 3 załącznika do *Zasad techniki prawodawczej*. Prezes Rady Ministrów, który wydał to rozporządzenie, miał do tego upoważnienie ustawowe (wynikające z art. 14 ust. 4 pkt 1 i ust. 5 ustawy z 8 sierpnia 1996 r. *o Radzie Ministrów* (tekst jednolity: DzU z 1999 r., nr 82, poz. 929 ze zm.) i nie wykroczył poza jego zakres. Nie można wobec tego uznać, że przepisy te (w tym § 32 ust. 3) nie obowiązują czy naruszają art. 92 ust. 1 Konstytucji RP. Co więcej, skoro reguła wyrażona w § 32 ust. 3 ma charakter normy powszechnie obowiązującej przyjętej przez prawodawcę, należy oczekiwać, że prawodawca, który wszak objęty jest domniemaniem racjonalności, tę regułę będzie stosował, stanowiąc prawo. Nie można więc uznać, że przedstawiona reguła walidacyjna nie znalazła zastosowania w przypadku przepisów, które wprowadziły zmiany w zakresie organu upoważnionego do wydania rozporządzenia dotyczącego EGiB. Słusznie NSA podkreślił, że przepisy rozporządzenia

Słusznie NSA podkreślił, że przepisy rozporządzenia ministra rozwoju regionalnego i budownictwa z 29 marca 2001 r. będą obowiązywały, dopóki upoważniony mocą przepisów zmieniających minister właściwy do spraw administracji publicznej nie zdecyduje o ich zmianie lub uchyleniu.

ministra rozwoju regionalnego i budownictwa z 29 marca 2001 r. będą obowiązywały, dopóki upoważniony mocą przepisów zmieniających minister właściwy do spraw administracji publicznej nie zdecyduje o ich zmianie lub uchyleniu.

J ednak znacznie ciekawszą kwestią, którą NSA rozstrzygnął, rozpoznając skargę kasacyjną na wyrok WSA w Rzeszowie, było zagadnienie podstawy prawnej do wydawania decyzji w sprawie aktualizacji operatu ewidencyjnego. Otóż NSA podstawy tej nie dopatruje się – jak uczynił to sąd pierwszej instancji – jedynie w przepisach rozporządzenia *w sprawie EGiB*, ale bezpośrednio w przepisach rangi ustawowej. Słuszne zresztą jest stanowisko, że przepisy rozporządzenia, jako przepisy wykonawcze, konkretyzują jedynie przepisy ustawy, a to wprost z ustawy płynie (bądź powinno płynąć) uprawnienie czy obowiązek dla jednostki, które wymagają konkretyzacji w formie aktu indywidualnego. W ocenie NSA taką podstawą do wydania decyzji w sprawie aktualizacji operatu ewidencyjnego są wprost przepisy ustawy *Prawo geodezyjne i kartograficzne* (*Pgik*, tekst jednolity: DzU 2005, nr 240, poz. 2027 ze zm.). Żaden z jej przepisów nie określa wprawdzie wyraźnie formy rozstrzygnięcia przez starostę o wprowadzeniu (bądź nie) nowych danych do EGiB. Jednak, jak twierdzi NSA, "brak *expressis verbis* w normie administracyjnego prawa materialnego określenia prawnej formy działania organu administracji powoduje, że wyprowadzenie tego zasadniczego elementu autorytatywnej konkretyzacji normy prawa materialnego następuje w wyniku zastosowania procesu wykładni". I taką wykładnię NSA przeprowadza w swoim orzeczeniu.

zaprezentowane w wyroku z 2 paź-<br>dziernika 2009 r. stanowisko nie<br>powinno rodzić wątpliwości. Zasadniczo bowiem ustawodawca za pomodziernika 2009 r. stanowisko nie powinno rodzić wątpliwości. Zasadniczo bowiem ustawodawca za pomocą różnych technik legislacyjnych określa formy władczej konkretyzacji norm prawa materialnego: wskazuje wprost, że załatwienie sprawy następuje w drodze decyzji, bądź nie określa formy rozstrzygnięcia, odsyłając jedynie generalnie do przepisów kodeksu postępowania administracyjnego. Zdarza się też, niestety, że kwestia formy nie zostaje przez ustawodawcę uregulowana i przesądza o tym dopiero orzecznictwo lub doktryna. Taka sytuacja ma miejsce w przypadku przepisów dotyczących aktualizacji operatu ewidencyjnego – prawodawca nie wskazuje wyraźnie w przepisach *Pgik* formy rozstrzygnięcia, powstające wątpliwości usuwa zaś orzecznictwo.

W kontekście dokonanej wykładni przepisów *Pgik* pod kątem formy rozstrzygnięcia sprawy administracyjnej Naczelny Sąd Administracyjny przypomniał fundamentalną dla całej procedury administracyjnej **zasadę prawa do procesu**, kształtującą relacje między jednostką a organem administracji publicznej. Zasada ta przez orzecznictwo i doktrynę wywodzona jest z art. 2 Konstytucji RP, który stanowi o tym, że Rzeczpospolita Polska jest demokratycznym państwem prawnym, urzeczywistniającym zasady sprawiedliwości społecznej. Nie można bowiem, zdaniem judykatury, mówić o demokratycznym państwie prawa bez zapewnienia jednostkom prawa do procesu. Istotą tej zasady jest przyznanie jednostce prawa do obrony interesu prawnego w unormowanym przepisami prawa procesowego postępowaniu. Zasada prawa do procesu ma podstawowe znaczenie dla interpretacji przepisów prawa materialnego w kwestii formy rozstrzygnięcia sprawy. Stąd niejako składową tej zasady jest zasada domniemania rozstrzygnięcia sprawy w formie decyzji administracyjnej, o ile jednak przepis prawa materialnego nie przyjmuje wprost innej formy załatwienia sprawy.

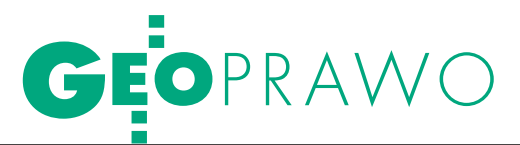

W ocenie Najwyższego Sądu Administracyjnego podstawą do wydania decyzji w sprawie aktualizacji operatu ewidencyjnego są wprost przepisy ustawy *Prawo geodezyjne i kartograficzne.*

Warto wspomnieć, że zaprezen-znajduje szersze oparcie w orzecznictwie towane w wyroku z 2 października 2009 r. stanowisko (wyrok NSA z 23 lutego 2005 r. sygn. OSK 1185/04, wyrok NSA z 27 marca 2007 r. sygn. I OSK 656/06, wyrok NSA z 5 kwietnia 2007 r. sygn. I OSK 764/06). Również Trybunał Konstytucyjny podkreślał, że "nie może zaistnieć sytuacja, że w przepisach ustawy określono właściwość organu administracji publicznej do załatwienia określonej kategorii spraw administracyjnych, a sprawy te nie mogą być rozstrzygane tylko dlatego, że ustawodawca nie określił wprost formy rozstrzygnięcia" (wyrok TK z 14 czerwca 2005 r. sygn. P 18/03).

Wychodząc więc od zasady prawa do procesu, NSA zauważył, że dokonywanie w trybie aktualizacji zmian w EGiB bez wątpienia wymaga władczego rozstrzygnięcia organu administracji publicznej – starosty. Na podstawie art. 22 *Pgik* podmioty, których prawa są ujawniane w operacie ewidencyjnym, są bowiem obowiązane do zgłaszania wszelkich zmian danych objętych ewidencją w terminie 30 dni od dnia powstania tych zmian. Na żądanie starosty podmioty te obowiązane są do dostarczenia dokumentów niezbędnych do wprowadzenia zmian. Obowiązek zgłaszania nie dotyczy jedynie zmian danych wynikających z decyzji właściwych organów. Zdaniem NSA takie brzmienie art. 22 *Pgik*, jak również przepis art. 20 *Pgik*, który określa zakres informacji objętych katastrem nieruchomości, upoważniają do wydawania wprost na ich podstawie decyzji administracyjnych w sprawie aktualizacji operatu ewidencyjnego. Takie poglądy wydają się jak najbardziej zasadne. Wskazane przepisy nakładają bowiem określone obowiązki na wymienione w nich podmioty. Rozstrzygnięcie dotyczące tych obowiązków należy do starosty jako organu ewidencyjnego. Jest on zobowiązany do ustalenia, czy zgłoszone przez odpowiedni podmiot zmiany mogą zostać wprowadzone do operatu ewidencyjnego i czy są one zgodne z zasadą utrzymania tego operatu w stanie aktualności. Jest to więc swoista konkretyzacja obowiązku indywidualnego podmiotu i powinna nastąpić w formie decyzji administracyjnej.

 $\begin{array}{c} \bigvee \text{ kontekścieprzeprowadzonego} \\ \text{przez NSA procesu wykładni} \\ \text{warto na marginesie wspomnieć o relacjach zachodzących między} \end{array}$ przez NSA procesu wykładni warto na marginesie wspoustawą *Prawo geodezyjne i kartograficzne* a rozporządzeniem *w sprawie ewidencji gruntów i budynków*. Należy bowiem zauważyć, że to przepisy ustawy wyznaczają ramy postępowania aktualizacyjnego, a rozporządzenie precyzuje (dookreśla) jedynie to postępowanie w wyznaczonych przez ustawę ramach. Ustawa stanowi tylko ogólnie o konieczności dokonywania bieżących zmian i nakłada w związku z tym obowiązki na określone podmioty, natomiast rozporządzenie rozwija te zagadnienia poprzez wyraźne wskazanie trybów aktualizacji. I tak, zgodnie z § 44 rozporządzenia *w sprawie EGiB*, aktualizacja operatu ewidencyjnego następuje poprzez wprowadzenie udokumentowanych zmian do bazy danych ewidencyjnych. Wprowadzenie tych zmian może nastąpić w dwojakim trybie: albo czynności materialno-technicznej w postaci wprowadzenia do bazy danych na podstawie udokumentowanego zgłoszenia zmiany (§ 46 ust. 2 rozporządzenia), albo decyzji (o czym wprost stanowi § 47 ust. 3 rozporządzenia). Są to powszechnie uznane formy działania administracji, choć w przypadku aktualizacji wybór odpowiedniego trybu nie zawsze będzie łatwy i jednoznaczny.

Wprowadzenie zmian w EGiB w trybie czynności materialno-technicznej (czyli poprzez działanie faktyczne organu administracji publicznej – fizyczne wprowadzenie zmian do bazy danych ewidencyjnych) następuje, gdy zmiany wynikają bezpośrednio z wymienionych w § 46 ust. 2 rozporządzenia dokumentów (prawomocnych orzeczeń sądowych, aktów notarialnych, ostatecznych decyzji administracyjnych i innych) oraz nie budzą wątpliwości. Natomiast tę drugą formę rozstrzygnięcia stosuje organ wtedy, gdy aktualizacja operatu ewidencyjnego wymaga wyjaśnień zainteresowanych podmiotów lub uzyskania dodatkowych dowodów. Wówczas starosta przeprowadza w sprawie tej aktualizacji postępowanie administracyjne, które kończy się decyzją wprowadzającą zmiany lub odmawiającą wprowadzenia żądanej zmiany. Odpowiada to sformułowaniu przepisów art. 22 ust. 1 i 3 *Pgik*, które na wymienione podmioty nakłada obowiązek zgłaszania zmian i dokumentowania ich przed starostą. Ten zaś, jako organ ewidencyjny, musi dokonać oceny tych dokumentów, dając wyraz tej ocenie w odpowiedniej formie prawnej.

 $\begin{cases} \begin{array}{c} \text{ozważania NSA dotyczące formy \\ \text{zatatwienia sprawy administracyj-} \\ \text{nej nie powinny budzić wątpliwoś-} \\ \text{ci Niedonuszczalne wszyst jest załałwie-} \end{array} \end{cases}$ załatwienia sprawy administracyjci. Niedopuszczalne wszak jest załatwienie przez organy administracji publicznej wniosków obywateli w innej niż przewidziana dla nich procedurze. Nie można też pozbawiać jednostki prawa do załatwienia jej sprawy w odpowiadającej przepisom formie, a tym samym pozbawiać możliwości obrony praw w trybie instancyjnym czy sądowym. Choć wydaje się to oczywiste, zdarza się, niestety, że zasada ta umyka z pola widzenia organom administracji publicznej. Te względy nakazują z pełną stanowczością zaaprobować stanowisko NSA wyrażone w wyroku z 2 października 2009 r. sygn. I OSK 495/09. Słusznie sąd wskazał, że podstawą do wydania decyzji w sprawie aktualizacji operatu ewidencyjnego są wprost przepisy ustawy *Prawo geodezyjne i kartograficzne*. Rozporządzenie *w sprawie ewidencji gruntów i budynków*, którego moc obowiązująca nie została zakwestionowana przez NSA, uściśla te kwestie poprzez wyraźne rozdzielenie dwóch trybów aktualizacji operatu ewidencyjnego. Zasadniczo więc starosta jest obowiązany rozstrzygnąć kwestie zmian danych w operacie ewidencyjnym w drodze decyzji, chyba że zachodzą przesłanki do wprowadzenia tych zmian w drodze czynności materialno-technicznej. Także odmowa wprowadzenia zmian powinna być dokonana w drodze decyzji. Tylko taka forma rozstrzygnięcia czyni zadość konstytucyjnej zasadzie prawa do procesu i zabezpiecza interesy stron postępowania administracyjnego.

> Anna Kabza, aplikant w Krajowej Szkole Sądownictwa i Prokuratury

# Happy New...

# ERDAS 2010

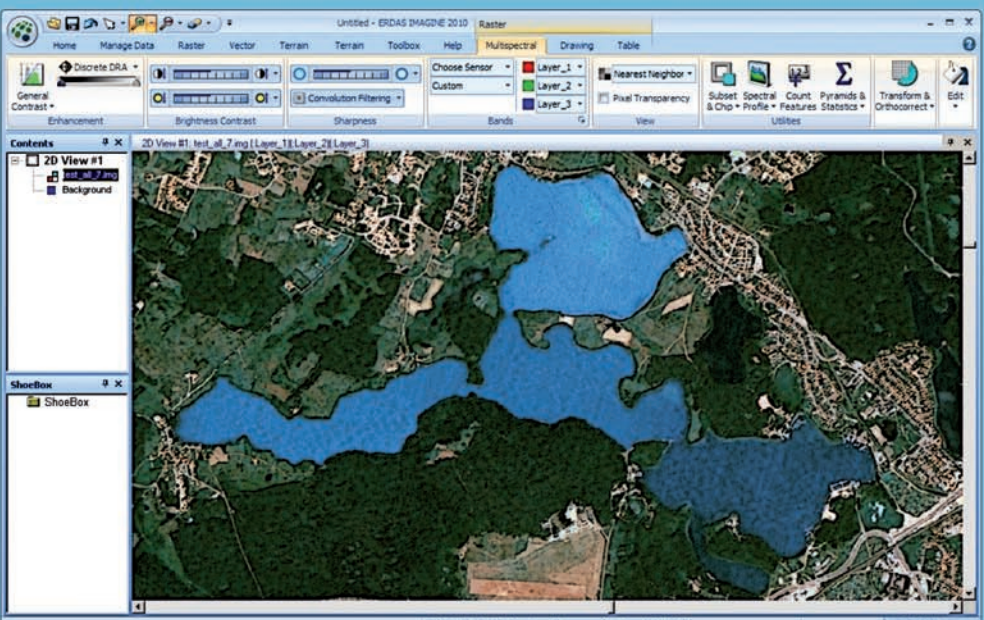

Teledetekcja: klasyfikacja wielospektralna, klasyfikacja obiektowa, analizy hiperspektralne, przetwarzanie danych radarowych

Fotogrametria: wyrównanie metodą niezależnych wiązek, numeryczny model terenu, stereodigitalizacja, ortorektyfikacja, ortofotomapa, realistyczne wizualizacje trójwymiarowe

Zarządzanie zasobem: katalogowanie, opis - metadane, wyszukiwanie i udostępnianie zgromadzonego zasobu uprawnionym użytkownikom

Publikacja w sieci: zbuduj własny geoportal zgodny ze standardami ISO, OGC oraz wytycznymi dyrektywy INSPIRE wykorzystując ERDAS APOLLO

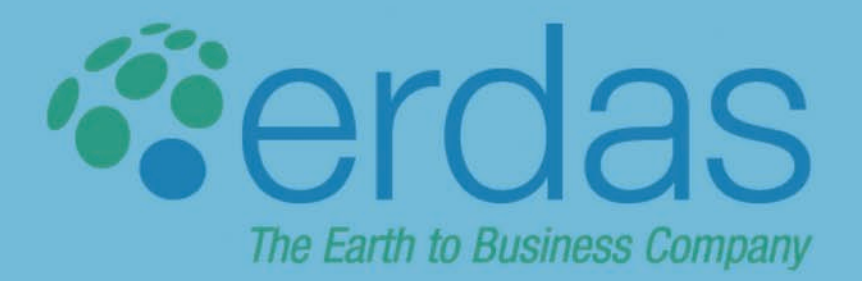

Wyłączny dystrybutor w Polsce:

GEOSYSTEMS Polska Sp. z o.o. ul. Smolna 38 lok. 5 00-375 Warszawa www.geosystems.pl office@geosystems.pl

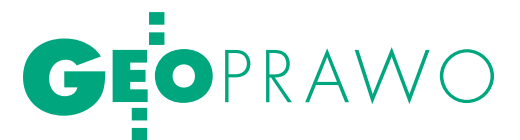

Odpowiedzialność zawodowa geodety – analiza prawna, cz. II

# W ZGODZIE 2NSTYTU

Artykuł powstał na podstawie szerszego opracowania wykonanego na zlecenie Polskiej Geodezji Komercyjnej. W części I (GEODETA 12/2009) omówione zostały: pojęcie odpowiedzialności zawodowej, zakres podmiotowy i przesłanki odpowiedzialności zawodowej oraz organy właściwe w sprawach orzekania o niej.

# Błażej Wierzbowski

ostępowanie w sprawie odpowiedzialności zawodowej geodetów toczy się według przepisów kodeksu postępowania administracyjnego (kpa). Różni się więc od większości postępowań typu dyscyplinarnego, które zostały ukształtowane na wzór postępowania karnego (z rozdziałem ról procesowych, sądem dyscyplinarnym jako organem orzekającym, rozprawą, obrońcą itp.), a w sprawach nieuregulowanych w szczegółowych przepisach odsyłają z reguły do przepisów kodeksu postępowania karnego (kpk). Jako konieczność uznaje się prawo jednostki do zweryfikowania orzeczenia organu orzekającego w sprawach dyscyplinarnych przez sąd, o którym mowa w art. 45 Konstytucji RP.

### • POSTĘPOWANIE

*Prima facie* rozpoznawanie spraw z zakresu odpowiedzialności zawodowej geodetów według procedury administracyjnej i przez organ administracji publicznej wydaje się zapewniać niższy poziom ochrony praw jednostki aniżeli wspomniana większość przepisów. Jednak we właściwie prowadzonym postępowaniu administracyjnym prawa jednostki też są należycie chronione, a elementy inkwizycyjności – sprowadzone do minimum. Przede wszystkim trzeba zwrócić uwagę, że postępowanie w sprawie odpowiedzialności zawodowej może być wszczęte jedynie na wniosek wojewódzkiego inspektora nadzoru geodezyjnego i kartograficznego (WIN-GiK-a), który – jak wskazano w I części artykułu – nie jest organem podległym służbowo głównemu geodecie kraju (GGK) i w sprawach odpowiedzialności zawodowej nie rozstrzyga spraw indywidualnych w drodze decyzji administracyjnej (por. wyrok WSA w Warszawie z 22 września 2005 r.). Należy więc przyjąć, że WINGiK jest drugą stroną postępowania administracyjnego. Zachowany jest zatem typowy dla postępowania karnego schemat: oskarżyciel – obwiniony. Odrzucona zostaje natomiast zasada skargowości. Po wszczęciu postępowania GGK sam prowadzi postępowanie dowodowe.

O wszczęciu postępowania należy, zgodnie z art. 61 § 1 kpa, zawiadomić wszystkie osoby będące stronami w sprawie. Daje to odpowiadającemu zawodowo możliwość podjęcia obrony, zapoznania się z aktami sprawy, ustanowienia pełnomocnika, którym może być każda osoba fizyczna posiadająca zdolność do czynności prawnych (art. 33 § 1 kpa), zgłoszenia dowodów i ustosunkowania się do zebranego materiału dowodowego. Ograniczona zostaje natomiast zasada dwuinstancyjności postępowania, gdyż ze względu na to, że GGK jest naczelnym organem administracji rządowej, stronie przysługuje jedynie prawo wystąpienia z wnioskiem o ponowne rozpatrzenie sprawy (art. 127 § 3 w związku z art. 5 § 2 pkt 4 kpa).

### $\bullet$ KARY

Uprawnionemu geodecie, który ze swej winy naruszył przepisy art. 42 ust. 3, można zgodnie z art. 46 ust. 1 *Pgik*:

ludzielić upomnienia,

ludzielić nagany z wpisem do centralnego rejestru osób posiadających uprawnienia zawodowe,

lzawiesić wykonanie uprawnień zawodowych na okres od 6 miesięcy do jednego roku,

lzawiesić wykonanie uprawnień zawodowych do czasu ponownego złożenia egzaminu z wynikiem pozytywnym,

 $\bullet$  odebrać uprawnienia zawodowe, z możliwością ubiegania się o ponowne ich uzyskanie po upływie 3 lat od dnia odebrania.

Wybór jednej z tych kar przez GGK oparty jest na uznaniu administracyjnym. W sytuacji, w której nie mamy do czynienia z "regularnym" odwołaniem, ale jedynie jego surogatem w postaci wniosku o ponowne rozpatrzenie sprawy, stawia to geodetę uprawnionego w trudnej sytuacji. Nietrudno też zauważyć, że wszystkie kary są dotkliwe, bardziej nieraz niż te, które mogłyby być wymienione przez sąd w postępowaniu karnym. Powstaje więc wątpliwość, czy nie narusza to konstytucyjnej zasady podziału władzy (art. 10 ust. 2 Konstytucji RP) i czy nie dochodzi do wyposażenia (wbrew art. 175 ust. 1 Konstytucji RP) organu administracji publicznej w funkcję wymiaru sprawiedliwości.

Dotychczasowe orzecznictwo sądów administracyjnych wyraźnie jednak ogranicza zakres przyznanego GGK uznania administracyjnego i dąży do wzmocnienia gwarancji proceduralnych przysługujących jednostce, korygując błędną praktykę GGK. Przede wszystkim w orzecznictwie sądów administracyjnych odnosi się do odpowiedzialności zawodowej geodety uprawnionego zasadę *nulla poena sine lege* i zasadę *lex retro non agit*, podkreślając, że GGK może zastosować jedynie karę przewidzianą w przepisach obowiązujących w chwili popełnienia czynu przez geodetę (wyrok NSA z 27 lutego 2002 r., II SA 2835/00 – Lex nr 54216). Zgodnie z zasadą *ne bis in idem*, jeśli uprawnionemu geodecie wymierzono już jedną z kar przewidzianych w art. 42 ust. 2 *Pgik*, a dopuścił się on rów-

# Szczęśliwego Nowego.

# ERDAS 2010

Poznaj nowy interfejs użytkownika oraz dotychczas niespotykana wydajność najnowszej wersji ERDAS IMAGINE 2010

Wykorzystaj w swojej pracy połączone możliwości **ERDAS IMAGINE, ERDAS ER Mapper, ERDAS LPS, ERDAS APOLLO** 

Poznaj nowe moduły ERDAS IMAGINE: **IMAGINE Feature Interoperability IMAGINE SAR Interferometry** 

Wykorzystaj możliwości najnowszej, rewolucyjnej technologii zautomatyzowanego generowania numerycznych modeli wysokości w ERDAS LPS eATE

Mozaikuj szybciej i ładniej w ERDAS MosaicPro

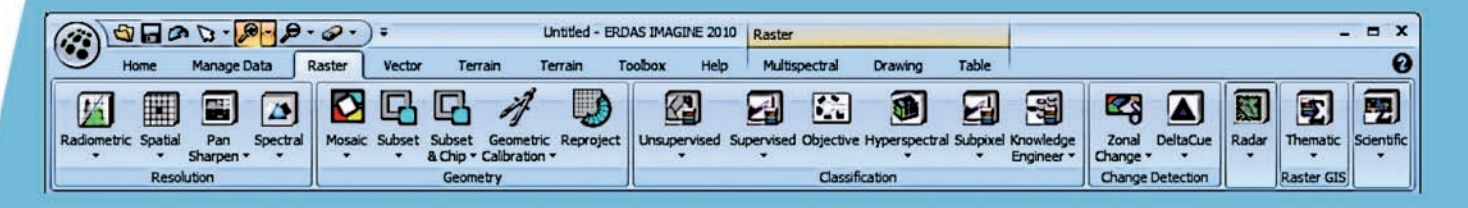

Jeśli chcesz wiedzieć więcej o ofercie ERDAS skontaktuj się z nami i zamów bezpłatną prezentację możliwości oprogramowania będącego liderem na rynku przetwarzania obrazów

ierdas The Earth to Business Company

Więcej informacji znajdziesz w następnych numerach miesięcznika GEODETA

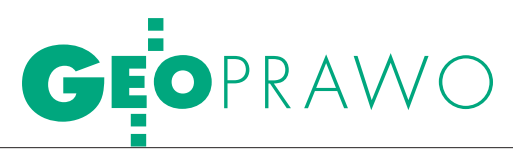

nież innych naruszeń, to w postępowaniu obejmującym te naruszenia ocenie podlegają jedynie czyny nieobjęte poprzednim postępowaniem dyscyplinarnym (wyrok WSA w Warszawie z 18 czerwca 2007 r., IV SA/Wa 678/07 – Lex nr 344087). Kary orzekane przez GGK nie są bowiem środkami przymuszającymi do usunięcia popełnianych przez stronę postępowania naruszeń.

Zwraca się też uwagę na konieczność przestrzegania zasady proporcjonalności przy stosowaniu kar. Doniosła prawnie powinna być okoliczność, czy geodeta określonemu obowiązkowi uchybił po raz pierwszy, czy też kolejny (wyrok WSA w Warszawie z 22 czerwca 2005 r., IV SA/Wa 328/05 – Lex nr 179140), a także stopień zawinienia sprawcy oraz rodzaj i charakter naruszenia (wyrok WSA w Warszawie z 13 lipca 2005 r. – IV SA/ Wa 316/05 – Lex nr 190735).

Konsekwentnie sądy administracyjne podkreślają też obowiązek GGK wyjaśnienia przesłanek, którymi się kierował, wybierając z ustawowego katalogu konkretną karę. Nie zmienia to jednak faktu, że – ze względu na jedynie kasacyjne uprawnienia sądów administracyjnych – o wyborze (de facto o wymiarze) kary decyduje nie sąd, lecz organ administracji publicznej. Skłania to do zgłoszenia postulatu *de lege ferenda*, aby wzorem innych postępowań dyscyplinarnych, ukarany mógł się odwołać do sądu powszechnego (sądu pracy i ubezpieczeń społecznych), który mógłby orzekać merytorycznie o wymiarze kary.

### • PROBLEMATYCZNY art. 46 ust. 3 Pgik

W przypadku utraty zdolności do czynności prawnych przez osoby, o których mowa w art. 42 (posiadające uprawnienia zawodowe), albo skazania tych osób za przestępstwa przeciwko mieniu, obrotowi gospodarczemu, wiarygodności dokumentów, obrotowi pieniędzmi i papierami wartościowymi, za przestępstwa skarbowe oraz inne przestępstwa mające znaczenie ze względu na wykonywany zawód – o pozbawieniu uprawnień zawodowych orzeka GGK w drodze decyzji (art. 46 ust. 3 *Pgik*). Przepis ten wywołuje wątpliwości interpretacyjne, jest bowiem wyraźnie niespójny z art. 44 ust. 1 *Pgik*, który wśród wymagań stawianych osobom ubiegającym się o przyznanie uprawnień zawodowych nie wymienia zdolności do czynności prawnych i niekaralności.

Ponadto przepis trudno umieścić w systemie prawa, ponieważ o utracie zdolności do czynności prawnych orzeka sąd powszechny w postępowaniu o ubezwłasnowolnienie, a o zakazie wykonywania zawodu może orzec sąd powszechny w postępowaniu karnym. Do GGK winno więc należeć wykonanie orzeczeń sądowych, co nastąpiłoby w drodze czynności materialno-technicznej, gdyż GGK nie kreowałby nowej sytuacji prawnej. Tak rozwiązano ten problem w ustawie *o gospodarce nieruchomościami* w odniesieniu do rzeczoznawców majątkowych, pośredników w obrocie nieruchomościami i zarządców nieruchomości. Pozbawienie uprawnień lub licencji następuje z mocy prawa z dniem, w którym orzeczenie sądu stało się prawomocne. Osoba dotknięta tym skutkiem jest zobowiązana niezwłocznie powiadomić organ prowadzący rejestr, który dokonuje wykreślenia z rejestru. Nie ma tu miejsca na jakąkolwiek dowolność w ocenie konsekwencji prawnych określonego w ustawie zdarzenia.

Przyznanie kompetencji decyzyjnych GGK musi więc budzić wątpliwości. W przypadku utraty zdolności do czynności prawnych decyzja jest po prostu zbędna. Jeśli sąd powszechny orzekł prawomocnie, że określona osoba nie jest w stanie kierować swym postępowaniem (art. 13 § 1 kc), jest oczywiste, że nie może wykonywać samodzielnych funkcji w dziedzinie geodezji i kartografii. Decyzja GGK ani nie stwarza, ani nie potwierdza stanu prawnego. Może, co najwyżej, rodzić komplikacje proceduralne.

Inaczej jest natomiast w przypadku skazania za przestępstwo. Można się zgodzić, że w wymaganiu posiadania nienagannej opinii zawodowej mieści się niekaralność za przestępstwa, o których mowa w art. 46 ust. 3 *Pgik*, a osobie prawomocnie skazanej za takie przestępstwo można odmówić nadania uprawnień zawodowych. W odniesieniu do niektórych przestępstw (np. kradzież kieszonkowa) rodzi się jednak wątpliwość, czy skazanie za to przestępstwo wpływa na opinię zawodową. Można bowiem powiedzieć: złodziej, ale dobry fachowiec.

W stosunku do osób, którym nadano uprawnienia zawodowe, mogą występować dwie sytuacje:

● sąd na podstawie art. 41 § 1 kk orzekł zakaz wykonywania zawodu;

●sąd nie orzekł takiego zakazu.

W pierwszym przypadku decyzja GGK jest zbędna i wystarczyłoby wykreślenie z centralnego rejestru osób posiadających uprawnienia zawodowe. Sprawa komplikuje się natomiast w przypadku drugim. Sąd może orzec zakaz zajmowania określonego stanowiska albo wykonywania określonego zawodu, jeżeli sprawca nadużył przy popełnieniu przestępstwa stanowiska lub wykonywanego zawodu albo okazał, że dalsze zajmowanie stanowiska lub wykonywanie zawodu zagraża istotnym dobrom chronionym prawnie. Na zasadzie wnioskowania *a maiori ad minus* trzeba też przyjąć, że sąd może orzec zakaz wykonywania zawodu geodety jedynie w zakresie wykonywania samodzielnych funkcji, o których mowa w art. 42 ust. 2 *Pgik*, a nawet w odniesieniu do niektórych lub jednej z nich.

Zasadnicze pytanie brzmi więc, czy w przypadku nieorzeczenia przez sąd stosownego zakazu GGK może pozbawić uprawnień zawodowych z powołaniem się na art. 46 ust. 3 *Pgik*. Na to pytanie należy odpowiedzieć przecząco. W większości sytuacji wystarczającą podstawę do odebrania uprawnień zawodowych będzie stanowił art. 46 ust. 1 pkt 5 w związku z art. 42 ust. 3 *Pgik*. Jak już powiedziano wyżej, odpowiedzialność karna i zawodowa mogą się kumulować. Jeżeli więc sprawca został skazany za czyn popełniony podczas wykonywania i w związku z wykonywaniem samodzielnych funkcji w dziedzinie geodezji i kartografii, a sąd powszechny nie orzekł zakazu wykonywania zawodu, to jeśli ten czyn stanowi jednocześnie naruszenie obowiązku zachowania należytej staranności, przestrzegania zasad współczesnej wiedzy technicznej lub obowiązujących przepisów, a wykonywanie zawodu zagraża dobrom chronionym prawem, które w ocenie sądu są nieistotne, to GGK może zastosować wobec sprawcy sankcję, o której mowa w art. 46 ust. 1 pkt 5 *Pgik*.

Jeśli natomiast sąd prawomocnie skazał uprawnionego geodetę za przestępstwo wymienione wprawdzie w art. 46 ust. 3 *Pgik*, lecz popełnione nie podczas i nie w związku z wykonywaniem samodzielnych funkcji w dziedzinie geodezji i kartografii (np. za kradzież w tramwaju) i nie orzekł zakazu wykonywania zawodu, to GGK nie może "poprawiać" sądu i orzec, na postawie art. 46 ust. 3 *Pgik*, o pozbawieniu uprawnień zawodowych. Odmienna wykładnia pozwoliłaby bowiem odnaleźć w tym przepisie treści w oczywisty sposób sprzeczne z Konstytucją, a zwłaszcza z art. 10 ust. 1 i art. 175 ust. 1.

### **• PROBLEM PRZEDAWNIENIA**

Art. 46 *Pgik* w ogóle nie podejmuje kwestii przedawnienia. Pod tym względem przepis ten różni się od zdecydowanej

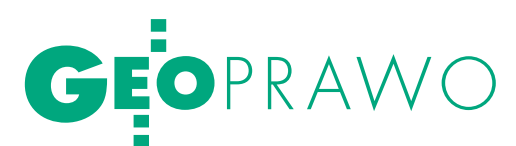

większości przepisów przewidujących odpowiedzialność zawodową, a zwłaszcza od art. 194 ust. 1c ustawy *o gospodarce nieruchomościami*, który stanowi, że nie wszczyna się postępowania z tytułu odpowiedzialności zawodowej, jeżeli do dnia otrzymania przez ministra właściwego ds. budownictwa, gospodarki przestrzennej i mieszkaniowej informacji o zaistnieniu okoliczności mogących stanowić podstawę odpowiedzialności zawodowej upłynęły 3 lata, licząc od dnia zaistnienia tych okoliczności.

Trzeba zatem dojść do wniosku, że w odniesieniu do odpowiedzialności zawodowej geodety nie ma przedawnienia. Może to wynikać z przeoczenia ustawodawcy, a może być także wynikiem jego zamiaru. Przy wykładni i ocenie przepisów należy zawsze jednak przyjmować założenie racjonalnego ustawodawcy. Są zaś powody przemawiające za brakiem przedawnienia. Nadanie uprawnień zawodowych oparte jest na zaufaniu władzy publicznej do geodety i go autoryzuje. Jest on od tej chwili osobą zaufania publicznego, a nadto w niektórych sytuacjach korzysta z atrybutów właściwych funkcjonariuszowi publicznemu (np. art. 13 ust. 1 *Pgik*). Nadużycie zaufania, choćby jednorazowe i odległe w czasie, zawsze spotyka się z negatywną oceną społeczną i moralną. Przedawnienie powoduje, że owej negatywnej ocenie nie można nadać doniosłości prawnej. W tym znaczeniu przedawnienie staje się instytucją wyjątkową. Do ustawodawcy należy decyzja, czy i w jakim zakresie z niej skorzysta.

Jest dość symptomatyczne, że w prawie cywilnym przedawniają się tylko roszczenia majątkowe, a nie osobiste. Również w prawie publicznym autoryzowanie przez władzę publiczną jakiegoś podmiotu ma przede wszystkim wymiar osobisty, a nie majątkowy. Nie jest więc ważne, kiedy wykryto nadużycie zaufania, bo zawsze godzi ono w autorytet władzy publicznej. Wprowadzenie przedawnienia z tytułu odpowiedzialności zawodowej podmiotu autoryzowanego przez władzę publiczną może być odebrane jako wyraz tolerancji dla nadużywających zaufania, i to w sytuacji, w której skutki nadużycia zaufania w szerokim zakresie zagrażają chronionym konstytucyjnie dobrom osób trzecich. Trudno byłoby znaleźć społeczną aprobatę dla przedawnienia odpowiedzialności zawodowej geodety, który dokonał geodezyjnych pomiarów powykonawczych sieci podziemnego uzbrojenia terenu układanej w wykopach

otwartych, nie dość, że po ich zakryciu, to w dodatku "zza płotu". Szczególnie gdyby po kilkunastu latach na skutek tego, że ktoś tej dokumentacji ufał, doszło do groźnego wypadku. Nie można zatem postawić ustawodawcy zarzutu naruszenia konstytucji tylko z tego powodu, że nie przewidział przedawnienia odpowiedzialności zawodowej geodety.

# **·** ODPOWIEDZIALNOŚĆ

ZAWODOWA A KONSTYTUCJA RP Regulacja prawna odpowiedzialności zawodowej geodety nie jest spójna i przejrzysta. Wynika to z obecnego stanu *Prawa geodezyjnego i kartograficznego*, które nosi wyraźne ślady dawnego ustroju. Nie znalazły w nim odzwierciedlenia takie zjawiska, procesy i postulaty, jak:

**1.** konieczność regulacji wszystkich istotnych spraw wyznaczających prawną pozycję jednostki w ustawie, a nie w aktach wykonawczych (obecna ustawa to głównie zbiór blankietowych upoważnień do wydania przepisów wykonawczych);

**2.** odejście od zasady jednolitości władzy państwowej i przyjęcie koncepcji decentralizacji władzy publicznej;

**3.** rozwój geodezji i kartografii komercyjnej;

**4.** wyraźne rozgraniczenie w porządku prawnym interesu publicznego i interesów prywatnych;

**5.** konstytucyjna doniosłość pojęcia "zawód zaufania publicznego".

Na tym tle zwięzła regulacja odnosząca się do odpowiedzialności zawodowej geodety prezentuje się zupełnie nieźle. Wszystkie przepisy z tego zakresu dają się wyłożyć w zgodzie z konstytucją. Także dotychczasowe orzecznictwo sądów administracyjnych eliminuje błędy orzecznictwa administracyjnego.

Można oczywiście zgłaszać postulaty *de lege ferenda*, a zwłaszcza postulaty realizacji ustawowej obietnicy wprowadzenia samorządu zawodowego geodetów, co niewątpliwie przyczyniłoby się do nadania większej przejrzystości rozwiązaniom dotyczącym odpowiedzialności zawodowej. W obecnym stanie prawnym kształt prawny odpowiedzialności zawodowej geodetów nie budzi zasadniczych zastrzeżeń, oparty jest bowiem na logicznym schemacie:

 $\bullet$ władza publiczna autoryzuje określone podmioty, obdarzając je zaufaniem publicznym,

lkontroluje, czy podmioty te nie nadużyły owego zaufania,

**•** stosuje środki dyscyplinujące

w przypadku stwierdzonego nadużycia zaufania.

Może przy tym budzić wątpliwości wyraźne zamknięcie odpowiedzialności zawodowej geodetów w granicach interesu publicznego. Rozwój geodezji komercyjnej sprawia, że wśród poszkodowanych niesumiennością geodety uprawnionego mogą znaleźć się również osoby prywatne. Tym jednak nie przyznano w postępowaniu w sprawie odpowiedzialności zawodowej żadnych praw. Jest to wynikiem oparcia procedury na kpa (poszkodowany nie jest tu stroną postępowania) i braku odesłania do kpk (poszkodowany nie może więc korzystać z tych uprawnień, z których korzysta pokrzywdzony). Odpowiedzialność zawodowa jest dzięki temu sprawą wewnętrzną środowiska geodezyjnego, z tym że role zostały tu wyraźnie rozdzielone: egzekwującym odpowiedzialność są organy służby geodezyjnej i kartograficznej, uprawnieni geodeci spoza tej służby pojawiają się w postępowaniu w charakterze strony, w stosunku do której zostały sformułowane określone zarzuty. W tej sytuacji ustawodawca wyposażył WINGiK-ów w szerokie uprawnienia. Mogą oni egzekwować odpowiedzialność zawodową również wtedy, gdy geodeta uchybił wzorcowi należytej staranności, co zdarza się najczęściej w stosunkach umownych.

Odpowiedzialność zawodowa nie jest konkurencyjna w stosunku do odpowiedzialności karnej i cywilnej, co jest zgodne z konstytucją. Nie można też uznać za niekonstytucyjny brak przedawnienia w odpowiedzialności zawodowej geodety. Może natomiast budzić wątpliwości posługiwanie się w odniesieniu do odpowiedzialności zawodowej wzorcem "obowiązujących przepisów prawa", a to ze względu na nieprawidłowy podział materii regulowanej w prawie geodezyjnym i kartograficznym na materię ustawową i pozostawioną do uregulowania w przepisach wykonawczych. Na gruncie obowiązujących przepisów daje się wyraźnie oddzielić odpowiedzialność przedsiębiorcy geodezyjnego (nie musi być on przecież geodetą) od odpowiedzialności zawodowej, która zawsze odnosi się tylko do geodety uprawnionego wykonującego jedną z funkcji wymienionych w art. 42 ust. 2 *Pgik*.

dr hab. Błażej Wierzbowski kierownik Katedry Administracyjnego Prawa Gospodarczego Elbląskiej Uczelni Humanistyczno-Ekonomicznej Skróty redakcji

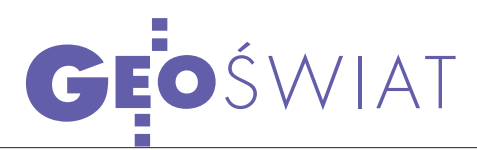

# Nowa agencja kosmiczna Wielkiej Brytanii

10 grudnia 2009 r. minister nauki Wielkiej Brytanii lord Paul Drayson ogłosił, że już wkrótce powstanie nowa brytyjska agencja kosmiczna, która zastąpi British National Space Centre (BNSC) i zintegruje sześć rządowych departamentów zajmujących się technologiami kosmicznymi. Decyzję podjęto po 12-tygodniowych konsultacjach rządu z przedstawicielami przemysłu i ośrodków naukowych. Powstanie nowej scentralizowanej agencji ma pozwolić na o wiele skuteczniejsze zarządzanie projektami kosmicznymi oraz współpracę zarówno z brytyjskimi firmami i instytutami naukowymi, jak i Europejską Agencją Kosmiczną. Już wkrótce ma zostać ogłoszony konkurs na logo oraz nazwę nowej instytucji. Na razie nie wiadomo jednak, jaki będzie model jej finansowania. Pierwsza propozycja przewiduje dotowanie przez brytyjski rząd konkretnych programów. Druga zakłada, że to agencja będzie decydowała o szczegółach swojego budżetu.

# Źródło: BBC News

# Złe finansowanie GMES

Komitet Przemysłu Badań i Energii (ITRE) Parlamentu Europejskiego wydał 80-stronicowe studium na temat zarządzania i finansowania programu GMES. W publikacji pt. "The EU programme for Global Monitoring for Environment and Security: governance and financing" zaprezentowano strukturę całego przedsięwzięcia, a także jego koszty i najważniejsze cele. Najistotniejszym elementem studium jest jednak krytyczna analiza systemu zarządzania oraz finansowania programu. Autorzy publikacji podkreślają, że – jak dotąd – brak jest precyzyjnych regulacji definiujących, jakie instytucje odpowiedzialne są za poszczególne elementy programu GMES. System zarządzania jest ponadto zbyt zdecentralizowany i złożony, co uniemożliwia efektywne i sprawne zarządzanie projektem. Sporych zmian wymaga również sposób finansowania GMES. Obecnie pieniądze pochodzą głównie z 7. Programu Ramowego. Do 2013 roku GMES m.in. z tego źródła otrzyma ponad 2 mld euro. W ocenie autorów raportu UE powinna jednak zapewnić bardziej długofalowe i zdywersyfikowane finansowanie programu. Zdecydowanie więcej powinna dołożyć Europejska Agencja Kosmiczna. W oddzielnym rozdziale przyrównano organizację programu GMES do Galileo, traktując ten drugi bardziej jako przestrogę niż wzór do naśladowania. We wnioskach autorzy raportu podkreślili, że aby GMES zakończył się sukcesem, należy rozwijać ten program na zasadzie partnerstwa publiczno-prywatnego przy większym zaangażowaniu krajów członkowskich.

# OHB ZBUDUJE SATELIT **GALILEO?** An OHB Technology Company

Według nieoficjalnych informacji podanych przez portal "GPS World" w przetargu na budowę satelitów Galileo Komisja Europejska za najkorzystniejszą uznała ofertę złożoną przez konsorcjum, którego liderem jest niemiecka firma OHB System. Ma ono zbudować 8 z planowanych 22 satelitów Galileo. Koszt tego zamówienia to 350 mln euro. Komisja Europejska zaznaczyła, że wciąż prowadzi negocja-

cje z drugim konsorcjum, którego liderem jest firma Astrium Satellites. Najprawdopodobniej zbuduje ono kolejne aparaty. Nie jest również wykluczone, że zamówienie dla firmy OHB System zostanie rozszerzone o pewną liczbę satelitów. KE zamierzała zakończyć procedurę wyboru wykonawców w 2009 roku. Na budowę 22 satelitów Galileo ESA przeznaczyła 840 mln euro. Źródło: GPS World

# GeoEye-1 w opałach?

grudnia 2009 r. wysokorozdzielczy satelita teledetekcyjny Geo-Eye-1 z powodu awarii anteny zaprzestał zbierania danych. Firma GeoEye w oficjalnym komunikacie ogłosiła, że problemy techniczne mogą w 2010 roku obniżyć jej przychody nawet o 10%. Nieprawidłowości w funkcjonowaniu anteny sprawiły, że aparat nie może jednocześnie wykonywać oraz przesyłać na Ziemię zdjęć. W wypo-

wiedzi dla agencji Reuters analityk firmy Canaccord Adams ocenił, że tego typu awaria nie powinna niepokoić klientów GeoEye. Sami przedstawiciele firmy uspokajają z kolei swojego najpoważniejszego klienta – Agencję Wywiadu Geoprzestrzennego USA (NGA) – że problemy techniczne nie przeszkodzą

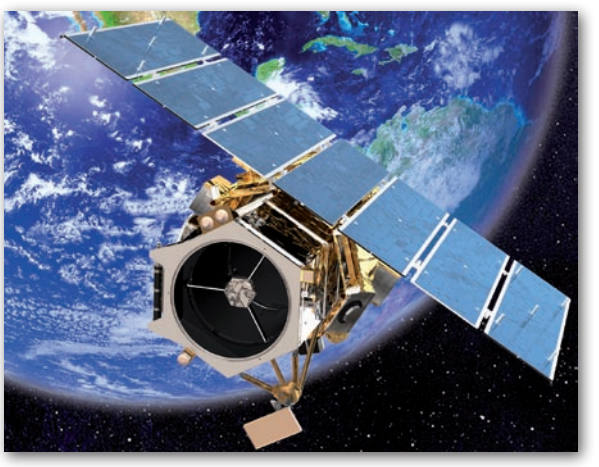

w realizacji podpisanych kontraktów. Zapewniają ponadto, że urządzenia obrazujące satelity pozostają całkowicie sprawne. Mimo uspokajających komunikatów kurs akcji GeoEye na Wall Street spadł tylko w ciągu jednego dnia (17 grudnia) aż o 19%.

Źródło: Reuters

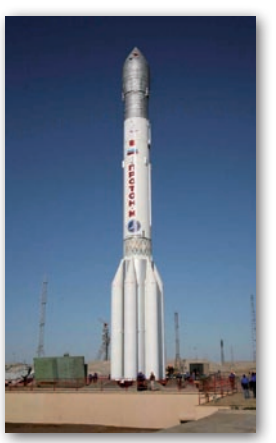

JK

# Start satelitów GLONASS

z kosmodromu Bajkonur w Kazachstanie 14 grudnia ub.r. została wystrzelona rakieta Proton-M, która wyniosła na orbitę 3 satelity GLONASS-M rosyjskiego systemu nawigacji satelitarnej. Wcześniej start planowany był na koniec października ub.r., jednak wskutek kłopotów ze zdiagnozowaniem przyczyn awarii jednego z orbitujących aparatów, wystrzelenie kilkakrotnie odkładano. Start kolejnych trzech aparatów przewidziano na luty 2010 roku. Obecnie na orbicie znajdują się 22 satelity rosyjskiego systemu nawigacji satelitarnej, przy czym jeden z nich jest uszkodzony, dwa pozostają w stanie uśpienia, a trzy czekają na uruchomienie.

Źródło: GLONASS

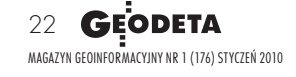

# SĄ PIENIĄDZE NA polskie satelity

Centrum Astronomiczne im. Mikoła-ja Kopernika w Warszawie i Centrum Badań Kosmicznych PAN otrzymały 15 mln złotych na budowę dwóch małych satelitów naukowych. Będą to pierwsze polskie aparaty w kosmosie. Satelity mają być wzorowane na urządzeniach zaprojektowanych w ramach kanadyjsko-austriackiego programu BRIght Target Explorer (BRITE) Constellation. Aparaty BRITE są niewielkie: ich waga nie przekracza 5 kg, a wymiary wynoszą 20x20x20 cm. W sześcianie udaje się jednak zmieścić narzędzia

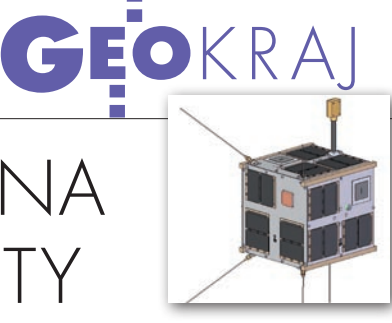

do komunikacji, orientacji w przestrzeni, baterie i aparaturę naukową. Jak poinformował dr hab. Aleksander Schwarzenberg-Czerny z Centrum Astronomicznego PAN, początkowo sieć takich satelitów miała liczyć cztery urządzenia: dwa skonstruowane przez Kanadyjczyków i dwa wybudowane w Austrii. Teraz do flotylli dołączą kolejne dwa satelity wybudowane w Polsce. Według wstępnego planu pierwszy polski satelita zostanie wyniesiony na orbitę za dwa lata, a drugi – rok później.

Źródło: Onet, PAP

# monitoring Bałtyku za 38 mln zł

I nstytut Oceanologii PAN otrzymał od Ministerstwa Nauki i Szkolnictwa Wyższego 38 mln zł dotacji na utworzenie systemu "SatBałtyk" do satelitarnego monitoringu środowiska całego Morza Bałtyckiego. Projekt ma umożliwić generowanie aktualnych map rozkładów temperatury, przezroczystości wód, stę-

żenia chlorofilu i zanieczyszczeń oraz zakwitów trujących alg. Będzie on kontynuacją programu DESAMBEM (DEvelopment of a SAtellite Method for Baltic Ecosystem Monitoring), w ramach którego polscy naukowcy opracowywali algorytmy przetwarzania danych satelitarnych dla Morza Bałtyckiego. Na uruchomienie systemu "SatBałtyk" dostali pięć lat.

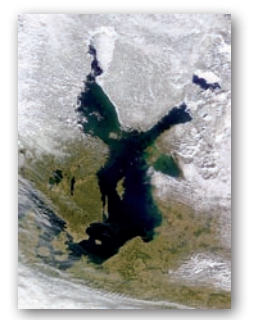

– Morza, takie jak Bałtyk, są trudniejsze do monitorowania, bo wypełniają je tzw. wody morskie drugiego rodzaju, których właściwości zależą dodatkowo od czynników zewnętrznych (allogenicznych), w tym także podlegają silnym wpływom działalności ludzkiej – powiedział PAP prof. Bogdan Woźniak z IO PAN. Do-

dał ponadto, że posiadanie przez Polskę niezależnej silnej bazy naukowej i systemu dopływu danych źródłowych o środowisku morskim pozwoli racjonalnie przeciwstawiać się przypisywaniu winy i nadmiernym ograniczeniom oraz umożliwi kompetentny udział w ustalaniu norm międzynarodowych dotyczących np. połowów czy emisji zanieczyszczeń.

Źródło: PAP – Nauka w Polsce

# CGS WAT monitoruje ASG-EUPOS

Centrum Geomatyki Stosowanej Wojskowej Akademii Technicznej udostępniło w internecie (www.cgs.wat.edu.pl) wykresy zmian współrzędnych stacji ASG-EUPOS oraz sąsiadujących stacji zagranicznych stworzone w ramach monitorowania sieci na podstawie porozumienia między uczelnią a Głównym Urzędem Geodezji i Kartografii. CGS opracowuje obserwacje ze wszystkich stacji systemu, jako wynik uzyskując dobowe i tygodniowe wykresy dla współrzędnych B, L i h. W celu uzyskania informacji na temat ich zmian należy wybrać z mapki interesującą stację. Wygenerowane wykresy dotyczą dobowych wartości rezydualnych trzech składowych wyrażonych w układzie ETRF2000 (R05).

Karolina Szafranek (CGS WAT)

# **KRÓTKO**

**Firma analityczna ABI Research opu**blikowała raport pt. "Global Navigation Satellite Systems Solutions"; jego autorzy oceniają, że w roku 2010 na całym świecie wyprodukowane zostanie 500 mln odbiorników GPS, a w 2014 – 1,1 mld.

**Chiny** wprowadziły 9 grudnia na orbitę o wysokości 640 km satelitę teledetekcyjnego Yaogan-7; aparat wystrzelony został z kosmodromu Taiyuan położonego w północno-zachodniej części kraju; misja Yaogan-7 ma na celu zbieranie danych, szacowanie plonów i zarządzanie sytuacjami kryzysowymi.

lSatelita geostacjonarny Beidou-G2, będący elementem segmentu kosmicznego systemu Compass, zboczył o 10° ze swojej orbity; oznacza to, że Chińczycy utracili kontrolę nad tym aparatem i nie będzie on już wykorzystywany do celów nawigacyjnych; satelita G2 został wystrzelony 15 kwietnia 2009 r.

lPoczątek sprzedaży zdjęć o rozdzielczości 50 cm z należącego do Digital-Globe satelity WorldView-2 zaplanowano na 4 stycznia 2010 roku.

**Angielska firma DMC International** Imaging Ltd. (DMCii) wprowadziła do sprzedaży zdjęcia satelitarne z aparatu UK-DCM-2; wystrzelony w lipcu 2009 roku nanosatelita wykonuje obrazy wielospektralne o rozdzielczości 22 metrów.

**Państwa członkowskie Europejskiej** Agencji Kosmicznej w porozumieniu z Komisją Europejską uchwaliły zasady dystrybucji danych z satelitów teledetekcyjnych konstelacji Sentinel; tak jak wcześniej zapowiadano, będą one dostępne bez żadnych opłat i ograniczeń również dla użytkowników komercyjnych. lW obawie przed wrogimi działaniami Korei Płn. władze Japonii wystrzeliły 28 listopada 2009 r. satelitę szpiegowskiego Daichi; skonstruowany w zakładach Mitsubishi Heavy Industries aparat będzie wykonywał zdjęcia o rozdzielczości 60 cm; koszt zbudowania i wystrzelenia satelity wyniósł 580 mln dolarów; do 2011 r. na orbicie znajdą się dwa kolejne aparaty.

**Rosyjskie Centrum Badawczo-Rozwojo**we ScanEx uruchomiło nową część geoportalu ocean.kosmosnimki.ru.; serwis, poza zdjęciami satelitarnymi (m.in. z aparatów: RADARSAT-1, ENVISAT, SPOT i Landsat 5) oraz mapami lądów, oferuje obecnie także obrazy z rosyjskich obszarów przybrzeżnych i morskich.

> MAGAZYN geoinformacYJNY nr 1 (176) styczeń 2010 **GEODETA** 23

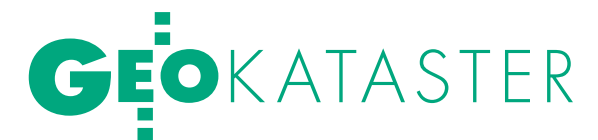

Powierzchniowe wody płynące w ewidencji gruntów

# **NOWERS**

*Prawo wodne* definiuje i reguluje m.in. zagadnienia związane z gruntami pokrytymi wodami, a zwłaszcza ich oddziaływaniem na procesy formalne w obszarze cywilnoprawnym. Wpływ tej ustawy nie omija geodezji, głównie w zakresie oznaczania użytków gruntowych. Warto zatem nakreślić podstawowe związki łączące *Prawo wodne* z EGiB.

## Krzysztof Kowalski Antonina Majewska

 $\sum_{\substack{\text{kryte powierzchniowymi woda-mi plynqcymi na co najmniej dwa snosobv: prawny oraz faktyczny Defi$ kryte powierzchniowymi wodami płynącymi na co najmniej dwa sposoby: prawny oraz faktyczny. Definicja prawna, czyli taka, która oddziałuje na procesy prawne w obszarze cywilnym i administracyjnym, znajduje się w ustawie z 18 lipca 2001 r. *Prawo wodne* (DzU z 2005 r. nr 239, poz. 2019 ze zm.). Natomiast definicja faktyczna, której treść opisuje przestrzeń rzeczywistą, znajduje się w rozporządzeniu ministra rozwoju regionalnego i budownictwa z 29 marca 2001 r. *w sprawie ewidencji gruntów i budynków* (DzU z 2001 r. nr 38, poz. 454 ze zm.), a de facto definicja wywodzi się ze zbioru unormowań ustawy z 17 maja 1989 r. *Prawo geodezyjne i kartograficzne* (DzU z 2005 r. nr 240, poz. 2027 ze zm.),

na podstawie której prowadzi się ewidencję gruntów i budynków (EGiB). Różnica obu definicji (tabela 1) wynika z dwojakiego stosunku wymienionych aktów normatywnych do opisywanej wspólnej przestrzeni. Obie definicje funkcjonują równolegle i dotyczą tego samego przedmiotu, tj. gruntów. Ich znaczenie i funkcja w polskim systemie administracyjnoprawnym jest różna, ale ze względu na wspólny przedmiot odniesienia wymagają łącznego rozpatrywania.

# • GRUNTY POKRYTE<br>POWIERZCHNIOWYMI WODAMI PŁYNĄCYMI

Definicja gruntów pokrytych wodami wywodząca się z *Prawa geodezyjnego i kartograficznego (Pgik)* powstała w celu opisania fizycznej przestrzeni dla potrzeb ewidencji gruntów, tj. ich sklasyfikowania według z góry przyjętych założeń, które znalazły swoje praw-

ne urzeczywistnienie w rozporządzeniu *w sprawie EGiB*. Definicja ta ma charakter ogólny ze względu na konieczność jednoznacznego dla obszaru całego kraju opisania gruntów, które pokryte są powierzchniowymi wodami płynącymi, oraz unifikację systemu informatycznego ewidencji gruntów. Sposób użytkowania gruntów dla EGiB ustalają w procesach administracyjnych organy i jednostki geodezyjne. Odbywa się to we współpracy z geodetami, którzy, wykonując prace terenowe, posiłkują się m.in. zbiorem właściwych definicji w celu poprawnego opisania przestrzeni pomiarowej. Praca geodetów znajduje swój finał w operacie EGiB w postaci m.in. mapy przedstawiającej skodyfikowany – czyli uproszczony za pomocą przyjętych w instrukcjach geodezyjnych oznaczeń – obraz rzeczywistego sposobu użytkowania gruntów (mapa ewidencji gruntów). Podsumowując, definicja zawarta w prawie geodezyj-

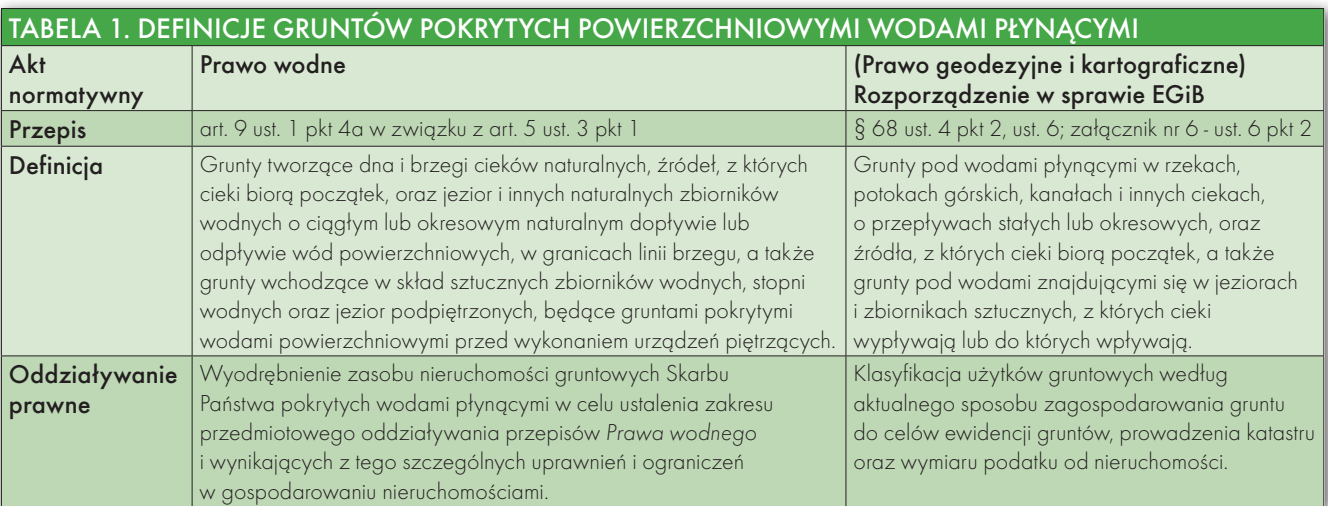

# GEOKATASTER

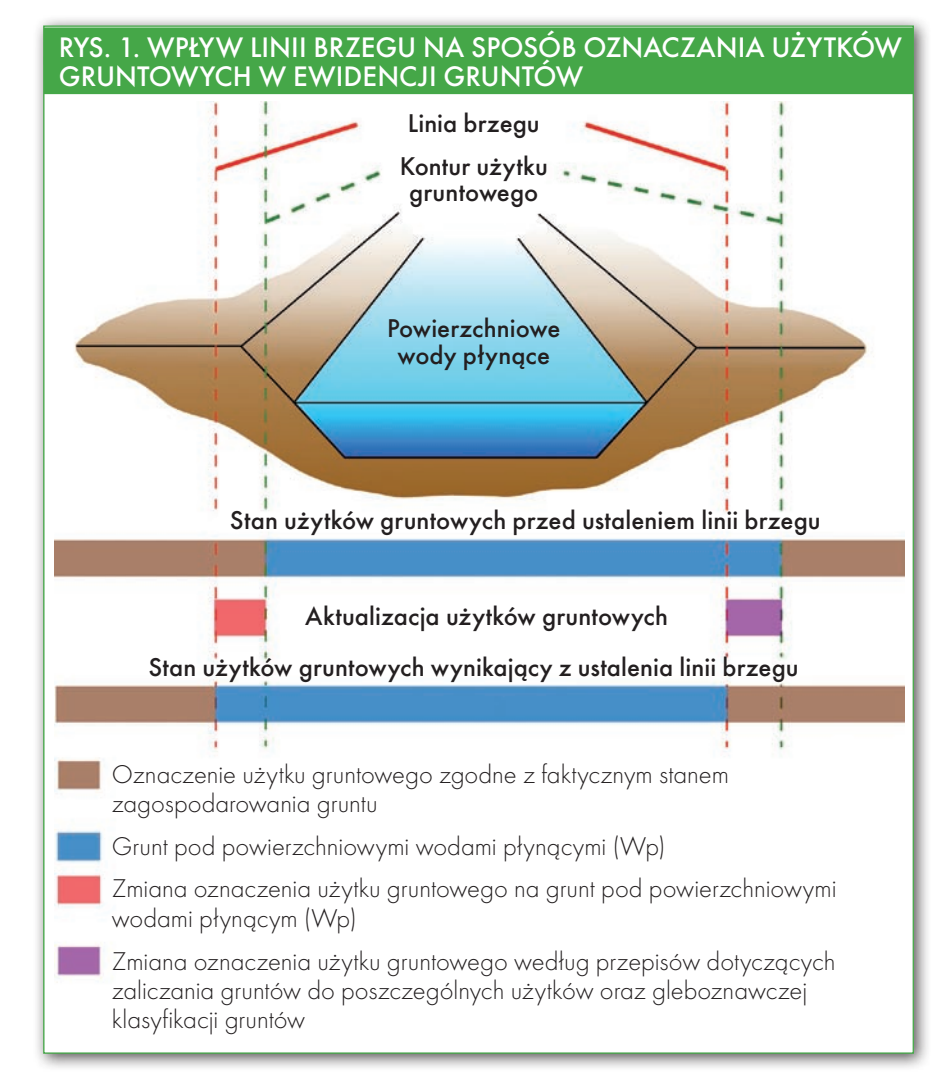

nym musi pozwolić geodecie bezbłędnie ustalić w przestrzeni pomiarowej granicę powierzchniowych wód płynących na podstawie przepisów tegoż prawa oraz wiedzy powszechnej wywodzącej się z natury wód płynących. Stąd w definicji mowa o wszystkich ciekach, kanałach, źródłach, jeziorach, zbiornikach wodnych sztucznych i naturalnych posiadających dopływ lub odpływ wód, czyli tych obiektach przestrzeni fizycznej, w których można zaobserwować śródlądowe powierzchniowe wody płynące (definicja *śródlądowych powierzchniowych wód płynących* znajduje się w art. 5 ust. 3 pkt 1 *Prawa wodnego*).

Inaczej jest natomiast z definicją gruntów pokrytych wodami płynącymi zawartą w *Prawie wodnym (Pw)*. Nie każdy grunt "zalany" śródlądowymi wodami płynącymi jest tu gruntem pokrytym wodami płynącymi. Powodem różnicy jest to, że definicja ta została stworzona w celu opisania przestrzeni prawnej, która operuje pojęciem gruntów pokrytych powierzchniowymi wodami płynącymi,

mając na uwadze ich szczególne znaczenie dla procesów prawno-administracyjnych znajdujących źródło w ustawie *Pw*. Zadaniem tej definicji jest wyodrębnienie zasobu gruntów o szczególnym znaczeniu, który charakteryzuje się m.in.: ustalonym prawem podmiotem własności w postaci Skarbu Państwa, odrębnym zbiorem przepisów regulujących gospodarowanie tym mieniem, zakazem obrotu cywilnoprawnego, ograniczeniem w udostępnianiu do wykorzystania osobom drugim [5]. Wynika to z faktu, że woda stanowi dobro ogólnospołeczne i zarazem jest jednym ze strategicznych zasobów kraju (ustawa z 6 lipca 2001 r. *o zachowaniu narodowego charakteru strategicznych zasobów naturalnych kraju*, DzU z 2001 r. nr 97, poz. 1051, ze zm.).

Takie przymioty wody, jak: zdolność do samoistnego przemieszczania, czynne oddziaływanie na otoczenie fizyczne, zmienność ilości w czasie, słabe poddawanie się kontroli, a także to, że jest podstawowym substratem w przemyśle, rolnictwie i gospodarce domowej, powodują, że jest ona mieniem wyjątkowym. Ta specyfika wody rzutuje również na cechy gruntu nią pokrytego, wymuszając jego prawne wyodrębnienie, które odbywa się poprzez odpowiednie zdefiniowanie. Analizując definicję gruntów pokrytych wodami płynącymi zawartą w *Prawie wodnym*, zauważamy, że obejmuje ona wyłącznie grunty w ciekach naturalnych. Jest to podstawowa różnica w stosunku do definicji zamieszczonej w rozporządzeniu *w sprawie EGiB*. Różnica ta wynika z założeń *Pw*, które jako zbiór przepisów szczególnych ukierunkowanych na omawiane zagadnienia, ma za zadanie identyfikować naturalne obiekty hydrologiczne oraz sztuczne urządzenia wodne i regulować ich funkcjonowanie w życiu społecznym odpowiednimi unormowaniami prawnymi [7]. Dlatego w geodezyjnych procesach aktualizacji użytków gruntowych *Prawo wodne* powinno być traktowane jako przepisy odniesienia. Specjalistyczne zapisy tej ustawy niewątpliwie wspierają unormowania ogólne zawarte w prawie geodezyjnym. Przykładem tego może być pojęcie linii brzegu, która szczegółowo określa fizyczny zasięg gruntów pokrytych wodami płynącymi na podstawie wiedzy i doświadczenia hydrologicznego.

# **·LINIA BRZEGU** W EWIDENCJI GRUNTÓW

Pojęcie *linii brzegu* definiuje *Pw* w art. 15 ust. 1 jako: "krawędź brzegu lub linię stałego porostu traw albo linię, którą ustala się według średniego stanu wody z okresu co najmniej ostatnich 10 lat". W dalszych ustępach dopuszcza się też inny przebieg linii brzegu, np. wyraźną krawędzią brzegu lub linią łączącą zewnętrzne krawędzie budowli regulacyjnych. Linia brzegu ustalana jest wyłącznie dla cieków naturalnych, jezior i innych naturalnych zbiorników w drodze postępowania administracyjnego prowadzonego na wniosek mającego interes prawny lub faktyczny. W zależności od rodzaju wód linia brzegu ustalana jest przez: organ administracji morskiej, marszałka województwa lub starostę.

Dla wód znajdujących się w ciekach (prócz cieków granicznych i dróg wodnych) organem ustalającym linię brzegu jest starosta właściwy dla położenia odcinka cieku objętego postępowaniem. Podstawą ustalenia linii brzegu jest projekt rozgraniczenia gruntów pokrytych wodami od gruntów przyległych [9], [11]. Projekt taki składa się

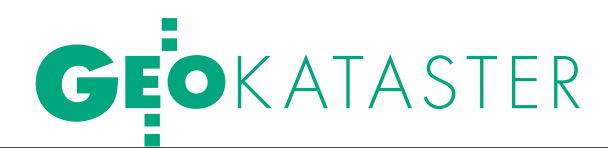

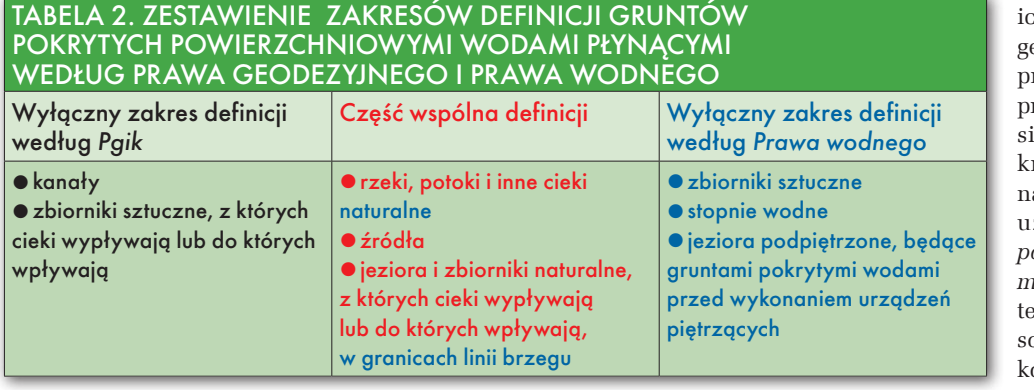

z dwóch części: opisowej i mapowej. *Prawo wodne* w art. 15 ust. 3 wymienia zakres informacji, jakie projekt ten powinien zawierać. W części opisowej powinny znaleźć się m.in.: oznaczenie wnioskodawcy, przyjęty sposób ustalenia linii brzegu, ustalenie stanu prawnego nieruchomości, przez które linia brzegu przebiega. Część mapowa natomiast jest tematycznym opracowaniem kartograficznym sporządzanym na bazie zaktualizowanej mapy zasadniczej lub mapy inwentaryzacji powykonawczej budowli regulacyjnej. Mapa projektu rozgraniczenia gruntów pokrytych wodami od gruntów przyległych powinna zawierać, oprócz elementów wymaganych przepisami prawa geodezyjnego [10], również informacje wymagane przez *Prawo wodne*, a niezbędne do prawidłowego ustalenia linii brzegu [3]. Właściwy organ wydaje decyzję zatwierdzającą linię brzegu, która wraz z załącznikiem w postaci projektu rozgraniczenia gruntów stanowi podstawę dalszych uregulowań prawnych, m.in. zmian w operacie EGiB.

Podstawową zmianą, jaka następuje w EGiB w wyniku ustalenia linii brzegu, jest geodezyjne rozliczenie powierzchni i w konsekwencji zmiana właściciela gruntu znajdującego się w linii brzegu. Art. 14 ust. 1 *Pw* stanowi, że grunty pokryte wodami płynącymi, czyli znajdujące się w linii brzegu, stanowią własność właściciela tych wód. Uwzględniając normę prawną zawartą w art. 10 ust. 1a tej ustawy, przypisującą prawo własności wód powierzchniowych płynących Skarbowi Państwa, konieczne jest dokonanie zmiany właściciela gruntu w linii brzegu. Szczegółowo proces przenoszenia własności gruntów w takich przypadkach uregulowany jest przez *Pw* oraz przepisy cywilnoprawne [3], [5].

Nie mniej ważną regulacją w obrębie EGiB jest zmiana oznaczenia użytków gruntowych zarówno w stosunku do gruntów znajdujących się w linii brzegu, jak i tych, które znalazły się poza nią, a wcześniej oznaczone były jako grunty pokryte wodami płynącymi (rys. 1). Linia brzegu, według definicji gruntów pokrytych wodami zawartej w *Pw*, jest

h granicą. Biorąc pod uwagę specjalistyczny charakter przepisów *Pw* w stosunku do prawa geodezyjnego w zakresie wód i gruntów nimi porytych, linia brzegu powina również stanowić granice użytku gruntowego *grunty pod wodami powierzchniowymi płynącymi*. Pod względem technicznym rozliczenie sposobu użytkowania gruntu dokonuje się na podstawie opracowanego wcześniej projektu

rozgraniczenia gruntów pokrytych wodami od gruntów przyległych, który podlega "porównaniu" z konturami użytków gruntowych. Tego typu konfrontacja może powodować dwojakiego rodzaju aktualizację sposobu użytkowania gruntów. Po pierwsze, zmianę w kierunku gruntów pokrytych wodami płynącymi. Zmiana ta dotyczy gruntów, których sposób użytkowania przed ustaleniem linii brzegu był inny niż wody płynące. Drugi rodzaj aktualizacji obejmuje grunty oznaczone w ewidencji jako pokryte wodami płynącymi, a które w wyniku ustalenia linii brzegu znalazły się poza nią. W takim wypadku grunty te powinny zostać oznaczone według aktualnego sposobu zagospodarowania, zgodnie z przepisami prawa geodezyjnego, włącznie z ich klasyfikacją, jeżeli jest to wymagane.

Należy również zauważyć, że wymienione zmiany w operacie ewidencyjnym związane z ustaleniem linii brzegu cieków wydają się mieć charakter obligatoryjny. Pozostawienie oznaczenia użytków bez zmian, mimo ustalonej linii

### Rys. 2. Grunty pokryte wodami płynącymi w obrębie zbiornika wodnego

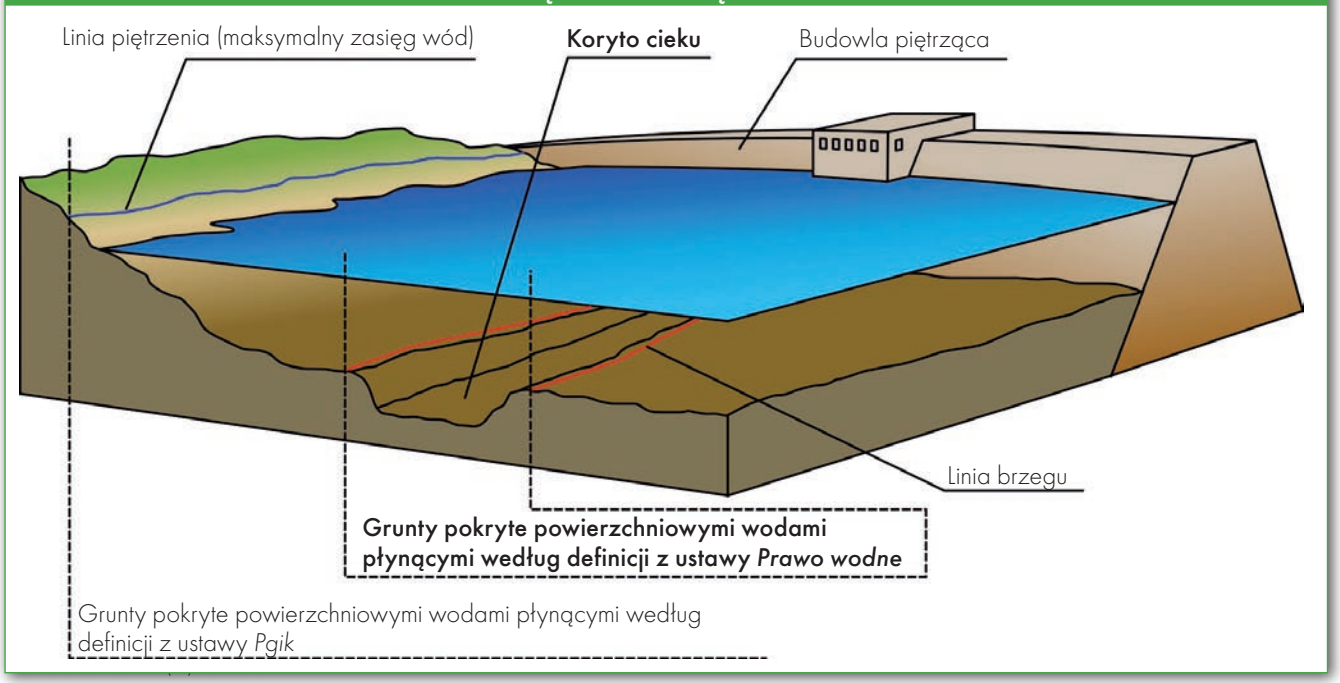

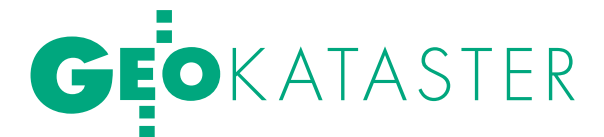

brzegu, jest niezgodne z faktycznym stanem użytkowania gruntu, na podstawie którego linia ta została ustalona. Oczywiście aktualizacja użytków gruntowych nie ma miejsca w przypadku, gdy linia brzegu pokrywa się z konturem użytku gruntowego wód płynących w operacie EGiB.

### lPOWIERZCHNIOWE WODY PŁYNĄCE W EGiB A PRAWO WODNE

Mając wiedzę o uwarunkowaniach wynikających z przepisów *Prawa wodnego* oraz ustalenia linii brzegu, można przeanalizować stopień skorelowania dwóch omawianych definicji z uwzględnieniem obecnego stanu prowadzenia EGiB. W tabeli 2 przedstawiono porównanie zakresów przedmiotowych obu definicji ze wskazaniem części wspólnej oraz rozbieżności.

Przedstawione porównanie potwierdza zasygnalizowane wyżej różnice obu definicji gruntów pokrytych wodami dotyczące naturalności obiektów podlegających oznaczeniu oraz ich granicy, którą według *Pw* jest linia brzegu. Obrazowo zagadnienie to można wyjaśnić na przykładzie sztucznego zbiornika wodnego wybudowanego na cieku naturalnym (rys. 2).

Grunty pod zbiornikiem wodnym, zgodnie z definicją zawartą w prawie geodezyjnym, oznaczone są użytkiem gruntowym *wód płynących* w granicach zasięgu wód według stanu faktycznego lub bardziej poprawnie – według linii odpowiadającej maksymalnej rzędnej piętrzenia. Grunty pod zaporą wodną wraz z urządzeniami towarzyszącymi – ze względu na wyniesienie zapory ponad zwierciadło wody – opisane są jako *inne tereny zabudowane* lub *tereny różne*. *Prawo wodne* natomiast *ex definitione* do gruntów pokrytych wodami w obszarze sztucznych zbiorników wodnych zalicza tylko grunty, które były pokryte wodami przed wykonaniem budowli piętrzącej, czyli zapory wodnej. Mowa tu o gruntach znajdujących się w naturalnym korycie cieku, na którym wybudowano zbiornik wodny (tryb ustalania granicy gruntów pokrytych wodami – linii brzegu na zbiornikach już istniejących *Pw* reguluje w art. 15a). Gdyby zatem dokonać oznaczenia użytków gruntowych w EGiB według definicji zawartej w *Pw*, grunty pokryte wodami płynącymi w zbiorniku wodnym obejmowałyby wyłącznie ciek wodny w linii brzegu, zarówno w obrębie zalewu, jak i samej zapory, powodu-

### Rys. 3. Przykładowe fragmenty mapy ewidencji gruntów obejmujące użytek wód płynących z naniesioną kolorem czerwonym linią brzegu cieku dla obiektów

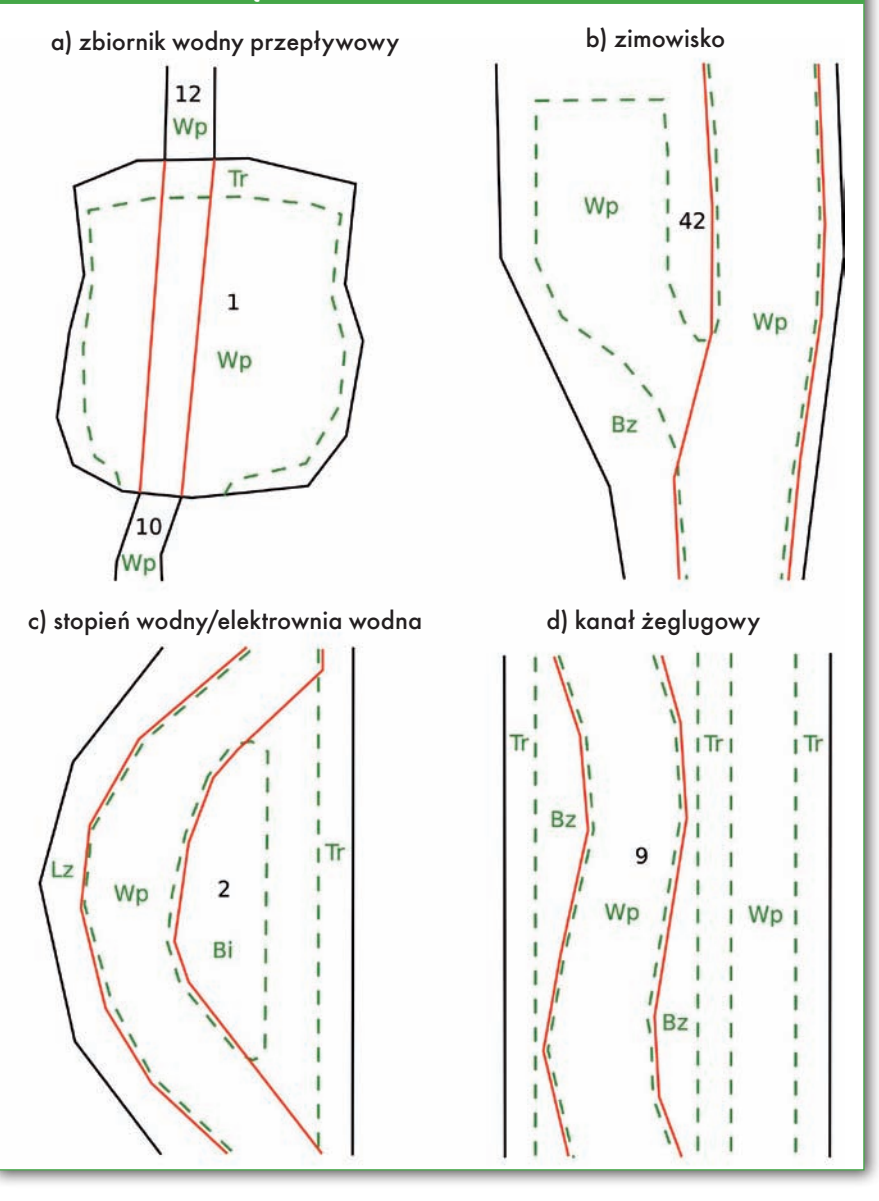

jąc tym samym ciągłość ewidencyjną cieku (wód płynących).

Sytuację tę schematycznie obrazuje przykładowy fragment mapy ewidencyjnej na rysunku 3a. Obok pokazano również inne przykłady typowych rozbieżności omawianych definicji. Rysunek 3b przedstawia fragment mapy ewidencyjnej zawierającej ciek wraz z basenem portowym lub zimowiskiem barek. Obiekty te posiadają oznaczenie użytku wód płynących (Wp), gdyż mieszczą się w definicji ewidencyjnej jako sztuczne zbiorniki, do których cieki wpływają lub z których wypływają. *Prawo wodne* natomiast traktuje je jako budowle sztuczne, które jedynie korzystają ze śródlądowych wód powierzchniowych w celu

wypełniania swojej funkcji. Szczegółowo zagadnienie korzystania z wód reguluje *Pw* w art. 31-37.

Pozostałe przykłady przedstawiają stopień wodny o funkcji związanej z regulacją przepływu wód lub produkcją energii (rys. 3c) i kanał żeglugowy (rys. 3d). Oba zawierają kanały służące czy to do żeglugi, czy też prowadzenia wód do urządzeń elektrowni. Podobnie i w tych sytuacjach EGiB opisuje grunty pod kanałami prowadzącymi śródlądowe wody powierzchniowe jako grunty *pod wodami płynącymi* (Wp). *Prawo wodne* natomiast interpretuje te grunty jako *zabudowane urządzeniem wodnym* [2], w którym prowadzona jest woda wykorzystywana w sposób szczególny. Zatem grunt ten nie

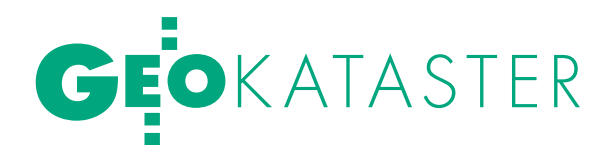

jest gruntem pokrytym wodami płynącymi w rozumieniu *Pw*, gdyż znajduje się poza linią brzegu, która ustalana jest tylko dla cieków naturalnych. Urządzenia wodne różnego typu mogą być budowane w sąsiedztwie cieku wodnego przez osoby posiadające prawo do dysponowania gruntem przyległym oraz po spełnieniu wymogów prawa budowlanego i wodnego [10], w szczególności po uzyskaniu pozwolenia wodnoprawnego na wykorzystanie wód płynących znajdujących się w cieku do zasilenia urządzenia. W takim przypadku grunt pod urządzeniem nie nabiera cech gruntu pokrytego wodami płynącymi w rozumieniu *Pw*, lecz jedynie prowadzi wody przez urządzenie na nim posadowione. Grunt taki nie podlega szczególnej ochronie prawnej i traktowany jest na równi z innymi nieruchomościami zabudowanymi.

## **• JAKI UŻYTEK DLA GRUNTÓW** POKRYTYCH WODAMI?

Podsumowując, warto rozważyć zasadność stosowania przepisów *Prawa wodnego* w procesach aktualizacji operatu EGiB. Jednym z ważniejszych powodów, dla których definicja gruntów pokrytych wodami płynącymi według *Pw* powinna mieć szersze zastosowanie w praktyce geodezyjnej, jest jej odniesienie do wielu prawnych aspektów życia społecznego związanego z gospodarowaniem nieruchomościami. Należy przypomnieć, że grunty pokryte wodami płynącymi to szczególny zasób nieruchomości, które charakteryzuje następujący zestaw cech:

lwyłączny podmiot własności w postaci Skarbu Państwa (art. 10 ust. 1a, art. 14 ust. 1 *Pw*),

l zakaz obrotu cywilnoprawnego (art. 14 ust. 2),

 $\bullet$ zarządzanie prowadzone przez ustalone prawem jednostki (art. 14 ust. 3, art. 11 ust. 1, art. 217 ust. 1),

 $\bullet$ udostępnianie do wykorzystania wyłącznie w formie użytkowania (art. 20),

lgranica w przestrzeni ustalona prawem w postaci linii brzegu (art. 15),

lwyłączenie spod stosowania ustawy *o gospodarce nieruchomościami*  (art. 14a *Pw*).

Tak specyficzny zasób gruntów z praktycznego punktu widzenia powinien być reprezentowany w EGiB w sposób jednoznaczny [8]. EGiB ma służyć realizacji wielu zadań związanych z zarządzaniem państwem w społecznym, gospodarczym i ekonomicznym wymiarze (art. 21 ust. 1 *Pgik*), zatem czytelne wyodrębnienie tak istotnych nieruchomości o nietypowych cechach ma duże znaczenie. W bezpośredni sposób przyczyni się to do wyjaśnienia wielu wątpliwości na gruncie różnych przepisów prawa, które traktują EGiB jako rejestr odniesienia. Jednym z takich zagadnień jest kwestia podatków lokalnych, których naliczanie reguluje ustawa z 12 stycznia 1991 r. *o podatkach i opłatach lokalnych* (DzU z 2006 r. nr 121, poz. 844 z późn. zm.) [1], [6]. Zgodnie z jej przepisami sklasyfikowane według EGiB (art. 1a ust. 3 pkt 7) grunty pokryte wodami powierzchniowymi płynącymi nie podlegają opodatkowaniu (art. 2 ust. 3 pkt 2). Wyjątkiem są jeziora, zbiorniki wodne retencyjne i elektrownie wodne. Sklasyfikowanie gruntów pokrytych wodami płynącymi według definicji *Pw* w czytelny sposób rozgraniczyłoby grunty nieopodatkowane, np. w ciekach naturalnych, od gruntów podlegających opodatkowaniu, np. pod sztucznymi zbiornikami wodnymi [4]. Takie rozwiązanie wprowadza jasność zarówno dla podatnika, jak i organu podatkowego, porządkując kwestie właściwego naliczania podatków.

Innym zagadnieniem są niejasności i dwuznaczności w gospodarowaniu nieruchomościami Skarbu Państwa przez organy wykonujące w stosunku do nich prawa właścicielskie, tj. starostów oraz organy przywołane w art. 11 ust. 1 *Pw*. O ile jasne się wydaje, że grunty pokryte wodami płynącymi według definicji *Pw* – ze względu na specyficzny status prawny – powinny stanowić odrębną nieruchomość (działkę ewidencyjną), o tyle nie ma pewności, która działka posiadająca w EGiB użytek gruntów pokrytych wodami powierzchniowymi płynącymi stanowi przedmiot uprawnień ustawowych starosty, a która organów, o których mowa w *Pw*. Wynika to z faktu, że linia brzegu i grunty nią ograniczone nie mają swojej wyłącznej reprezentacji w EGiB. Biorąc pod uwagę art. 14a *Pw*, zasób gruntów pokrytych wodami płynącymi w linii brzegu nie podlega regulacjom ustawy *o gospodarce nieruchomościami* (art. 21a), co determinuje sposób jego zarządzania i funkcjonowania w systemie cywilnoprawnym. Ma to znaczenie choćby dla organów administracji, które podejmują decyzje m.in. na podstawie zapisów rejestru gruntów, co może powodować na przykład naruszenie przepisów o właściwości.

Mając powyższe na uwadze, warto się zastanowić nad dodatkowym prawnym

uregulowaniem zagadnienia zaliczania gruntów pokrytych wodami do poszczególnych użytków w obszarze przepisów związanych z prowadzeniem EGiB. Można to uczynić poprzez wprowadzenie nowego oznaczenia użytku gruntowego dla gruntów pokrytych wodami płynącymi zdefiniowanymi w *Pw* lub też innego opisu dla gruntów zabudowanych urządzeniami i budowlami, w których woda powierzchniowa płynąca jest prowadzona lub przetrzymywana (kanały, zbiorniki wodne itd.). Z obowiązujących definicji można tu zastosować np. *inne tereny zabudowane* lub *tereny różne*. Analogicznym przypadkiem – mogącym stanowić przykład rozwiązania – jest wyodrębnienie innego specyficznego zasobu nieruchomości: gruntów leśnych Skarbu Państwa. Oznaczanie użytków w operacie EGiB odbywa się na podstawie ustawy *o lasach* z 28 września 1991 r. (DzU z 2000 r. nr 56, poz. 679, z późn. zm.), art. 20 ust. 3a *Pgik*, w której znajduje się definicja lasu uwzględniająca specyfikę gospodarki leśnej, nadając w ten sposób czytelny i jednolity charakter użytkowi gruntowemu.

> Krzysztof Kowalski Antonina Majewska Regionalny Zarząd Gospodarki Wodnej we Wrocławiu

Literatura:

<sup>l</sup>[1] Etel L., Presnarowicz S., Dudar G., 2008: Podatki

i opłaty lokalne. Podatek rolny. Podatek leśny,

Wydawnictwo Wolters Kluwer, Warszawa;<br>•[2] Gondowicz A., Kiciński T., Żbikowski A., 1973: Budownictwo wodne, cz. I i II, Wydawnictwo PWSZ, Warszawa;

<sup>l</sup>[3] Kucharzak S., Kowalski K., 2009: Geodezyjny aspekt ustalania linii brzegu, "Gospodarka Wodna" nr 9, Warszawa;

<sup>l</sup>[4] Mazur M., 2007: Opodatkowanie gruntów pod wodami, "Przegląd podatków lokalnych i finansów samorządowych" nr 12, Warszawa;

<sup>l</sup>[5] Osuch-Chacińska L., 2008: Zasób nieruchomości Skarbu Państwa w gospodarce wodnej, "Gospodarka Wodna" nr 3, Warszawa;

<sup>l</sup>[6] Praca zbiorowa pod red. Popławski M., 2008: Podatki i opłaty lokalne w praktyce, Wydawnictwo

Taxpress, Warszawa;<br>•[7] Szachułowicz J., 2007: Prawo Wodne, Komentarz, wydanie 3, Wydawnictwo LexisNexis, Warszawa;

<sup>l</sup>[8] Wolny B., 2005: Wybrane problemy aktualizacji danych ewidencji gruntów i budynków, "Przegląd Geodezyjny" nr 4, Warszawa;

<sup>l</sup>[9] Wolny B., 2008: Sporządzanie geodezyjnej dokumentacji projektowej linii brzegu morskich wód wewnętrznych oraz śródlądowych wód powierzchniowych, "Przegląd Geodezyjny" nr 4 Warszawa;

<sup>l</sup>[10] Wójcik-Jackowski S., 2009: Wykonywanie urządzeń wodnych, "Gospodarka Wodna" nr 1, Warszawa;

<sup>l</sup>[11] Zachodniopomorski WINGiK, 2007:

Wskazówki instruktażowe: Sporządzanie geodezyjnej dokumentacji projektowej linii brzegu morskich wód wewnętrznych oraz śródlądowych wód powierzchniowych, GKN.I.BW/7617-20/07, Szczecin.

# WIELKOFORMATOWE SYSTEMY KOPIUJĄCO-DRUKUJĄCE

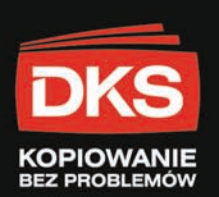

# 2.400 PLN netto

Skaner Wielkoformatowy 24" **CONTEX XD 2490** 

conte

**AUTHORIZED** 

**DISTRIBUTOR** 

čena zawiera oprogramowanie w języku polskim do skanowania i kopiowania w kolorze na plotery atramentowe!

rozdzielczość optyczna 1200 dpi szerokość robocza 610mm oryginały o szerokości do 676mm nieograniczona długość dokumentów maksymalna rozdzielczość 9600 dpi krycie kolorystyczne: 48-bitowy kolor 16-bitowa skala szarości 7,5 cm/sek. 24-bitowy RGB kolor

**Skaner wielkoformatowy 36" CONTEX HD 3630 MFP** 

W ofercie posiadamy oprogramowanie Colorado oraz reprocontrol.net które potrafi zintegrować posiadane przez Państwa skanery wielkoformatowe oraz plotery atramentowe w wydajne zestawy do wielkoformatowego kopiowania.

Pełna automatyzacja pracy, intuicyjny polski interfejs użytkownika oraz szereg funkcji które w automatyczny sposób poprawiają jakość skanowanych i kopiowanych prac to tylko niektóre z zalet proponowanego przez nas oprogramowania.

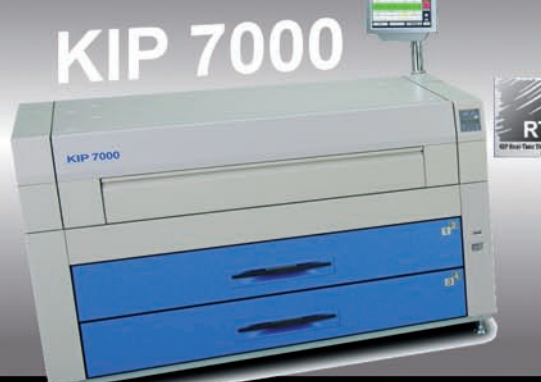

Skaner kolorowy 44 **CONTEX SD 4430** Ploter kolorowy 44" Canon iPF 820

**HDP** 

7 A0/minute, 420 A0/godzine, rozdzielczość druku 600 x 1200 dpi 4 automatyczne podajniki rolkowe

1200 dpi rozdzielczości kopiowania 2 automatyczne podajniki rolkowe Polskie menu, dotykowy wyświetlacz LCD

### **AUTORYZOWANY SERWIS 15 LAT NA RYNKU URZADZEŃ WIELKOFORMATOWYCH** www.dks.pl

DKS Sp. z o.o.<br>Centrala Gdańsk: ul. Trakt św. Wojciecha 29, 80-044 Gdańsk, tel. (58) 309 03 07, fax (58) 306 54 25<br>Oddział Warszawa: ul. Kolejowa 11/13, 01-217 Warszawa, tel. (22) 632 12 09, fax (22) 632 10 52<br>Oddział Kato

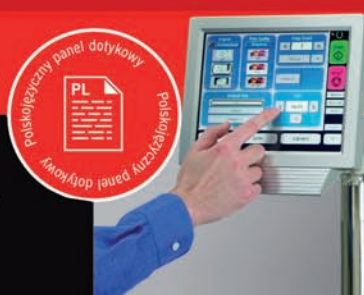

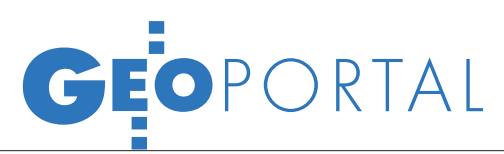

# Najlepsze serwisy SDI

Podczas konferencji "European SDI Best<br>Practice Awards" w Turynie (26-27 listopada) wybrane zostały najlepsze serwisy SDI w Europie. Miały zostać wyłonione 3 zwycięskie projekty, ostatecznie jury ogłosiło jednak wszystkie wyselekcjonowane wcześniej serwisy (12 ze 135) finalistami konkursu Najlepszych Praktyk w Budowie SDI w 2009 roku. W poszczególnych kategoriach zwyciężyły: 1. Aspekty instytucjonalne

# oraz organizacyjne:

lCentre Régional de l'Information Geographique – CRIGE (Francja),

GDI Nordrhein-Westfalen (Niemcy), lInfrastruttura per l'Informazione Territoriale (IIT) della Lombardia (Włochy).

# 2. Użytkownicy:

lIDEC Infraestructura de Dades Espacials de Catalunya (Hiszpania),

**X BORDER GDI (Holandia).** 

# 3. Aspekty technologiczne:

lForth Valley GIS (Wielka Brytania),

**SNIG** - Sistema Nacional de Informaçao Geográfica (Portugalia),

lIDERIOJA: Infraestructura de Datos Espaciales del Gobierno de La Rioja (Hiszpania).

# 4. Aspekty tematyczne

### (tematy aneksów dyrektywy INSPIRE): **• Norway Digital-ND (Norwegia),**

 $\bullet$  National Land & Property Gazetteer and National Street Gazetteer (Wielka Brytania),

SIG Pyrénees (Francja),

lPlansystem.dk (Dania).

Najwyżej ocenionym serwisem infrastruktury danych przestrzennych z Polski jest portal IKAR Państwowego Instytutu Geologicznego, zajął on w klasyfikacji generalnej 32. miejsce. Warto podkreślić, że w grupie aspektów technicznych uplasował się 10 oczek wyżej, czyli na 22. miejscu.

Artur Krawczyk (AGH)

# ESRI I Virtual USA

Firma ESRI zaangażowała się w budowę amerykańskiego ogólnonarodowego programu Virtual USA. Projekt, będący pod wieloma względami odpowiednikiem europejskiego programu GMES, ma umożliwić integrację kilkuset rozproszonych źródeł danych przestrzennych przede wszystkim w celu zarządzania kryzysowego. Całym przedsięwzięciem kieruje Departa-

ment Bezpieczeństwa Wewnętrznego USA (DHS). Pilotażowy projekt – na razie – wdrażany jest w ośmiu wybranych stanach. Głównym celem programu Virtual USA będzie integracja danych zbieranych przez różne instytucje oraz udostępnianie ich w czasie rzeczywistym nie tylko decydentom oraz służbom porządkowym i ratunkowym, lecz również zwykłym obywatelom. Witryna ma umożliwiać przeglądanie aktualnych informacji m.in. o: trzęsieniach ziemi, powodziach, pożarach, huraganach, a także korkach, wypadkach drogowych, przerwach w dostawie energii elektrycznej czy wyciekach niebezpiecznych substancji. Jednym z najbardziej zaawansowa-

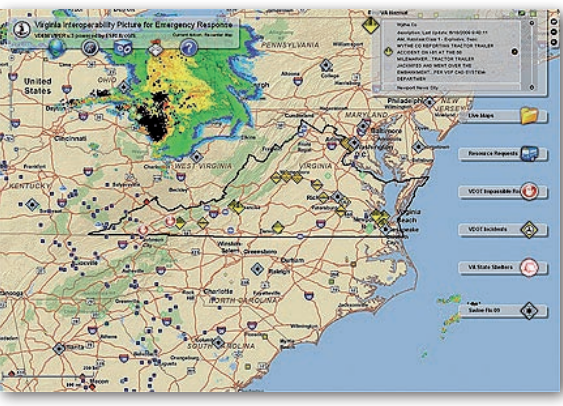

nych wdrożeń programu Virtual USA jest opracowany dla stanu Wirginia serwis VIPER (Virginia Interoperability Picture for Emergency Response). Integruje i udostępnia on dane z ponad 250 źródeł. Z witryny korzysta już m.in. policja, straż pożarna i urzędnicy, a bez opłat również zwykli obywatele. Serwis opracowano przy wykorzystaniu technologii ESRI. Jego przydatność została potwierdzona już w lutym 2008 roku podczas fali pożarów, które dzięki witrynie mogły być monitorowane w czasie rzeczywistym. VIPER został ponadto wyróżniony przez gubernatora stanu Wirginia nagrodą "IT as Efficiency Driver".

Źródło: ESRI

# KRÓTKO

**· W konkursie "Krajowi Liderzy Innowacji** 2009" ogłoszonym przez Fundację Rozwoju i Innowacji warszawska Geo-System Sp. z o.o. zdobyła nagrodę "Innowacyjna Usługa" w kategorii firm mikro za serwis ePODGiK; ideą konkursu jest propagowanie przedsięwzięć i inicjatyw o charakterze rozwojowym i innowacyjnym.

Spółka Geo-System uruchomiła w serwisie "Polskie Miasta 3D" usługę "Warszawskie Inwestycje Mieszkaniowe"; umożliwia ona wyświetlanie w Google Maps i Google Earth danych o wybranych stołecznych przedsięwzięciach budowlanych – na razie jednak tylko dla osiedla Miasteczko Wilanów; oprócz konturów projektowanych i ukończonych inwestycji na interaktywną mapę naniesiono planowany przebieg ulic.

**Firma Google** ogłosiła międzynarodowy konkurs "Model Your Town Competition" na najlepsze modele zabudowy miasta lub jego dowolnego fragmentu opracowane przy wykorzystaniu programu Google SketchUp lub Model Builder; projekty należy zgłaszać do 1 marca 2010 r.; dobór zabudowy do opracowania powinien odzwierciedlać charakter i historię miasta.

**In Na stronie JRC** uruchomiono internetowe forum przeznaczone dla wszystkich osób zainteresowanych implementacją dyrektywy INSPIRE oraz najnowszymi technologiami geoprzestrzennymi; nowy serwis ma być m.in. platformą wymiany wiedzy i doświadczeń z zakresu budowy europejskiej i krajowych IIP; na witrynie mają być także publikowane samouczki, wykłady oraz prezentacje związane z technologiami geoinformacyjnymi.

**Procedural Inc.** wypuściła na rynek wersję 2009.3 oprogramowania CityEngine do opracowywania oraz analizy trójwymiarowych modeli zabudowy; udoskonalona aplikacja zawiera m.in. nowe narzędzie nazwane "City Wizard", które pozwala na szybkie generowanie trójwymiarowych modeli miasta na bazie gotowych wzorców budynków oraz sieci ulic. **• Zakład Geografii Uniwersytetu stanu** 

Tennessee opublikował bezpłatną nakładkę "Extended Time-Geographic Framework Tools" przeznaczoną do przeprowadzania analiz czasoprzestrzennych w pakiecie ArcGIS; umożliwia ona przetwarzanie danych np. z urządzeń GPS, a także ich wizualizację w formie animacji oraz interaktywnych map (także trójwymiarowych); wymaga jednak 3D Analyst oraz ArcGIS w wersji 9.3 lub wyższej.

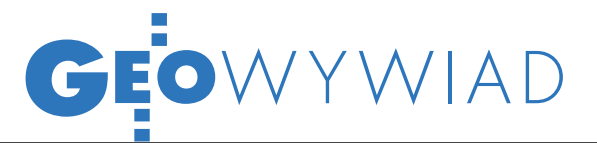

# PRZYJAZN QUANTUM GIS

Rozmowa z Borysem Jurgielem, programistą wolnego oprogramowania Quantum GIS

**Joanna Mostowska: Podczas GIS Day w Bytomiu prezentował pan oprogramowanie Quantum GIS. Do czego ono się nadaje?**

**Borys Jurgiel:** Quantum GIS jest bardzo dynamicznie rozwijającym się oprogramowaniem ogólnego zastosowania typu desktop GIS. Służy do redakcji i tworzenia map, wizualizacji i przetwarzania danych przestrzennych, tworzenia wydruków, zarządzania bazami danych i analiz. Wiele przykładów wykorzystania QGIS podajemy na stronie www.qgis.org.

**Jakie są jego główne zalety?** 

Największą siłą Quantum GIS jest bardzo przyjazny, okienkowy interfejs użytkownika, dający dostęp do powszechnie stosowanych i uznanych bibliotek przetwarzania danych czy bibliotek analitycznych – od GDAL po R. Oprogramowanie czyta olbrzymią liczbę dostępnych źródeł danych: plikowych, bazodanowych oraz serwisów sieciowych OGC. Posiada również stale rosnącą liczbę funkcji analitycznych i wtyczek, które poszerzają zakres jego zastosowania. Jest również prosty do oskryptowania dzięki obsłudze języka Python.

### **Z jakim oprogramowaniem i formatami pracuje Quantum GIS?**

Praktycznie ze wszystkimi typowymi formatami czytanymi przez bibliotekę GDAL/ OGR, czyli dziesiątkami plikowych formatów wektorowych i rastrowych. Do tego można dodać bazy danych: PostGIS, SpatiaLite oraz sieciowe serwisy WMS, WFS czy WPS. Poza tym w QGIS możliwy jest odczyt zamkniętych formatów, jak MrSID czy ECW.

**Czy dzięki Quantum GIS można tworzyć większe bazy danych (np. na potrzeby urzędu miasta czy PODGiK)?**

Jeżeli samorządowa jednostka chce postawić na otwartość danych, to nie ma żadnego problemu. Naszą standardową bazą danych jest PostGIS.

**Czy dostępna jest polska wersja językowa?**

Jest wersja polska i 32 inne wersje językowe.

**Czym różni się QGIS od płatnych programów?**

Jest to wolne oprogramowanie tworzone przez grono wolontariuszy. Nie wiąże się z żadnymi opłatami, oferowane jest na licencji GPL.

**Co to jest licencja GPL?**

Jest to licencja publiczna, która umożliwia każdemu dowolne używanie oprogramowania, przekształcanie czy

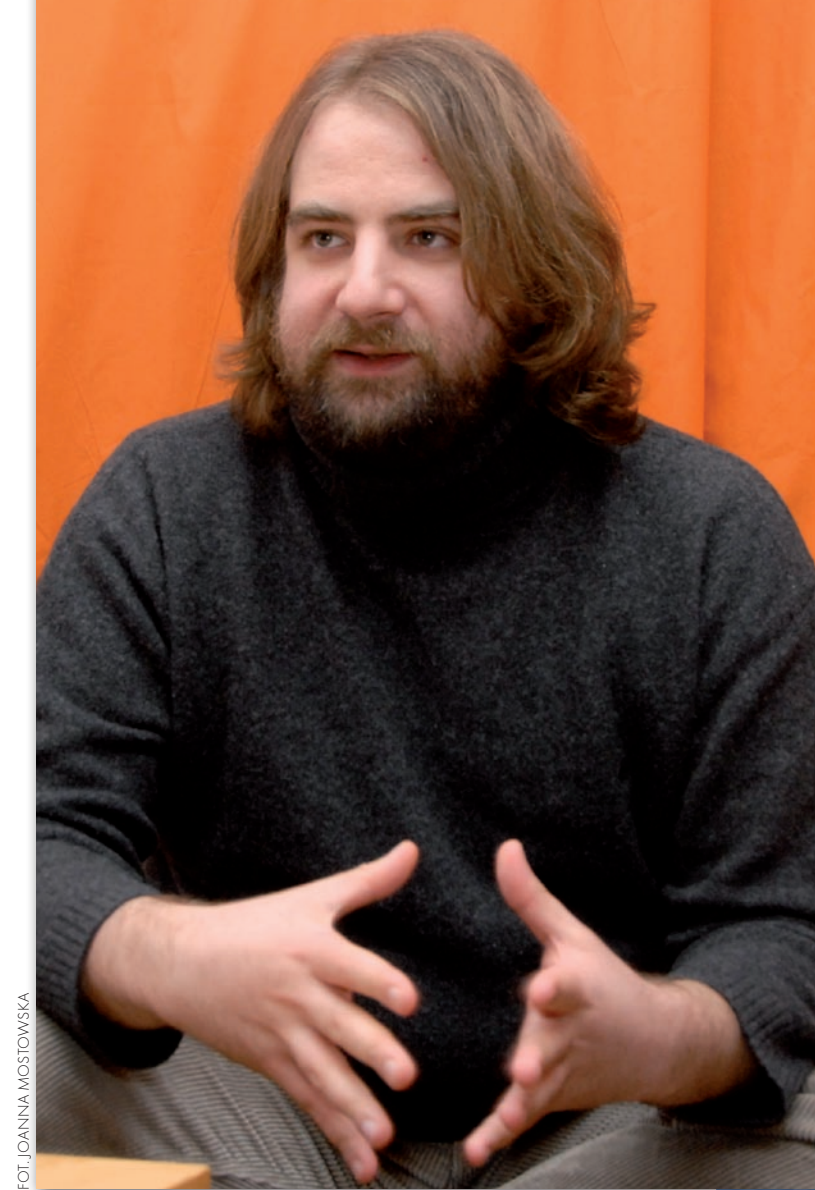

sprzedawanie tak długo, aż nie zamknie się (ograniczy użytkowania) produktu. Idea płatnych praw (copyright) jest taka, że bronimy autora utworu lub produktu przed użytkownikami. Natomiast

idea wolnych licencji opiera się na ochronie wolności utworu i jego użytkowników przed kimś, kto chciałby przywłaszczyć sobie prawa do tego produktu. W związku z tym produkt ten można

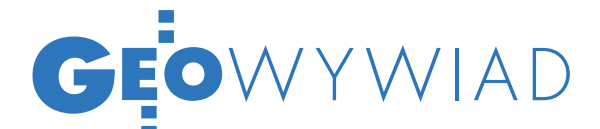

Wolne oprogramowanie to pewien model biznesowy, nowszy niż oprogramowanie zamknięte. W sytuacji, kiedy świat się zmienia coraz szybciej, open source ma tę zaletę, że stosunkowo małym kosztem i w szybkim czasie można stworzyć program, który odpowiada na aktualne potrzeby rynku.

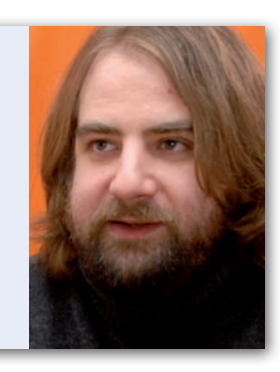

dowolnie przekształcać, kopiować, przerabiać…

**…w takim razie nie ma autora. Do kogo można więc się zwrócić, jeśli coś nie działa?**

Autor pozostaje zawsze, bo w polskim ustawodawstwie osobiste prawa autorskie są niezbywalne. Natomiast jeśli chodzi o wsparcie, to tu, dzięki konkurencji, sytuacja jest o wiele lepsza niż w przypadku zamkniętego oprogramowania. Wsparcie można wykupić u dowolnego dostawcy lub zwrócić się do zespołu QGIS. Istnieją firmy, które specjalizują się w instalacji, wdrożeniu, wnoszeniu poprawek, szkoleniach czy wszelkim dostosowywaniu oprogramowania do potrzeb klienta. W Polsce QGIS dopiero staje się popularny, ale na świecie nie ma żadnego problemu, żeby otrzymać pomoc techniczną. Poza tym chciałbym zwrócić uwagę, że zakup zamkniętego oprogramowania wcale automatycznie nie obliguje twórców do świadczenia pomocy. Na usługę wsparcia zawierana jest umowa zarówno w przypadku wolnego, jak i zamkniętego oprogramowania.

## **Czyli jednak nie jest takie bezpłatne?**

Idea wolnego oprogramowania jest taka, że sam kod jest uwolniony od praw autorskich, natomiast usługi podlegają prawom wolnego rynku. Wsparcie może świadczyć każdy, również nieodpłatnie. Równie dobrze użytkownik, jeśli czuje się na siłach, może sam poprawiać i wdrażać oprogramowanie. Zespół rozwojo-

**GEODETA** 32 MAGAZYN geoinformacYJNY nr 1 (176) styczeń 2010

wy QGIS nie świadczy usług szkoleniowych czy wdrożeniowych i oczywiście nie pobiera opłat od nikogo, kto takie usługi świadczy. Jednak firma, która zawodowo prowadzi taką działalność, musi już z czegoś się utrzymać, ale jest to wyłącznie umowa między nią a klientem.

### **To dlaczego wciąż wiele firm i instytucji woli korzystać z płatnego oprogramowania?**

Dużym problemem jest strach przed *open source*. Wiele osób uważa, że licencjonowane programy są bezpieczniejsze. Staramy się jednak przekonać ludzi, że jest inaczej. W przypadku wolnego oprogramowania wszystko jest udokumentowane, każdy może mieć wgląd do kodów źródłowych. Nie ma więc obawy, że np. firma zbankrutuje i zabierze do grobu całą wiedzę. Nawet gdyby wszystkich twórców dotknę-

ła świńska grypa, zawsze znajdzie się ktoś, kto będzie mógł kontynuować tworzenie programu.

## **Jednak w Polsce QGIS na razie nie jest popularny.**

2009 rok był przełomowy dla Quantum GIS w Polsce i na świecie. Coraz więcej osób go używa, również w kraju. Z ankiety przeprowadzonej na stronie QGIS (www.qgis.org) wynika, że większość użytkowników to naukowcy i studenci, a wśród grup zawodowych – leśnicy. Natomiast stopniowo coraz więcej firm komercyjnych jest zainteresowanych lub już wdrożyło to oprogramowanie. Jestem w stałym kontakcie z niektórymi z nich.

## **Kto w Polsce zajmuje się Quantum GIS?**

Trudno jednoznacznie powiedzieć, gdyż w przypadku wolnego oprogramowania nie ma tak wyraźnej granicy między twórcą programu a użyt-

kownikiem. Programistą jestem jedynym, ale jest kilka osób, które zajmują się dokumentacją, tłumaczeniami, tworzeniem grafiki i interfejsu czy wyłapywaniem błędów. Wszyscy zajmujemy się również promocją QGIS i staramy się stworzyć w Polsce platformę wsparcia dla użytkowników (www.quantumgis.pl).

## **Skąd w ogóle wziął się pomysł na tworzenie wolnego oprogramowania?**

Są różne modele rozwoju. Wolne oprogramowanie powstaje często przy okazji rozmaitych projektów naukowych, a potem dalej się rozwija. W przypadku Quantum GIS, które powstało w 2002 roku, zespół rozwojowy składa się głównie z osób, które same korzystają z tego oprogramowania. Jest wśród nas kilku samorządowców, naukowców i doktorantów.

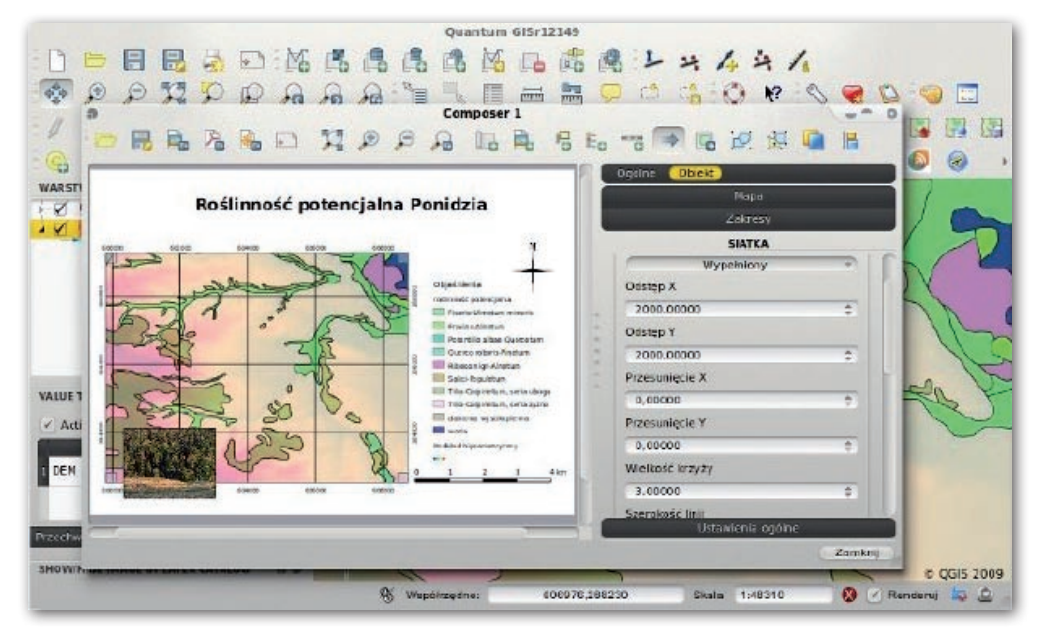

# Leica Viva Urzeczywistnij swoje geodezyjne wizje

10 D

# Leica 社会上帝 市面 iva ... zainspirujemy Cię

# Leica Viva nie znajdziesz bardziej wszechstronnego systemu

Wizje powstają dzięki Twojemu doświadczeniu, wiedzy i kreatywności. Urzeczywistnianie wizji sprawia, że praca współczesnego geodety jest taka ekscytująca. Unikalne pomysły i rozwiązania są owocem inspiracji i wiary we własne możliwości. Staramy się, abyś realizował swoje cele i zadania w najbardziej

profesjonalny i efektywny sposób. Leica Viva to wszechstronny system, który pozwoli Ci wykonać każdy rodzaj pomiaru. Wizja każdych rozmiarów z łatwością stanie się rzeczywistością.

Witaj w systemie Leica Viva - zainspirujemy Cię

Leica Geosystems Sp. z o.o. ul. Jutrzenki 118, 02-230 Warszawa Tel.: +48 22 260 50 00 Fax: +48 22 260 50 10 www.leica-geosystems.pl

A Ay hybr

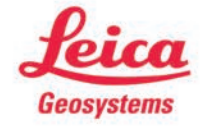

- when it has to be right

# **OWYWIAD**

## **To rzadkie w dzisiejszych czasach, żeby ktoś pracował za darmo. Nie jesteście trochę wariatami?**

W pozytywnym sensie można nas potraktować jak wariatów (śmiech). Ale nie zgodziłbym się, że jest to rzadkie zjawisko. Wolne oprogramowanie to pewien model biznesowy, nowszy niż oprogramowanie zamknięte. W sytuacji, kiedy świat się zmienia coraz szybciej, w tym świat informatyczny, wolne oprogramowanie ma tę zaletę, że możemy stosunkowo małym kosztem i w szybkim czasie stworzyć program, który odpowiada na aktualne potrzeby rynku. Nie musimy ponosić kosztów wieloletniego wypracowywania potrzebnych technologii.

### **Kto tworzy QGIS na świecie?**

Ludzie, którzy pracują za darmo przy kodowaniu. Ale potem stosują oprogramowanie w swoich projektach i na tym zarabiają. Często są dostawcami QGIS, wdrażają i szkolą. Po prostu poświęcają część swojego czasu, udoskonalając własny produkt.

**Wszystko odbywa się wirtualnie?**

Praca nad oprogramowaniem odbywa się głównie w internecie. Istnieje plat-

# Quantum GIS (QGIS)

Przyjazne dla użytkownika otwarte oprogramowanie GIS, które pracuje na platformach GNU/Linux, Unix, BSD, Mac OS X oraz MS Windows. Quantum GIS powstał w 200 roku jako przeglądarka GIS dla platformy Linux, a dwa lata później został włączony do inkubatora Open Source Geospatial Foundation. Jednak pierwsza pełna wersja (1.0) została wydana niedawno – w styczniu 2009 roku. Oprogramowanie jest dostępne za darmo, na licencji General Public License (GPL).

ka w RPA.

**kowita anarchia?!**

Quantum GIS pozwala na wyświetlanie, analizę, edycję i tworzenie danych wektorowych i rastrowych w różnych formatach, włączając format ESRI shapefile, MapInfo tab, przestrzenne dane PostgreSQL/PostGIS, wektorowe i rastrowe warstwy GRASS-a czy GeoTiff. Posiada także możliwość wyświetlania warstw OGC: WMS i WFS. Funkcjonalność QGIS można rozbudowywać według indywidualnych potrzeb użytkownika.

Źródło: www.quantum-gis.pl

forma, która umożliwia nam wspólne dyskusje, tropienie błędów itd. Co jakiś czas spotykamy się jednak w różnych miastach Europy, gdzie mamy okazję przez kilka dni przedyskutować wszystko na żywo i popracować razem – przy piwie (śmiech). Większość z nas mieszka w Europie, zwłaszcza w niemczech i we włoszech. Jest również kilka osób z USA i Rosji, ale ci, siłą rzeczy, rzadziej docierają na spotkania. A jeden z naszych dyrektorów miesz-

**To macie jakiegoś dyrektora? Myślałam, że panuje cał-**

Ależ skąd! Mamy komitet sterujący składający się z pięciu osób. Natomiast każdy z nas odpowiada za jakiś dział. Wszystko można sprawdzić na stronie Quantum GIS. Nasza praca jest całkowicie przejrzysta.

**Czy jesteście zarejestrowani jako organizacja?**

Nie. Podlegamy Fundacji OSGeo, która sprawuje prawną opiekę nad wieloma projektami open source GIS.

**Nie jesteście konkurencją dla GRASS-a lub innego wolnego oprogramowania OSGeo?**

Oczywiście, że jesteśmy! **To jest ostra konkurencja?**

Oczywiście (śmiech). Tak naprawdę to jesteśmy w bardzo koleżeńskich stosunkach, a wiele osób jest równocześnie w zespole GRASS-a i QGIS. Ja akurat wybrałem QGIS.

### **Dlaczego?**

Bo jest fajny, luzacki. Początkowo używałem go jako interfejsu do wizualizacji warstw GRASS-a. Ale ujął mnie swoją przyjaznością.

**Każdy może się przyłączyć do zespołu twórców QGIS?**

Oczywiście. Każdy do nas może przyjść, można również przysłać nam swoje poprawki. Jeśli poznamy daną osobę i widzimy, że jest od-

powiedzialnym programistą, możemy przyjąć ją do zespołu.

**Nad czym teraz pracujecie? Czego możemy oczekiwać w najbliższym czasie?**

Wersja 1.4 powinna wyjść na przełomie roku. Będzie miała wiele udoskonaleń: nową symbolikę wektorową, mechanizm etykietowania oraz rozbudowane kompozytory wydruków. Jest więc milowym krokiem w stronę produkcji wysokiej jakości map.

## **Czy uważa pan, że GIS będzie zmierzał w stronę wolnego oprogramowania?**

Ma ono dużą przyszłość. Po pierwsze, społeczeństwo zaczyna dostrzegać coraz większy problem, jakim jest ograniczanie dostępu do informacji. Po drugie, gdy świat zmienia się coraz szybciej, trudno jest przewidzieć popyt na rynku. Wówczas zaczyna odgrywać rolę mała bezwładność wolnego oprogramowania.

> Rozmawiała Joanna Mostowska

Wywiad łączy się z referatem Borysa Jurgiela, Mileny Nowotarskiej i Roberta Szczepanka wygłoszonym w ramach GIS Day w Bytomiu 18 listopada 2009 r. [patrz GEODETA 12/09]

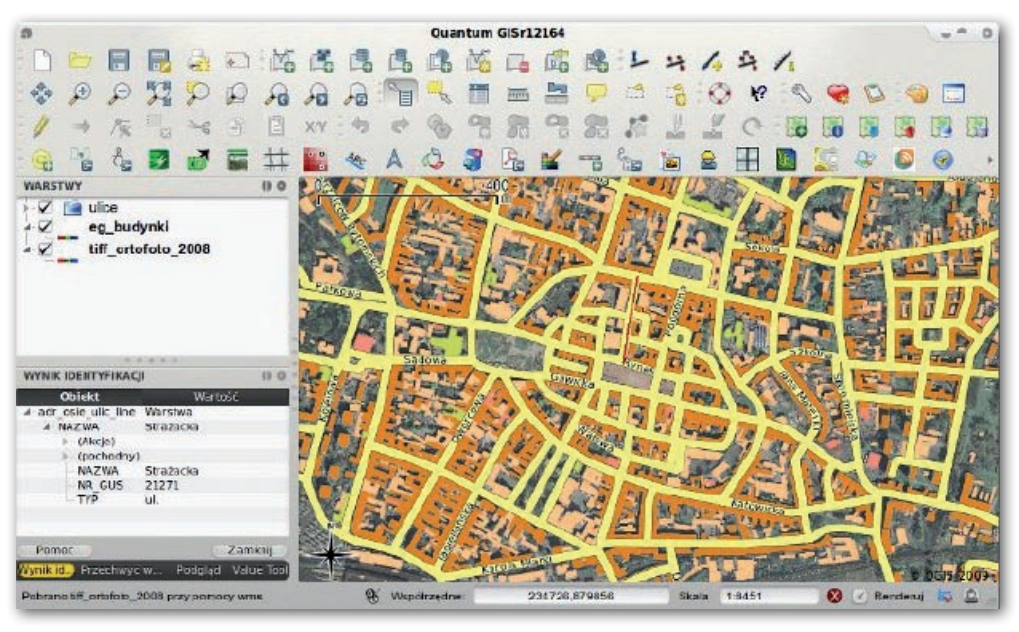

**GeoMa g azyn** Geodeta Dodatek miesięcznika 01 2010 **GeoMa g azyn**

# WIADOMOŚCI

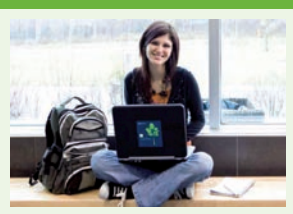

# >Jak zdobyć atrakcyjną pracę?

Na portalu społeczności użytkowników oprogramowania firmy Bentley Systems – Be Communities – wydzielony został specjalny obszar dla użytkowników akademickich o nazwie "BE CAREERS NET-WORK Lobby". Znajduje się tam bogaty zbiór informacji oraz zasobów dla pracowników uczelni, jak również studentów pragnących poszerzyć swoją wiedzę na temat dostępnych na rynku środowisk projektowych. Informacje zostały uporządkowane w zależności od statusu użytkownika, umożliwiając szybki dostęp do niezbędnych danych, a także pobranie bezpłatnych, akademickich wersji Bentley PowerDraft. Ważną częścią tego serwisu jest centrum rekrutacyjne. Studenci mają możliwość ciągłego uzupełniania informacji o zdobytych umiejętnościach i wiedzy. Dane te – przy użyciu specjalnej wyszukiwarki – mogą analizować potencjalni pracodawcy z całego świata. Stwórz swój profil jak najszybciej, a zyskasz możliwość zdobycia ciekawej pracy lub odbycia stażu zawodowego!

http://communities.bentley. com/be/BECareers.aspx  $\blacksquare$ 

Dodatek redaguje Bentley Systems Polska Sp. z o.o.

ul. Nowogrodzka 68, 02-014 Warszawa tel. (22) 50-40-750 http://www.bentley.pl

# 0 rokiem infrastruktury!

I znowu spadła<br>I ostatnia kartka<br>I kalendarza. Koniec znowu spadła ostatnia kartka roku to czas podsumowań, a zarazem planów i nadziei. Patrząc na liczbę inwestycji realizowanych na naszych drogach

i w miastach możemy z optymizmem myśleć o przyszłości – powoli, ale systematycznie poprawiamy stan dróg, kanalizacji, sieci ciepłowniczych. Nadal jednak każda "anomalia pogodowa" wskazuje bezlitośnie, ile jeszcze pozostaje do zrobienia w tym zakresie.

Komunikaty prasowe o pęk-niętych rurach ciepłowniczych i wodociągowych, opóźnieniach pociągów, zablokowanych drogach towarzyszą zwykle pierwszym atakom zimy i silnym mrozom. Analogiczne "anomalie" latem ciągle jeszcze powodują zalania miast wskutek niedoskonałej pracy sieci kanalizacji burzowej i podto-

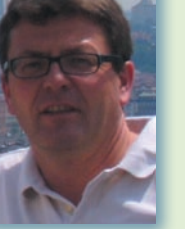

pienia terenów niżej położonych.

Polska należy do przodujących krajów w absorpcji środków unijnych na cele infrastrukturalne. Należy pamiętać jednak, że poziom ich

wykorzystania zależy wprost od ilości zaangażowanych środków własnych, a te, mimo łagodniejącego kryzysu, mogą być dalece niewystarczające. Z drugiej strony hasło "Kolej na 2012" zobowiązuje i życzmy sobie, byśmy mogli lata 2010 i 2011 nazwać latami infrastruktury i aby w kolejnych rocznikach wydawnictwa Bentley Systems "The Year in Infrastructure" było jak najwięcej nagrodzonych projektów z Polski. W wydanej właśnie publikacji, przedstawionej na ostatniej stronie "Be Geo-Magazynu", znajdziecie Państwo wśród laureatów projekt polskich inżynierów z Energoprojektu Gliwice SA.

Większość światowych przywódców zaakceptowała wspólny cel, którym jest niedopuszczenie do zwiększenia średniej temperatury na naszym globie o więcej niż 2 stopnie. Wymaga to aktywności w wielu dziedzinach, racjonalizacji i oszczędności w zużyciu energii, ograniczenia emisji gazów powodujących zanieczyszczenie środowiska, poszanowania naturalnego otoczenia człowieka. W bieżącym wydaniu "Bentley GeoMagazynu" prezentujemy jeden z projektów zrealizowanych z wykorzystaniem aplikacji Bentley Systems w ciepłownictwie. Efektem jest znaczna oszczędność energii cieplnej, zmniejszenie awaryjności sieci ciepłowniczej i poprawa jakości obsługi odbiorców.

Na progu Nowego Roku życzymy Państwu samych dobrych, optymistycznych dni.

Mirosław Pawelec

**SAVE THE DATE** BE TOGE PHILADELPHIA 332010

Tegoroczna Międzynarodowa Konferencja Użytkowników Oprogramowania Bentley Systems odbędzie się w dniach 17-20 maja w Filadelfii (USA). Jak co roku wydarzenie to będzie najlepszą okazją do zapoznania się z technologiami dostępnymi w oprogramowaniu dla wielu branż AEC oraz do wymiany informacji pomiędzy użytkownikami. W czasie konferencji przyznawane są również nagrody za projekty *Be Inspired Awards*. Warto zapisać tę datę w planach na rok 2010, jak również rozważyć możliwość zgłoszenia

własnych projektów i opracowań do międzynarodowego konkursu. Stanowi to przepustkę do umieszczenia informacji o nich w publikacji "The Year in Infrastructure". Zgłoszenia projektów przyjmujemy do połowy lutego 2010 r.  $\blacksquare$ 

# Bentley **GeoMa g azyn**

Czas

# Bentley sisNET w przedsiębiorstwie dystrybucji

Kelag Wärme GmbH należy do grupy przedsiębiorstw użyteczności publicznej<br>
znanej pod nazwą Kelag. Ma oddziały w Austrii, Rumunii, Bułgarii, Słowenii<br>
i Czechach. Może się pochwalić 40-letnim doświadczeniem w zakresie techn znanej pod nazwą Kelag. Ma oddziały w Austrii, Rumunii, Bułgarii, Słowenii i Czechach. Może się pochwalić 40-letnim doświadczeniem w zakresie technony przez Bentley Systems obejmował wymianę systemu informacji geograficznej (GIS) używanego do obsługi procesów ciepłowniczych realizowanych w Kelag Wärme.

W Austrii Kelag obsługuje<br>77 sieci ciepłowniczych i ponad tysiąc placówek o różnej wielkości – od mikrociepłowni aż po wielkie zakłady ciepłownicze. Rozpiętość jej sieci przekracza 700 km. Firma stała się także liderem w opracowywaniu sposobów pozyskiwania ciepła ze źródeł odnawialnych, w głównej mierze ze spalania paliwa odnawialnego – biomasy – w formie peletów drzewnych. Kelag Wärme to największa w Austrii firma pozyskująca ciepło z biomasy.

## >Przyczyny wymiany starego systemu GIS

W pewnym momencie firma uznała, że użytkowany dotychczas system GIS nie spełnia wszystkich jej wymagań, a to oznaczało konieczność zastąpienia go rozwiązaniem nowej generacji. Poprzedni system GIS nie był zoptymalizowany pod kątem potrzeb nowoczesnej infrastruktury ciepłowniczej. Ponadto systemy modelowania termiczno-hydraulicznego dotychczas używane w firmie nie mogły korzystać z gromadzonych w nim danych. Na ich potrzeby dane musiały być ponownie tworzone, co wiązało się z marnotrawstwem czasu i pieniędzy. Nadszedł więc czas na zmiany.

Dokładnie przeanalizowano zatem ofertę rynkową i ostatecznie wybrano system oparty na

Bentley sisNET. Norbert Fischer z Kelag Wärme wyjaśnia: "Nadzwyczajna przydatność Bentley sisNET do obsługi i modelowania infrastruktury ciepłowniczej przekonała nas o wyższości rozwiązania Bentley nad produktami konkurencyjnymi. Cenimy sobie także otwartość modelu danych oraz to, że GIS może współpracować z innymi systemami IT, w tym z naszym systemem modelowania termiczno-hydraulicznego oraz SAP do zarządzania środkami trwałymi".

System Bentley był dla Kelag Wärme najlepszym rozwiązaniem z różnych powodów:

>sisNET jest jedną z niewielu aplikacji GIS zoptymalizowanych na potrzeby infrastruktury ciepłowniczej (ze specjalizowanym modułem dla ciepłownictwa),

>sisNET opiera się na platformie MicroStation, która jest używana do projektów CAD w firmie,

> model danych Bentley sisNET jest konfigurowalny i rozszerzalny, co oznacza, że wszystkie niezbędne atrybuty mogą zostać określone i użyte do analiz, procesów inżynieryjnych oraz podejmowania decyzji przez kadrę zarządzającą,

>dane są przechowywane w standardowej bazie danych Oracle,

>dane pochodzące z GIS mogą być używane bezpośrednio przez systemy modelowania termiczno-hydraulicznego w Kelag Wärme,

>w systemie sisNET można wyświetlić sieć ciepłowniczą i podłączone do niej budynki, >infrastruktura sieciowa udokumentowana w systemie Bentley sisNET jest eksportowana do aplikacji Google Earth, gdzie można ją przeglądać.

# >Dostęp do danych GIS przez internet

Z Bentley sisNET korzystają aktualnie wszystkie działy Kelag Wärme. W ich pracy wiele się ostatnio zmieniło:

>zamiast ponownie tworzyć ręcznie dane w aplikacji modelowania termiczno-hydraulicznego, wystarczy wyeksportować do niej dane z systemu Bentley sisNET,

> inżynierowie pracujący w terenie uzyskali dostęp do Bentley sisNET za pomocą Bentley sisVIEW, co eliminuje konieczność korzystania z wydruków,

> Bentley sisNET jest zintegrowany z systemem SAP do zarządzania środkami trwałymi,

>aby teraz uzyskać dostęp do danych, na poszukiwaniu których wcześniej spędzano całe godziny, wystarczy kliknąć myszką – co daje znaczącą oszczędność czasu i pieniędzy.

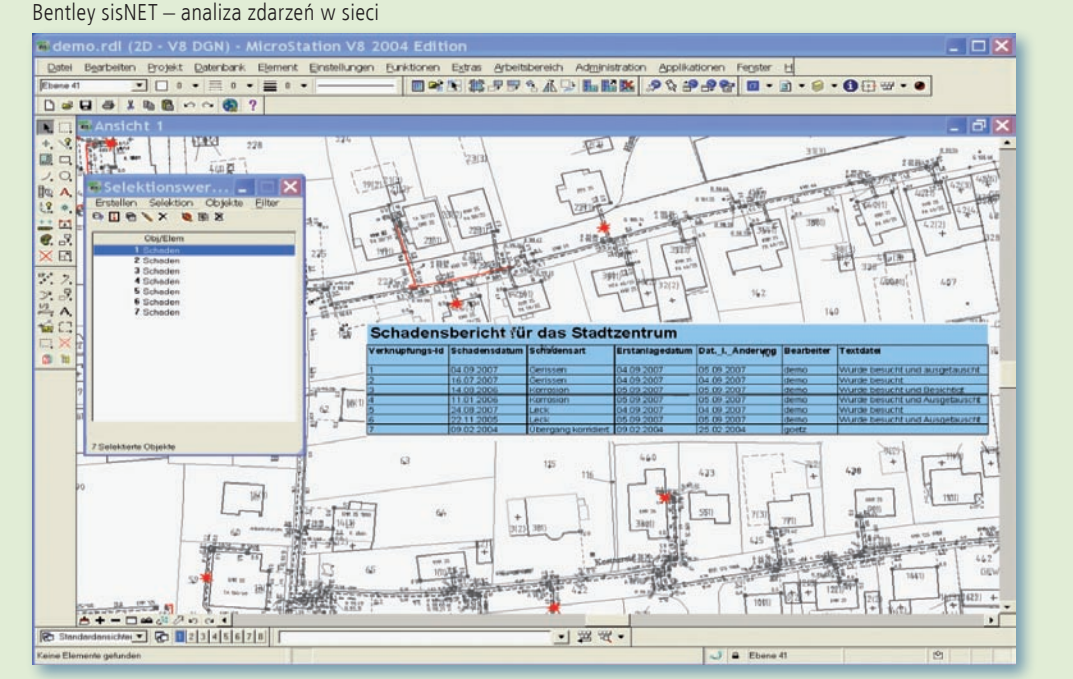

MAGAZYN geoinformacYJNY nr 1 (176) styczeń 2010 36 **GEODETA**
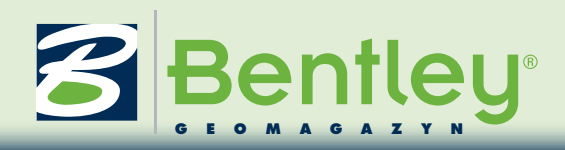

mianę GIS ciepła – przegląd projektu

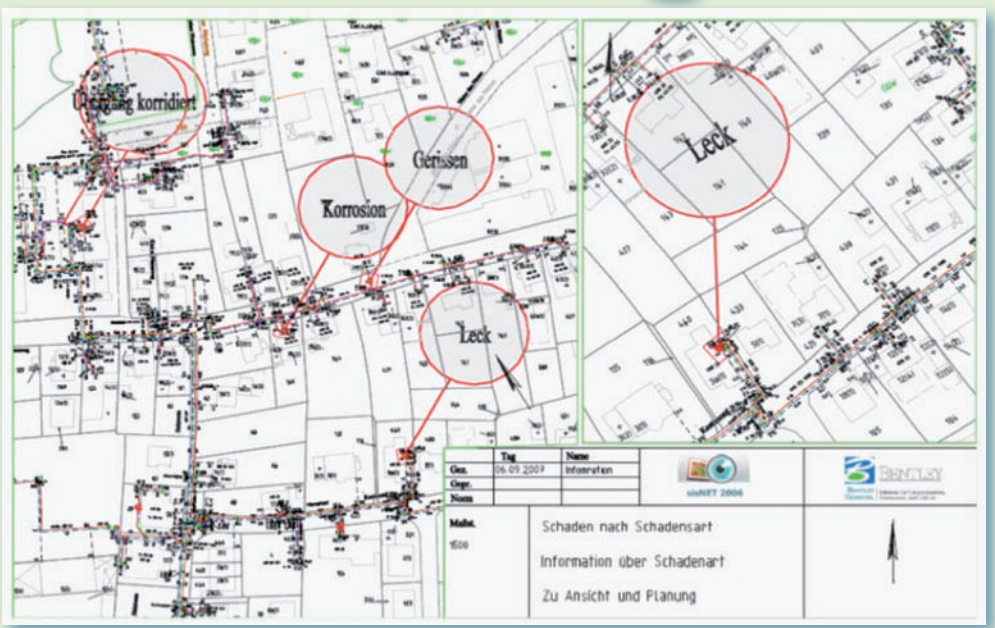

Bentley sisNET – wydruk z naniesioną informacją o zdarzeniach

Bentley sisIMS, składnik zestawu rozwiązań dostępnych na serwerze WWW, umożliwia korzystanie z danych GIS nie tylko użytkownikom technicznym, ale także kadrze zarządzającej wyższego szczebla, pracownikom Działu Sprzedaży i Marketingu oraz Działu Obsługi Klienta, co rozszerza zakres wy-

korzystania danych i zwiększa ich wartość dla przedsiębiorstwa. Dane mogą na przykład służyć do udzielania informacji innym przedsiębiorstwom użyteczności publicznej i wykonawcom, którzy muszą rozkopać ulicę. System GIS pozwala uwidocznić wszelką istniejącą infrastrukturę ciepłowniczą

– te dane Kelag Wärme musi udostępniać na mocy obowiązującego prawa. Dane GIS są tworzone raz i używane wielokrotnie. W wyniku tego powstaje cykl stałych ulepszeń, ponieważ im więcej użytkowników danych, tym większe prawdopodobieństwo, że dane będą aktualne dla każdego,

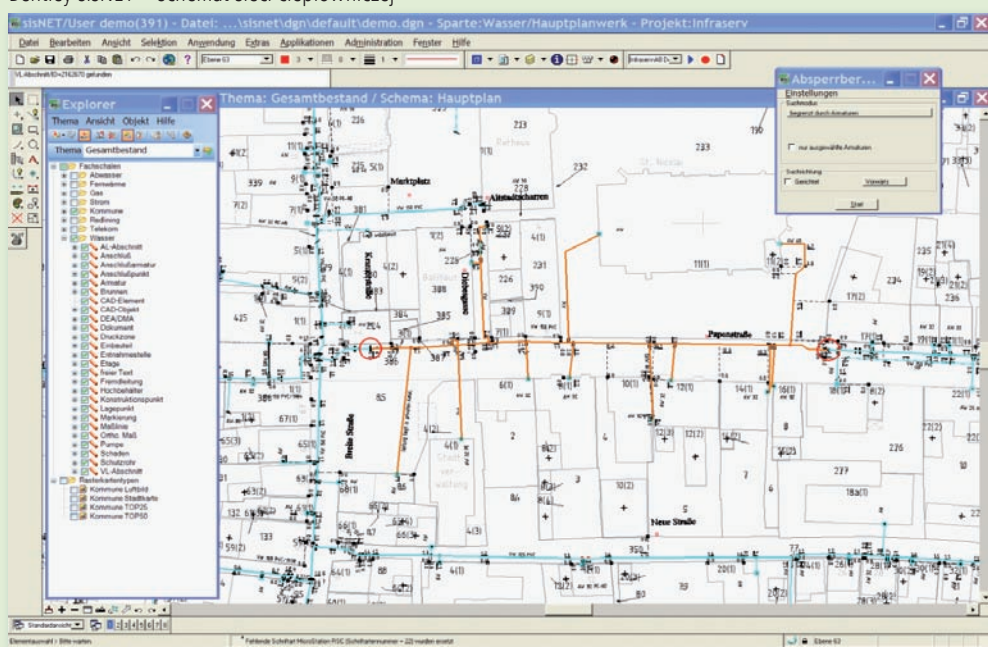

kto śledzi zatwierdzone procesy w celu potwierdzenia danych do GIS.

### >Dotychczasowe korzyści i kolejne kroki

Według Norberta Fischera firma Kelag Wärme odniosła już niebagatelną korzyść z systemu Bentley GIS: "Dostrzegliśmy znaczną redukcję czasu potrzebnego do ustalenia danych dla nowych projektów i prac w terenie. To, co wcześniej zabierało godziny lub dni, odbywa się teraz w jednej chwili. Dzięki temu wszyscy możemy być bardziej produktywni. Dane są w jednym miejscu, nie ma więc potrzeby łączenia wydruków z poprzedniego systemu GIS, arkuszy kalkulacyjnych Excel i dokumentów Word. Nasze procesy modelowania termiczno-hydraulicznego uległy poprawie i w sumie jakość systemu GIS pomaga nam wszystkim w różnych działach lepiej podejmować decyzje – a to jest dokładnie to, czego oczekiwaliśmy, rozpoczynając ten projekt".

Przedsięwzięcie na taką skalę tak naprawdę nigdy się nie kończy. Organizacja będzie ewoluować, a GIS musi się rozwijać wraz z nią. Istnieją już plany uzyskania jeszcze większych korzyści z GIS dzięki integracji z systemem SAP do zarządzania środkami trwałymi i integracji z systemami SCADA przetwarzającymi dane w czasie rzeczywistym, które będą łączyć dane dotyczące funkcjonowania sieci z przestrzennymi widokami infrastruktury.

### Mirosław Pawelec

(na podstawie materiałów firmy Bentley Systems)

MAGAZYN geoinformacYJNY nr 1 (176) styczeń 2010 **GEODETA 37** 

Bentley sisNET – schemat sieci ciepłowniczej

### **Bentley GeoMa g azyn**

## The Year in Infrastructure 2009

W drugiej połowie grudnia 2009 ukazała się kolejna edycja publikacji Ben-<br>tley Systems Inc. pt. "The Year in Infrastructure 2009". To dwustustronicov<br>opracowanie przedstawia wyniki wybitnych prac użytkowników oprogram<br>wani tley Systems Inc. pt. "The Year in Infrastructure 2009". To dwustustronicowe opracowanie przedstawia wyniki wybitnych prac użytkowników oprogramowania firmy wpływających na stan infrastruktury na całym świecie oraz na poprawę warunków życia nas wszystkich.

S pośród projektów zgłoszonych do nagrody *Be Inspired Awards* w roku 2009 w publikacji przedstawiono 250 projektów nominowanych do nagrody, 17 zwycięskich w poszczególnych kategoriach oraz 4 specjalnie wyróżnione. Jest to zestawienie wiodących osiągnięć projektowych z całego świata, stanowiących unikalne połączenie zaawansowanych technologicznie rozwiązań infrastrukturalnych, realizowanych w efektywnych ekonomicznie procesach projektowych. Serdecznie polecamy lekturę opracowania, które pokazuje, jak niewiarygodną wartość przekazują użytkownicy naszego oprogramowania społeczeństwu, środowisku naturalnemu oraz jak wpływają na globalną gospodarkę.

Bezpłatną wersję książkową "The Year in Infrastructure 2009" można zamówić przy użyciu formularza dostępnego na stronie internetowej www. bentley.com/2009Yearbook. Oprócz wydania papierowego pod adresem www.bentley.com/YearInInfrastructure dostępna jest również wersja elektroniczna, wzbogacona o odnośniki do opublikowanych w ramach akcji *Be Connected* bezpłatnych seminariów internetowych omawiających te projekty bardziej szczegółowo.

a specjalną uwagę zasługują obecni w tym zacnym gronie przedstawiciele Polski. Jednym z nominowanych w roku 2009 do nagrody w kategorii "Innowacyjność w zakresie ewi-

MAGAZYN geoinformacYJNY nr 1 (176) styczeń 2010 38 **GEODETA** 

dencji gruntów oraz planowania przestrzennego" było Biuro Rozwoju Gdańska, którego planistyczne opracowania wykonywane przy użyciu oprogramowania firmy Bentley wspierają kampanię "Zielone Miasto Gdańsk". w konsekwentnym dążeniu do zielonej wizji miasta roku 2015 – m.in. przez odpowiednie wykorzystanie naturalnych zasobów miasta, ochronę środowiska i zmniejszanie poziomu hałasu – podnoszony jest standard życia oraz jakość wypoczynku mieszkańców. Jedynie bardzo silną konkurencją w tej kategorii możemy wytłumaczyć fakt, że projekt – tak dobrze wpisujący się w koncepcję firmy Bentley zrównoważonego rozwoju infrastruktury – nie wszedł do finałowej trójki.

Na jeszcze większe uzna-nie – z powodu zwycięstwa w kategorii "Innowacyjność w zakresie

wytwarzania energii" – zasługuje opracowanie Energoprojektu Gliwice SA rozbudowy elektrowni w okolicach Sewilli w Hiszpanii. Zespół ogniw słonecznych uzupełniających pracę konwencjonalnej elektrowni pozwala wytworzyć energię niezbędną dla ok. 12 tys. gospodarstw domowych.

W katalogu znajdziemy jeszcze polskie projekty nominowane do nagród w innych kategoriach. Znalazły się tam aż trzy prace Nafta-Gaz Sp. z o.o. z Jasła: zagospodarowanie złóż gazu Wielichowo, Ruchocice i Łęki, zagospodarowanie odwiertu gazu Roszków 1 oraz przebudowa węzła rozdzielczo-pomiarowego gazu ziemnego w Jarosławiu. Doceniono również dwie prace Energotechniki-Projekt z Gliwic (modernizacja EC Żerań w Warszawie oraz rozbudowa elektrowni na terenie

zakładu International

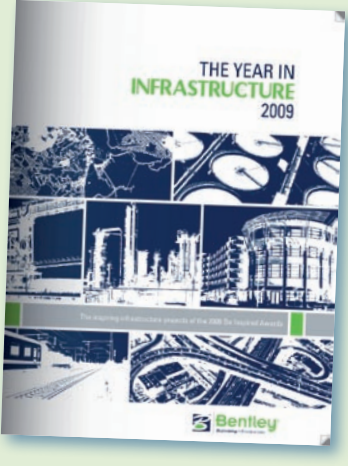

Paper w Kwidzynie), a także jedną Biura Projektów Koksoprojekt Sp. z o.o. z Krakowa (instalacja do desorpcji składników kwaśnych i amoniaku z wód procesowych).

Wszystkim nagrodzonym i nominowanym firmom serdecznie gratulujemy. jednocześnie zachęcamy Państwa do lektury omawianej publikacji oraz zgłaszania własnych projektów do następnych edycji konkursu *Be Inspired Awards,* aby polska obecność była tam zaakcentowana co najmniej tak mocno jak w roku 2009.

#### Krzysztof Trzaskulski

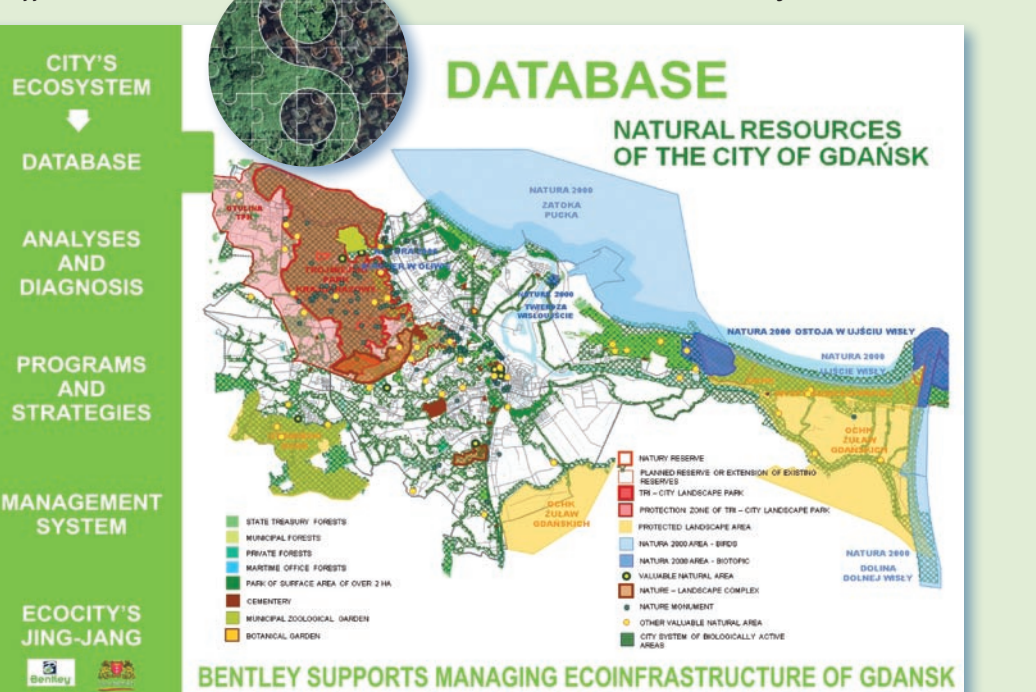

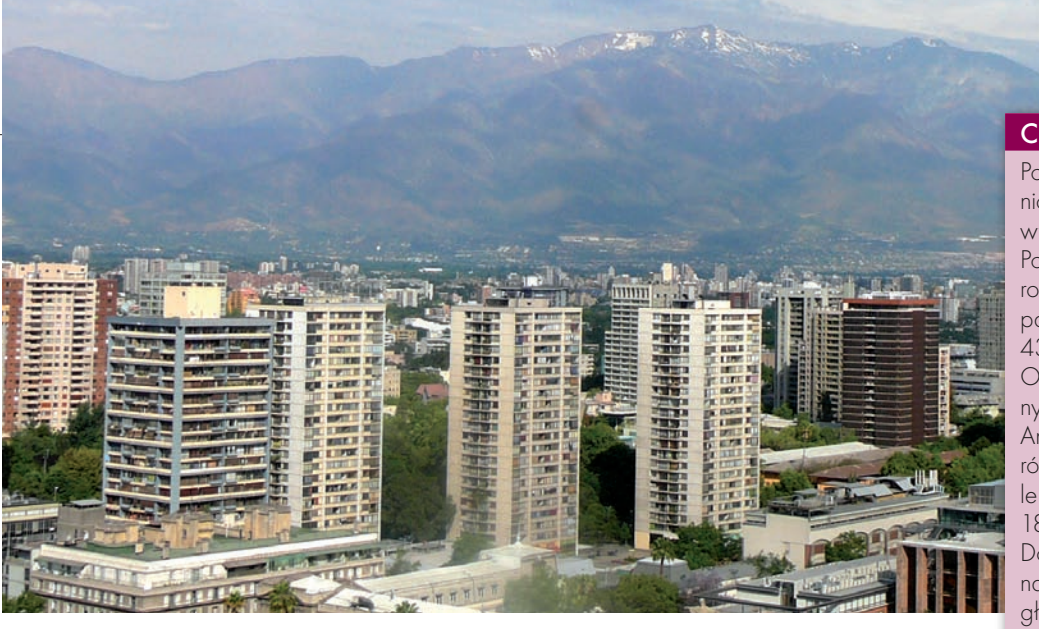

24. Międzynarodowa Konferencja Kartograficzna, Santiago, 15-22 listopada 2009 r.

# DRUGIEJ kli

Jesteśmy dumni z bycia kartografami – powiedział prof. Manfred Buchroithner z Uniwersytetu Technicznego w Dreźnie podczas konferencji Międzynarodowej Asocjacji Kartograficznej, MAK (International Cartographic Association, ICA). Organizowana co dwa lata impreza tym razem gościła w Santiago – stolicy Chile.

### Adam Linsenbarth

iejscem konferencji były obiekty zabytkowej Akademii Wojskowej im. bohatera narodowego Bernardo O'Higginsa (Escula Militar del Libertador Bernardo O'Higgins). Lokalnym organizatorem był Wojskowy Instytut Geograficzny (Instituto Geografico Militar – IGM) wspierany przez miejscowe wyższe uczelnie oraz

Ministerstwo Rolnictwa. Konferencji nadano bardzo wysoką rangę, włączając ją w obchody 200-lecia niepodległości Chile (1810-2010). patronat nad imprezą objął rząd tego kraju, a także wspomniane uniwersytety i Wojskowy Instytut Hydrograficzny i Oceaniczny (SHOA), Instytut Fotogrametrii Lotnictwa Wojskowego (SAF) oraz Południowoamerykańskie Towarzystwo Fotogrametrii i Systemów Informacji Przestrzennej (SELPER).

### **CHILE**

Położone na południowo-zachodnim wybrzeżu Ameryki Południowej Chile rozciąga się wąskim pasem o długości 4329 km między Oceanem Spokojnym a wododziałem Andów. Rozciągłość równoleżnikowa Chile wynosi średnio 180 km (90-470 km). Do kraju należy ponad 3 tys. wysp, głównie przybrzeżnych oraz położonych na otwartym

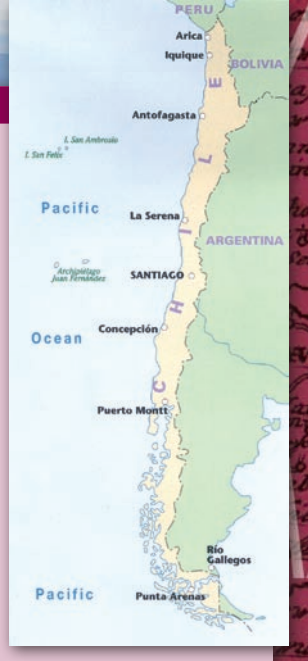

oceanie. Najdalej jest Wyspa Wielkanocna – aż o 3600 km od wybrzeża. Od strony zachodniej rozciąga się wąski pas wybrzeża o słabo rozwiniętej linii brzegowej. Przez całe terytorium Chile ciągną się łańcuchy Andów, w części południowej zwane Andami Patagońskimi. Andy Chilijskie dzielą się na dwa główne łańcuchy: Kordylierę Nadbrzeżną na zachodzie oraz łańcuch gór na wschodzie wzdłuż granicy z Boliwią i Argentyną. Najwyższy szczyt Andów Chilijskich to Ojos del Salado (6893 m n.p.m.), który jest jednocześnie najwyższym czynnym wulkanem na świecie. W północnej części Andów Chilijskich znajduje się wyżynny obszar Puna de Atacama. Tam położony jest jeden z najbardziej suchych obszarów Ziemi – pustynia Atakama (ok. 400 km x 100 km). Średnie roczne opady wynoszą na pustyni poniżej 100 mm. W części środkowej i północnej, pomiędzy pasmem nadbrzeżnym a Kordylierą Andyjską, rozciągają się bezodpływowe kotliny zwane bolsonami. Przez ten obszar przebiega południkowe pasmo Gór Domeyki o maksymalnej wysokości 4260 m n.p.m. Powierzchnia Chile wynosi 2,007 mln km2 (łącznie z częścią Antarktydy) i dzieli się na 15 regionów. Z uwagi na ukształtowanie oraz

warunki klimatyczne grunty orne stanowią zaledwie 6% powierzchni kraju, użytki zielone – 17%, lasy – 21%, wody – 1%, a pozostałe tereny – 55%. Liczba ludności przekracza 15 mln. 66% stanowią Metysi, 30% – biali, natomiast 3% – Indianie (Arakuanie, Keczua, Ajmarowie). Dominują chrześcijanie, w tym katolicy – 81% i protestanci – 6%. W miastach mieszka 80% ludności. Językiem urzędowym jest hiszpański. Chile jest republiką powstałą w roku 1810. Stolica Santiago liczy blisko 5 mln mieszkańców. Miasto posiada bardzo dobrą sieć komunikacyjną – metro funkcjonujące od 1970 roku oraz gęstą sieć linii autobusowych. Nad miastem góruje wzgórze św. Krzysztofa z olbrzymią figurą Matki Bożej o wysokości 36 m. Stąd roztacza się wspaniały widok na miasto oraz na ośnieżone szczyty Andów.

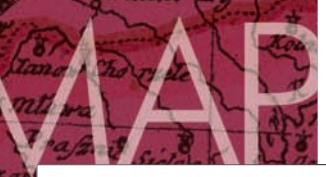

# GEOIMPREZY

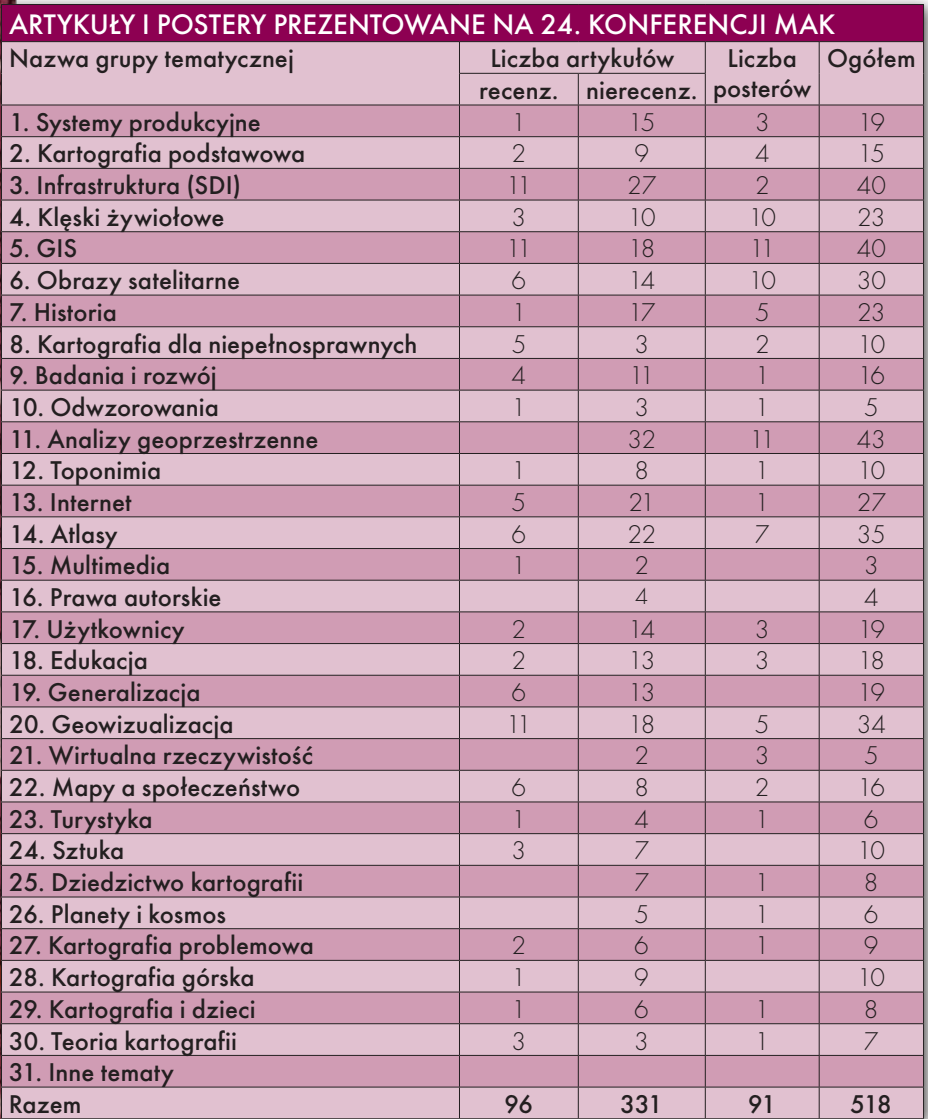

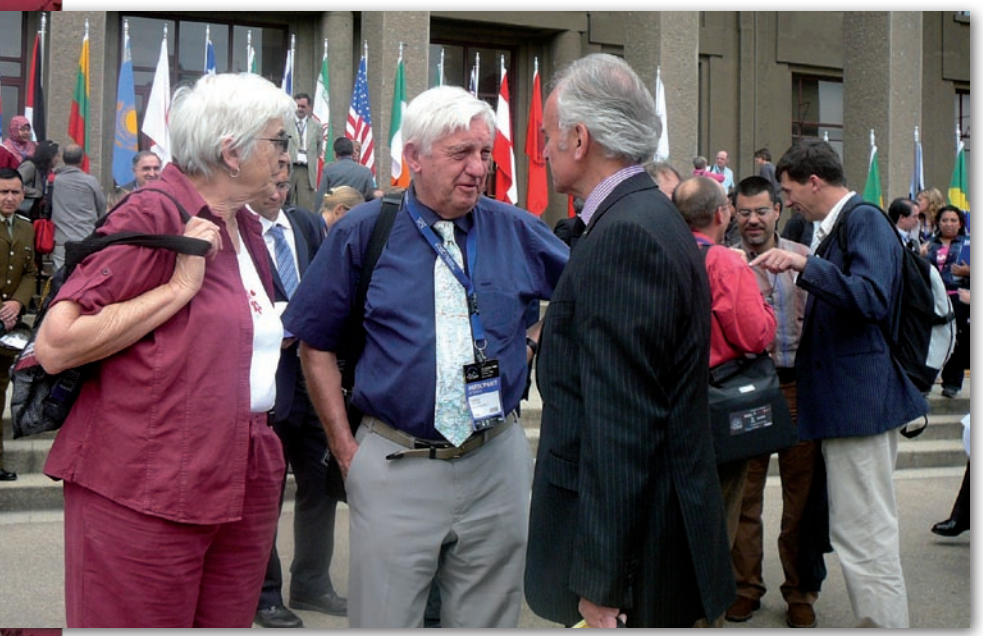

Pożegnania po obradach: od prawej prezydent MAK prof. William Cartwright, prof. Fraser Taylor (były prezydent MAK 1987-1995) z żoną

W konferencji udział wzięło ponad 1500 osób z Chile oraz ponad 700 z zagranicy. Na program konferencji składały się sesje: plenarne otwarcia i zamknięcia, plenarne z wystąpieniami *keynote speakers*, techniczne oraz posterowe. Sesja otwarcia z udziałem gości reprezentujących władze państwa odbyła się 16 listopada w Wielkiej Auli Akademii Wojskowej. prezydent Chile Verónica Michelle Bachelet Jeria w ostatniej chwili odwołała swój udział. W programie tej sesji znzlazły się wystąpienia przewodniczącego lokalnego komitetu organizacyjnego płk. Juana Vidala Garcia-Huidobro (dyrektora Wojskowego Instytutu Geograficznego) oraz prezydenta MAK prof. Williama Cartwrighta z Australii. Na zakończenie wystąpiły orkiestra reprezentacyjna oraz zespół artystyczny armii chilijskiej.

Oodziennie obrady zaczynały się<br>
od sesji plenarnych, na które za-<br>
praszano wybitnych przedsta-<br>
wicieli nauki i techniki 16 listonada od sesji plenarnych, na które zawicieli nauki i techniki. 16 listopada wiceadmirał Robert Murret – dyrektor Narodowej Agencji Wywiadu Geosprzestrzennego (*The National Geospatial Intelligence Agency – NGA*) z USA przedstawił rolę kartografii w sektorze obronnym tego kraju. Drugim prelegentem był Geoff Zeiss, dyrektor ds. technologii geoprzestrzennych w firmie Autodesk, którego referat był poświęcony konwergencji BIM, CAD, GIS i 3D oraz ich wpływowi na e-government. Następnego dnia Clint Brown, dyrektor ds. produktów ESRI, przedstawił referat pt.: "Jak internet wpływa na zmiany w kartografii i co to oznacza". 18 listopada znana w Polsce Vanessa Lawrence – szefowa Ordnance Survey z Wielkiej Brytanii – omówiła zadania i rolę agencji kartograficznych w różnych państwach. 19 listopada wystąpił rektor ITC w Holandii prof. Martien Molenaar, który mówił o szkoleniu transgranicznym dla globalnej społeczności informacji geograficznej. Podczas ostatniej sesji plenarnej Helen Kerfoot z Kanady, przewodnicząca grupy ekspertów ONZ ds. nazw geograficznych (UNGEGN), omówiła zakres działalności tej grupy oraz zrealizowane prace.

zasadniczą formą obrad konferencija<br>
cji były sesje techniczne (w sumie 106) prowadzone równolegle<br>
w sześciu salach Joh tematyka, zwiacji były sesje techniczne (w suw sześciu salach. Ich tematyka, związana z zakresem działalności komisji i grup roboczych MAK, podzielona była na 31 grup. Wszystkie wystąpienia tłu-

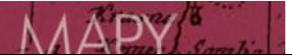

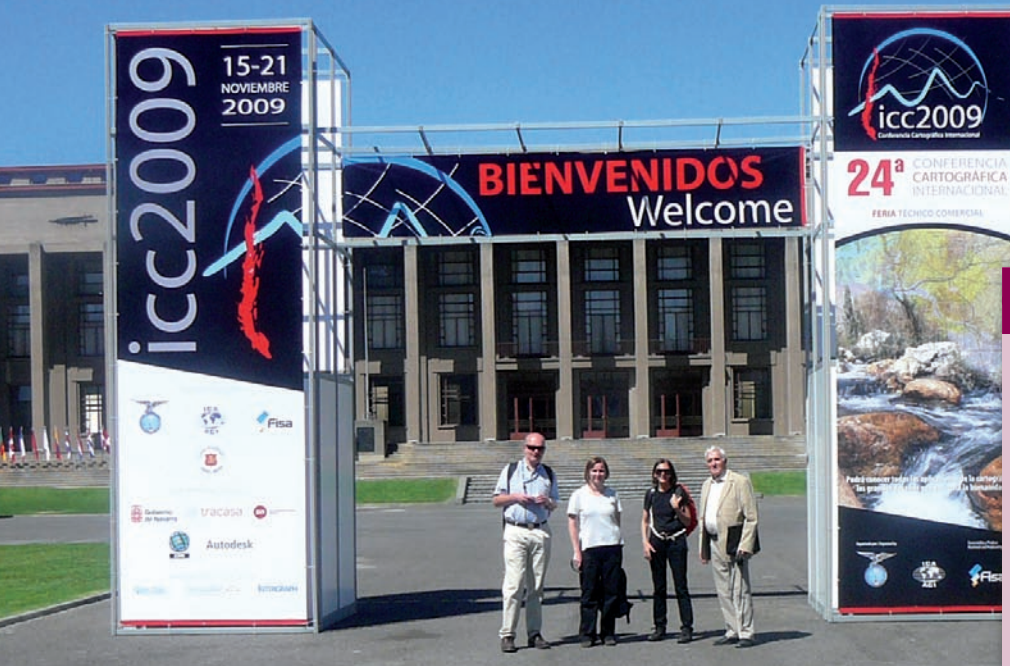

Grupa uczestników konferencji z IGiK przed budynkiem Akademii Wojskowej

maczono na język hiszpański, a w przypadku referatów prezentowanych po hiszpańsku – na angielski. Występowali zarówno autorzy tzw. artykułów recenzowanych, jak i nierecenzowanych. W programie konferencji ten podział nie był uwidoczniony, natomiast uwzględniono go na CD, który otrzymali wszyscy uczestnicy konferencji.

W tabeli (na s. obok) podano liczbę referatów i posterów prezentowanych w poszczególnych grupach (na podstawie CD). Wynika z niej, że najwięcej było zgłoszeń do grupy tematycznej dotyczącej analiz przestrzennych (43), a następnie infrastruktury (40) oraz GIS (40). Kolejne miejsca zajmują atlasy (35), geowizualizacja (34) oraz obrazy satelitarne (30). Najmniej referatów prezentowano w grupie tematycznej dotyczącej multimediów (3) oraz praw autorskich (4). Te dane wskazują aktualne trendy w rozwoju kartografii. Warto zauważyć, że w najliczniejszej grupie analiz geoprzestrzennych nie było ani jednego referatu recenzowanego. Prawdopodobnie wynika to z faktu, iż nale-

żało je nadsyłać (inaczej niż nierecenzowane) na 10 miesięcy przed konferencją, co w dobie bardzo szybkiego rozwoju technologii kartograficznych jest okresem zbyt długim. Autorzy z Polski zaprezentowali 4 referaty recenzowane, 16 nierecenzowanych i 3 postery (szczegóły w ramce).

Postery wystawione były przez cały czas trwania konferencji w krużgankach gmachu Akademii Wojskowej. Autorzy mieli wyznaczone godziny, w których powinni być przy swoich pracach, by udzielać dodatkowych informacji. Największa liczba posterów dotyczyła analiz geoprzestrzennych (11), GIS-u (11), obrazów satelitarnych (10) i klęsk żywiołowych (10).

a towarzyszącej konferencji wystawie opracowań kartograficznych 34 państwa zaprezentowały 450 map oraz 70 atlasów wydanych w ostatnich latach (dane od organizatorów). Katalog sporządzono w podziale na poszczególne państwa (ujęto jedynie 32 kraje, pomijając np. USA). Największą liczbę atlasów wystawiły: Iran (5), Chiny (5) oraz Hiszpania (4). Z kolei najwięcej map przygotowały: Chile (43), Hiszpania (36), Francja (27), Wielka Brytania (23). Polska ekspozycja obejmowała 1 atlas i 19 map. Eksponaty prezentowane były na jednakowych panelach ustawionych wzdłuż korytarza. W specjalnym pomieszczeniu na ekranie można było oglądać opracowania kartograficzne w postaci cyfrowej.

> Program The World's Geo-Spatial Solutions 15<sup>th</sup> to 21<sup>x</sup> of November, 2009<br>Santiago, Chile

 $icc2009$ 

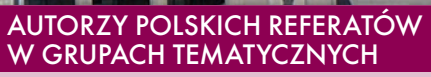

#### Recenzowane:

 $1 N 5$ 

GT 3:  $\bullet$  Adam Iwaniak, Bartosz Kopańczyk, Tomasz Kubik, Paweł Netzel, Witold Paluszyński, ·Tomasz Kubik **GT 14: • Beata Medvńska-Gulii** GT 22:  $\bullet$  loanna Bac-Bronowicz i Kazimierz Bęcek

### Nierecenzowane:

GT 3:  $\bullet$  Joanna Bac-Bronowicz, Paweł Kowalski i Robert Olszewski,  $\bullet$ Adam Iwaniak, Bartosz Kopańczyk, Tadeusz Kubik, Paweł Netzel i Witold Paluszyński GT 5: • Elżbieta Bielecka

GT 6: Ireneusz Wyczałek (nieobecny na konferencji)

GT 7:  $\bullet$  Adam Linsenbarth (dwa referaty) GT 10:  $\bullet$ Jan Panasiuk, Jerzy Balcerzak i Paweł Pędzich, **·** Paweł Pędzich i Jerzy Balcerzak

GT 11:  $\bullet$  Małgorzata Wieczorek, · Marta Tomaszewska, · Piotr Werner i Elżbieta Kozubek

GT 13:  $\bullet$  Dariusz Gotlib (dwa referaty), lElżbieta Bielecka i Dariusz Dukaczewski

**GT 15: • Dariusz Dukaczewski** GT 19: Robert Olszewski

POSTERY:

GT 2:  $\bullet$  | acek Drachal

GT 7: • Elżbieta Wyczółek (nieobecna na konferencji)

GT 11: · Piotr Werner i Elżbieta Kozubek

Dokonania kartograficzne oceniała 7-osobowa komisja konkursowa MAK, w skład której weszli przedstawiciele Holandii, Australii, Belgii, Japonii, USA, Austrii oraz Chile. Wyróżniono po dwa opracowania w każdej z 9 kategorii ( $\bullet$  globusy i atlasy,  $\bullet$  mapy hydrograficzne,  $\bullet$  mapy i obrazy cyfrowe,  $\bullet$  mapy i plany miast,  $\bullet$ mapy opracowane na podstawie danych satelitarnych i teledetekcyjnych,  $\bullet$ mapy turystyczne,  $\bullet$  mapy tematyczne,  $\bullet$  mapy

topograficzne,  $\bullet$  inne). Niestety, nie znalazł się wśród nich żaden akcent polski. Komisja najwyżej oceniła eksponaty z Austrii, Belgii, Chile, Chin, Francji, Hiszpanii, Kanady, Słowacji, Węgier i USA. Duże wrażenie robiły mapy terenów górskich oraz wulkanów pozwalające na bardzo dobrą percepcję przestrzenną. Wśród atlasów wyróżniał się multimedialny atlas świata opracowany przez Wojsko-

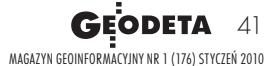

International Cartographic Exhibition Catalogu The World's Geo-Spatial Solutions

# EOIMPREZY

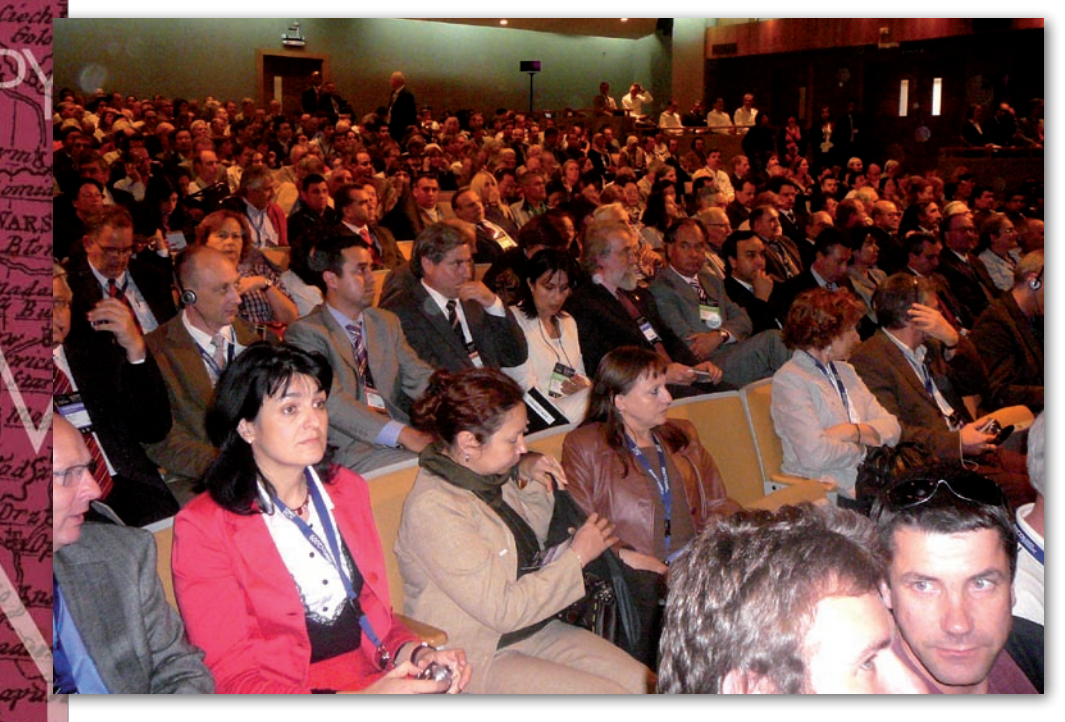

wy Instytut Geograficzny w Chile oraz atlas świata Instytutu Kartograficznego w Barcelonie zawierający 374 arkusze map, 45 map tematycznych oraz indeks 212 tys, nazw obiektów geograficznych. Dużą grupę atlasów stanowiły opracowania historyczne, w tym bardzo ładnie wydany atlas Ukrainy, w którym znalazło się kilka dawnych map obejmujących tereny Polski. Z map turystycznych na uwagę zasługiwała nagrodzona mapa Morza Czerwonego opracowana przez GizMap na Węgrzech. Izrael zaprezentował kilka efektownych map batymetrycznych Jeziora Galilejskiego i Morza Martwego oraz północnej części zatoki Akkaba.

B yła też wystawa komercyjna obej-przygotowanych przez państwomująca kilkadziesiąt stanowisk we i prywatne firmy chilijskie, zarówno kartograficzne, fotogrametryczne, teledetekcyjne, jak i informatyczne. Bogaty asortyment map przedstawiły: Wojskowy Instytut Geograficzny, Wojskowy Instytut Hydrograficzny oraz Wojskowy Instytut Lotniczy. W większości opracowań tematycznych firm komercyjnych wykorzystano najnowsze systemy teledetekcyjne zarówno lotnicze, jak i satelitarne.

Z kolei na wystawie rysunków dzieci im. Barbary Petchenik zaprezentowano 156 prac w trzech kategoriach wiekowych (poniżej 9, 9-12 i 12-15 lat). W kategorii wiekowej 9-12 lat nagrodę otrzymała praca Karoliny Grząbki ze szkoły podstawowej w Plewiskach k. Poznania.

a sesji zamykającej (21 listo-<br>
pada) dokonano podsumowa-<br>
nia tygodniowych obrad oraz<br>
nia tygodniowych obrad oraz<br>
nia tygodniowych obrad oraz pada) dokonano podsumowaprzedstawiono laureatów nagród za najlepsze referaty oraz wyniki dwóch konkursów: map oraz rysunków dzieci. Dziewięć osób uhonorowano dyplomami za najlepsze artykuły nadesłane na konferencję. Dyplomy otrzymała także grupa młodych wyróżniających się uczestników (do lat 35) z Brazylii, Chin, Chile, Ukrainy i Polski (m.in. dr Małgorzata Wieczorek z Uniwersytetu Wrocławskiego). Tej grupie organizatorzy zafundowali przelot do Chile oraz zakwaterowanie i udział w konferencji.

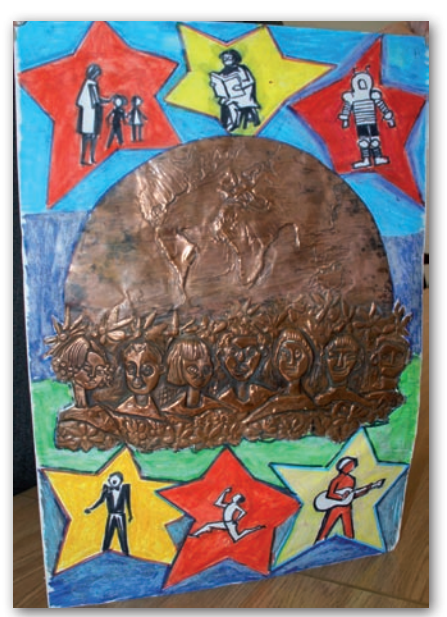

Nagrodzona praca Karoliny Grząbki Tekst i zdjęcia ADAM LINSENBARTH

Wręczono także dwie nagrody przyznane przez Międzynarodową Asocjację Kartograficzną. Złotym medalem im. Carla Mannerfelta został wyróżniony prof. Ferjan Ormeling z ITC w Holandii, który przez dwie kadencje pełnił funkcję sekretarza MAK oraz wniósł ogromny wkład w rozwój światowej kartografii. Z kolei prof. Bengt Rystedt, wyróżniony godnością honorowego członka MAK, pełnił w swoim czasie funkcję prezydenta Asocjacji. Warto w tym miejscu przypomnieć, iż honorowe członkostwo MAK otrzymali uprzednio polscy kartografowie: prof. Stanisław Pietkiewicz oraz prof. Andrzej Ciołkosz.

Uroczyste przekazanie flagi MAK przedstawicielom Francji, która będzie organizatorem 25. Międzynarodowej Konferencji Kartograficznej (Paryż, 3-8 lipca 2011 r.), było

jednym z akcentów końcowych. Przedstawiono też wykaz tematów, które mają być prezentowane za dwa lata. W porównaniu z poprzednimi konferencjami znacznie ograniczono ich zakres.

Na zakończenie należy wyra-dla organizatorów za bardzo zić słowa wysokiego uznania staranne przygotowanie miejsca obrad oraz doskonałą oprawę plastyczno-informacyjną. Pewnym mankamentem była słaba znajomość języka angielskiego przez osoby działające w lokalnym komitecie organizacyjnym oraz podawanie pewnych informacji tylko w języku hiszpańskim (np. programu sesji otwarcia). Brak było wiadomości dotyczących zmian lub uzupełnień w programie publikowanych z odpowiednim wyprzedzeniem. Na tablicach informacyjnych dostępny był tylko plan na dzień bieżący. Nie było też tablicy do umieszczania komunikatów w celu umożliwienia kontaktu z innymi osobami na konferencji ani listy uczestników. Mimo tych drobnych niedogodności konferencję w Chile należy uznać za bardzo udaną. Jej uczestnicy mieli okazję zapoznać się z najnowszymi osiągnięciami i trendami kartografii światowej, a także wymienić się doświadczeniami oraz nawiązać nowe kontakty zawodowe. Tym razem udział kartografów z Polski był znaczący, nasi autorzy przygotowali i zaprezentowali wiele ciekawych referatów.

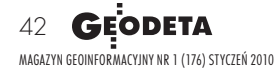

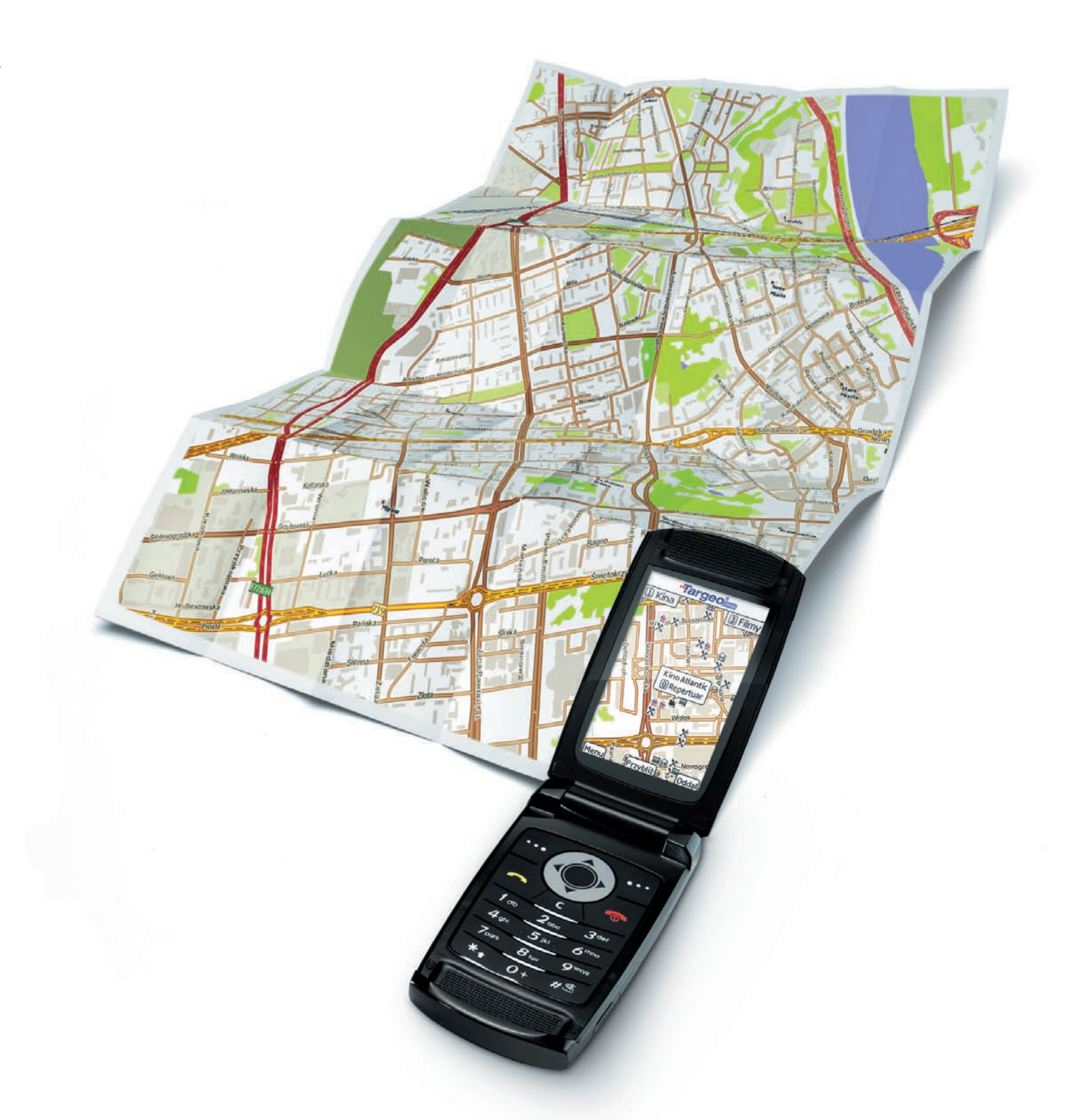

### co dziś grają na mieście? sprawdź w telefonie!

kina i repertuary & bankomaty X restauracje b puby X kluby i dyskoteki **A** hotele **x** atrakcje turystyczne **x** apteki **x** stacje benzynowe **D** fotoradary oraz wyszukiwarka adresów z numeracją budynków w całej Polsce i wiele innych...

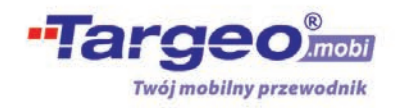

# EOPRODUKT

# AMERYKAŃSKA

1 grudnia Służba Geologiczna USA (USGS) zaprezentowała nową mapę topograficzną 1:24 000 US Topo oraz geoportal National Map Viewer. O ile treść obu produktów nie zaskakuje, to ich forma okazuje się bardzo oryginalna.

### Jerzy Królikowski

Nowości zaprezentowano z okazji United States Geological Survey 125. rocznicy rozpoczęcia przez prac nad redakcją pierwszych map topograficznych Stanów Zjednoczonych. W porównaniu z treścią polskich arkuszy 1:10 000 i 1:25 000 US Topo w zasadzie wyróżnia tylko ortofotomapa o rozdzielczości 1 metra oraz dużo mniejsza liczba sygnatur. Poza tym zamieszczono na niej standardowe warstwy: siatki topograficznej, toponimów, granic, sieci transportowej i wodnej oraz poziomic. Więcej miejsca warto poświęcić jednak formatowi GeoPDF, w którym opublikowano nową serię, gdyż mimo swoich zalet wciąż jest on mało popularny.

pracowane przez Adobe Systems rozszerzenie PDF zrobiło w ciągu zaledwie kilku lat błyskawiczną karierę na całym świecie, stając się standardem ISO oraz podstawowym formatem publikowania dokumentów. Na fali tego sukcesu wiele firm opracowało własne wersje rozszerzenia.

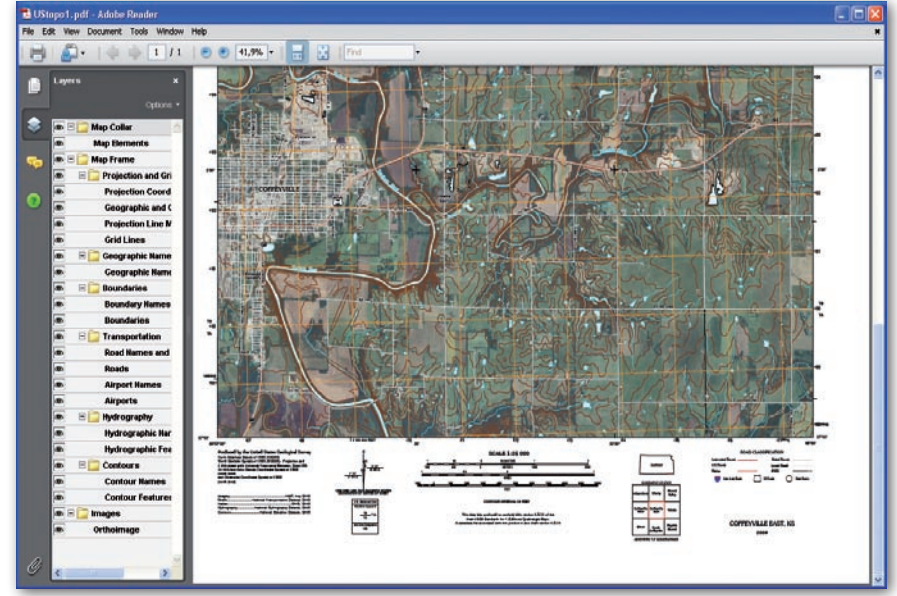

Arkusz US Topo w przeglądarce Adobe Reader

Przykładem jest właśnie GeoPDF zmodyfikowany przez TerraGo Technologies. Format ten umożliwia zapis zarówno danych wektorowych, jak i rastrowych bez utraty informacji o układzie odniesienia. Pozwala ponadto na włączanie i wyłącznie warstw, zmianę odwzorowania (w ograniczonym zakresie), odczytywanie współrzędnych i danych atrybutowych, mierzenie odległości, a także wyświetlanie pozycji wyznaczonej przez podłączony do komputera odbiornik GPS. Tak zapisany arkusz US Topo można – rzecz jasna – także drukować, zarówno w całości, jak i we fragmentach. Niewątpliwą zaletą rozszerzenia GeoPDF jest również możliwość importu danych do wybranych aplikacji GIS, a następnie ich dalszego przetwarzania. W rezultacie mapy zapisane w tym formacie łączą ze sobą zalety prezentacji cyfrowej i papierowej.

ednak GeoPDF ma jedną, zasadniczą wadę – choć od tego roku jest to standard OGC, nadal stosunkowo ednak GeoPDF ma jedną, zasadniczą wadę – choć od tego roku jest to niewiele programów GIS (w tym żaden "open source") oferuje możliwość importu oraz eksportu danych w tym formacie. Pocieszające jest jednak to, że samo przeglądanie dokumentów GeoPDF wymaga wyłącznie posiadania bezpłatnej wtyczki firmy TerraGo.

Mimo tych ograniczeń popularność rozszerzenia szybko rośnie i coraz więcej programów GIS umożliwia eksport danych do tego typu dokumentów. W tym roku o tę opcję wzbogacono m.in. GlobalMappera, a nieoficjalnie myśli o niej także producent MapInfo. O GeoPDF bez wątpienia będziemy więc słyszeć coraz częściej. Także w Polsce, gdzie wiosną 2009 roku opublikowano w tym formacie "Atlas siedlisk dna polskich obszarów morskich" [patrz GEODETA 6/2009].

US Topo nie jest bynajmniej pierwszą serią kartograficzną publikowaną w tym formacie w USA. Wcześniej zalety tego rozszerzenia przy wydawaniu map wojskowych docenił US Army Corps of Engineers. Ponadto w lipcu 2009 roku w formacie GeoPDF USGS opublikowała serię "US Digital Maps Beta" – prototyp US Topo, różniący się od najnowszych arkuszy brakiem warstw poziomic i obiektów hydrograficznych.

Treść nowych map topograficznych (w tym ortofotomapa) będzie aktualizowana w cyklu trzyletnim. Arkusze są opracowywane przy wykorzystaniu bazy danych "The National Map". Na razie opublikowano mapy dla 17 stanów. Udostępniono je bezpłatnie na witrynie "USGS Store".

MAGAZYN geoinformacYJNY nr 1 (176) styczeń 2010 **44 GEODETA** 

# EOPRODUKT

# FC

la tych, którzy preferują przeglądanie danych przestrzennych za pośrednictwem geoportali, treść US Topo opublikowano również w nowym serwisie National Map Viewer 2.0 beta (http://tnm2beta.cr.usgs.gov/viewer/). Jest to kolejna interesująca innowacja USGS, której warto się bliżej przyjrzeć. Twórcy tego serwisu postanowili zerwać z dominującą na całym świecie sztampowością geportali tworzonych niemal wyłącznie na bazie kilku najpopularniejszych aplikacji WebGIS-owych i zaprojektowali witrynę, którą wyróżnia przede wszystkim tak uwielbiana przez Amerykanów prostota obsługi. Opracowany przy wykorzystaniu aplikacji Palanterra X3 serwis z pozoru podobny jest do Google Maps, ale oferuje dużo bogatszy zestaw narzędzi do edycji widoku mapy i przeszukiwania treści.

Z ciekawszych narzędzi udostępnionych w portalu wymienić należy możliwość dodawania własnych danych w formatach KML i GeoRSS, jak również baz udostępnianych przez aplikacje ArcGIS Server, ArcIMS oraz WMS. Zaawanso-

wane przeszukiwanie poszczególnych warstw umożliwia z kolei edytor zapytań SQL. Przydatne są również rozbudowane narzędzia do rysowania obiektów na mapach wraz opcją ich eksportu do formatu SHP lub bezpośrednio do aplikacji Google Earth lub ArcGIS Explorer. Geoportal pozwala na geokodowanie (także odwrotne) oraz generowanie ekwidystant.

Oprócz narzędzi gactwo danych tematyczspore wrażenie robi również bonych. Użytkownik może przeglądać m.in. warstwy gleb, bioklimatów, budowy geologicznej i ekosystemów. Dzięki dostępowi do metadanych geoportal może posłużyć także do sprawdzenia aktualności

poszczególnych elementów krajowego zasobu kartograficznego. National Map Viewer 2.0 beta integruje ponadto dane o zagrożeniach klęskami żywiołowymi. Jednym kliknięciem możemy np. sprawdzić, które ob-

szary są zagrożone wystąpieniem rzek i jednocześnie porównać je z numerycznym modelem terenu i obrazami pochodzącymi z radarów meteorologicznych. Oczywiście, wszystkie dane o potencjalnych i występujących zagrożeniach są na bieżąco aktualizowane. Na przykład obrazy radarowe odświeżane są co 10 minut. Dla porównania, IMiGW publikuje podobne dane co godzinę z opóźnieniem aż trzygodzinnym!

rzyznać należy, że zdecydowana większość tematów prezentowanych w geoportalu USGS dostępna jest również w polskim internecie. Przewaga National Map Viewer polega jednak na tym, że wszystkie warstwy mamy w jednym miejscu i aby je przejrzeć, nie

Połączenie warstw ostrzeżeń pogodowych i radarowych obrazów chmur

Query Builder 1. Select the type of<br>query you wish to<br>perform. Sample Values Column Onerator FFFFCTME EFFECTIVE<br>EVENT<br>EXPIRES<br>FIPS<br>OBJECTID<br>SHAPE.len<br>Shape<br>WEB<br>WEB 2. Select the service you wish to query Get Sample Values 3. Select the layer you<br>wish to query<br>against. ecific Value Add 4. Build the query and<br>run or save the<br>query. Query Delete Restrict returned columns<br>Restrict results to specific area Back | New Query | Filter Manager | Create Filter | Run Query |

Okno edycji zaawansowanych zapytań do warstwy

musimy wchodzić na witryny wielu różnych instytutów, uczelni, samorządów, urzędów czy prywatnych firm i, co ważne, nie musimy za nie płacić.

Europejskie czasopisma i portale geoinformacyjne bardzo rzadko interesują się rozwojem amerykańskiej infrastruktury informacji przestrzennej (NSDI). Temat ten rzadko pojawia się również na konferencjach i seminariach. A szkoda! Przykłady mapy US Topo oraz portalu National Map Viewer 2.0 pokazują, że w Nowym Świecie można znaleźć wiele ciekawych i oryginalnych pomysłów na rozwój geodezji i kartografii. Skoro większość tematów danych zapisanych w NSDI już mamy lub wkrótce mieć będziemy, to czemu nie nadać im podobnej formy?  $\blacksquare$ 

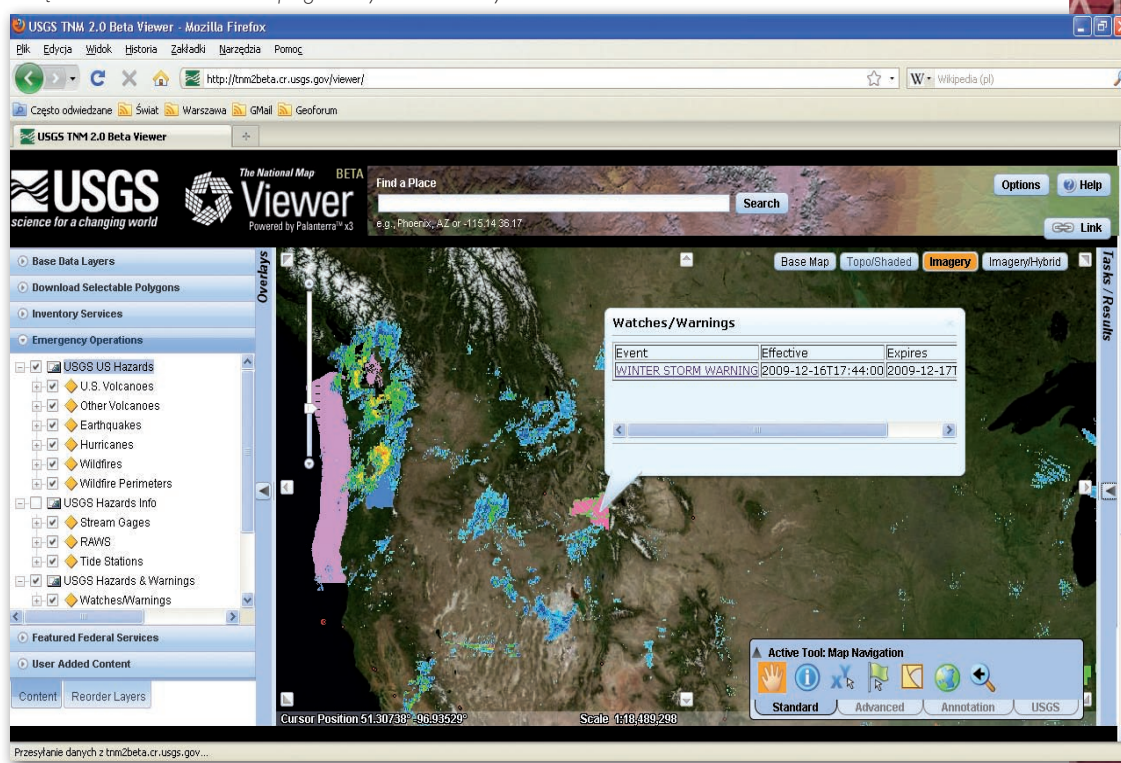

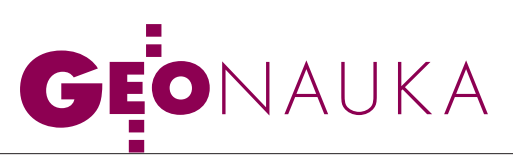

Artykuł recenzowany: O badaniu zniekształceń modeli transformacji map na podstawie elipsy Tissota

# GOŚCI,  $\mathsf B$   $\mathsf K$   $\mathsf A$

STRESZCZENIE: O badaniu zniekształceń modeli transformacji map na podstawie elipsy Tissota. W artykule przedstawiono opis deformacji map w liniowych i nieliniowych transformacjach współrzędnych oparty na teorii odwzorowań powierzchni Tissota. Podstawowe właściwości modeli transformacji: równokątność, równoodległościowość i równopolowość są badane na podstawie tensora metrycznego transformacji. Geometrycznym obrazem deformacji jest elipsa Tissota.

**ABSTRACT:** The study of maps transformation model distortions on the basis of the Tissot ellipse. The maps deformation description for linear and nonlinear coordinates transformations based on the Tissot surface mapping theory is presented. The basic properties of transformation models such as conformal, equidistant and equal-aera are examined on the basis of transformation metric tensor. The Tissot ellipse is the deformation geometric presentation.

### EDWARD OSADA, KATERYNA SERGIEIEVA

Mapy cyfrowe przekształcane są przy przejściu do nowego układu współrzędnych z wykorzystaniem transformacji liniowych (np. izometryczna, przez podobieństwo, przez powinowactwo i afiniczna ) i nieliniowych (np. wielomianowe, sklejane, kriging i neuronowe). Transformacje te są również stosowane do kalibracji obrazów cyfrowych, takich jak skany map papierowych oraz zdjęcia satelitarne i lotnicze. W artykule opisano metodę badania zniekształceń modeli transformacji map opartą na teorii odwzorowań powierzchni według Tissota [Balcerzak i Panasiuk, 2005; Biernacki, 1973; Pasławski, 2006; Trajdos, 1974].

### lTRANSFORMACJA PRZEZ PODOBIEŃSTWO

Dopasowanie punktów mapy 1, 2, 3,... danych w układzie współrzędnych *x, y* (rys. 1) do odpowiadających punktów danych w nowym układzie współrzędnych *X, Y* odbywa się przez (rys. 2): przesunięcie  $t_{\chi},\,t_{\gamma}$  obrót  $\phi$  oraz rozciągnięcie mapy w kierunkach osi *x* i *y* określone współczynnikiem skalującym *m*. Z geometrii przekształcenia przez podobieństwo (rys. 1 i 2) wynikają właściwości tej transformacji:

**1.** Jest równokątna (konforemna): prostokątna siatka współrzędnych jest przekształcona na prostokątną siatkę prostoliniową, każdy prostokątny element siatki współrzędnych (*dx*, *dy*) jest przekształcony na przeskalowany prostokątny element od-

46 GEODETA

MAGAZYN geoinformacYJNY nr 1 (176) styczeń 2010

wzorowanej siatki (*mdx*, *mdy*), skąd wynika, że dowolne proste przekształcane są na proste, a kąty między nimi zostają zachowane. **2.** Nie jest równo-

 $\mathbf{i}_x = \begin{bmatrix} 1 \\ 0 \end{bmatrix}$  $=$   $\lfloor 0 \rfloor$  $i_y =$  $\circ$  $\mathbb{E}[\mathbf{1}]$ i = [  $\cos \alpha$  $\mathsf{I} = \lfloor \sin \alpha \rfloor$ p y x  $dx$  dy  $i_y$  $i_x$   $\sim$   $\sim$   $i$ x 2 1  $\alpha$ 3

odległościowa: skala długości w dowolnym kierunku – jako stosunek długości po

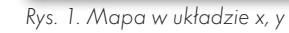

transformacji [(*mx*)<sup>2</sup>+(*my*)<sup>2</sup>]1/2 do długości wyjściowej (*x*<sup>2</sup>+*y*<sup>2</sup>)1/2 – jest stała i wynosi *m*.

**3.** Nie jest równopolowa: obiekty mapy zachowują kształt, są jednak powiększone w skali *m*, skąd wynika, że skala pola – jako stosunek pola powierzchni po transformacji *mx*⋅*my* do pola wyjściowego *x*⋅*y* – jest stała i wynosi *m*<sup>2</sup> .

Punkty mapy (*x*, *y*) przenoszone są do nowego układu współrzędnych *X*, *Y* według zależności wynikającej z geometrii transformacji (rys. 2):

*<sup>X</sup>* = *tx* + *mxcos*<sup>φ</sup> - *mysin*<sup>φ</sup> *Y* = *ty* + *mxsin*φ + *mycos*φ lub  $X = t_X + ax - by, Y = t_Y + bx + ay, gdzie:$  $a = m \cos \phi, b = m \sin \phi.$ 

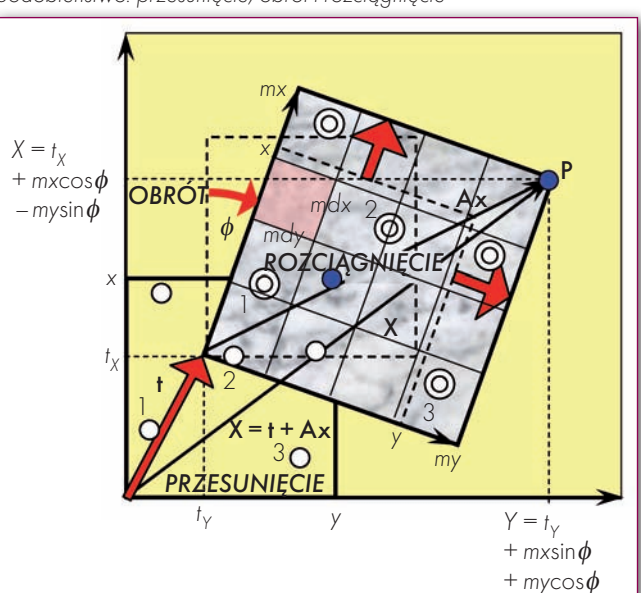

Rys. 2. Mapa dopasowana do punktów w nowym układzie X, Y przez podobieństwo: przesunięcie, obrót i rozciągnięcie

W zapisie macierzowym (rys. 2):  
\n
$$
\mathbf{X} = \mathbf{t} + \mathbf{A}\mathbf{x}
$$
\n
$$
\begin{bmatrix}\nX \\
Y\n\end{bmatrix} = \begin{bmatrix}\nt_X \\
t_Y\n\end{bmatrix} + m \begin{bmatrix}\n\cos\phi & -\sin\phi \\
\sin\phi & \cos\phi\n\end{bmatrix} \begin{bmatrix}\nx \\
y\n\end{bmatrix} = \begin{bmatrix}\nt_X \\
t_Y\n\end{bmatrix} + \begin{bmatrix}\na & -b \\
b & a\n\end{bmatrix} \begin{bmatrix}\nx \\
y\n\end{bmatrix},
$$
\ngdzie:  
\n $\mathbf{t} -$ wektor przesunięcia (translacji),  
\n $\mathbf{A} -$ macierz transformacji reprezentująca obrót i odkztałcenie.

A = RS - rozkład biegunowy macierzy transformacji:  
\n
$$
\begin{bmatrix} a & -b \\ b & a \end{bmatrix} = \begin{bmatrix} \cos\phi & -\sin\phi \\ \sin\phi & \cos\phi \end{bmatrix} \begin{bmatrix} m & 0 \\ 0 & m \end{bmatrix},
$$
\ngdzie  
\nR = 
$$
\begin{bmatrix} \cos\phi & -\sin\phi \\ \sin\phi & \cos\phi \end{bmatrix}
$$
 - macierz obrotu,  
\nS = 
$$
\begin{bmatrix} m & 0 \\ 0 & m \end{bmatrix} = m \begin{bmatrix} 1 & 0 \\ 0 & 1 \end{bmatrix} = mI
$$
 - macierz rozciągnięcia.

Parametry transformacji  $t_X$ ,  $t_Y$ ,  $a$ ,  $b$  są wyznaczane w wyniku minimalizacji sumy kwadratów odległości punktów dopasowywanych od danych:*<sup>n</sup>*

$$
\sum_{i=1}^{n} (v_{x_i}^2 + v_{y_i}^2) = \min, \text{gdzie:}
$$

 $v_{x_i} = t_x + ax_i - by_i - X_i$ ,  $v_{y_i} = t_y + bx_i + ay_i - Y_i$ są odchyłkami współrzędnych transformowanych od danych w punktach dopasowania mapy 1, 2, 3,… (rys. 1 i 2).

Błąd transformacji może być określony np. jako średnia wartość odległości punktów dopasowania po transformacji od punktów danych:*<sup>n</sup>*

$$
m_0 = \frac{\sum_{i=1}^n \sqrt{v_{x_i}^2 + v_{y_i}^2}}{n}.
$$

Skala i kąt obrotu obliczane są według zależności:

$$
m = \sqrt{a^2 + b^2}, \, tg\phi = \frac{b}{a}.
$$

Ze względu na stałą skalę, niezależną od położenia punktu i kierunku, transformacja przez podobieństwo jest stosowana do dopasowywania map na niewielkim obszarze. Ze wzrostem obszaru następuje wzrost błędu transformacji.

### $\bullet$ TRANSFORMACJA IZOMETRYCZNA

Jest przypadkiem transformacji przez podobieństwo bez rozciągnięcia (*m* = 1):

 $X = t_x + x\cos\phi - y\sin\phi$ ,  $Y = t_y + x\sin\phi + y\cos\phi$ .

Brak rozciągnięcia powoduje, że transformacja ta jest równoodległościowa (jest również równokątna), jednak mniej elastycznie dopasowuje mapę niż ogólna transformacja przez podobieństwo, można więc spodziewać się większego błędu transformacji.

### $\bullet$ TRANSFORMACJA AFINICZNA

Dopasowanie punktów mapy 1, 2, 3,... danych w układzie współrzędnych *x*, *y* (rys. 1) do odpowiadających punktów danych w nowym układzie współrzędnych *X*, *Y* odbywa się przez (rys. 3): przesunięcie *tX*, *tY*, obrót φ oraz rozciągnięcie i ścięcie mapy w kierunkach osi *x* i *y*, określone odpowiednio współczynnikami skalującymi *sx*, *sy* i *sxy* = s*yx*. Z geometrii przekształcenia afinicznego (rys. 1 i 3) wynikają właściwości transformacji afinicznej:

**1.** Nie jest równokątna (konforemna): prostokątna siatka współrzędnych jest przekształcona na siatkę prostoliniową ukośnokątną, czyli każdy prostokątny element siatki współrzędnych

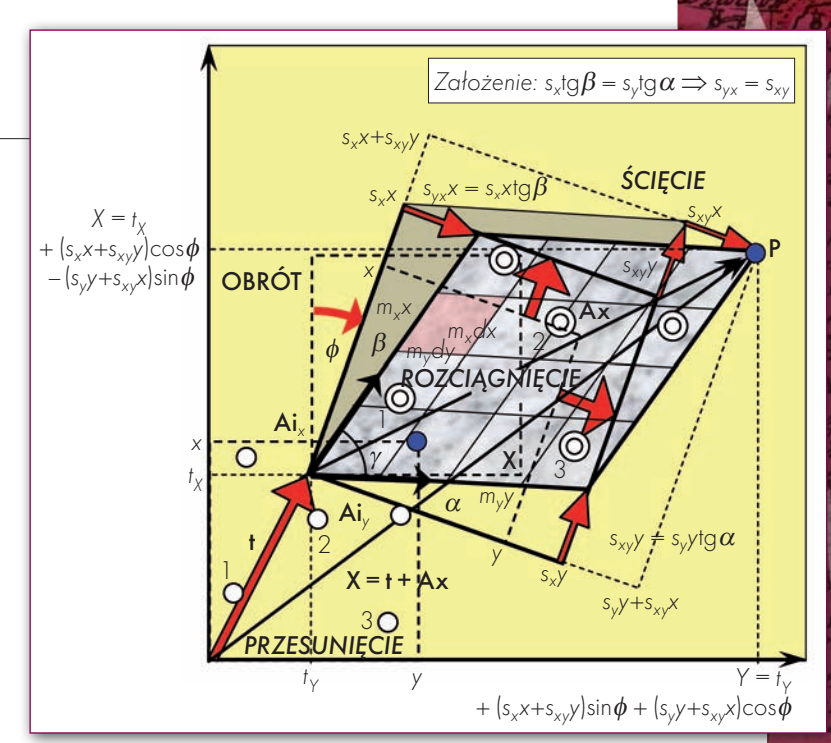

Rys. 3. Mapa dopasowana afinicznie do punktów w nowym układzie X, Y przez przesunięcie, obrót, rozciągnięcie i ścięcie

(*dx*, *dy*) jest przekształcony na przeskalowany równoległoboczny element odwzorowanej siatki (*mxdx*, *mydy*), skąd wynika, że dowolne proste przekształcane są na proste, zachowana jest równoległość prostych, kąty między prostymi nierównoległymi ulegają zmianie.

**2.** Nie jest równoodległościowa: ze względu na różne wartości rozciągnięcia *sx*, *sy* w kierunkach osi *x* i *y* skale długości w tych kierunkach *mx*, *my*, jak również w innych kierunkach są różne.

Punkty mapy (*x*, *y*) przenoszone są do nowego układu *X*, *Y* według zależności wynikającej z geometrii transformacji (rys. 3):

 $X = t_X + (s_X x + s_{xy} y) \cos \phi - (s_{y} y + s_{xy} x) \sin \phi$  $Y = t_Y + (s_X x + s_{XY} y) \sin \phi + (s_Y y + s_{XY} z) \cos \phi$ lub

$$
X = t_X + ax + by, Y = t_Y + cx + dy, gdzie:
$$
  
\n
$$
a = s_x \cos \phi - s_{xy} \sin \phi, b = s_{xy} \cos \phi - s_y \sin \phi
$$

 $c = s_x \sin \phi + s_{xy} \cos \phi$ ,  $d = s_{xy} \sin \phi + s_y \cos \phi$ .

W zapisie macierzowym (rys. 3):

 $X = t + Ax$  $\label{eq:2} \begin{bmatrix} X \\ Y \end{bmatrix} = \begin{bmatrix} t_X \\ t_Y \end{bmatrix} + \begin{bmatrix} a & b \\ c & d \end{bmatrix} \begin{bmatrix} x \\ y \end{bmatrix} = \begin{bmatrix} t_X \\ t_Y \end{bmatrix} + \begin{bmatrix} \cos \phi & - \sin \phi \\ \sin \phi & \cos \phi \end{bmatrix} \begin{bmatrix} s_x & s_{xy} \\ s_{xy} & s_y \end{bmatrix} \begin{bmatrix} x \\ y \end{bmatrix},$ gdzie:

**t** – wektor przesunięcia (translacji),

**A** – macierz transformacji reprezentująca obrót i odkształcenie.

$$
\mathbf{A} = \mathbf{RS} - \text{rozkład biegunowy macierzy transformacji:}
$$
\n
$$
\begin{bmatrix} a & b \\ c & d \end{bmatrix} = \begin{bmatrix} \cos\phi & -\sin\phi \\ \sin\phi & \cos\phi \end{bmatrix} \begin{bmatrix} s_x & s_{xy} \\ s_{xy} & s_y \end{bmatrix},
$$

$$
\begin{array}{ll}\n\text{Lc d} & \text{Lsin}\phi & \cos\phi \text{I} \, \text{L} \, s_{xy} \, s_y \text{I} \\
\text{gdzie:}\n\end{array}
$$

$$
\mathbf{R} = \begin{bmatrix} \cos\phi & -\sin\phi \\ \sin\phi & \cos\phi \end{bmatrix}
$$
 - macierz obrotu,

 $\mathbf{S} = \begin{bmatrix} s_x & s_ytg\alpha \\ s_xtg\beta & s_x \end{bmatrix} = \begin{bmatrix} s_x & s_{xy} \\ s_{xy} & s_y \end{bmatrix}$ – macierz rozciągnięcia i ścięcia.

Z uwagi na niejednakowe rozciągnięcie mapy w kierunkach osi *x* i *y* oraz dodatkowe ścięcie transformacja afiniczna bardziej elastycznie dopasowuje mapę metodą najmniejszych kwadratów niż transformacja przez podobieństwo, można więc spodziewać się mniejszego błędu transformacji.

Po dopasowaniu parametry rozciągnięcia i ścięcia *sx*, *sy*, *sxy* oraz kąt obrotu φ można otrzymać w wyniku rozwiązania układu równań nieliniowych **A** = **RS**:

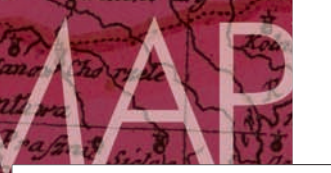

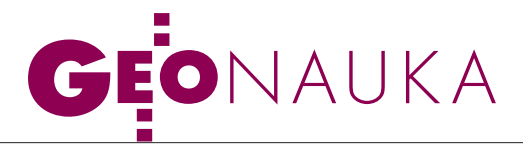

 $a = s_x \cos \phi - s_{xy} \sin \phi, b = s_{xy} \cos \phi - s_y \sin \phi$ 

 $c = s_x \sin \phi + s_{xy} \cos \phi$ ,  $d = s_{xy} \sin \phi + s_y \cos \phi$ .

Kąty ścięcia  $\alpha$ ,  $\beta$  spełniające warunek  $\alpha + \beta + \gamma = \pi/2$  dane są wzorami (rys. 3):

$$
tg\alpha = \frac{s_{xy}}{s_y}, \, tg\beta = \frac{s_{xy}}{s_x}.
$$

Ze względu na skalę niezależną od położenia punktu, jednak zmieniającą się z kierunkiem, transformacja afiniczna jest stosowana szczególnie w przypadku zmiennych skal dopasowywanych układów w kierunkach osi współrzędnych, na przykład opartych na odwzorowaniu Gaussa-Krügera.

### lTRANSFORMACJA PRZEZ POWINOWACTWO

Jest szczególnym przypadkiem transformacji afinicznej, bez ścięcia ( $s_{xy} = 0$ ):

 $X = t_X + s_X x \cos \phi - s_V y \sin \phi$ ,  $Y = t_Y + s_X x \sin \phi + s_V y \cos \phi$ .

Brak ścięcia powoduje, że transformacja ta jest równokątna (prostokątna siatka współrzędnych mapy jest przekształcana na siatkę prostokątną), jednak mniej elastycznie dopasowuje mapę względem ogólnej transformacji afinicznej, można więc spodziewać się większego błędu transformacji.

### $\bullet$  CHARAKTERYSTYKA OGÓLNA TRANSFORMACJI LINIOWYCH

Opisane transformacje liniowe: przez podobieństwo, izometryczna, afiniczna i przez powinowactwo dopasowują mapę w ogólności przez przesunięcie, obrót oraz rozciągnięcie i ścięcie całości mapy. Prostokątna siatka współrzędnych jest wtedy przekształcana na siatkę prostoliniową prostokątną (izometria, podobieństwo, powinowactwo) lub prostoliniową ukośnokątną (transformacja afiniczna). Każdy prostokątny elementy siatki współrzędnych (*dx*, *dy*) jest przekształcony na prostokątny (izometria, podobieństwo, powinowactwo) lub ukośnokątny (transformacja afiniczna) element odwzorowanej siatki. Dowolne proste przekształcane są na proste, proste równoległe zachowują równoległość. W transformacjach przez powinowactwo i afinicznej kąty między prostymi nierównoległymi ulegają zmianie, natomiast w transformacjach izometrycznej i przez podobieństwo zostają zachowane.

### $\bullet$  CHARAKTERYSTYKA OGÓLNA

TRANSFORMACJI NIELINIOWYCH

Transformacje nieliniowe (np. wielomianowe, sklejane, kriging, neuronowe) dopasowują mapę znacznie dokładniej

(rys. 4 i 5) przez: przesunięcie i obrót całości mapy oraz przesunięcie, obrót, rozciągnięcie i ścięcie każdego małego elementu mapy (*dx*, *dy*). W transformacjach tych prostokątna siatka współrzędnych mapy jest przekształcana na ogół na nieortogonalną siatkę krzywoliniową. Prostokątnemu elementowi siatki (*dx*, *dy*) o wektorze przekątnym  $\mathbf{dx} = [dx, dy]^T$  odpowiada krzywoliniowy nieortogonalny w przybliżeniu równoległoboczny (|**X***x*|*dx*, |**X***y*|*dy*) element siatki odwzorowanej o wektorze przekątnym  $dX = X_x dx + X_y dy = [X_x, X_y]dx = gra$ d**x**(**X**)**dx** ≡ **Adx**, gdzie **X***x*, **X***y* są wektorami stycznymi do linii odwzorowanej siatki współrzędnych, pochodnymi wektora położenia **X** = **X**(**x**) = **t** +∆**X**(**x**) odwzorowanego punktu **x** w kierunkach osi *x*, *y*.

Deformację mapy w punkcie **x** można więc opisać za pomocą afinicznego przekształcenia prostokątnego elementu siatki (*dx*, *dy*) reprezentowanego wektorem przekątnym **dx** na równoległobok (**X***xdx*, **X***ydy*) re-

**GEODETA** 48 MAGAZYN geoinformacYJNY nr 1 (176) styczeń 2010

prezentowany wektorem przekątnym **dX** = **Adx** (rys. 4 i 5), gdzie **A** = **RS** jest rozkładem biegunowym gradientu transformacji  $A = \text{grad}(X)$  $=$   $[\mathbf{X}_x, \mathbf{X}_y]$  na iloczyn macierzy obrotu **R** oraz rozciągnięcia i ścięcia **S** (rys. 3) elementu mapy (*dx*, *dy*).

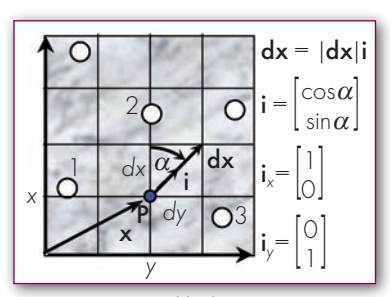

Rys. 4. Mapa w układzie x, y

### Przykładami **transformacji wielomianowych** są:

**1.** *Transformacja dwuliniowa*, wyznaczalna przy minimalnej liczbie punktów dopasowania 4:

 $X = t_X + ax + by + cxy$ ,  $Y = t_Y + dx + ey + fxy$ .

**2.** *Transformacja dwukwadratowa*, wyznaczalna przy minimalnej liczbie punktów dopasowania 6:

 $X = t_X + ax + by + cx^2 + dxy + ey^2$ 

 $Y = t_Y + fx + gy + hx^2 + ixy + jy^2$ .

**3.** *Transformacja dwusześcienna*, wyznaczalna przy minimalnej liczbie punktów dopasowania 10:

- $X = t_X + ax + by + cx^2 + dxy + ey^2 + fx^3 + gx^2y + hxy^2 + iy^3$
- $Y = t_Y + jX + ky + lx^2 + mxy + ny^2 + ox^3 + px^2y + qxy^2 + ry^3$ .
- **4.** *Transformacja równokątna wybranego stopnia*:

lzestawiana na podstawie wielomianów zespolonych (np. Kadaj, 2001):  $X + iY = (a_0 + ib_0) + (a_1 + ib_1)(x + iy) + (a_2 + ib_2)$  $(x + iy)^2 + ... + (a_n + ib_n)(x + iy)^n$ 

lpo rozdzieleniu na część rzeczywistą (*X*) i urojoną (*Y*); szczególnym przypadkiem jest transformacja przez podobieństwo.

Transformacje wielomianowe są rozszerzeniem transformacji afinicznej, która jest transformacją wielomianową pierwszego stopnia. Im wyższy stopień wielomianu, tym transformacja bardziej elastycznie dopasowuje mapę, można więc spodziewać się malejącego błędu transformacji względem wyjściowej transformacji afinicznej.

**Transformacje sklejane** mają różne postacie. Przykładem może być transformacja oparta na znanej powierzchniowej *funkcji interpolacyjnej Wasilenki F = F*(*x, y*), minimalizującej kwadrat normy euklidesowej Hesjanu nazwanej funkcją o *minimalnej krzywiźnie*, dana wzorami [Osada, 1995]:*<sup>n</sup>*

$$
X = t_x + a_x x + b_x y + \frac{1}{2} \sum_{i=1}^{n} c_{xi} [(X_i - x)^2 + (Y_i - y)^2] \ln[(X_i - x)^2 + (Y_i - y)^2]
$$

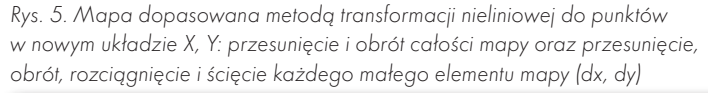

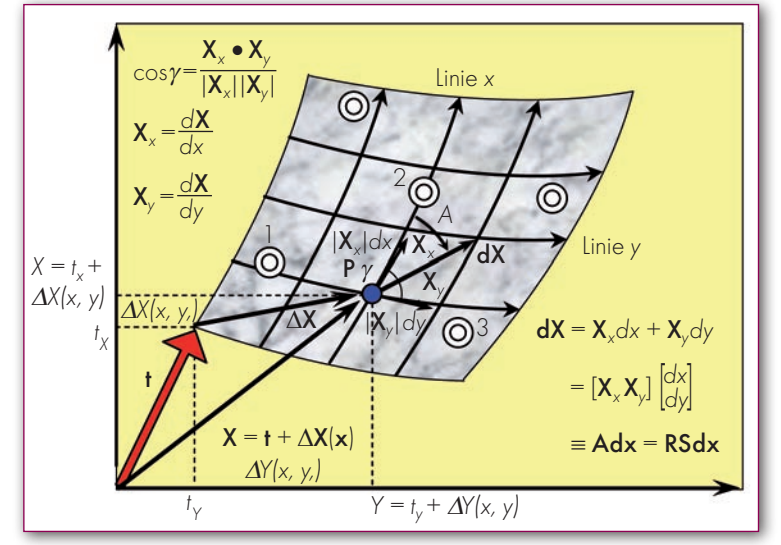

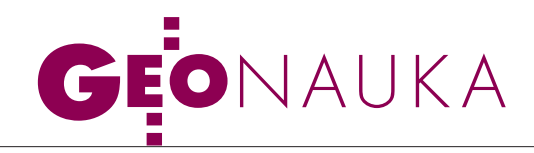

gdzie

$$
Y = t_y + a_y x + b_y y + \frac{1}{2} \sum_{i=1}^{n} c_{yi} [(X_i - x)^2 + (Y_i - y)^2] \ln[(X_i - x)^2 + (Y_i - y)^2].
$$

Transformacja ta zapewnia zerowe wartości odchyłek w punktach dopasowania mapy oraz w przybliżeniu liniowe zmiany wartości między punktami dopasowania, co wynika z minimalizacji kwadratu normy euklidesowej Hesjanu.

Zerowe wartości odchyłek w punktach dopasowania mapy zapewnia również **transformacja metodą interpolacyjną krigingu**. Równania transformacji mogą mieć różną postać, w najprostszym przypadku przy zastosowaniu afinicznego trendu i losowej reszty modelowanej za pomocą izotropowej funkcji kowariancji Gaussa [Osada 2008]:*<sup>n</sup>*

$$
X = t_x + a_x x + b_x y + \sigma_x^2 \sum_{i=1}^n c_{x_i} e^{-\frac{\sqrt{(x_i - x)^2 + (y_i - y)^2}}{r_x}},
$$
  

$$
Y = t_y + a_y x + b_y y + \sigma_y^2 \sum_{i=1}^n c_{y_i} e^{-\frac{\sqrt{(x_i - x)^2 + (y_i - y)^2}}{r_y}},
$$

gdzie parametry trendu afinicznego  $t_x$ ,  $a_x$ ,  $b_x$  oraz  $t_y$ ,  $a_y$ ,  $b_y$  są wyznaczane metodą najmniejszych kwadratów, natomiast parametry losowej reszty, odchylenia standardowe σ*x*, σ*y*, promienie korelacji *rx* , *ry* oraz współczynniki *cx*, *cy* wyznaczane są na podstawie empirycznych funkcji kowariancji otrzymanych odchyłek *vx*, *vy* w punktach dopasowania. Znane jest również podejście do jednoczesnego wyznaczania parametrów tego typu równań [Walter and Prozanto, 1987]. Podobnie konstruowane są równania transformacji mapy przy zastosowaniu metod interpolacyjnych **sieci neuronowch** [Gil, 2006].

Transformacje nieliniowe, ze względu na dużą elastyczność dopasowania w porównaniu z transformacjami liniowymi, stosowane są do kalibracji i transformacji znacznie zdeformowanych map skanowanych, obrazów satelitarnych i lotniczych, jak również transformacji map cyfrowych wektorowych i rastrowych.

### **• PIERWSZE TWIERDZENIE TISSOTA**

Skala długości *m* – jako stosunek długości po transformacji |**dX**| = |**Adx**| do długości wyjściowej |**dx**| – jest zależna od kierunku  $\alpha$  wektora  $dx = |dx|$ **i**, gdzie **i** jest jednostkowym wektorem kierunkowym (rys. 4 i 5):

$$
m = \frac{|\mathbf{A}dx|}{|\mathbf{dx}|} = \sqrt{\mathbf{i}^T \mathbf{A}^T \mathbf{A}} \mathbf{i} = \sqrt{\mathbf{i}^T \mathbf{S}^2} \mathbf{i} = \sqrt{E\cos^2\alpha + F\sin 2\alpha + G\sin^2\alpha}
$$
  
gdzie A<sup>T</sup>**A** = **S**<sup>2</sup> jest tensorem metrycznym transformacji o postaci:  

$$
\begin{bmatrix} E & F \\ F & G \end{bmatrix} = \mathbf{A}^T \mathbf{A} = \begin{bmatrix} \mathbf{X}_x \mathbf{X}_x & \mathbf{X}_x \mathbf{X}_y \\ \mathbf{X}_x \mathbf{X}_y & \mathbf{X}_y \mathbf{X}_y \end{bmatrix}
$$
  
lub  

$$
\begin{bmatrix} E & F \\ F & G \end{bmatrix} = \mathbf{S}^2 = \begin{bmatrix} s_x^2 + s_{xy}^2 & (s_x + s_y)s_{xy} \\ (s_x + s_y)s_{xy} & s_y^2 + s_{xy}^2 \end{bmatrix}
$$

Ze zmianą kierunku  $\alpha$  w zakresie kąta pełnego skala  $m = \sqrt{E\cos^2\alpha + F\sin 2\alpha + G\sin^2\alpha}$ 

zakreśla krzywą skali (rys. 6) o wartościach ekstremalnych  $A = m(\alpha_A)$ ,  $B = m(\alpha_B)$  obliczonych w dwóch prostopadłych kierunkach $\alpha_A,\,\alpha_B$ wynikających z warunku koniecznego minimum:

$$
\frac{dm}{d\alpha} = \min \Rightarrow tg2\alpha = \frac{2F}{E-G} \Rightarrow \alpha_A = \frac{1}{2} \text{ atg } \frac{2F}{E-G}, \alpha_B = \alpha_A + \frac{\pi}{2}.
$$

Kierunki te, nazywane kierunkami głównymi transformacji, o skalach ekstremalnych *A*, *B* w każdym punkcie mapy wyznaczają ortogonalną krzywoliniową siatkę Tissota (*x<sub>T</sub>*, *y<sub>T</sub>*) – rys. 6.

Tensor metryczny można alternatywnie zapisać za pomocą wartości ekstremalnych i ich kierunków (rozkład spektralny):

 $\begin{bmatrix} E & F \\ F & G \end{bmatrix} = \begin{bmatrix} \cos \alpha_A & \cos \alpha_B \\ \sin \alpha_A & \sin \alpha_B \end{bmatrix}$  $\mathbb{F}$  G  $\begin{bmatrix}$   $\sin \alpha_A \sin \alpha_B \end{bmatrix}$   $\mathbb{E}$   $B^2$   $\begin{bmatrix} \sin \alpha_A \sin \alpha_B \end{bmatrix}$ 

 $B^2$   $B^2$   $\begin{bmatrix} \cos \alpha_A & \cos \alpha_B \\ \sin \alpha_A & \sin \alpha_B \end{bmatrix}$ *T*

,

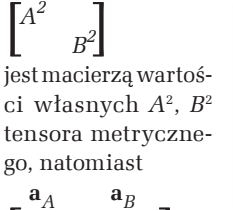

 $\left[\sin\alpha_A \hspace{1mm} \sin\alpha_B\right]$  $\begin{bmatrix} \cos \alpha_A & \cos \alpha_B \\ \sin \alpha_A & \sin \alpha_B \end{bmatrix}$ jest ortogonalną macierzą wektorów własnych (kolumny) tensora metrycznego **a***A*, **a***B* wskazujących kierunki wartości własnych *A*, *B*. W dowolnej trans-

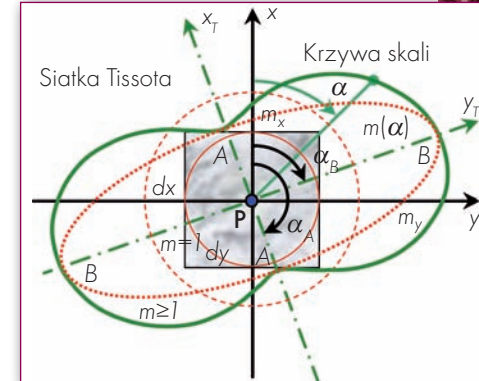

Rys. 6. Krzywa skali i krzywoliniowa ortogonalna siatka Tissota wykreślone w punkcie P mapy w układzie współrzędnych x, y

ci *m*(a) jest na ogół różna w każdym punkcie (*niejednorodna*) i zmienna z kierunkiem (*anizotropowa*); w kierunkach osi współrzędnych *x*, *y* wynosi (rys. 6):

$$
m_X = \sqrt{E}, \, m_y = \sqrt{G}.
$$

formacji skala długoś-

Azymut a wektora **dx** liczony od kierunku linii współrzędnej *x* jest przekształcany na kąt kierunkowy *A* wektora **dX** liczony od wektora **X***x* stycznego do obrazu *Linii x* w układzie nowym (rys. 4 i 5).

Przeksztakenie 
$$
\alpha \rightarrow A
$$
:  

$$
A = actg \frac{Ectg\alpha + F}{\sqrt{EG - F^2}}
$$

można otrzymać na podstawie ilorazu **X***x***dX** /|**X***x*×**dX**| iloczynu skalarnego **X***x***dX**:

 $X_x dX = |X_x||dX| \cos A$  $\equiv Edx + Fdy = (E\cos\alpha + F\sin\alpha)ds = (Ectg\alpha + F)ds \sin\alpha$ 

i modułu iloczynu wektorowego |**X***x*×**dX**|:  $|\mathbf{X}_x \times \mathbf{d}\mathbf{X}| = |\mathbf{X}_x||\mathbf{d}\mathbf{X}|\sin A$ 

$$
\equiv |\mathbf{X}_x \times \mathbf{d}\mathbf{X}| = \sqrt{(\mathbf{X}_x \times \mathbf{d}\mathbf{X})(\mathbf{X}_x \times \mathbf{d}\mathbf{X})} = \sqrt{(\mathbf{X}_x \mathbf{X}_x)(\mathbf{d}\mathbf{X}\mathbf{d}\mathbf{X}) - (\mathbf{d}\mathbf{X}\mathbf{X}_x)^2}
$$

 $=\sqrt{EG - F^2}dy = \sqrt{EG - F^2}ds \sin \alpha.$ 

Azymuty prostopadłych linii siatki Tissota $\alpha_A$ ,  $\alpha_B$  (rys. 6) przekształcane są więc na kierunki liczone względem odwzorowanej *Linii x* (rys. 7)

$$
A_A = \operatorname{actg}\frac{Ectg\alpha_A + F}{\sqrt{EG - F^2}}, A_B = \operatorname{actg}\frac{Ectg\alpha_B + F}{\sqrt{EG - F^2}},
$$

które są również prostopadłe: przy założeniu  $\alpha_{B} = \alpha_{A} + 90^{\circ}$ : ctg $\alpha_B = - \text{tg}\alpha_A$  (lub inaczej ctg $\alpha_A$ ctg $\alpha_B = -1$ ), skąd, po podstawieniu wyrażeń dla ctg $A_B$  i ctg $A_A$ , otrzymuje się  $F^2 - EG = (Ectg\alpha_A + F)(Ectg\alpha_B + F) = (Ectg\alpha_A + F)$ (–Etg $\alpha_A$ +*F*), a następnie zależność tg2 $\alpha_A$  = 2*F*/(*E*–*G*), którą spełnia kierunek ekstremalny  $\alpha_A$ .

Jest to zgodne z *pierwszym twierdzeniem Tissota* [Trajdos, 1974], według którego w dowolnym regularnym odwzorowaniu jednej regularnej powierzchni na drugą istnieje zawsze przynajmniej jedna, a jeśli odwzorowanie nie jest równokątne, to tylko jedna siatka ortogonalna na powierzchni oryginału *xT*, *yT* wskazująca kierunki główne odwzorowania o skalach ekstremalnych *A*, *B*, nazywana *siatką Tissota*, której obraz na drugiej powierzchni jest również siatką ortogonalną  $X_T$ ,  $Y_T$ wskazującą kierunki główne odwzorowania o skalach ekstremalnych *A*, *B*, nazywaną także *siatką Tissota*.

MAGAZYN geoinformacYJNY nr 1 (176) styczeń 2010

**GEODETA 49** 

# EONAUKA

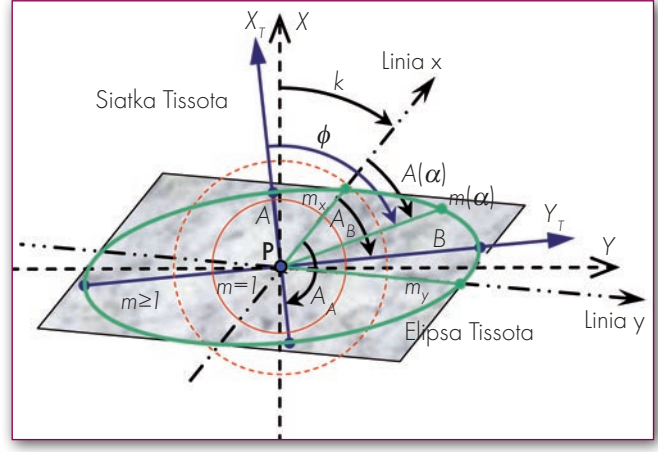

Rys. 7. Elipsa Tissota i krzywoliniowa ortogonalna siatka Tissota wykreślone w punkcie P odwzorowanej mapy w układzie współrzędnych X, Y

### **.** DRUGIE TWIERDZENIE TISSOTA

Według drugiego twierdzenia Tissota [Trajdos, 1974] obrazem graficznym skali długości *m* we wszystkich kierunkach wychodzących z punktu na odwzorowanej mapie jest elipsa (nazywana *elipsą Tissota*), której półosie są równe ekstremalnym skalom długości *A*, *B* w kierunkach głównych  $X_T$ ,  $Y_T$ (rys. 7).

Równanie biegunowe elipsy Tissota (*m*, φ) wyrażające zmienność promienia wodzącego elipsy *m* = *m*(φ) w funkcji kąta kierunkowego  $\phi$  ma postać:

$$
m = \frac{AB}{\sqrt{B^2 \cos^2 \phi + A^2 \sin^2 \phi}}
$$

Odwracając to równanie, otrzymuje się kąt kierunkowy jako funkcję azymutu  $\phi = \phi(\alpha)$ :

.

$$
tg\phi = \frac{B}{A} \sqrt{-\frac{A^2 - m(\alpha)^2}{B^2 - m(\alpha)^2}}.
$$

Elipsa Tissota może więc być wykreślana poprzez odłożenie promienia wodzącego  $m = m(\alpha)$  na odwzorowanej mapie w kierunku (rys. 7):

 $A = A(\alpha)$  względem *Linii x*,

 $\phi = \phi(\alpha)$  względem kierunku głównego  $X_T$  lub

*k* +*A*(a) względem osi *X*, gdzie

 $k_x = \arctg(\frac{dY}{dx}/\frac{dX}{dv})$ 

jest azymutem odwzorowanej *Linii x* równym kątowi kierunkowemu *k* wektora stycznego *Xx*.

### lBADANIE WŁAŚCIWOŚCI

MODELI TRANSFORMACJI MAP

Na podstawie tensora metrycznego transformacji **A***T***A** badane są podstawowe właściwości modeli transformacji.

**1. Równoodległościowość**: skala długości jest równa jedności *m*(α) = 1 dla transformacji o jednostkowej postaci tensora metrycznego:

 $\begin{bmatrix} E & F \\ F & G \end{bmatrix} = \mathbf{R} \begin{bmatrix} A^2 & B^2 \end{bmatrix} \mathbf{R}^T = \begin{bmatrix} 1 & 1 \end{bmatrix}.$ 

W tym przypadku elipsa zniekształceń Tissota jest okręgiem jednostkowym o promieniu  $m = A = B = 1$  (rys. 7); warunek ten spełnia np. transformacja izometryczna.

**2. Równokątność**: kąt między dowolną parą wektorów po transformacji, na przykład  $X_x = Ai_x i X_y = Ai_y$ , jest równy kątowi między odpowiadającymi wektorami na mapie **i**x, **i**<sup>y</sup> (rys. 4, 5):

$$
\frac{\mathbf{X}_x \bullet \mathbf{X}_y}{|\mathbf{X}_x||\mathbf{X}_y|} = \frac{\mathbf{i}_x^T \mathbf{A}^T \mathbf{A} \mathbf{i}_y}{\sqrt{\mathbf{i}_x^T \mathbf{A}^T \mathbf{A} \mathbf{i}_x} \sqrt{\mathbf{i}_y^T \mathbf{A}^T \mathbf{A} \mathbf{i}_y}} \Rightarrow \frac{\mathbf{i}_x \bullet \mathbf{i}_y}{|\mathbf{i}_x||\mathbf{i}_y|}
$$

dla transformacji o skalowanej diagonalnej postaci tensora metrycznego  $\mathbf{A}^T \mathbf{A} = m^2 \mathbf{I}$ :

$$
\begin{bmatrix} E & F \\ F & G \end{bmatrix} = \mathbf{R} \begin{bmatrix} A^2 & B^2 \end{bmatrix} \mathbf{R}^T = m^2 \begin{bmatrix} 1 & 1 \end{bmatrix}.
$$
  
W turns normally values lines.

W tym przypadku elipsa Tissota jest okręgiem o promieniu  $m = A = B$ ; warunek ten spełniają transformacje np. przez podobieństwo i izometryczna.

**3. Równopolowość**: skala pola jako stosunek pola przekształconego równoległoboku do pola wyjściowego elementu prostokątnego mapy jest równa jedności:

$$
\frac{m_x dx \cdot m_y dy \cdot \sin\gamma}{dx \cdot dy} = \sqrt{EG - F^2} \Rightarrow 1
$$

dla transformacji o tensorze metrycznym, którego wyznacznik jest równy jedności:

$$
\begin{bmatrix} E & F \\ F & G \end{bmatrix} = \begin{bmatrix} A^2 & B^2 \\ B^2 & B^2 \end{bmatrix} = EG - F^2 = A^2 B^2 = 1.
$$

W tym przypadku: półoś *B* elipsy Tissota jest odwrotnością półosi  $A$ :  $B = 1/A$ , skala pola jako stosunek pola elipsy  $\pi AB$  do pola okręgu jednostkowego p*r* 2 (*r* = 1) jest równa *AB* = 1; warunek ten spełnia np. transformacja izometryczna.

#### lWNIOSKI

Dowolna transformacja nie zachowuje wszystkich geometrycznych właściwości mapy: długości, pola i kątów. Właściwości te są badane na podstawie analizy tensora metrycznego transformacji. Graficznym obrazem zniekształceń jest elipsa Tissota. Promień wodzący elipsy jest skalą długości *m*, półosie *A* i *B* są skalami ekstremalnymi. Transformacja jest:

lrównoodległościowa – jeżeli elipsa jest okręgiem jednostkowym  $m = A = B = 1$ ,

 $\bullet$ równokątna – jeżeli elipsa jest okręgiem  $m = A = B$  (im większe zniekształcenia kątowe, tym większe odstępstwo elipsy od okręgu),

 $\bullet$ równopolowa – jeżeli  $AB = 1$ .

Na tej podstawie spośród liniowych i nieliniowych modeli transformacji spełniających zadane kryterium błędu transformacji ( $m_0$ ) można wybrać model zachowujący pożądane właściwości geometryczne mapy: długości, pola lub kąty.

MGR INŻ. KATERYNA SERGIEIEVA

Dolnośląska Szkoła Wyższa,

Narodowy Uniwersytet Górniczy, Dniepropietrowsk, Ukraina

RECENZENT DR HAB. INŻ. WOJCIECH ANIGACZ

profesor Politechniki Opolskiej

```
Literatura
```
 $\bullet$ Balcerzak J., Panasiuk J., 2005: Wprowadzenie do kartografii matematycznej, Oficyna Wyd. Polit. Warsz., Warszawa;

<sup>l</sup>Biernacki F., 1973: Podstawy teorii odwzorowań kartograficznych, PWN, Warszawa; <sup>l</sup>Gil J., 2006: Przykłady zastosowań sieci neuronowych w geodezji,

Oficyna Wyd. Uniw. Zielonogórskiego, Zielona Góra;

<sup>l</sup>Kadaj R., 2001: Wytyczne techniczne G-1.10. Formuły odwzorowawcze i parametry układów współrzędnych, Główny Geodeta Kraju, GUGIK, Warszawa;

· Osada E., 1995: Spline-Transformation of coordinates in GIS.

Geo-Informations-Systeme, Heft 4, Wichmann, Karlsruhe;

 $\bullet$ Osada E., 2008: Opracowanie technologii transformacji poziomej i wysokościowej<br>mapy zasadniczej miasta Wrocławia do układów 2000 i Kronsztad 1986, Politechnika Wrocławska, Raport I-11/S-056/2008;

<sup>l</sup>Pasławski J. red. nauk., 2006: Wprowadzenie do kartografii i topografii,

Wyd. Nowa Era, Wrocław;

<sup>l</sup>Trajdos T., 1974: Matematyka dla inżynierów, Wyd. 3, WNT, Warszawa;

<sup>l</sup>Walter E., Pronzato L., 1997: Identification of Parametric Models from Experimental Data, Springer.

50 **GEODETA** 

MAGAZYN geoinformacYJNY nr 1 (176) styczeń 2010

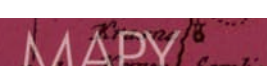

PROF. DR HAB. INŻ. EDWARD OSADA Dolnośląska Szkoła Wyższa

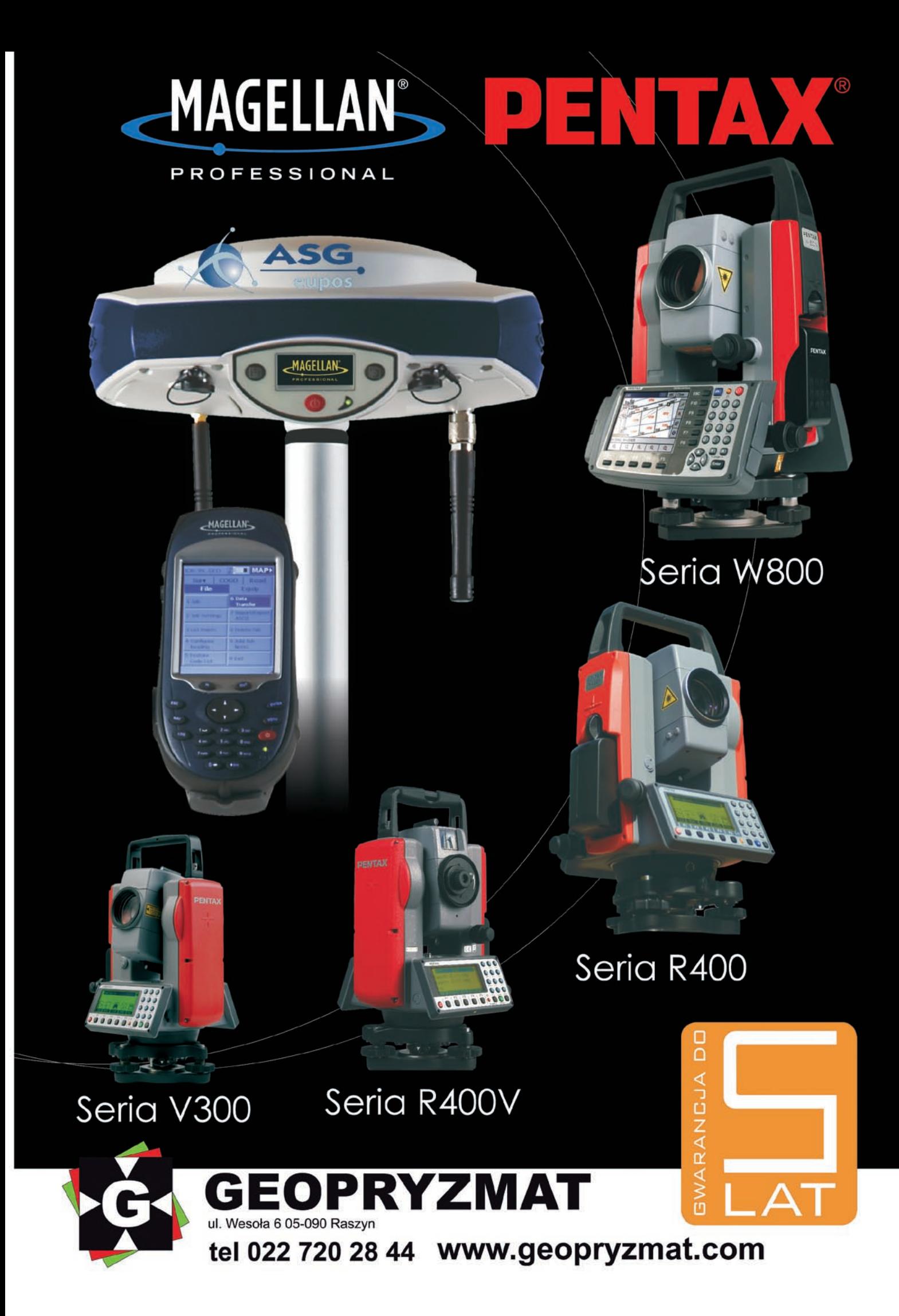

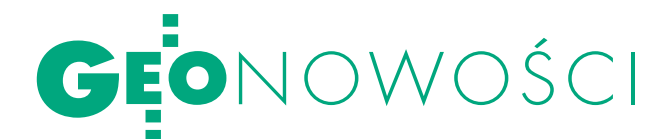

## Premiera pakietu ERDAS 2010

Firma ERDAS Inc. wprowa-<br>dziła do sprzedaży wersje<br>0010 min. 2010 rozszerzeń dla ArcGIS oraz programów: Imagine, Apollo, LPS, ADE, Titan i Image Web Server.

ERDAS Imagine 2010 wyróżnia się przede wszystkim nowym interfejsem wzorowanym na aplikacjach MS Office XP. Podobne rozwiązanie wprowadzono już wcześniej także w aplikacji ArcGIS Explorer. Nowy interfejs ma znacznie usprawnić dostęp do wszystkich narzędzi nie tylko przez zmiany graficzne, lecz także przez ograniczenie liczby kliknięć. Kolejne nowości to proste narzędzie do porządkowania i udostępniania dużych zbiorów danych nazwane "pudełkiem na buty" (shoebox), a także możliwość tworzenia i eksportu własnych procesów roboczych (workflows). Wersję 2010 cechują ponadto udoskonalone narzędzia wykrywania zmian oraz sprawniejszy silnik do przetwarzania obrazów (m.in. do mozaikowania, importu, resamplingu i rozcinania rastrów). Dzięki wbudowaniu algorytmów z ER Mappera aplikacja obsługuje także standardy: WPS, WCS oraz CS-W. Program zawiera ponadto nowe moduły: Feature Interoperability do obsługi danych w formacie DWG oraz SAR Interferometry (wraz z narzędziami Coheren-

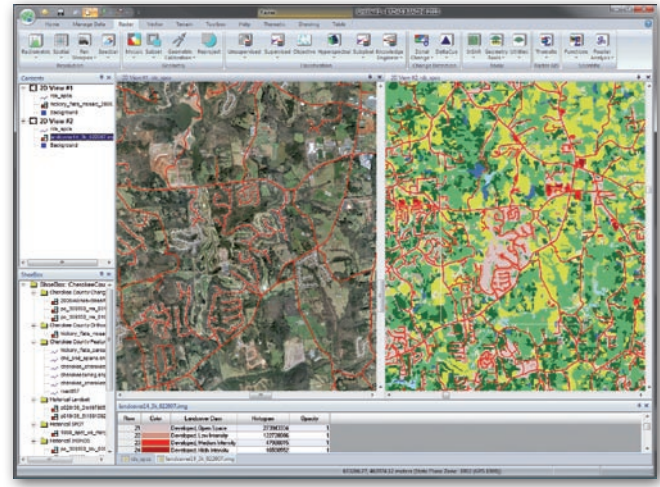

ce Change Detection i InSAR) do przetwarzania interferometrycznych obrazów radarowych.

Więcej o pakiecie oprogramowania ERDAS 2010 w lutowym GEODECIE. Źródło: ERDAS Inc.

### UltraMap 2.0 DLA UltraCam

Należąca do Microsoftu austriacka firma Vexcel Imaging GmbH 25 stycznia 2010 roku wprowadzi do sprzedaży wersję 2.0 oprogramowania fotogrametrycznego UltraMap przeznaczonego do współpracy z kamerami lotniczymi marki UltraCam. Aplikacja będzie składała się z pięciu modułów: Framework, Raw Data Center, Radiometry, Viewer oraz Aerial Triangulation. Duże zbiory rastrowych danych przestrzennych będą przetwarzane w sprawdzonej we wcześniejszych wersjach programu technologii Dragonfly. Nowości w wersji 2.0 to m.in.: **Opoprawione** okna dialogowe w module aerotriangulacji, **Onarzędzie Monolith stitching w module Raw** Data Center pozwalające na zwiększenie dokładności geometrycznej zdjęć, opoprawki radiometryczne w module Radiometry umożliwiające m.in. likwidację efektu zamglenia. Źródło: Vexcel Imaging

### Point-Cab dla Google SketchUp

Niemiecka spółka Laserscanning Europe opublikowała wtyczkę Point-Cab przeznaczoną dla aplikacji Google SketchUp. Umożliwia ona wykorzystywanie przy modelowaniu zabudowy chmur punktów pochodzących ze skanowania laserowego. Point-Cab jest prostą aplikacją, która pozwala na import i eksport chmury punktów oraz jej wizualizację w programie Google SketchUp. Poprawne funkcjonowanie wtyczki wymaga ściągnięcia dodatkowego narzędzia umożliwiającego import danych w formacie DWG. Na stronie Laserscanning Europe dostępna jest bezpłatna wersja testowa Point-Cab. Źródło: PointCab

### SurveyMaster LITE

ferta firmy Topcon Positioning Systems rozszerzyła się o SurveyMaster Lite – CAD-owski program desktopowy przeznaczony do przetwarzania terenowych danych pomiarowych oraz plotowania. Nowy produkt jest uproszczoną wersją aplikacji Topcon SurveyMaster. Dzięki rozbudowanemu zestawowi narzędzi do rysowania i edycji danych program nadaje się zarówno do prowadzenia pomiarów nieruchomości, jak i obsługi

### pytania w API

Przeznaczony do zarządzania danymi kartograficznymi interfejs programistyczny Google Maps Data API został wzbogacony o możliwość generowania zapytań atrybutowych i przestrzennych przez użytkownika mapy. Pozwala np. na wyszukiwanie obiektów położonych w określonej odległości od zadanego punktu lub posiadających określone atrybuty. Przykład wykorzystania rozwiązania zamieszczono na stronie twórców interfejsu: wyszukiwanie college'ów przez definicję odległości od miejsca zamieszkania oraz charakteru uczelni (publiczna lub prywatna). Wcześniej baza szkół została utworzona przy wykorzystaniu aplikacji My Maps.

Źródło: Google Geo DEVELOPERS BLOG, IK robót budowlanych. Użytkowanie aplikacji znacząco ułatwia zapisanie jej w pamięci przenośnej USB, bez konieczności instalowania na komputerze. Możliwości Topcon SurveyMaster Lite to m.in.: Oproste plotowanie dokumentów, o synchronizacja z aplikacjami TopSURV i Pocket 3D,  $\bullet$ wyrównywanie sieci osnowy,  $\bullet$  generowanie poziomic,  $\bullet$  definiowanie własnych symboli oraz stylów linii i poligonów. Źródło: TPS

### Trimble Construction **MANAGER**

W grudniu 2009 r. korporacja Trimble wzbogaciła swoją ofertę o nową wersję oprogramowania Construction Manager przeznaczonego do zdalnego nadzoru realizacji robót budowlanych oraz generowania raportów z postępów prac. Construction Manager 2.5 oferuje szybki dostęp do podkładów mapowych za pomocą usługi Google Maps API Premier. W nowym Construction Manager istnieje możliwość wprowadzania nieograniczonej liczby poligonów (placów budowy), którymi można zarządzać. Nowa wersja została udostępniona bezpłatnie dla użytkowników poprzednich wersji Construction Manager.

Źródło: Trimble

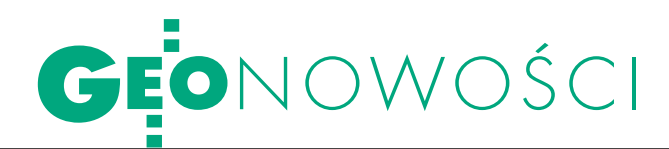

### Topocad 12

Firma Chaos Systems AB wypuściła w grudniu 2009 r. na rynek dwunastą wersję oprogramowania Topocad dla planistów, geodetów i kartografów. Służy ono do tworzenia, zarządzania i przeglądania rysunków, map, opracowań planistycznych i szablonów. Umożliwia też prace analityczne i statystyczne, opracowywanie przekrojów i trójwymiarowych cyfrowych modeli terenu, jak również budowę baz danych. Topocad obsługuje m.in. formaty: DWG, DGN, Shape, MIF, XYZ, XML, LandXML i MX, a ich automatyczna konwersja ułatwia pracę.

Nowa wersja posiada dodatkowe funkcje wymiarowania, automatyczne tworzenie legendy, łatwiejsze jest kopiowanie i wklejanie fragmentów rysunków z innych plików. została również wyposażona w więcej funkcji potrzebnych w planowaniu przestrzennym.

Źródło: Chaos Systems AB

### Digitizer Leica WDM65

Leica Geosystems zaprezentowała di-<br>Ligitizer kształtu fali (waveform digitizer gitizer kształtu fali (waveform digitizer) WDM65 przeznaczony dla lotniczych skanerów laserowych Leica ALS 60 oraz ALS 50-II. Nowy produkt pozwala na o wiele dokładniejszą analizę i przetwarzanie chmur punktów pochodzących ze skanowania laserowego.

Analiza kształtu fali odbitego promienia lasera jest – na razie – częściej tematem rozpraw naukowych niż źródłem cennych informacji dla projektów komercyjnych. Krokiem w kierunku zmiany tego stanu rzeczy było wprowadzenie w sierpniu ub.r. przez ASPRS standardu zapisu chmur punktów wraz z kształtem fali LAS 1.3. Potencjalne zastosowanie tego typu informacji jest duże. Dane o kształcie fali mogą bowiem być wykorzystane przy szczegółowej filtracji chmury punktów, co pozwala np. na analizę pokrywy roślinnej, obliczanie biomasy oraz skuteczniejsze skanowanie obszarów zabudowanych.

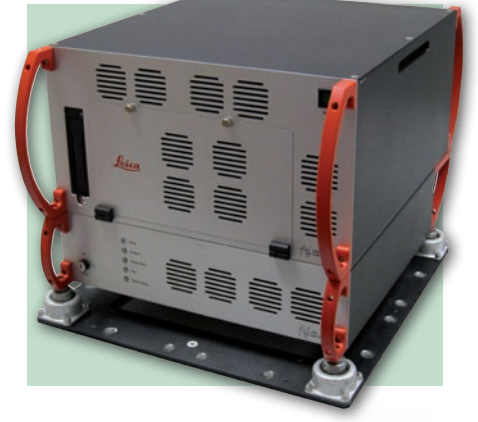

Leica WDM65 jest w pełni kompatybilna ze standardem LAS 1.3 oraz oprogramowaniem Leica Flight and Sensor Control Management Software (FCMS). Digitizer może pracować na wysokości nawet 8 km w maszynie pozbawionej kabiny ciśnieniowej. Urządzenie będzie dostępne w sprzedaży w pierwszym kwartale 2010 roku.

Źródło: Leica Geosystems

### **KRÓTKO**

**Avenza Systems** wypuściła na rynek oprogramowanie MAPublisher 8.2 przeznaczone do tworzenia map za pomocą aplikacji Adobe Illustrator w wersji CS3 i CS4; MAPublisher 8.2 został wzbogacony m.in. o: narzędzie do pomiaru długości, powierzchni, możliwość eksportu atrybutów do formatu PDF oraz import i eksport plików KMZ.

**• Na stronie internetowej firmy Dephos** pojawił się najnowszy pakiet zmian do oprogramowania Cyfrowej Stacji Fotogrametrycznej DEPHOS; w wersji 4.9.03 umożliwiono pracę w systemach operacyjnych 32- i 64-bitowych (Windows XP/Vista/7), dodano możliwość pracy z konta użytkownika, który nie ma praw administratora lokalnego systemu Windows, usunięto błędy obsługi klucza ograniczonego czasowo lub na liczbę uruchomień, a także ujednolicono sposób pracy z plikami TRI4.

lFirma ESRI opublikowała wersję 1.1 aplikacji MapIt przeznaczonej do przetwarzania danych opisowych i generowania na ich podstawie map tematycznych na platformie Microsoft Windows; wprowadzone usprawnienia to: ułatwiona publikacja map w technologii WPF (Windows Presentation Foundation), MS Silverlight oraz SharePoint, funkcja GeoList Web Part, która pozwala na dostosowanie MapIt do najnowszej wersji Windows Azure oraz Microsoft SQL Azure, dzięki któremu możliwa jest praca na chmurach punktów.

### POINT CLOUD CAD I Fieldgenius 2010

Brytyjska firma MicroSu-rvey opublikowała wersję 2010 aplikacji Point Cloud CAD przeznaczonej do przetwarzania chmur punktów pochodzących ze skanowania laserowego oraz programu FieldGenius do zbierania danych w terenie przy użyciu odbiorników GPS i tachimetrów.

Najważniejszą zmianą w Point Cloud CAD 2010 jest wbudowanie nowego silnika do przetwarzania danych. Identyczne rozwiązanie wykorzystuje popularne oprogramowanie Leica Cyclone. Pozostałe nowości to m.in.: możliwość zapisywa-

nia stylu wyświetlania warstw, zmodyfikowany interfejs użytkownika, a także bardziej rozbudowane narzędzia do rysowania i obliczeń COGO.

 $\mathsf{X}$  Close

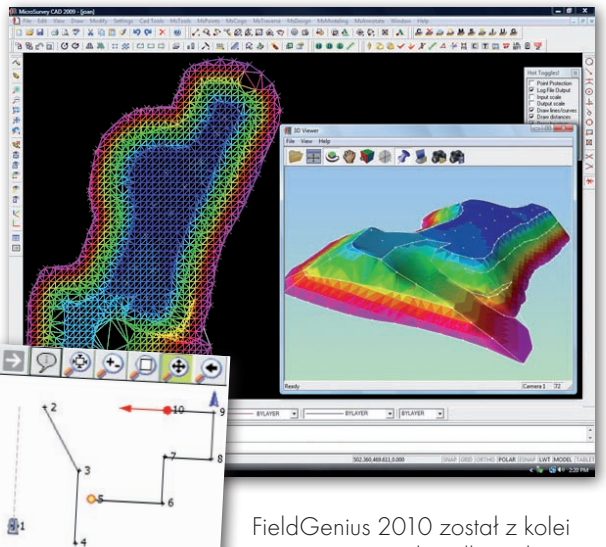

przystosowany do odbiornika NautizX7, a także umożliwia komunikację z tachimetrami wybranych marek (m.in. Leica, Sokkia i Topcon) poprzez Bluetooth. Naj-

nowsza wersja została ponadto wzbogacona o rozbudowane narzędzi do tyczenia.

Źródło: MicroSurvey

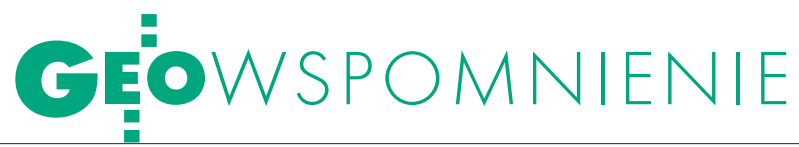

# IERZY FELLMAN (1922-200

15 grudnia zmarł prof. dr hab. Jerzy Dobiesław Fellmann, wielo- letni wykładowca na Wydziale Geodezji i Kartografii Politechni- ki Warszawskiej. Miał ciekawe hobby – wykorzystanie geodezji w archeologii. Był wielbicielem aktywnego wypoczynku, w tenisa ziemnego grywał regularnie jeszcze kilka lat temu.

J erzy Fellmann urodził się w 1922 roku, był absolwentem liceum w Kościanie, które ukończył w roku 1945. Po maturze wyjechał do Warszawy. Studia na Wydziale Geodezyjnym Politechniki Warszawskiej ukończył w 1950 roku. Już w czasie studiów pracował jako asystent na tym wydziale, później pozostał na uczelni, poświęcając się pracy naukowej. Pracował w Katedrze Pomiarów Szczegółowych, następnie po prof. Bronisławie Dzikiewiczu objął kierownictwo Zakładu Topografii w Katedrze Fotogrametrii. W latach 1981-84 był dyrektorem Instytutu Fotogrametrii i Kartografii. Pracę doktorską, pisaną pod opieką prof. Tadeusza Lazzariniego, obronił w 1964 r., habilitację uzyskał w 1970 r., a tytuł profesora zwyczajnego otrzymał w roku 1988. W latach 1985-89 był pierwszym bezpartyjnym dziekanem Wydziału Geodezji i Kartografii Politechniki Warszawskiej. Na tej uczelni wykładał przez z górą 40 lat, przez kilka lat był także wykładowcą na Wydziale Ekologii w Wyższej Szkole Ekologii i Zarządzania w Warszawie.

rof. Jerzy Fellmann był specjalistą z zakresu fotogrametrii oraz zastosowania metod geodezyjnych i fotogrametrycznych w budownictwie i inżynierii. Był również postacią znaną wśród archeologów. Jest m.in. autorem podręcznika "Pomiary grodzisk i cmentarzysk w Polsce. Metody geodezyjne inwentaryzacji powierzchniowej" (PWN, 1967). Był autorem licznych prac i artykułów naukowych publikowanych na przestrzeni ponad 50 lat. Pierwszy artykuł, jaki udało nam się odnaleźć, ukazał się w "Przeglądzie Geodezyjnym" w 1950 roku i był zatytułowany "Porównanie zdjęć wysokościowych dokonanych zwykłą metodą tachymetryczną i metodą bezpośrednie-

go warstwicowania w terenie". Rozważał w nim możliwość stosowania krzyży niwelacyjnych przy łatach mierniczych. Podsumował swój artykuł tak: "Zaleta użycia przy metodzie bezpośredniego warstwicowania jednej tylko siły fachowej zasługuje na specjalne podkreślenie ze względu na brak pracowników wykwalifikowanych. Ujemną stroną zwykłej metody, oprócz mniejszej dokładności, jest i to, że wskutek czynności interpolacyjnej otrzymujemy niekiedy zupełnie zniekształcony obraz terenu".

J ak duży był rozrzut jego zainteresowań, świadczą tytuły kolejnych artykułów: "Pomiar kontrolny przy wznoszeniu z prefabrykatów wielkopłytowego bloku mieszkalnego" z 1961 r. czy "Pomiary geodezyjne skręcarki 3-fazowej dla potrzeb renowacji niektórych jej elementów" z 1966 r. W tym samym czasie wyraźnie widoczne jest już zainteresowanie archeologią. W 1966 r. pisze m.in. o geodezyjnej inwentaryzacji powierzchniowej grodzisk i cmentarzy w Polsce, a w 1977 – o współpracy geodetów z architektami w zakresie przeobrażania ruin.

Ostatni artykuł opublikował wspólnie z Tadeuszem Kościukiem w styczniu 2008 roku na łamach GEODETY. Wspominał w nim spektakularną operację przesunięcia o 21 m kościoła oo. karmelitów w Warszawie, w której brał udział jesienią 1962 roku. Przedsięwzięcie to było tańsze niż rozebranie budowli i wzniesienie jej od nowa (choć poważnie rozważano i taki wariant) i umożliwiło zbudowanie drugiej jezdni obecnej alei "Solidarności" (dawniej Świerczewskiego) w ramach budowy Trasy W-Z. Była to trzecia tego rodzaju operacja na świecie, po przesunięciu budowli w 1915 r. w Pittsburgu o 6,1 m oraz w 1929 r. w Chicago o 84 m.

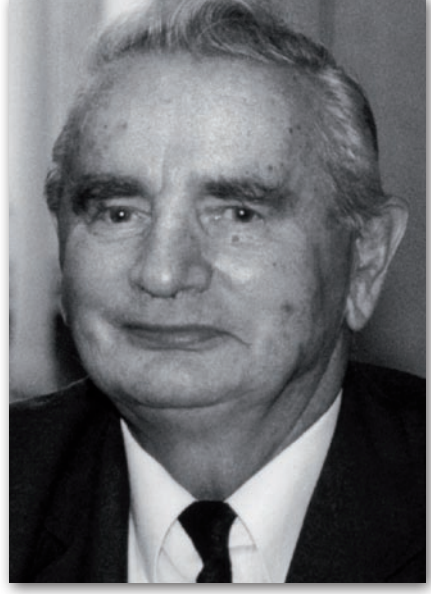

Bryła kościoła o wymiarach 33 x 22 m przesuwała się w nocy z 30 listopada na 1 grudnia, nazwanej przez ówczesną prasę "nocą prawdziwych cudów", z prędkością 9 cm na minutę. Ruch odbywał się po umieszczonych na betonowej płycie szynach, na których ułożono stalowe rolki. Cały czas wykonywano pomiary kontrolne, czy budynek nie odchyla się od pionu, i sprawdzano, czy nie pojawiają się pęknięcia. Operacja zakończyła się pełnym sukcesem.

J erzy Fellmann był uczestnikiem wyprawy naukowej na Spitsbergen w ramach III Międzynarodowego Roku Geofizycznego (1957-58), podczas której metodami fotogrametrycznymi mierzono przemieszczenia lodowca. Był też inicjatorem podobnej wyprawy zorganizowanej przez WGiK PW w 1988 roku.

Jeszcze kilka lat temu był aktywnym wykładowcą. Do roku 2006 przynajmniej raz w tygodniu grywał w tenisa, a wcześniej jako zawodnik uczestniczył we wszystkich Mistrzostwach Polski geodetów w Tenisie Ziemnym.

Wielokrotnie zasiadał w jury Ogólnopolskiego Konkursu Wiedzy Geodezyjnej i Kartograficznej organizowanego przez Stowarzyszenie Geodetów Polskich oraz konkursów na najlepsze inżynierskie i magisterskie prace dyplomowe.

Tekst i zdjęcie KATARZYNA Pakuła-Kwiecińska

GEONARZĘDZIA

# PIKSEL, JAKI JEST.

W geoinformacji używa się obecnie ponad stu różnych formatów rastrowych. O tym, że różnią się one od siebie nie tylko kilkuliterowym skrótem, można przekonać się, testując najnowszą, jedenastą wersję programu GlobalMapper.

### Jerzy Królikowski

**P** ublikując nową wersję oprogra-<br>mowania GIS, producent z regu-<br>ly zachwala przede wszystkim no-<br>we parzedzia Inaczei jest w przypadku mowania GIS, producent z reguły zachwala przede wszystkim nowe narzędzia. Inaczej jest w przypadku GlobalMappera, którego zaletą jest obsługa coraz większej liczby formatów danych przestrzennych – zarówno wektorowych, rastrowych, jak i mieszanych (np. GeoPDF). Przydatne okazują się również rozbudowane narzędzia do eksportu oraz szybkie wyświetlanie dużych rastrów dzięki dzieleniu ich na kafelki. Jest to więc idealne narzędzie do porównania możliwości różnych formatów rastrowych, a jak pokazuje tabela na następnej stronie, różnice między nimi bywają znaczące.

Na potrzeby porównania wykorzystano 3-kanałowe zdjęcie z satelity Landsat-7 zapisane w formacie GeoTIFF (rozdzielczość: 60 m, wymiar zdjęcia: 16 641 x 11 886 px).

### lProsto i wiernie

Do najprostszych formatów zapisu danych rastrowych bez wątpienia należą: BSQ (*Band-Sequential*), BIL (*Band-Interleaved-by-Pixel*) i BIP (*Band- -Interleaved-by-Line*). Przy wykorzystaniu znaków ASCII przechowują one informacje o wartościach poszczególnych pikseli w trzech kanałach. Wymienione formaty różnią się w zasadzie tylko kolejnością zapisu poszczególnych elementów. W tabeli uwzględniono więc jeden z nich. Z racji swojej prostoty BIL, BIP

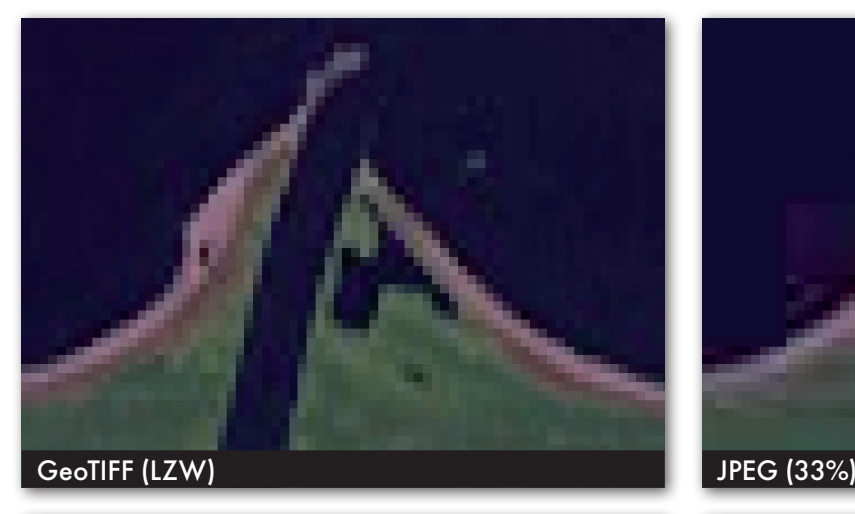

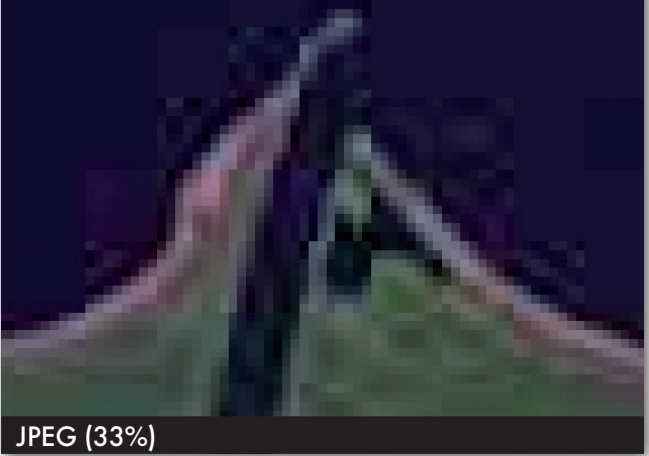

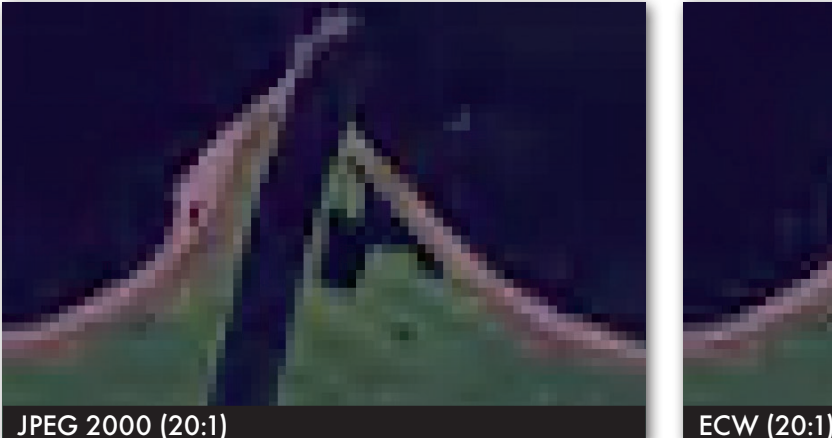

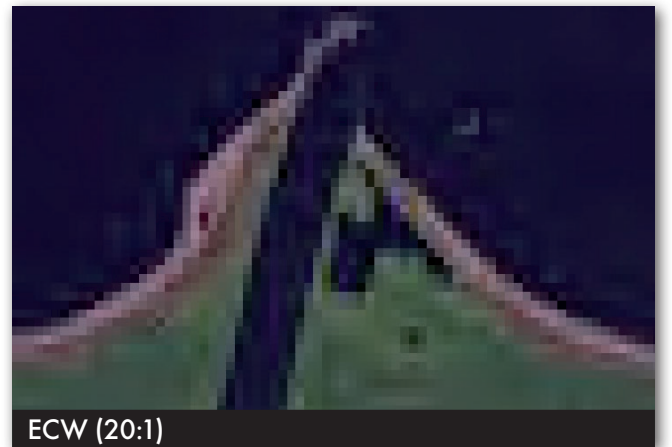

Ujście Wisły na zdjęciu o rozdzielczości 60 metrów zapisane w formatach: GeoTIFF, JPEG, JPEG 2000 i ECW.

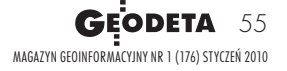

# GEONARZĘDZIA

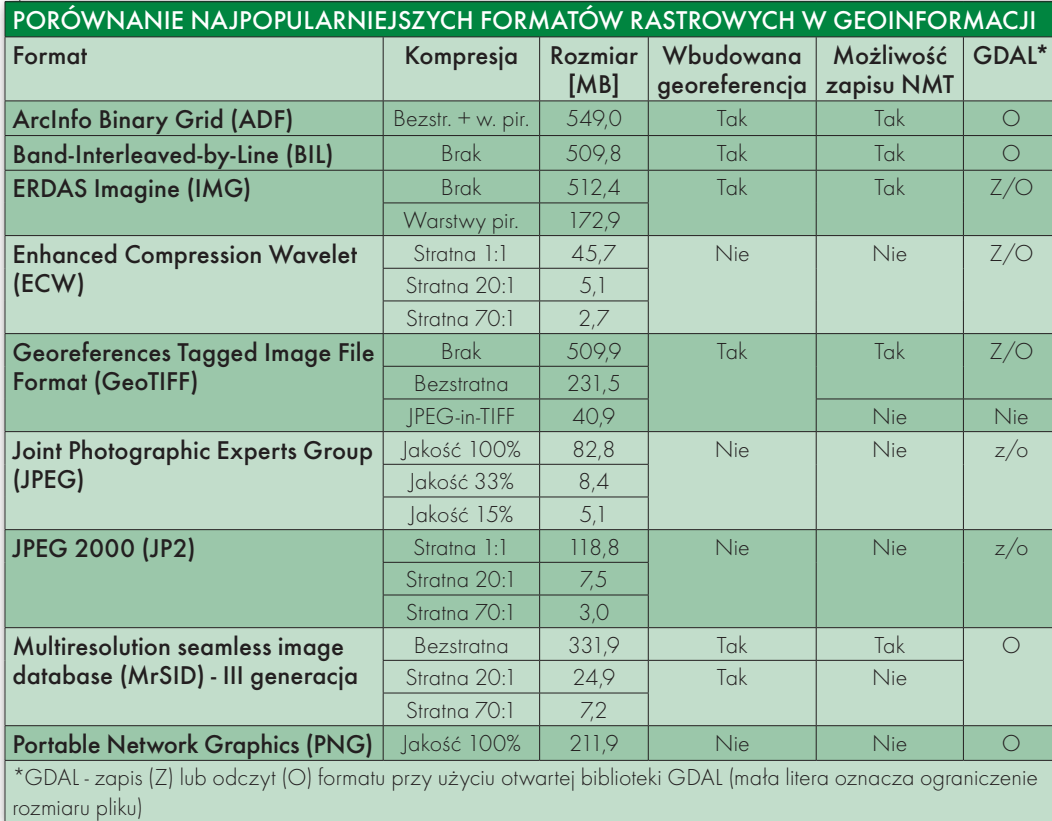

i BSQ na ogół wykorzystywane są do przechowywania surowych danych.

Kolejnym powszechnym sposobem zapisu danych rastrowych jest BMP. W porównaniu z formatami BIL, BIP i BSQ jego zaletą jest możliwość wykorzystania prostej bezstratnej kompresji RLE (Run-Length Encoding), a także duża elastyczność zapisu. Głębia kolorów może wynosić od 1 do 32 bitów. Mimo wymienionych zalet format ten dość rzadko wykorzystywany jest w geoinformacji.

Błyskawiczną karierę zrobił za to opracowany przez Neilsa Rittera z Jet Propulsion Laboratory format GeoTIFF, czyli popularny w grafice TIFF uzupełniony georeferencją. Sam TIFF stał się popularny głównie dzięki swojej elastyczności. Raster może być bowiem dzielony na warstwy i zapisywany w różnej rozdzielczości radiometrycznej bez kompresji, przy wykorzystaniu różnych algorytmów kompresji bezstratnej lub – co rzadziej spotykane – stratnej (np. JPE-G-in-TIFF). Jedną z ważniejszych zalet GeoTIFF jest możliwość zapisu numerycznych modeli terenu czy innych rastrów niebędących skanami i zdjęciami (podobnie zresztą jak BIP, BIL, BSQ). Warto w tym miejscu dodać, że OGC nieoficjalnie zastanawia się nad włączeniem tego formatu do zbioru standardów tej organizacji.

### **· OSZCZEDNIE**

Przy większych projektach wykorzystywanie danych zajmujących więcej niż kilka GB nie jest rzadkością. Gdy wartość każdego piksela nie jest "na wagę złota", warto pomyśleć o formatach wykorzystujących algorytmy kompresji stratnej. Opracowano je tak, by przy kilkakrotnym zmniejszeniu rozmiaru pliku oko ludzkie nie dostrzegało różnicy między oryginałem a przetworzonym obrazem.

Bez wątpienia najpopularniejszym rozszerzeniem tego typu jest JPEG. W geoinformacji stał się popularny głównie dzięki możliwości wbudowania rastrów w tym formacie w pliki KML. Co ciekawe, od niedawna tak zapisane dane mogą być wykorzystywane w wybranych odbiornikach turystycznych Garmina. Udoskonaleniem formatu JPEG jest JPEG 2000. Od "starszego brata" różni się nieco lepszą jakością przy tym samym stopniu kompresji. Wadą jest z kolei skomplikowany algorytm konwersji, który wydłuża przetwarzanie danych. Warto przy tej okazji przypomnieć, że JPEG 2000 wbudowany w plik GML jest jednym ze standardów OGC, a także wykorzystywany jest do kompresji danych w amerykańskim standardzie NITF (National Imagery Transmission Format standard).

Wspomniane wyżej formaty zaprojektowano dla bardzo szerokiego grona odbiorców. Dostępne są jednak również sposoby zapisu rastrów zaprojektowane specjalnie dla branży geoinformacyjnej. Jednym z takich formatów jest ECW opracowany przez firmę ER Mapper, a obecnie rozwijany przez ekspertów z ERDAS Inc. Technologia *Enhanced Compression Wavelet* polega na stratnej kompresji rastrów, tak aby zdjęcie lotnicze lub satelitarne było możliwie jak najmniej zniekształcone graficznie. ECW jest szczególnie przydatny np. przy dystrybucji produktów teledetekcyjnych przez internet.

Coraz popularniejszym formatem w geoinformacji staje się również MrSID. Podobnie jak w przypadku GeoTIFF, jego zaletą jest bardzo duża elastyczność zapisu. Może on wykorzy-

stywać zarówno kompresję stratną, jak i bezstratną. Z kolei MrSID czwartej, najnowszej generacji umożliwia nawet zapisywanie chmur punktów pochodzących ze skanowania laserowego.

### lFachowo

Jest też spora grupa formatów zaprojektowanych specjalnie dla konkretnych aplikacji GIS-owych lub fotogrametrycznych, które, poza informacją o wartościach poszczególnych pikseli, przechowują np. szczegółowe dane o odwzorowaniu, metadane, palety kolorów, informacje o sensorach, statystyki itp. Niektóre z nich pozwalają również na zapis (wewnątrz lub jako oddzielny plik) tzw. warstw piramidowych, będących zmniejszonymi wersjami oryginalnego obrazu. Ich wykorzystanie znacząco przyspiesza pracę na dużych rastrach, a w szczególności pomniejszanie i powiększanie widoku.

Z tej grupy w tabeli uwzględniono wyłącznie formaty ADF oraz IMG, jednak, jak można się przekonać na stronie otwartego projektu GDAL, jest ich o wiele więcej. Ze względu na złożoność obu rozszerzeń, podane w tabeli dane o objętości plików mają charakter orientacyjny.

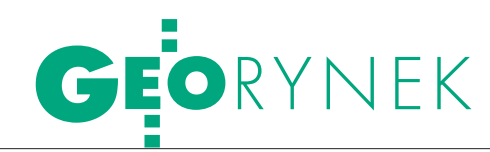

### Techmex czeka

Z arząd bielskiej spółki Techmex SA<br>w stanie upadłości likwidacyjnej<br>w królec likwidacyjnej złożył 7 grudnia 2009 r. zażalenie na postanowienie sądu z 30 listopada dotyczące ogłoszenia upadłości obejmującej likwidację majątku spółki i wniósł o zmianę postanowienia na upadłość z możliwością zawarcia układu. Wartość akcji firmy, które wciąż notowane są na giełdzie, spadła na początku grudnia poniżej 1,5 zł (pod koniec października 2009 r. było 3,77 zł, a pod koniec listopada 2,96 zł).

Z kolei syndyk Techmex SA poinformował 9 grudnia o całkowitej sprzedaży akcji przez spółkę ING TFI. Jeszcze kilka dni wcześniej fundusze inwestycyjne zarządzane przez spółkę ING Towarzystwo Funduszy Inwestycyjnych posiadały 802 tys. akcji Techmeksu, co stanowiło 9,59% kapitału zakładowego. 4 grudnia ING TFI SA sprzedała pierwszą partię akcji, a 9 grudnia pozbyła się ich całkowicie. 28 grudnia 2009 r. akcje Techmeksu wyceniane były na 1,42 zł.

Źródło: Techmex, Money.pl

### KIO uznała RACJE KPG

Krajowa Izba Odwoławcza w orze-czeniu z 1 grudnia 2009 r. częściowo uznała protest wniesiony przez KPG Sp. z o.o. w sprawie przetargu nieograniczonego na dostawę sprzętu, oprogramowania i szkoleń do 17 ODGiK-ów woj. pomorskiego. W proteście KPG zarzuciło zamawiającemu (tj. Urzędowi Marszałkowskiemu Woj. Pomorskiego), że przygotował i prowadził postępowanie w sposób utrudniający uczciwą konkurencję oraz równe traktowanie wykonawców. Powołano się w tym miejscu na dwa fragmenty SIWZ. W pierwszym zamawiający wymagał od wykonawcy wykazania się doświadczeniem w zakresie przeprowadzenia trzech różnych prac geodezyjnych dla jednostki ewidencyjnej przekraczającej 250 tys. mieszkańców. KIO uznała odwołanie w tej kwestii za zasadne i nakazała zmianę w SIWZ do100 tys. Drugi zarzut KPG związany był z wymaganiem wykazania się doświadczeniem w zakresie wdrożenia przynajmniej jednego zintegrowanego systemu geodezyjnego w ODGiK-u dla jednostki ewidencyjnej mającej ponad 250 tys. mieszkańców. KPG wniosło o wykreślenie tego zapisu. KIO nie uznała jednak tego zarzutu, ponieważ wdrażany w postępowaniu system będzie musiał współdziałać z bazami danych użytkowanymi przez ODGiK-i.

Trzy dni później (4 grudnia) KIO uznała protest firmy KPG ws. innego przetargu związanego z tym samym projektem. Postępowanie dotyczyło zamówienia na przetwarzanie dokumentacji geodezyjnej w celu archiwizacji i udostępniania danych poprzez portal internetowy w 17 ODGiK-ach woj. pomorskiego.

Krakowska spółka powołała się na fragment SIWZ, w którym wymagano wykazania się doświadczeniem w zakresie wdrożenia przynajmniej jednego: zintegrowanego systemu geodezyjnego w ODGiK dla jednostki ewidencyjnej przekraczającej 250 tys. mieszkańców oraz portalu internetowego do obsługi geodetów w OD-GiK. KPG zaznaczyło, że ani wdrożenie systemu geodezyjnego, ani wdrożenie portalu nie wchodzi w zakres przedmiotu zamówienia. Z opinią tą zgodziła się KIO i nakazała zamawiającemu wykreślenie oprotestowanych fragmentów. Podobnie jak w przypadku protestu ws. zamówienia na dostawę sprzętu, oprogramowania i szkoleń KPG zakwestionowało także wymóg wykonania określonych prac geodezyjnych dla jednostki ewidencyjnej przekraczającej 250 tys. mieszkańców. Argumentem zamawiającego na rzecz utrzymania tego punktu było to, iż przetarg jest częścią większego projektu, a standardy wypracowane w trakcie jego realizacji w dalszej perspektywie mają być wdrażane w całym kraju. Spółka KPG uznała ten wymóg za zbyt wygórowany. Także z tym stanowiskiem KPG zgodziła się KIO, podkreślając, że wymagania stawiane w przetargu nie mogą odnosić się ani do żadnych innych zamówień, ani do przyszłych potrzeb zamawiającego. W uzasadnieniu wyroku zaznaczono ponadto, że istnieje poważna wątpliwość, czy liczba mieszkańców przekłada się wprost na stopień skomplikowania projektu. Zdaniem KIO istotniejszym czynnikiem mogłaby być np. liczba obiektów geodezyjnych

na danym obszarze.

### ARiMR odda Sygnity 8,64 mln zł plus odsetki

Sąd Apelacyjny w Łodzi nakazał Agencji Restrukturyzacji i Modernizacji Rolnictwa zwrot na rzecz spółki Sygnity SA kwoty 8,64 mln zł z tytułu nienależnie pobranych kar umownych. Sprawa dotyczy realizacji przetargu z 2005 roku na kontrolę na miejscu. ARiMR odstąpiła w 2006 r. od części umowy (zakwestionowała termin i jakość prac) i naliczyła Sygnity kary umowne w wysokości 10,38 mln zł, które spółka zapłaciła. Sygnity nie zgodziła się jednak z wysokością kary i w 2008 roku sprawa trafiła do sądu. W maju 2009 r. Sąd Okręgowy przyznał rację spółce i nakazał zwrot na jej rzecz 7,5 mln zł. Od wyroku apelację złożyła zarówno spółka, jak i ARiMR. Sąd uwzględnił apelację Sygnity. W rezultacie agencja ma zapłacić spółce wraz z odsetkami ok. 12 mln zł. Głównym podwykonawcą tego przetargu był Techmex z Bielska-Białej. W sprawie rozliczeń finansowych za realizację umowy Techmex zawarł z Sygnity ugodę, w wyniku której ta ostatnia miała zapłacić bielskiej spółce ponad 4,4 mln zł za wykonane prace. Wyrok sądu jest prawomocny (ARiMR przysługuje jednak prawo do skargi kasacyjnej do SN) i oznacza, że do kasy Techmeksu powinno wpłynąć ok. 5 mln zł.

AB

### Małopolskie myśli o INSPIRE

Urząd Marszałkowski Województwa Małopolskiego podpisał umowy na zakup sprzętu i oprogramowania wraz z wdrożeniem dla potrzeb wizualizacji danych środowiskowych zgodnie z dyrektywą INSPIRE w ramach projektu "Budowa i wdrożenie systemu udostępniania informacji o środowisku przez jednostki publiczne – etap II". Ostateczna łączna wartość netto: 749,6 tys. zł. Ploter atramentowy o szerokości roli do 1520 mm, (2400 x 1200 dpi) dostarczy BIW Koncept z Krakowa (80,8 tys. zł), rozszerzenie istniejących licencji bazodanowych Oracle lub oprogramowania równoważnego – Compass S.A. z Krakowa (358,7 tys. zł), rozszerzenie istniejących licencji oprogramowania ArcGIS lub oprogramowania równoważnego – GIS Partner z Wrocławia (310,2 tys. zł).

Źródło: UMWM, TED

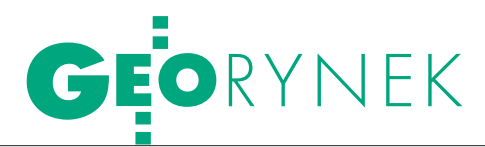

## Skanowanie wybrzeża Bałtyku

Firma GISPRO zakończyła skanowanie 14 km plaży, wydm i klifów położonych w okolicach miejscowości Trzęsacz, Niechorze oraz Mrzeżyno. Wynikiem pomiaru mobilnego w dwóch kierunkach jest chmura punktów miejscami o gęstości<br>Alexandria politika<br>Alexandria politika

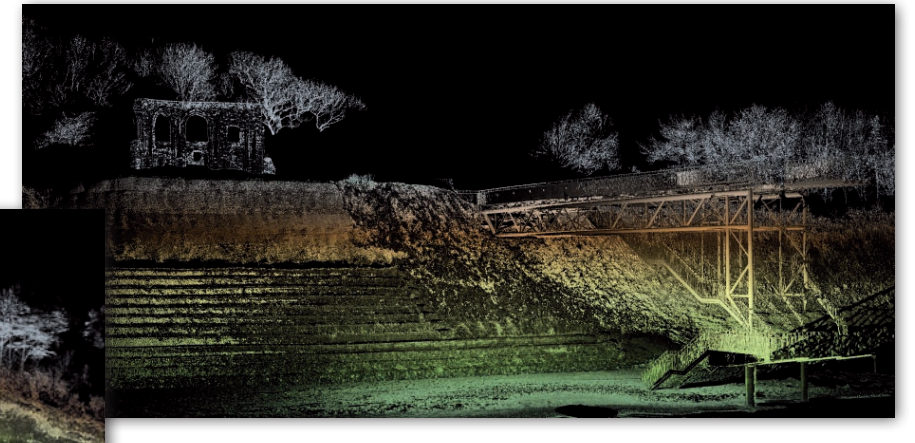

do 2 tys. pkt/m kw. pomierzona przez trzy skanery laserowe wraz ze zdjęciami z kamer o znanych współrzędnych. Z uwagi na prowadzone prace remon-

### Nagroda dla najlepszego dystrybutora Topcona w rękach TPI

Na corocznym zjeździe dystrybutorów sprzętu firmy Topcon Polska spółka TPI została wyróżniona główną nagrodą "Overal Performance Topcon 2009". W uzasadnieniu przyznania nagrody kierownictwo Topcon Europe wskazało cztery główne powody:

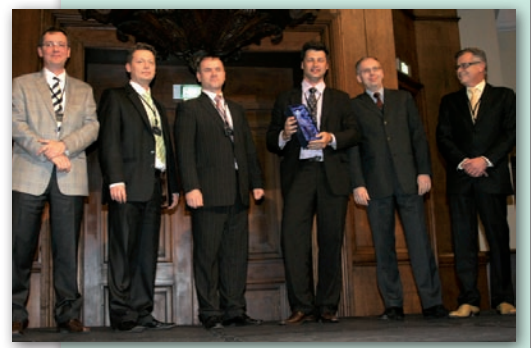

lwzorowo przeprowadzoną integrację dystrybucji instrumentów Sokkia w Polsce (TPI zapewniło dotychczasowym klientom tej marki pełną opiekę serwisową oraz wsparcie techniczne),

leuropejski poziom obsługi klienta oferowany przez TPI, potwierdzony uzyskaniem certyfikatu ISO 9001,

lwysoką skuteczność działania serwisu i wsparcia technicznego oferowanego dla klientów TPI,

lwyniki sprzedaży (jedne z najwyższych w Europie).

Źródło: TPI

towe oraz brak możliwości wjazdu samochodem, wzdłuż

800 metrów dane zebrano przy użyciu skaningu statycznego i z sukcesem nawiązano i połączone je ze skanowaniem mobilnym.

Na punktach kontrolnych uzyskano dokładność od 3 do 5 cm (wzdłuż osi x, y, z). Biorąc pod uwagę wpływ błędów wynikających z wysokości klifów przysłaniających południową część nieboskłonu, pracownicy GISPRO oceniają ten wynik jako bardzo dobry.

Na bazie opracowania wykonane zostaną dokładne profile wybrzeża oraz klifów. Otrzymane wyniki zostaną

ponadto porównane z danymi pochodzącymi z lotniczego skaningu laserowego (ALS). Na bazie opracowania możliwe będzie także wygenerowanie bardzo dokładnego numerycznego modelu terenu oraz pokrycia terenu, monitoring zmian kształtu wybrzeża w czasie oraz obliczenie bilansu zysków i strat mas ziemnych pasa wybrzeża. Docelowym odbiorcą danych jest Urząd Morski w Szczecinie.

Miesiąc wcześniej firma GISPRO wykonała podobny pomiar na odcinku 6 km w okolicach Dziwnówka dla Uniwersytetu Szczecińskiego w celu udokumentowania strat po sztormie.

Źródło: GISPRO Sp. z o.o

## Stołeczna baza EGiB

Warszawa ogłosiła przetarg ogra-niczony, którego przedmiotem jest opracowanie i wdrożenie informatycznego Systemu Centralnej Bazy Danych Ewidencji Gruntów i Budynków w formie intranetowego portalu mapowego przeznaczonego dla pracowników jednostek organizacyjnych m.st. Warszawy. Całkowita wartość zamówienia przekracza 206 tys. euro. Wnioski o dopuszczenie do udziału w przetargu można składać do 20 stycznia 2010 r.

Zakres informacyjny systemu, służącego do publikowania informacji z ewidencji gruntów i budynków w zakresie danych kartograficznych i opisowych, obejmować będzie dane podmiotowe i przedmiotowe, stan prawny nieruchomości oraz dane adresowe. Dane systemu gromadzone będą w centralnej bazie danych (inaczej CB\_EGBiL) i aktualizowane cyklicznie (w cyklu dziennym) na podstawie danych z dzielnicowych baz danych ewidencji gruntów i budynków, plików numerycznej mapy zasadniczej oraz baz adresowych. System musi zostać zbudowany z wykorzystaniem udostępnionych zasobów infrastruktury technicznej zamawiającego, tj. serwerów sprzętowych oraz licencji oprogramowania systemowego i bazodanowego.

Realizacja zamówienia musi być przeprowadzona w dwóch etapach:

1. opracowanie i próbne wdrożenie systemu, w tym weryfikacja poprawności zaimplementowanego rozwiązania na danych rzeczywistych dla czterech wskazanych dzielnic m.st. Warszawy;

2. uruchomienie i wdrożenie systemu dla całego obszaru m.st. Warszawy. Wszyscy wykonawcy spełniający warunki udziału w postępowaniu i wymagania for-

malne zostaną poddani ocenie punktowej. Źródło: TED, UM Warszawy

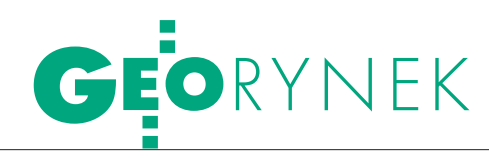

### DOKUMENTY POD DROGI

**• Generalna Dyrekcja Dróg Krajowych** i Autostrad Oddział w Gdańsku ogłosiła przetarg nieograniczony na przygotowanie dokumentacji dotyczącej nieruchomości na terenie 13 powiatów woj. pomorskiego. Przedmiot zamówienia obejmuje m.in.: wznowienie znaków granicznych i rozgraniczenia nieruchomości, podziały nieruchomości, nabywanie prawa własności nieruchomości, wykonanie map dla celów projektowych, odszukanie punktów granicznych i stabilizację. Oferty można składać do 14 stycznia 2010 r., wadium: 10 tys. zł; jedynym kryterium jest cena, zakończenie prac: 31 grudnia 2012 r.

**· GDDKiA Oddział w Gdańsku ogło**siła przetarg nieograniczony na przygotowanie dokumentacji w celu wypłaty odszkodowań za zajęcia terenu w związku z budową południowej obwodnicy miasta. Zakres prac objętych zamówieniem to m.in.: wyznaczenie granic czasowego zajęcia w terenie i okazanie ich właścicielom, wycena odszkodowań za czasowe zajęcie nieruchomości, oszacowanie odszkodowania z tytułu ustanowienia służebności, opracowanie mapy służebności. wycena i nabywanie resztówek i grun-

### Zmiana kierownictwa Intergraph Polska

Grzegorz Wiśniewski, założyciel i wieloletni prezes zarządu firmy Intergraph Polska, z dniem 31 grudnia 2009 r. zaprzestał kierowania nią i "zwraca swe plany życiowe i zawodowe w inną stronę". W liście wystosowanym do klientów firmy Grzegorz Wiśniewski napisał: "Jestem dumny, gdyż przez te 18 lat świetny zespół regularnie umacniał pozycję spółki, która stała się pewnym i stabilnym partnerem dla instytucji rządowych, administracji samorządowej, dla służb mundurowych, wreszcie i dla firm z sektora prywatnego. Jestem spokojny, gdyż pozostawiam firmę w dobrej kondycji i w pewnych rękach". 1 stycznia 2010 r. prezesem zarządu spółki Intergraph Polska został Robert Widz, który wcześniej pełnił funkcję dyrektora sprzedaży i marketingu. Ponadto kierownictwo Intergraph Corporation powierzyło mu zadanie ustalania kierunków technologicznych i biznesowych w całym sektorze publicznym w Europie, na Bliskim Wschodzie oraz w Afryce (tzw. region EMEA). Źródło: Intergraph Polska

tów zamiennych, podziały nieruchomości, przygotowanie dokumentacji w celu ujawnienia podziałów nieruchomości w EGiB i KW. Oferty można składać do 22 stycznia 2010 r., wadium 20 tys. zł, jedynym kryterium będzie cena, termin realizacji prac: 31 grudnia 2012 r.

### **GDDKiA Oddział we Wrocławiu** ogłosiła przetarg nieograniczony na przygotowanie dokumentacji geodezyjno-prawnej do wniosku o wydanie decyzji zezwalającej na realizację inwestycji drogowej. Szacunkowa wartość zamówienia przekracza 133 tys. euro. Przygotowanie dokumentacji geodezyjno-prawnej obejmuje podziały działek w liniach rozgraniczających. Zamówienie obejmuje również przygotowanie dokumentacji do wykonania czynności formalnoprawnych związanych z przejęciem nieruchomości na rzecz SP na podstawie decyzji o zezwoleniu na realizację inwestycji drogowej – drogi ekspresowej nr 5 na odcinku "Węzeł Korzeńsko – Wrocław". Oferty można składać do 14 stycznia 2010 r., wadium: 40 tys. zł, jedynym kryterium jest cena, termin realizacji: 18 miesięcy.

Źródło: TED, GDDKiA

### Prace dla KGHM

Spółka KGHM Oddział Huta Miedzi Głogów ogłosiła trzy przetargi nieograniczone na prace geodezyjne, które mają być realizowane w latach 2010-12. Wykonawca każdej z prac zostanie wybrany przy wykorzystaniu aukcji elektronicznej. KGHM zamawia:

lPomiary inwentaryzacyjne hałd, składowisk i wysypisk do miesięcznych, kwartalnych i rocznych bilansów Huty Miedzi "Głogów" oraz inne prace geodezyjne związane z obsługą składowisk (termin składania ofert upłynął 17 grudnia 2009 r.).

**Specjalistyczne pomiary geodezyj**ne suwnic i podtorzy. Kryteria oceny ofert: cena (94%), certyfikat ISO 9001 (2%), certyfikat ISO 14001 (2%), certyfikat PN-N 18001 lub inny w zakresie BHP (2%). Wadium: 8 tys. zł. Termin składania ofert upływa 11 stycznia 2010 r.

**Specjalistyczne pomiary geodezyj**ne budynków i budowli oraz obiektów technicznych w 2010 roku. Kryteria oceny ofert: jw. Wadium: 4 tys. zł. Termin składania ofert upływa 11 stycznia 2010 r. Źródło: KGHM

### KRÓTKO

lAgencja Nieruchomości Rolnych Oddział Terenowy w Olsztynie podpisała umowy na wykonanie w roku 2010 usług geodezyjnych na nieruchomościach będących we władaniu ANR na terenie powiatów:

lbartoszyckiego, lidzbarskiego i olsztyńskiego; spośród 5 ofert najkorzystniejszą złożyło PUGK mgr inż. Zbigniew Tryk z Olsztyna (1,1 mln zł brutto);

 $\bullet$ działdowskiego, nidzickiego i szczycieńskiego; spośród 6 ofert najkorzystniejszą złożyło PUGK mgr inż. Zbigniew Tryk z Olsztyna (625,4 tys. zł);

 $\bullet$ kętrzyńskiego, mrągowskiego i węgorzewskiego; spośród 3 ofert najkorzystniejszą złożyła firma Nieruchomości Geodezja Pośrednictwo Szacowanie ze Szczytna (662,9 tys. zł).

lostródzkiego, iławskiego i nowomiejskiego; spośród 6 ofert najkorzystniejszą złożyło BuliGL z Sękocina Starego (544,8 tys. zł)

lAgencja Restrukturyzacji i Modernizacji Rolnictwa wybrała najkorzystniejszą ofertę w przetargu na opracowanie danych geometrycznych i opisowych wektorowej mapy zalesień dotyczących działek referencyjnych, które zostały zalesione w ramach programu rozwoju obszarów wiejskich (PROW). PU Ada z Brennej zrealizuje zamówienie za 171,3 tys. zł brutto (100 pkt). Ponad połowa z 22 ofert uzyskała mniej niż 50 pkt, a ZUGiK Pryzmat z Warszawy przyznano tylko 30,31 pkt.

**Minister obrony narodowej**, w imieniu którego działa Agencja Mienia Wojskowego, zamawia aktualizację map wektorowych poziomu 2 (VMap Level 2). Oferty można składać do 27 stycznia 2010 r. Zamówienie podzielono na 3 części (26, 25 i 25 arkuszy). Oferty można składać dla jednej lub większej liczby części. Wykonawca powinien m.in. dysponować co najmniej jedną osobą posiadającą uprawnienia zawodowe w zakresie redakcji map. Oferta musi być zabezpieczona wadium w wysokości: dla 1. części zamówienia – 33,3 tys. zł, dla 2. i 3. – po 33 tys. zł. Rozpoczęcie prac przewidziano tuż po podpisaniu umowy, na 2 sierpnia 2010 r. – odbiór 1. części zamówienia, a zakończenie na 12 listopada 2010 r.

lUrząd Marszałkowski w Szczecinie podpisał umowę na zebranie i zorganizowanie w odpowiednie struktury danych wybranych klas obiektów infrastruktury technicznej z obszaru województwa w ramach opracowania Georeferencyjnej Bazy Danych Obiektów Topograficznych. W przetargu ogłoszonym w czerwcu br. złożono 5 ofert. Zwycięska firma Eurosystem Sp. z o.o. z Chorzowa zaoferowała realizację prac za 623,3 tys. zł brutto (początkowa wartość brutto: 700,3 tys. zł). Jedynym kryterium udzielenia zamówienia była najniższa cena.

Koniec roku był okazją do podsumowania branży. Po redakcyjnej dyskusji przyznaliśmy plusy i minusy nie tylko wydarzeniom najważniejszym, ale i z różnych względów ciekawym.

OKRA

i minusy **2009**

zują, że nie było tak<br>
nudno, jakby się mo-<br>
oło wydawać Łatwo zauwazują, że nie było tak gło wydawać. Łatwo zauważyć, że rok 2009 był klęską legislacyjną, nie uchwalono żadnego aktu w istotny sposób poprawiającego funkcjonowanie branży, a sam proces tworzenia prawa przypominał wybieranie się do dentysty. W dużym biznesie geodezyjnym nadchodzi zmiana warty – tej pokoleniowej i tej własnościowej. Gwiazdą małego biznesu został geodeta powiatowy z Pszczyny, który chciał się dostać do tego dużego z pomocą sił niebieskich. A oto wytypowana przez redakcję trzydziestka:

l**Ustawa o infrastrukturze informacji przestrzennej w Sejmie.** Gdyby ją uchwalono do połowy maja 2009 r., jak wcześniej zapowiadano, byłby przynajmniej sukces legislacyjny. Projekt trafił jednak dopiero w końcu listopada do Sejmu, stawiamy zatem minus za opieszałość, nie wdając się w ocenę rozwiązań zaproponowanych w ustawie.

l**Brak cennika opłat za czynności ODGiK, wypisy i wyrysy.** Minus jak stąd do bieguna południowego. Kulawe rozporządzenie wciąż obowiązuje, choć wywołuje konflikty na linii przedsiębiorcy – administracja. Nikt nie wie, na co czeka GUGiK.

l**Powodzenie ASG-EUPOS.** Sieć działa i ma się dobrze. Użytkowników przyciąga, geodetom ułatwia pracę, a sprzedawcom odbiorników GPS nakręca koniunkturę. Czyli same plusy.

PLUSY

l**375 milionów zł w najbliższych trzech latach na Geoportal, TBD i inne projekty.** To sporo dla wiecznie niedoinwestowanej pozakatastralnej części geodezji. Czyli plus.

l**Brak nowego rozporządzenia regulującego nadawanie uprawnień klasyfikatorom gruntów.** Pała z dwoma minusami dla Ministerstwa Rolnictwa i Rozwoju Wsi za politykę zwróconą przodem do swoich, a tyłem do reszty społeczeństwa. Przy okazji minus dla GUGiK za kunktatorstwo w relacjach z MRiRW i czerwona kartka dla administracji za lekceważenie orzeczeń sądów.

l**Przetarg na zintegrowany system informatyczny dla warszawskiej geodezji.** Duży minus za trwające ponad rok postępowanie, które jest dopiero na etapie pisania specyfikacji, i za dziwne omyłki na jego początku.

l **2,5-metrowe ortofoto dla Ministerstwa Środowiska i 20-metrowe dla GUGiK.**  Numer roku w wykonaniu firmy Fin Skog z Warszawy. Na przetarg MŚ na dostawę ortofoto dla terenu całej Polski odpowiedziała w styczniu tylko ta spółka, tak samo jak w listopadzie na przetarg na zdjęcia dla GUGiK. Zdecydował o tym termin realizacji pierwszego zamówienia (5 dni) i SIWZ w drugim. Tylko wierzycielom spółki-matki (upadłej Fin Skog Geomatics z Gdyni) otwiera się nóż w kieszeni. Innym "nowy" Fin Skog nie przeszkadza. Taki numer z minusem.

l**Lotniczy lidar w MGGP Aero i system mobilnego mapowania (MMS) w Gispro.** Nowe technologie dzięki unijnym pieniądzom w firmach z Tarnowa i Szczecina. Plus za aktywność i wykorzystanie szansy.

 $\bullet$  **Kolekcja map Tomasza Niewodniczańskiego na Zamku Królewskim w Warszawie.** Wielki Honorowy Plus za przekazanie Zamkowi części cennego zbioru, w którym znajdują się stare polskie mapy, plany i rękopisy sławnych Polaków.

l**Zjazd organizacji skupiającej przedsiębiorców geodezyjnych z całej Europy (CLGE) w Krakowie.** Dla Krakowa przybycie setki gości z Europy to żadna rewelacja, dla organizacji grupujących polskich przedsiębiorców (GIG, PGK) to docenienie ich roli w europejskim towarzystwie. Dostają plusik.

l**Upadek bielskiego Techmeksu.** Jeśli mierzyć go kategoriami ekonomicznymi, czyli że źle zarządzana firma musi upaść, to mamy plus. Jeśli mierzyć go skalą pieniędzy straconych chociażby przez drobnych giełdowych ciułaczy oraz zawodu, jaki spółka

sprawiła całej branży, to mamy wieeelki minus.

l**Wydział Geodezji i Kartografii Politechniki Warszawskiej nadal bez prawa do nadawania habilitacji.**  Ciąg dalszy zjazdu po równi pochyłej tego zasłużonego wydziału. Minus.

l**Zmiany personalne w Intergraph Polska.** Odchodzi długoletni szef polskiego oddziału firmy Intergraph, były pułkownik WSI, szara eminencja informatyzacji polskiej geodezji. Nie wiadomo tylko, czy to jest minus, czy może plus. Jak to w służbach.

l**Porażka firm w przetargach kolejowych.** Numeryczne opracowanie map tras kolejowych okazało się za trudne i dla wykonawców, i PKP PLK. Opóźnienia skutkują karami zbliżającymi się do wartości prac. Z drugiej strony, jeżeli ktoś chce współpracować z kolejowym ośrodkiem dokumentacji, to niech wcześniej obejrzy jakiś film Tarantino. Ale i tak dajemy mały plusik, bo następni oferenci nie zaproponują nieodpowiedzialnie niskich cen, a zamawiający i wykonawcy może się czegoś nauczyli.

**O** Przebranżowienie **PPWK.** Firma na dobre odchodzi od wydawnictw kartograficznych, które przejdą do odrębnej spółki. Lepiej bowiem mieć 170 mln (sprzedaży) z marketingu mobilnego i 25 mln zysku niż 3 mln zł z kartografii i symboliczne zy-

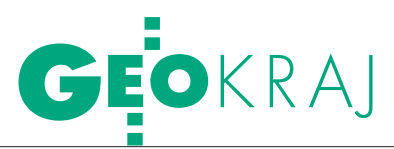

ski. Plus dla spółki MNI (właściciela PPWK), minus dla… kartografii. Na usta ciśnie się pytanie: czy ktoś w Polsce zarabia na mapach?

l**Budowa GIS Center przez OPEGIEKA.** Chodząca własnymi ścieżkami firma z Elbląga zaskoczyła wszystkich, wznosząc w ekspresowym tempie GIS Center. W Polsce zwrot w stronę innowacji jest tyleż ekscytujący, co ryzykowny. Zobaczymy, co z tego wyniknie, a na dziś duży plus.

l**Uchylenie przez NSA wyroku WSA w Rzeszowie.** Sąd w Rzeszowie uznał, że rozporządzenie o EGiB jest nieobowiązujące, w związku z czym decyzje wydane na jego podstawie są nieważne. NSA 2 października 2009 r. uchylił ten wyrok. Duży plus za przywracanie ładu.

l **Likwidacja do końca 2010 r. Funduszu Gospodarki Zasobem Geodezyjnym i Kartograficznym i państwowych zakładów budżetowych oraz gospodarstw pomocniczych.** Zdecydowany plus za porządkowanie finansów publicznych. Niestety, przy okazji nie zlikwidowano patologicznego KRUS-u czy posadodajnych agencji i spółek SP.

l **Norweskie pieniądze.** Pączkują w postaci projektów na informatyzację administracji geodezyjnej w województwach: mazowieckim, pomorskim i zachodniopomorskim. Duży plus dla geodezyjnych liderów z tych regionów za upór i determinację.

l**Rekordowe zainteresowanie studiami geodezyjnymi.** Blamaż polityki państwa w dziedzinie szkolnictwa wyższego. Niedługo członkowie coraz bardziej spauperyzowanej branży będą się nawzajem pożerać, by przeżyć. Minus do potęgi trzeciej.

l**Wszystko na sprzedaż, czyli Sygnity pozbywa się KPG.** Ratująca swe finanse giełdowa spółka znalazła chętnego na krakowską firmę. Na pieniądze w geodezji liczy uśpiona firma Terra

Technologies z Katowic, która kupiła 81% udziałów. Więcej wyjaśnia pojawienie się w Zarządzie KPG Andrzeja Goli (wcześniej Eurosystem Chorzów, Techmex), a w radzie nadzorczej – jego żony. Generalnie, mały plus za przerwanie okresu "zawieszenia" KPG, minus – bo nie wiadomo, kto dał grube miliony na ten deal.

l**Warszawa 3D w Google-Earth.** Jest grubo ciosana, ale przynajmniej jest, więc plus dla… Google'a. Model 3D wykonany dwa lata temu na zlecenie Urzędu m.st. Warszawy, o niebo lepszy, leży w szufladach na placu Bankowym, miast cieszyć oko internautów i promować stolicę. Czerwony minus.

l **Duże braki nieruchomości Skarbu Państwa i JST w księgach wieczystych.** Katastrofa we wprowadzaniu ustawy o ujawnianiu w księgach wieczystych prawa własności nieruchomości SP oraz JST, mimo żonglowania terminami.

l**Mała rzecz, a cieszy.** Plus dla firmy Geo-System z Warszawy za konsekwencję we wdrażaniu internetowego dostępu do składnic w ODGiKach dla geodetów uprawnionych.

l **Operatywny geodeta powiatowy z Pszczyny.** Złośliwego plusa dajemy mu za przedsiębiorczość, bo poza starostwem dorabiał jako rzeczoznawca majątkowy. W szacowaniu wartości nieruchomości tak się jednak zagubił, że, wg CBA, zaniżył na korzyść strony kościelnej wartość działek o blisko 25 mln zł, za co grozi mu 10 lat odsiadki. Minusa nie dajemy jemu, lecz korporacji rzeczoznawców, bo co rusz dowiadujemy się o dętych operatach szacunkowych.

l**OPGK Lublin na szarym końcu.** Mimo to plus dla tego Ostatniego Mohikanina, czyli ostatniego prywatyzującego się przedsiębiorstwa ze stajni OPGK (prawie 20 lat po pierwszych). Jak to mówią, lepiej późno niż wcale.

l**Pępek Warszawy ku potomnym.** Specjaliści ze stołecznego Biura Geodezji i Katastru wyznaczyli z pompą geograficzny środek dzielnicy Śródmieście. Jedną krechę dostają za próżność, drugą za brak oryginalnego pomysłu.

l**Proces sądowy o unieważnienie konkursu na wybór głównego geodety kraju w 2006 roku.** Jako dowód załączono w nim nagranie, z którego wynika, że wysoki urzędnik MSWiA ustawiał wyniki konkursu. Bardzo ciekawy minus.

lUprawnienia geodezyjne w komisji "Przyjazne pań-

**REKLAMA** 

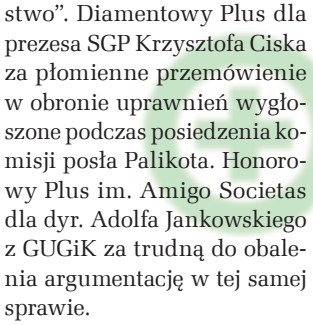

l **Główny geodeta kraju Joanna Orlińska zmienia kolory.** Duży plus za czerwone motywy w stroju, przydające wdzięku i zdecydowanie odświeżające po obowiązującej od początku kadencji czarnobiałej kolekcji urzędniczej.

Jerzy Przywara

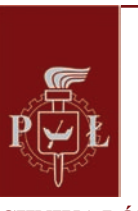

### **POLITECHNIKA ŁÓDZKA Wydział Budownictwa, Architektury i Inżynierii Środowiska** zaprasza na studia podyplomowe **"AKADEMIA BUDOWNICTWA – profesjonalne studia**

**podyplomowe dla inżynierów budownictwa"** współfinansowane z Europejskiego Funduszu Społecznego

*kierunki studiów:*

<sup>l</sup> **Termomodernizacja, audyting i certyfikacja energetyczna budynków**

<sup>l</sup> **Ochrona historycznych struktur budowlanych** <sup>l</sup> **Projektowanie architektury wnętrz** <sup>l</sup> **Inżynierska obsługa przestrzeni miejskiej** <sup>l</sup> **Modernizacja podziemnej infrastruktury miejskiej** <sup>l</sup> **Planowanie przestrzenne**

**Odpłatność za studia – od 20% ceny rynkowej studia skierowane do przedsiębiorców i pracowników przedsiębiorstw**

Więcej informacji na stronie www.bais.p.lodz.pl/podypl/

Wydział Budownictwa, Architektury i Inżynierii Środowiska Politechniki Łódzkiej al. Politechniki 6, 90-924 Łódź tel./faks (42) 631 35 02, tel. (42) 631 35 04

e-mail: akademia.budownictwa@p.lodz.pl

**KAPITAŁ LUDZKI** 

UNIA EUROPEJSKA<br>EUROPEJSKI<br>FUNDUSZ SPOŁECZNY

Projekt "Akademia Budownictwa – profesjonalne studia podyplomowe dla inżynierów budownictwa" współfinansowany jest z Europejskiego Funduszu Społecznego w ramach Programu Operacyjnego Kapitał Ludzki, Poddziałania 2.1.1 Rozwój kapitału ludzkiego w przedsiębiorstwach

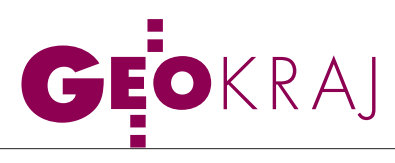

## TRÓJWYMIAROWA Gdynia

Szczecińska firma GISPRO na zlece-nie Biura Planowania Przestrzennego Urzędu Miasta Gdyni opracowała trójwymiarowy model 3D dla 6 km kw. tego miasta. W skład opracowania weszły następujące elementy:

 $\bullet$ trójwymiarowy model zabudowy bez tekstur na drugim poziomie dokładności (CityGML LoD 2),

lnumeryczny model terenu,

lmodel 3D roślinności z rozróżnieniem na drzewa iglaste i liściaste,

 $\bullet$ trójwymiarową mapę pokrycia terenu (wyróżniono 5 klas).

Model wykonano na podstawie cyfrowych zdjęć lotniczych o rozdzielczości 10 cm. Jego dokładność sytuacyjna (x, y) wynosi 0,2 m, a wysokościowa (z)

– 0,25 m. Szczegółowość opracowania

### Zumi goni Google

Firmy PBI oraz Geminius opublikowały październikową edycję rankingu najpopularniejszych kartograficznych witryn w polskim internecie. Choć jego liderem nadal pozostaje Google Maps, to coraz bardziej depcze mu po piętach rodzime Zumi. Na dalszych miejscach nie widać jednak większych przetasowań.

Mapy Google w październiku 2009 roku miały ponad 30% udziału w rynku. W ciągu miesiąca serwis odwiedziło ponad 5,2 mln użytkowników (tzw. real users). Polski lokalizator Zumi przyciągnął o 0,7 mln internautów mniej – należący do grupy Onet.pl portal objął blisko 27% rynku. Co ciekawe, w ogólnopolskim rankingu wszystkich, nie tylko kartograficznych domen Zumi.pl zajmuje wysoką, czternastą pozycję.

Obie witryny pozostawiają konkurencję daleko w tyle. Trzeci w rankingu Targeo.pl odwiedziło bowiem niecałe 0,9 mln użytkowników, co oznacza raptem 5,3% udziału w rynku.

Na kolejnych miejscach uplasowały się: Szukacz.pl (0,8 mln użytkowników, 4,9% udziału), należący do Panoramy Firm Mapa.PF.pl (0,6 mln, 3,6%), usługa Wirtualnej Polski DoCelu.pl (0,3 mln, 1,9%) oraz Map24.Interia.pl (0,3 mln, 1,7%). Co ciekawe, w rankingu znalazł się też jeden lokalny geoportal – serwis Urzędu Miasta Stołecznego Warszawy, który zajął szesnaste miejsce. W październiku odwiedziło go ponad 56 tys. użytkowników, co oznacza 0,33% udziału w rynku.

Źródło: PBI/Geminius, JK

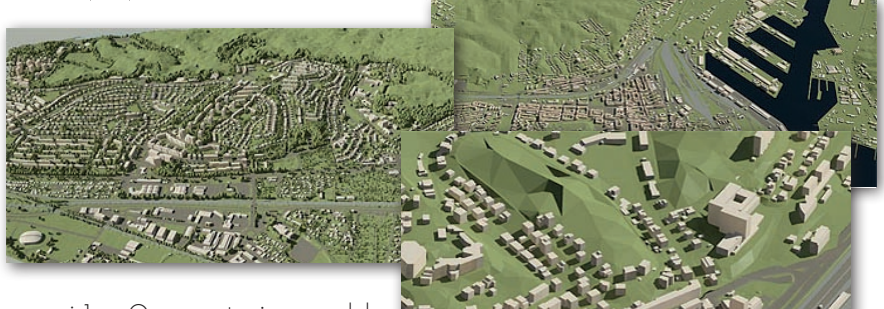

wynosi 1 m. Oznacza to, że w modelu uwzględniono każdy element budynku większy od 1 m.

W styczniu 2010 roku model zostanie umieszczony w oficjalnej warstwie budynków 3D aplikacji Google Earth. Opracowanie jest kontynuacją przedsięwzięcia Biura Planowania Przestrzennego mającego na celu zbudowanie kompletnego modelu 3D Gdyni i dołączyło do opracowa-

nej już w 2008 roku przez firmę Fotokart ze Szczecina dzielnicy Śródmieście. Model będzie wykorzystywany do analiz estetycznych planowanych inwestycji, wykonywania realistycznych animacji i prezentacji oferty inwestycyjnej Gdyni na tle istniejącej zabudowy.

Źródło: GISPRO Sp. z o.o

### Atlas geoturystyczny Małopolski **COMPASS**

Oferta krakowskiego wydawnictwa Compass wzbogaciła się o atlas zatytułowany "Georóżnorodność i atrakcje geoturystyczne województwa małopolskiego". Wieloskalowe mapy oraz obszerną część opisową opracowano wspólnie z Państwowym Instytutem Geologicznym. Atlas zawiera komplet przeglądowych map geologicznych Małopolski w skali 1:200 000. Szczególnie interesujące regiony (m.in. Krzeszowice, fragment Pogórza Rożnowsko-Ciężkowickiego, fragment Pienin i Beskidu Sądeckiego oraz Babią Górę) zaprezentowano w skalach od 1:50 000 do 1:30 000.

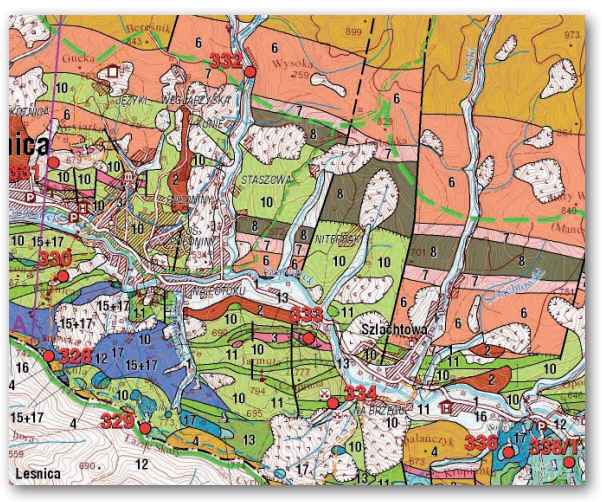

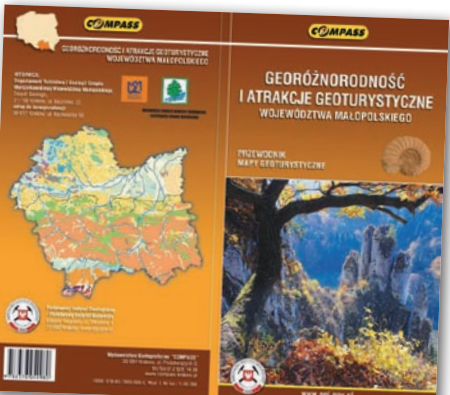

Wybrane detale budowy geologicznej i niewielkie obszary o szczególnym nagromadzeniu atrakcji geoturystycznych

przedstawiono zaś w skalach od 1:25 000 do 1:10 000. Oprócz tego w atlasie zamieszczono także 60-stronicowy opis najważniejszych obiektów geologicznych Małopolski – naturalnych lub sztucznych odsłonięć skalnych, form geomorfologicznych (jaskinie, wąwozy, stożki wulkaniczne itp.) czy obiektów hydrologicznych (źródła, rzeki, jeziora). Źródło: Wydawnictwo Compass

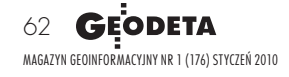

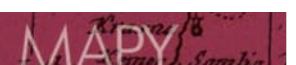

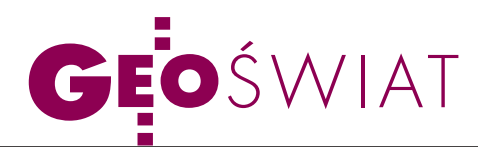

### Panoramy Navteqa

By nie pozostać w tyle za konkurencją, amerykański producent map elektronicznych uruchomił własny serwis udostępniający zdjęcia panoramiczne – "360 View". Na razie fotografie opublikowano tylko dla 30 miast i 13 przedmieść w Stanach Zjednoczonych. Każde zdjęcie udostępnione w serwisie "360 View" obejmuje widok 360° w poziomie i 160° w pionie. W porównaniu z usługami StreetView Google'a oraz Streetside Microsoftu obrazy wykonane przez firmę Navteq charakteryzuje wyraźnie niższa jakość, a sama strona oferuje dużo mniej narzędzi do edycji widoku. Uruchomienie witryny "360 View" nie wymaga instalowania dodatkowych wtyczek. Navteq zapowiada, że z biegiem czasu usługa będzie obejmować coraz więcej miast. Źródło: Navteq, JK

## Najmniejsza mapa świata

Naukowcy z Uniwersyte-tu w belgijskiej Gandawie opracowali najmniejszą mapę świata. Dzięki technologiom optycznym wykorzystywanym przy produkcji chipów obwód Ziemi zredukowano do połowy szerokości ludzkiego włosa (40 mikrometrów). Mapę świata opracowano na krze-

mowym podłożu w skali 1:1 bln (1:1 000 000 000 000). Najmniejsze szczegóły mają wymiary około 100 nanometrów (0,0001 mm). Jej opracowanie składało się z 30 etapów, w ramach których przygotowano i naniesiono na chip cztery warstwy kartograficzne. Ma-

### Ofensywa Bing Maps

Wodpowiedzi na wprowadzenie przez Google bezpłatnej aplikacji Maps Navigator oraz systematyczną rozbudowę usługi StreetView firma Microsoft wprowadziła w grudniu ub.r. wiele nowych narzędzi i danych do własnego serwisu kartograficznego Bing Maps. Pierwszym z nich są zdjęcia panoramiczne StreetSide. Na razie dostępne są tylko dla wybranych miast w Stanach Zjednoczonych. Obsługa serwisu jest podobna do Google StreetView, gdzie oprócz samych zdjęć panoramicznych udostępniono kilka dodatkowych informacji (punkty użyteczności publicznej, dane wektorowe, położenie obserwatora itp.). Oprócz nowej usługi dla użytkowników udoskonalonego serwisu Bing Maps Beta przygotowano:  $\bullet$  nowy interfejs użytkownika opracowany na bazie technologii Microsoft Silverlight; orozbudowaną opcję widoku "z lotu ptaka" (najważniejszą nowością jest możliwość zmiany kie-

runku obserwacji terenu dzięki połączeniu zdjęć ukośnych, zdjęć pionowych, modeli zabudowy oraz modeli rzeźby); l"Galeria aplikacji" – zestaw gotowych narzędzi do tworzenia własnych interaktywnych map oraz · możliwość przeglądania zdjęć z serwisu Photosynth i przeszukiwania wielu warstw naraz. Kolejną nowością Microsoftu jest bezpłatna aplikacja umożliwiająca urządzeniom marki iPhone dostęp do portalu Bing Maps. Program Bing iPhone pozwala na m.in.: lokalizowanie telefonu na mapach i zdjęciach satelitarnych przy wykorzystaniu nawigacji GPS, wydawanie poleceń głosowych, geokodowanie, nawigowanie w trybie "zakręt po zakręcie" w kilku różnych trybach, wyświetlanie danych o natężeniu ruchu drogowego oraz wyszukiwanie i wyświetlanie na mapie punktów użyteczności publicznej.

Źródło Bing Maps

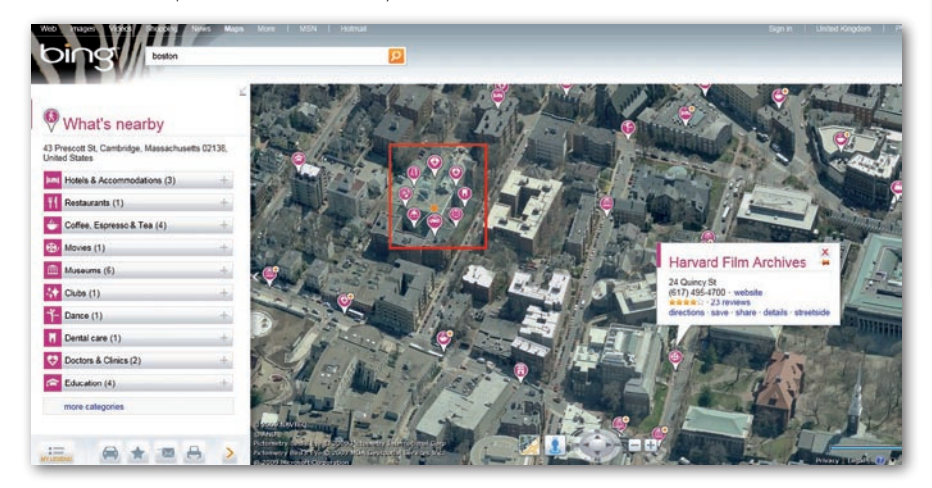

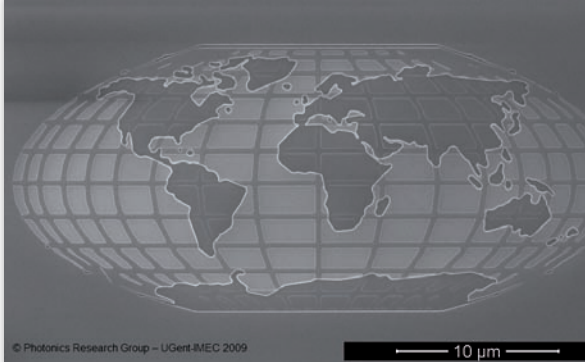

pę stworzono, by zademonstrować najnowszą technologię produkcji chipów. Opracowywane przy jej użyciu układy scalone mają być wykorzystywane m.in. do produkcji procesorów oraz w opiece zdrowotnej i biotechnologii.

Źródło: Photonics Research Group

### Otwarta mapa Londynu

11 grudnia opublikowano obywatelską mapę Londynu (People's Map of London), która powstała jako praca zbiorowa inter-

nautów. Jest ona darmowa i nie ma praw autorskich. Mapa Londynu to pierwsze opracowanie zrealizowane w ramach projektu People's Map, który umożliwia wspólne tworzenie opracowań kartograficznych. Każdy może stworzyć swój kawałek mapy, który jest potem sprawdzany

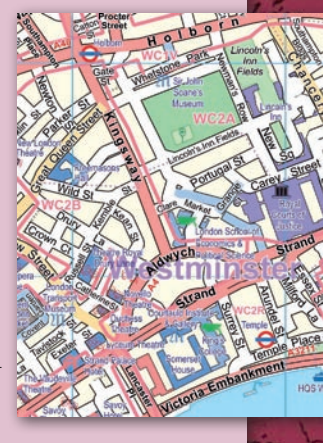

przez kartografów. Opracowywane są one na podkładach zdjęć lotniczych z wykorzystaniem prostych narzędzi GIS-owych. Mapa Londynu obejmuje blisko 400 km kw. i dostępna jest w 11 różnych skalach: od 1:1 000 000 do 1:12 000 (przy każdej z nich zmienia się stopień szczegółowości). Jest również 11 warstw tematycznych, w tym m.in.: podział administracyjny, użytkowanie gruntów, zabudowa, punkty użyteczności publicznej (POI), drogi i tory kolejowe. Poszczególne obiekty przypisano do łącznie ponad 600 kategorii. Mapy dostępne są zarówno w formatach wektorowych, jak i rastrowych. Można je ściągnąć m.in. przez FTP lub WMS.

źródło: GIS USER

MAGAZYN geoinformacYJNY nr 1 (176) styczeń 2010 **GEODETA** 63

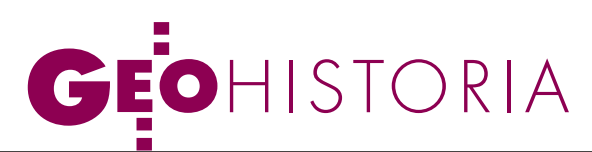

Exodus Izraela z Egiptu do Ziemi Obiecanej na dawnych mapach, cz. III

# YOBRAZEN D pomiarów

W wiekach od XVI do XVIII mapy rejonu wędrówki Izraelitów sporządzane były jedynie na podstawie informacji i szkiców uzyskanych od podróżników i pielgrzymów. Dopiero opracowanie z XIX wieku pokazuje w sposób zbliżony do prawidłowego przestrzeń geograficzną tego regionu.

Adam Linsenbarth

o interesujących opracowań XVIII--wiecznych należy mapa (rys. 1) Isaaca Josepha Berruyera (1681- -1758) wykonana techniką miedziorytu. W roku 1728 w Paryżu zamiesz-

czono ją w II tomie *Historii ludzi Boga*, której autorem był Jacques Francois Bernard. Jest to barwna mapa o wymiarach 210 x 318 mm, zorientowana na północ, ze skalą liniową odniesioną do mil rzymskich, ale bez siatki geograficznej. Opracowanie ukierunkowano na przedstawienie wydarzeń biblij-

nych. Poza wyraźnym przebiegiem trasy oraz miejsc obozowania na marginesach zilustrowano Arkę Przymierza, Namiot spotkania i inne przedmioty liturgiczne opisane w Księdze Wyjścia. Informacje ogólnogeograficzne zostały ograniczone do pokazania głównych akwenów wodnych, rzek, rzeźby terenu oraz wy-

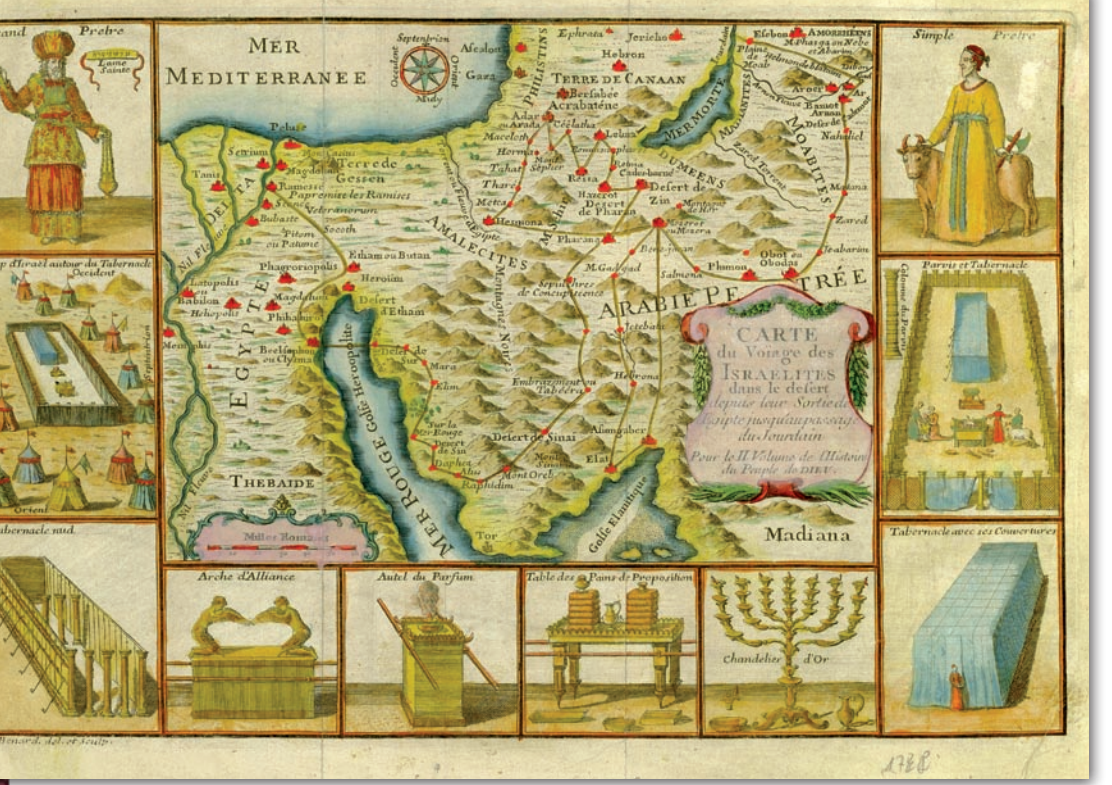

Rys. 1. Mapa Isaaca Josepha Berruyera wydana w roku 1728 w Paryżu w II tomie "Historii ludzi Boga"

branych miejscowości. Granice wodno-lądowe są prawie takie same jak na opisanych dalej mapach Calmeta z wyjątkiem północnego krańca Morza Czerwonego. Przebieg pasm górskich jest także identyczny, zastosowano jednak inny, bardziej zgeneralizowany sposób ich prezentacji.

Ciekawą mapę<br>
(rys. 2) Augu-<br>
ta (1672-1757) wydano (rys. 2) Augustina Calmew Londynie w roku 1732 w słowniku historyczno-geograficznym dotyczącym Biblii, stanowiącym tłumaczenie z francuskiego oryginału. Mapa ta (miedzioryt, 325 x 435 mm) obejmuje swym zasięgiem obszar zawarty pomiędzy Deltą Nilu i Morzem

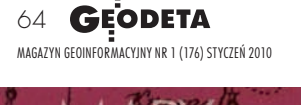

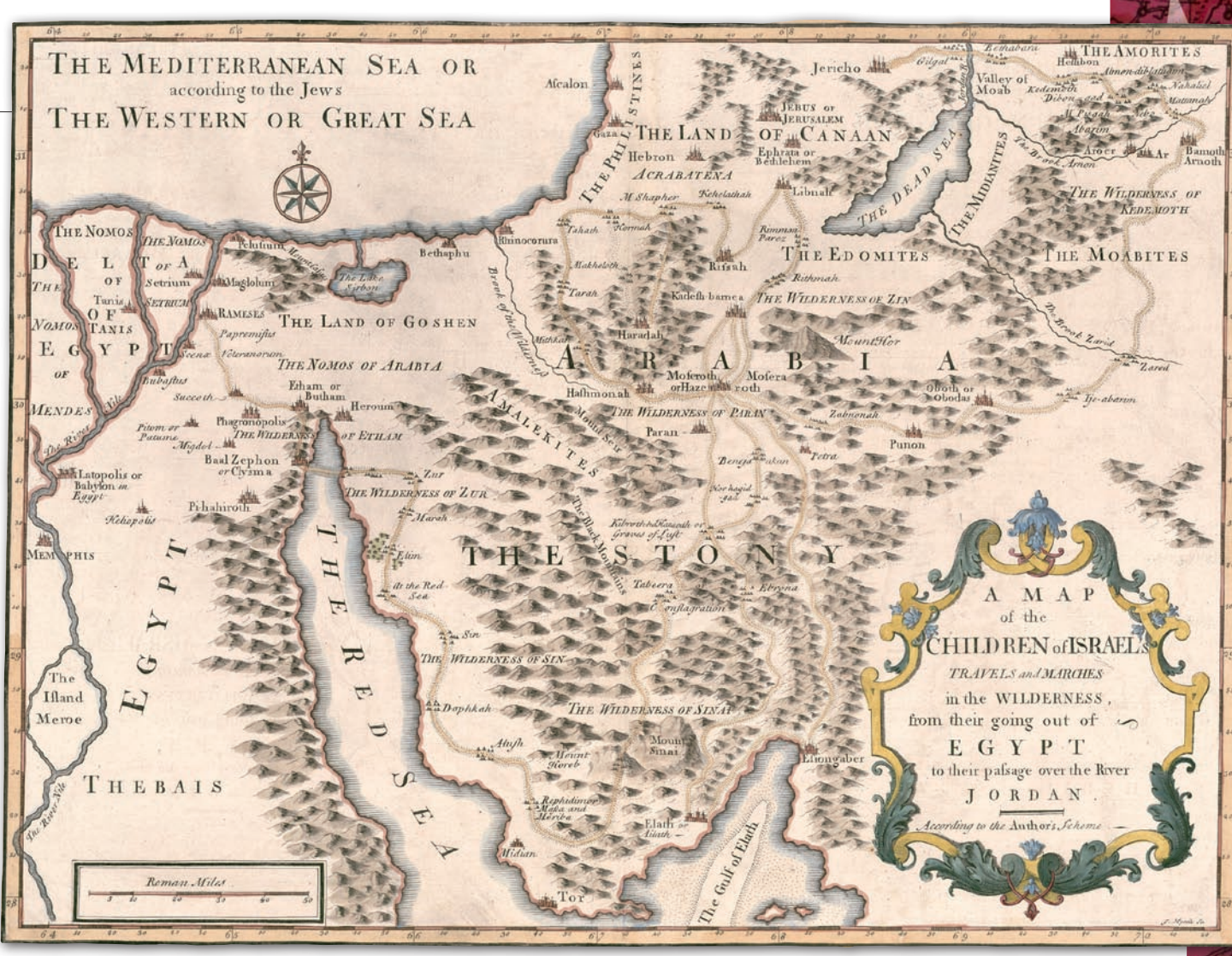

Rys. 2. Mapa Augustina Calmeta wydana w Londynie w roku 1732 w słowniku historyczno-geograficznym dotyczącym Biblii

Martwym. Jest zorientowana na północ, a na marginesie naniesiono siatkę geograficzną (odniesioną do południka zerowego Ferro) zawartą między południkami 63°55´ a 70°25´ oraz równoleżnikami 27°50´ a 31°25´ z zaznaczonymi interwałami co 10´. W lewym dolnym narożniku znalazła się podziałka liniowa wyrażająca odległości w milach rzymskich. Z kolei w prawym dolnym narożniku w ozdobnym kartuszu podano tytuł mapy, a także bardzo małymi literami zapisano nazwisko Jamesa Mynde'a, który prawdopodobnie opracował ją kartograficznie. Zgodnie z tytułem mapa miała obrazować wędrówkę dzieci Izraela przez pustynię od wyjścia z Egiptu do przejścia przez Jordan do Ziemi Obiecanej.

Podkład ogólnogeograficzny jest już w miarę poprawny, choć zarys półwyspu Synaj nadal nie odpowiada rzeczywistości. Ta sama uwaga dotyczy Morza Czerwonego, zatoki Akkaba oraz Morza Martwego. Dzisiejsza Zatoka Sueska została nazwana Morzem Czerwonym,

### Arka Przymierza i Przybytek

Mojżesz w czasie spotkania z Bogiem na szczycie góry Synaj otrzymał szczegółowe wskazówki wykonania Arki Przymierza oraz Przybytku. Przybytek, zwany inaczej Namiotem Spotkania lub Przybytkiem Świadectwa, w którym umieszczona była Arka Przymierza, stanowił przenośne sanktuarium towarzyszące Izraelitom w czasie ich wędrówki do Ziemi Obiecanej. Arka Przymierza, zwana inaczej Arką Świadectwa, miała kształt prostokątnej skrzyni o wymiarach 1 x 0,7 x 0,7 m i wykonana była z drzewa akacjowego (Wj 25,10-22; 37,1-9). Wewnątrz znajdowały się dwie Tablice Prawa oraz złote naczynie do przechowywania manny. Przykrywało ją specjalne wieko, ozdobione dwoma cherubinami z rozpostartymi skrzydłami. Arka umieszczona była w Namiocie Spotkania, który z kolei znajdował się na dziedzińcu o wymiarach 100 x 50 łokci (łokieć mierzył około pół metra). Dłuższe boki dziedzińca przebiegały w kierunku wschód – zachód. Wejście o szerokości 20 łokci znajdowało się po wschodniej stronie ogrodzenia i było zasłonięte haftowaną zasłoną (Wj 26,36-37; 27,16). Granicę dziedzińca wyznaczały wykonane z brązu słupy, a pomiędzy nimi srebrne poprzeczki, na których zawieszone były zasłony z kręconego bisioru. Dziedziniec dzielił się na dwa kwadraty. W kwadracie zachodnim znajdował się Namiot Spotkania. Ogrodzony był on 48 deskami nakrytymi tkaninami z bisioru, koziej sierści oraz garbowanymi skórami baranimi. W środku podzielony był na Miejsce Święte (część wschodnia) i Miejsce Święte Świętych (część zachodnia). W Miejscu Świętym Świętych umieszczona była Arka Przymierza (Wj 26,31-33). Przed Arką Przymierza po stronie południowej stała menora (siedmioramienny świecznik wykonany ze szczerego złota), po północnej – stół chlebów pokładnych, a w środku ołtarz kadzenia. Do Miejsca Świętego wstęp mieli tylko kapłani i lewici, a do Miejsca Świętego Świętych mógł wchodzić tylko najwyższy kapłan (Wj 30,10). W Miejscu Świętym, na osi dziedzińca, znajdował się ołtarz całopalenia, na którym spalano ofiary i dary oraz kadź z wodą do obmywania rąk przed sprawowaniem obrzędów kultowych. Wokół sanktuarium ustawiane były namioty lewitów oraz poszczególnych pokoleń Izraela (Lb 1,53; 2,1-34).

# EOHISTORIA

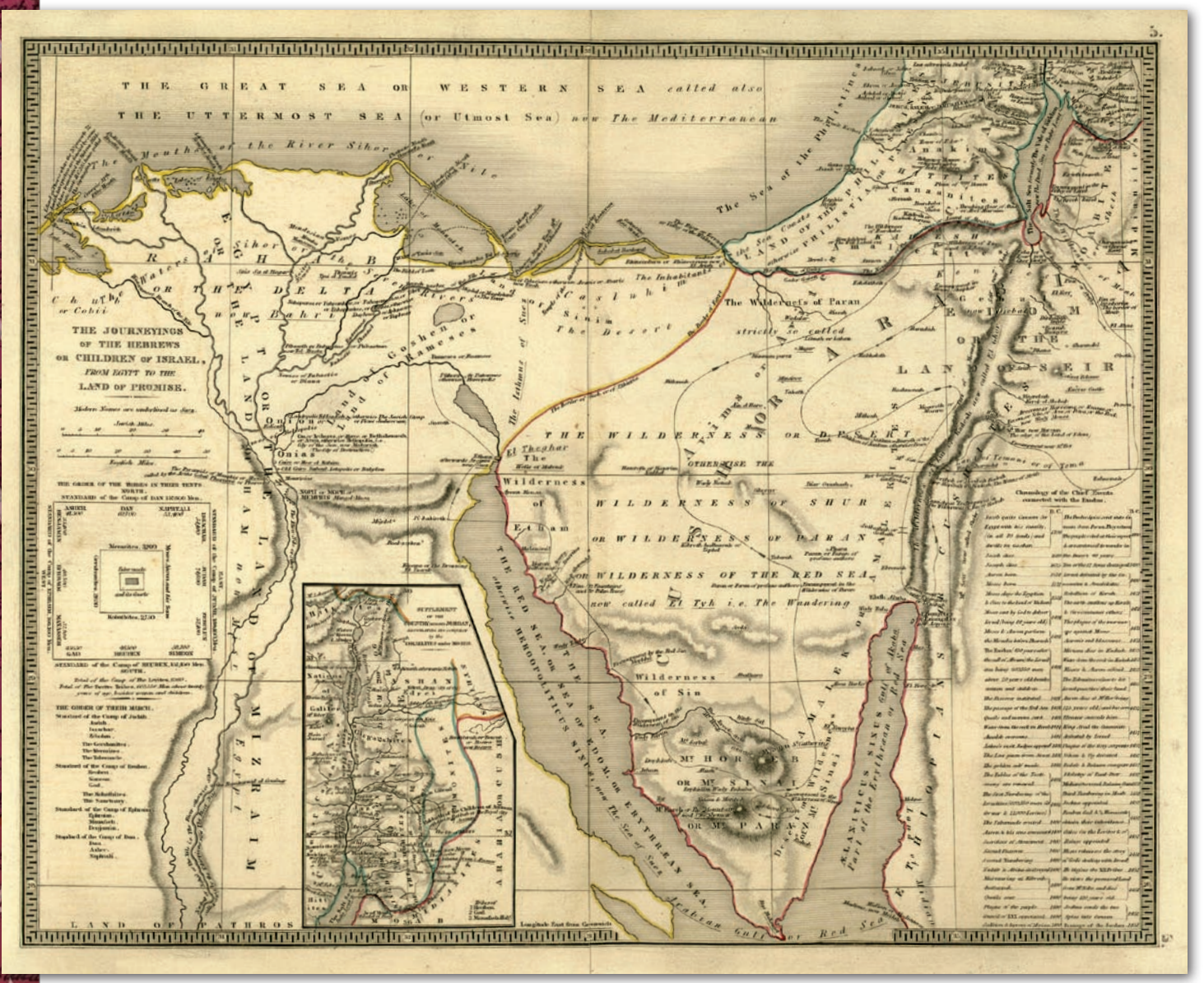

Rys. 3. mapa wygrawerowana przez Benjamina Reesa Daviesa, wydrukowana w roku 1835 w Londynie

a zatoka Akkaba – zatoką Elath. Kształt tej ostatniej jest bardzo dziwny, szczególnie z uwagi na bardzo dużą szerokość w części południowej i pokazanie dwóch dużych wysp przy wschodnim jej brzegu. Na zachodnim brzegu zlokalizowano miejscowość Elath (Ailath). Podobnie jak na wcześniej omawianych mapach, błędnie wrysowano rzekę Arnon i potok Zared. Rzeźbę terenu przedstawiono za pomocą cieniowanych sygnatur stożkowych o zróżnicowanej wielkości. Miasta, w zależności od wielkości, oznaczono odpowiednimi sygnaturami budynków. Uwagę zwraca niewłaściwe usytuowanie Jerozolimy, którą pokazano w połowie drogi pomiędzy Morzem Martwym a Morzem Śródziemnym (do którego podano także dwie inne nazwy: Zachodnie i Wielkie).

Trasę wędrówki przedstawiono wyraźnie szerokim kropkowanym pasem. Poczynając od wyjścia z Ramses w Egipcie, a kończąc na stepach Moabu, podano wszystkie miejsca obozowania Izraelitów wraz z nazwami, oznaczając je sygnaturami namiotów. Oddzielnie zlokalizowano górę Horeb i górę Synaj. Trasę poprowadzono bardzo zawile z kilkoma punktami węzłowymi, co – z uwagi na brak strzałek informujących o kierunku marszu – utrudnia śledzenie jej przebiegu. Nie wiadomo, czym kierowali się autorzy mapy, pokazując przebieg drogi przez Elath na odcinku pomiędzy Abroną a Esjon-Geber. Mapa została opublikowana przez kilka innych wydawnictw, m.in. w roku 1721 przez P. Starckmana w Paryżu oraz w roku 1757 przez Sebastiana Coleti w Wenecji. Wszystkie te wersje są prawie identyczne, różnią się jedynie nazewnictwem, rozmieszczeniem nazw i krojem czcionki.

**WEST (STAN)** stród XIX-wiecznych opraco-<br>
zanych z tematyką exodu-<br>
zanych z tematyką exodu-<br>
zastuguje mana wań kartograficznych zwiąsu na szczególną uwagę zasługuje mapa (rys. 3) wydrukowana w roku 1835 w Londynie, zamieszczona pod nr 5 w Atlasie Biblijnym wydanym przez Samuela Arrowsmitha (1805-1839). Mapa (253 x 317 mm) wygrawerowana została przez Benjamina Reesa Daviesa. Jest to przykład nowoczesnego opracowania opartego na mapach topograficznych wykonanych na przełomie XVIII i XIX wieku. Zawiera wiele biblijnych informacji tematycznych, zarówno w swej treści, jak i w opisach umieszczonych na obrzeżach.

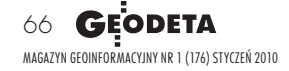

# GEOHISTORIA

Siatka geograficzna jest odniesiona do południka zerowego Greenwich, uwzględniono także dwie podziałki liniowe: w milach angielskich i w milach żydowskich. Jest to pierwsza mapa biblijna, która pokazuje właściwy kształt półwyspu Synaj oraz niemal prawidłowy obrys Morza Martwego, łącznie z zatokami Sueską i Akkaba, oraz poprawny zarys linii brzegowej Morza Śródziemnego. Zaskakujący jest jedynie kształt północnej granicy Morza Martwego, które rozszerza się zarówno w kierunku zachodnim, jak i wschodnim. Ujście potoku Arnon nadal błędnie umieszczone jest na północno-wschodnim krańcu Morza Martwego. Stosunkowo mało wyraźnie pokazano rzeźbę terenu metodą kreskową, natomiast bardzo wyraźnie – górę Synaj oraz górę Horeb. Pozostałe pasma górskie są tylko bardzo delikatnie zaznaczone i nie pozwalają na właściwą percepcję rzeźby terenu. Na szczególną uwagę zasługuje wyraźne ukazanie współczesnej doliny Araby łączącej zatokę Akkaba z Morzem Martwym. Autor tej mapy użył nazwy El Ghor, uzupełniając ją dawnymi nazwami pustyni, a mianowicie Zin lub Kadesz. Niezmiernie cenne jest bardzo staranne i rozbudowane nazewnictwo. W wielu przypadkach, obok dawniej używanych, podane są nazwy współczesne.

Trasa wędrówki została pokazana linią ciągłą oraz strzałkami oznaczającymi kierunek marszu. Zaznaczono i opisano kolejne miejsca obozowania. Na mapie tylko w nielicznych przypadkach znalazły się dodatkowe informacje biblijne, np. przy opisie oazy Elim podano informację o 12 źródłach oraz 70 palmach, a w kilku innych miejscach – o granicy obszarów wymienianych w Biblii.

Niezmiernie ważnym wyróżnikiem tej mapy są dodatkowe informacje. Należy do nich tzw. karton, umieszczony między Nilem a Zatoką Sueską, pokazujący tereny na wschód od Jordanu na odcinku pomiędzy Morzem Martwym a dawnym jeziorem Hule na północy. Kolejna informacja zamieszczona na zachód od Nilu dotyczy opisu obozu Izraelitów zawartego w Księdze Wyjścia. Na rysunku w kształcie kwadratu pokazano rozmieszczenie poszczególnych 12 plemion wraz z ich stanem osobowym. W części środkowej umieszczono Sanktuarium. Pod tym rysunkiem podano ogólną liczbę Izraelitów wynoszącą 605 550 mężczyzn w wieku powyżej 20 lat (pominięto kobiety i dzieci). Poniżej podano z kolei ustawienie poszczególnych grup w czasie wędrówki do Ziemi Obiecanej.

### Efod, pektorał i mitra

Szaty najwyższego kapłana składały się z siedmiu części: efodu, sukni pod efod, pektorału, mitry, wyszywanego płaszcza oraz pasa i spodni (Wj 28,4). Efod był wykonany: "ze złotych nici i fioletowej i czerwonej purpury, karmazynu oraz kręconego bisioru" (Wj 28,6). Efod składał się z dwóch części, które połączono na ramionach dużymi kamieniami onyksowymi. Suknia pod efod była bez rękawów, dłuższa niż efod i miała barwę niebieską. Dolny skraj sukni ozdabiały frędzle w kształcie owoców granatu oraz dzwoneczki. Pektorał to napierśnik wykonany z wyszywanej tkaniny o długości około 25 cm. Dwa górne końce pektorału były przymocowane na stałe do efodu (Wj 28,28), a dolne do opaski. Pektorał był ozdobiony dwunastoma szlachetnymi kamieniami, na których wygrawerowane były nazwy dwunastu pokoleń. Pektorał służył do przechowywania urim i tuymin, czyli tzw. świętych losów.

Mitra (tiara) to nakrycie głowy arcykapłana (Wj 26,39). Mitrę stanowił długi kawałek lnu lub bisioru (ok. 7 m), który był zwijany na głowie w kształcie turbanu. W przedniej części mitry znajdowała się złota płytka w kształcie kwiatu z czystego złota i z wyrytym napisem "Poświęcony Panu" (Wj 28,36).

Trzecią informacją, umieszczoną w prawym dolnym narożniku, jest tablica chronologiczna ujmująca daty ważniejszych wydarzeń związanych z exodusem. Jako datę wyjścia z Egiptu podano rok 1491 przed Chr., a jako datę przejścia przez Jordan – rok 1451.

Przedstawione w kolejnych częściach dus Izraelitów z Egiptu do Ziemi artykułu dawne mapy ilustrują exo-Obiecanej, ale jednocześnie pokazują poszczególne etapy rozwoju kartografii biblijnej od XVI do XIX wieku. Oczywiście wybrano jedynie te mapy, które, zdaniem autora, są najlepszymi reprezentantami poszczególnych epok rozwoju kartografii. Ich porównanie pozwala prześledzić rozwój nauk geograficznych i stan wiedzy o przestrzeni geograficznej dotyczącej omawianego regionu. Prawie wszystkie (z wyjątkiem map na rys. 1 i 3 w części I, które są drzeworytami) wykonano techniką miedziorytu. Widać wyraźnie, że dane dotyczące półwyspu Synaj w początkowym okresie były bardzo ograniczone

i nie pozwalały na właściwą prezentację tego regionu. Na tym pustynnym terenie nie było jeszcze pomiarów geodezyjnych i topograficznych, a opracowania kartograficzne sporządzano na podstawie informacji i szkiców uzyskanych od podróżników i pielgrzymów. Dopiero mapa z XIX wieku pokazuje w sposób zbliżony do prawidłowego przestrzeń geograficzną tego regionu. Z kolei podziw budzi szata graficzna dawnych map, odnosząca się zarówno do przedstawienia przestrzeni geograficznej, jak i zawartości tematycznej dotyczącej wydarzeń opisanych na kartach Biblii. Tutaj należy zauważyć dziwną tendencję, która miała miejsce z upływem stuleci, a mianowicie, że z jednej strony coraz lepiej przedstawiano dane ogólnogeograficzne, a z drugiej – coraz mniejszą wagę przywiązywano do ich właściwej i starannej prezentacji kartograficznej, a na ich tle wydarzeń biblijnych.

Na zakończenie warto pokreślić, jak ważny w historii Izraela był okres związany z Wyjściem z Egiptu i 40-letnią wędrówką do Ziemi Obiecanej, który został opisany w Pięcioksięgu. Wydarzenia te znalazły swoje odbicie w najważniejszych świętach Izraelitów. Święto Paschy oraz Święto Przaśników, obchodzone razem, upamiętniały wyjście Izraela z Egiptu. Z kolei Święto Namiotów, zwane także Świętem Zbiorów, obchodzone jesienią, po zakończeniu zbiorów, jest nie tylko dziękczynieniem za plony, ale także stanowi pamiątkę pobytu Izraelitów na pustyni i zamieszkiwania tam w namiotach.

#### Adam Linsenbarth, IGiK

Autor dziękuje The Jewish National and University Library (David and Fela Shapell Family Digitalization Project, Eran Laor Cartographic Collection, the Hebrew University of Jerusalem) za udostępnienie oraz wyrażenie zgody na publikację map w niniejszym artykule.

•1. Achtemeier P.J., 2004: Encyklopedia Biblijna, Wyd. III, Oficyna Wydawnicza "Vocatio" <sup>l</sup>2. Biblia Tysiąclecia. Pismo Święte Starego i Nowego Testamentu (praca zbiorowa), wyd. V, Pallottinum, Poznań 2003;

<sup>l</sup>3. Galbiati., E., F.Serafini, 2006: Historyczny Atlas Biblii, Wydawnictwo Jedność;

<sup>l</sup> 4. Jelonek. T., 2009: Ku odczytaniu początków Izraela (w: Jak potężna jest miłość), Stowarzyszenie Biblistów

Polskich, Apostolicum; <sup>l</sup>5. Metzger. B.M., Coogan M.D. (red), 1997: Słownik wiedzy biblijnej, wyd. II, Oficyna Wydawnicza "Vocatio";

<sup>l</sup>6. Packer J.I., Tenney M.C. (red.), 2007: Słownik tła Biblii, Oficyna Wydawnicza "Vocatio";

<sup>l</sup>7. Shanks. H., 2007: Starożytny Izrael, Oficyna Wydawnicza "Vocatio";

<sup>l</sup>8. Team Media Limited, 2005: Miejsca biblijne,

Wydawnictwo Debit;<br>•9. Wszystkie mapy ze zbiorów The Jewish National and University Library, Jerozolima.

Literatura

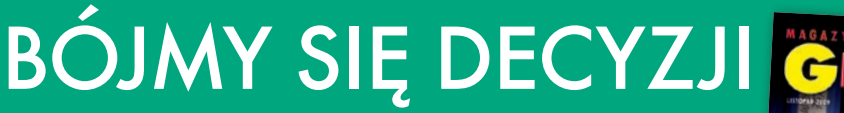

Wzwiązku z opublikowanym łem członków Głównej Komisji ds. Kana łamach listopadowego numeru GEODETY artykutastru Nieruchomości SGP: Stanisława Cegielskiego, Ludmiły Pietrzak i Stanisława Zaremby pt. "Nie bójmy się decyzji" chciałbym przedstawić pogląd odmienny pt. "Bójmy się decyzji". Zgadzam się z autorami, że poruszony przez nich temat jest wart uwagi środowiska. Mam jednak inne na niego spojrzenie. Uważam, że wprowadzanie omawianych zmian w trybie przepisów MRRiB z 29 marca *w sprawie ewidencji gruntów i budynków* (§ 46 ust. 2 p. 2 w zw. z § 47 ust. 3) jest właściwe, natomiast w trybie przepisów kpa nie, co niżej postaram się wykazać, a omawiana publikacja miast przyczyniać się do rozjaśnienia problemu, pogłębia już i tak spory zamęt w tej materii. Tezę tę potwierdza fakt, z którym, jak sądzę, wszyscy się zgodzą, że organy administracji (art. 6 w związku z art. 1 kpa) mogą działać wyłącznie na postawie przepisów prawa.

Podobnie wszystkim wypada się zgodzić z faktem, że ww. rozporządzenie, w przeciwieństwie do przytoczonych w artykule wyroków i postanowień sądowych, jest obowiązującym przepisem prawa. W konsekwencji wypada uznać, że to przepisy omawianego rozporządzenia, a nie wyroki sądów czy inne przepisy ustawowe (o czym niżej), wiążą organy w jego postępowaniu. Omawiane rozporządzenie wydane zostało w zgodzie z obowiązującym prawem – tj. na podstawie właściwej delegacji ustawowej (art. 26 ustawy *Pgik*), i bodaj do dziś nikt skutecznie tego faktu ani omawianych przepisów nie zakwestionował. Jeśli tak, to obowiązek respektowania hierarchii prawa (ustawa szczególna uchyla powszechną) nakazuje w tym konkretnym przypadku stosowanie przepisów rozporządzenia, a nie ustawy *Pgik* czy kpa.

ie oznacza to, że "racji" nie mają sądy (pytanie tylko: które? – skoro różnie tę kwestię oceniają) czy też autorzy artykułu. To jednak zupełnie inna racja i na dziś nikomu nieprzydatna. By taką się stała, należałoby najpierw przekuć ją w obowiązujący przepis prawa. Dopóki tak się nie stanie, jej rozpowszechnianie na tym forum uważam, co niżej postaram się uzasadnić, za szkodliwe. Nikt chyba nie kwestionuje faktu, że sądy spełniają ważną prawotwórczą funkcję. Owoce ich wysiłków "konsumować" może jednak przyszłe, a nie obowiązujące prawo. Z racji swej niezależności mają też pra-

wo do ferowania własnych (w konkretnych sprawach) wyroków opartych na prawie obowiązującym i na własną autonomiczną odpowiedzialność. Nie mają jednak bezpośrednich uprawnień prawotwórczych, a co za tym idzie, ich orzeczenia nie noszą cech "obowiązywania". Te dwie kwestie według mnie należało w artykule przybliżyć.

GEOLISTY

Adresatami takiego artykułu mogłyby być zatem organy uprawnione do stanowienia prawa, np. Kancelaria Sejmu czy Kancelaria Prezesa Rady Ministrów, a nie czytelnicy naszego miesięcznika, którzy obowiązani są stosować obowiązujące i właściwe prawo. Parafrazując słowa autorów, nie muszą właściwie pojmować wyroków NSA i WSA, rozumieć w pełni terminologii prawniczej, dostrzegać niespójności zapisów rozporządzenia z ustawą, baczyć na sprzeczność danego aktu z aktem nadrzędnym. To nie są ich obowiązki. Nie mają też uprawnień do stwierdzania niezgodności przepisów wykonawczych z ustawą. Wystarczy im znajomość obowiązujących ich przepisów oraz systemu prawa, by móc trafnie i z powodzeniem stosować właściwe dla każdego asortymentu prac.

W mojej ocenie obowiązują-<br>
cy wedle rozporządzenia<br>
w ewidencji gruntów nie naruszą ani cy wedle rozporządzenia tryb wprowadzania zmian w ewidencji gruntów nie narusza ani praw stron w tym zakresie (vide poz. nr 5 wyrok WSA w Warszawie), ani przymiotu aktualności wnioskowanej zmiany, o którym według mnie nietrafnie orzekł WSA w Krakowie (p. 6) i nie został bez uzasadnionej według ustawodawcy potrzeby wdrożony. Według mnie organ prowadzący ewidencję gruntów i budynków nie może odmówić wprowadzenia zmiany wynikającej z opracowania geodezyjnego przyjętego do PZGiK zawierającego wykaz zmian danych ewidencyjnych, które nie jest obarczone

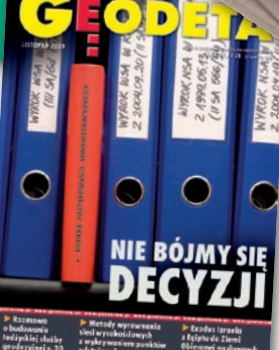

oczywistym błędem czy omyłką.

Autorzy tego artykułu, jak każdy z obywateli tego kraju, mają rzecz jasna prawo wyrażać swoje zdanie na każdy, w tym prawa, temat. Moim zdaniem jednak ww. prawa

i obowiązki ze względu na nośność takiej publikacji i szacunek dla odzyskanego 20 lat temu trójpodziału władzy w naszym kraju powinni rozdzielać, a nie ze sobą mieszać. Zatem dopóki wspomniane wyżej przepisy obowiązują, należy ich bezwzględnie przestrzegać, nie bacząc ani na wyroki sądów, ani na czyjekolwiek interpretacje (vide wykładnie, dyrektywy interpretacyjne i reguły pomocnicze w wykładni prawa). Właśnie rozpowszechnianie takich i podobnych opinii na różnych forach powoduje, że cyt. "to tylko my, geodeci, wybieramy z przepisów to rozwiązanie, które nam w danej chwili najbardziej pasuje do naszej koncepcji, wizji...". Według mnie nosi też cechy zachęty do ignorowania obowiązujących przepisów.

Przywoływanie zaś dziś decyzji z roku 1974 jako (w domyśle) przykładu praworządnego postępowania organów państwa jest na tyle nietrafne, że wśród młodego pokolenia geodetów może wywołać mylne wrażenie (chyba że autorom o to chodziło), że wówczas prawo do odwołania się od decyzji administracyjnej znaczyło tyle samo co dziś. Wtedy zaś (wiem co mówię - mój nr PESEL zaczyna się od liczby 52...) prawo to znaczyło tyle samo, co ówczesne prawo do głosowania. Najtrafniej omawianą problematykę ujął zacytowany w artykule pod poz. nr 5 WSA w Warszawie w wyroku z 10 kwietnia 2007 (IV SA/Wa 1811/06).

easumując, uważam, że właściwie w tej sprawie postępują te organy, które respektują przepisy ww. rozporządzenia o ewidencji, natomiast pozostałym można z powodzeniem postawić co najmniej zarzut biurokratycznego załatwiania spraw, a nawet znacznie poważniejszy.

*Z poważaniem Jerzy Zajdlic* [patrz też artykuł na s. 14 – red.]

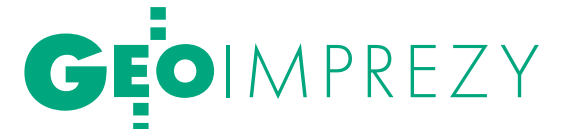

## VI Ogólnopolski Rajd Studentów Geodezji, Wisła, 27-29 listopada MOCNE WRAŻENIA

W Ogólnopolskim Rajdzie Studentów Geodezji udział wzięli studenci oraz absolwenci Uniwersytetu Rolniczego i Akademii Górniczo-Hutniczej w Krakowie. Miejscem tegorocznego spotkania było schronisko górskie PTTK na Przysłopie pod Baranią Górą. Był to niezwykły rajd pod względem liczby uczestników: po raz pierwszy w tej zabawie wzięło bowiem udział aż 100 osób!

ocne wrażenia zaczęły się już podczas wspólnej podróży autokarem – studenci obu uczelni szybko znaleźli wspólny język i rozpoczęli integrację przy śpiewie i dźwiękach gitary. Do schroniska dotarliśmy późnym wieczorem. Droga przez las w ciemnościach przysporzyła niektórym uczestnikom wiele trudu. Stało się tak zapewne z powodu zbyt ciężkich plecaków wypełnionych dużą ilością prowiantu i ciepłej odzieży. Ostatecznie jednak wszyscy cali i zdrowi dotarli na miejsce, a nocny przemarsz został uznany za dodatkową atrakcję rajdu. Pierwszy wieczór spędziliśmy w schronisku – najbardziej wytrwali bawili się do samego rana.

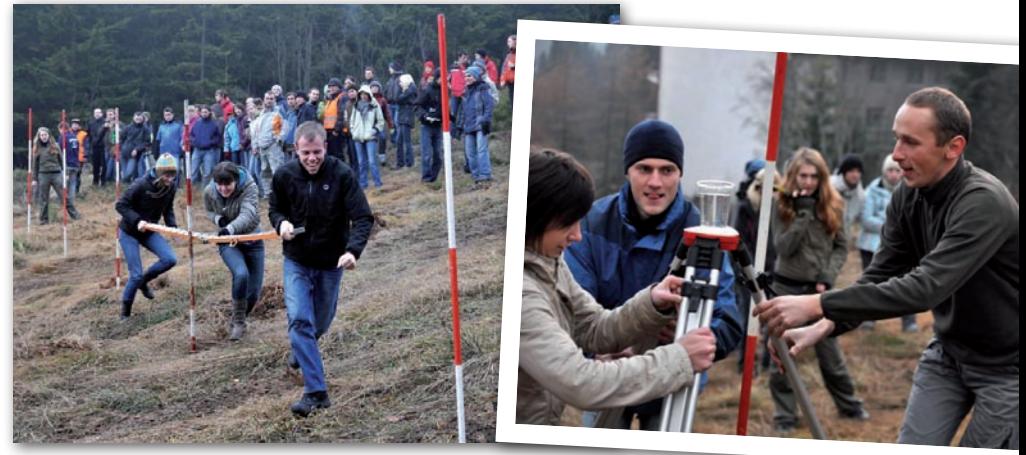

li studenci AGH. Wzięło w niej udział osiemnaście drużyn. Pierwsze konkurencje miały miejsce na polanie w pobliżu schroniska. Uczestnicy zmierzyli się w biegu z łatą między tyczkami, w rzucie pionem sznurkowym do celu oraz w przenoszeniu pomiędzy tyczkami kufla z wodą na statywie. Rywalizacja była bardzo ostra, gdyż do następnego etapu Geoolimpiady, który odbył się już w schronisku, mogło przejść tylko dziesięć najlepszych drużyn.

móc wziąć udział w ogłoszonym jeszcze w autokarze Konkursie Piosenki Geodezyjnej. Powstało kilka nowych utworów, które z pewnością znajdą się w przyszłorocznym śpiewniku. Zwyciężyła piosenka "Gdzie się podziały tamte pomiary...".

p o ogłoszeniu wyników Geoolimpia-<br>
dy każdy z uczestników otrzymał<br>
nagrodę, wśród których znalazły<br>
się: prenumeraty GEODETY książki o tedy każdy z uczestników otrzymał się: prenumeraty GEODETY, książki o te-

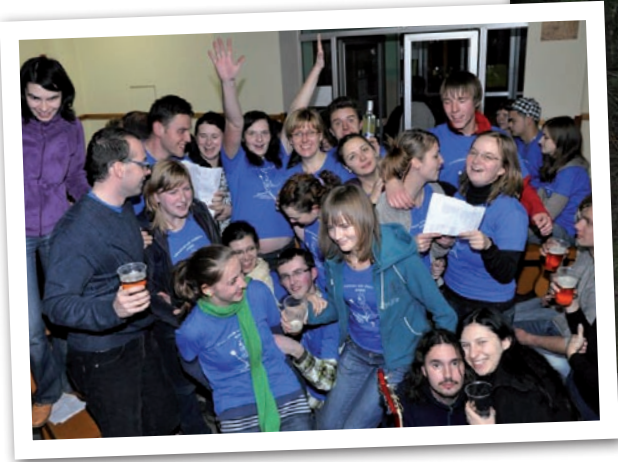

Drugi dzień rajdu również był pełen li się na wycieczkę, by zdobyć kolejny wrażeń. Przed południem miłośnicy górskich wędrówek wybraszczyt – Baranią Górę. Po południu natomiast rozpoczęła się długo oczekiwana Geoolimpiada, którą przygotowa-

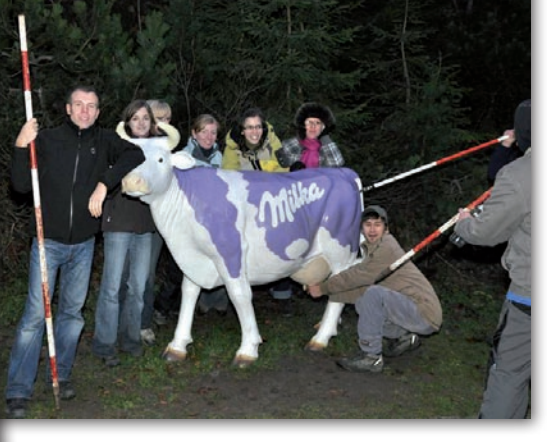

W drugiej turze zawodnicy zmierzyli się w trzech

kolejnych konkurencjach: zwijaniu ruletki na czas, niwelacji precyzyjnej oraz przechodzeniu pod tyczką. Po zakończeniu Geoolimpiady sędziowie udali się w zaciszne miejsce, aby podliczyć punkty, natomiast pozostali ostro wzięli się do układania zwrotek o geodetach oraz o zdarzeniach z ostatnich dni, by

matyce geodezyjnej, mapy turystyczne polskich gór ufundowane przez Wydawnictwo Kartograficzne Compass, kamizelki odblaskowe, kalendarze od firmy OPGK oraz drobne gadżety firm TPI oraz Geoperfect. Dziękujemy wymienionym sponsorom, a także firmom Geotronics, Geosat oraz SGP i władzom Uniwer-

sytetu Rolniczego w Krakowie za wsparcie finansowe i organizacyjne.

Kolejny Ogólnopolski Rajd Studentów Geodezji zakończył się sukcesem. Ze smutkiem opuszczaliśmy w niedzielne przedpołudnie schronisko pod Baranią Górą z nadzieją, że jeszcze tam wrócimy.

Tekst i zdjęcia Koło Naukowe Geodetów Uniwersytetu Rolniczego w Krakowie

# **GEOINFORMATOR**

### SKLEPY FOIF Polska Sp. z o.o. CZ E

CZERSKI TRADE POLSKA Ltd Biuro Handlowe 02-087 Warszawa al. Niepodległości 219 tel. (22) 825-43-65

GEMAT – wszystko dla geodezji 85-844 Bydgoszcz ul. Toruńska 109 tel./faks (52) 321-40-82 327-00-51, www.gemat.pl

### **GEOMATIX** Sp. 20.0.

Sklep Geodezyjny 40-084 Katowice

ul. Opolska 1 tel. (32) 781-51-38, faks 781-51-39 Sklep on-line: www.geomarket.pl

feica **Geosystems** 

"NADOWSKI" Autoryzowany dystrybutor Leica Geosystems 43-100 Tychy, ul. Rybna 34 tel./faks (32) 227-11-56 www.nadowski.pl

GEOLINE – sprzęt geodezyjny Generalny dystrybutor firmy Richter 41-709 RUDA ŚLĄSKA ul. Hallera 18A tel./faks (32) 244-36-61 244-36-62

### Geozet s.j. –

Sprzęt geodezyjny, kopiarki, sprzęt kreślarski, materiały eksploatacyjne 01-018 WARSZAWA, ul. Wolność 2a tel./faks (22) 838-41-83 838-65-32

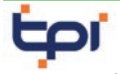

Zapraszamy do naszych biur Warszawa (22) 632-91-40 Wrocław (71) 325-25-15 Poznań (61) 665-81-71 Kraków (12) 411-01-48 Gdańsk (58) 320-83-23 Katowice (32) 354-11-10 Rzeszów (17) 862-02-41 Oferujemy rozwiązania

pomiarowe firm

### **TOPCON SOKKIA** www.tpi.com.pl

**GEODETA** 70 MAGAZYN geoinformacYJNY nr 1 (176) styczeń 2010

### PH Meraserw

Sprzęt pomiarowy dla budownictwa i geodezji 70-361 Szczecin ul. Pocztowa 24 tel./faks (91) 484-14-54

### GEOSERV Sp. z o.o. –

sprzęt i narzędzia pomiarowe dla geodezji i budownictwa 02-122 WARSZAWA ul. Sierpińskiego 5 tel. (22) 822-20-65

### WWW.SKLEP.GEODEZJA.PL

dystrybutor Leica Geosystems od 1998 w Polskim Internetowym Informatorze Geodezyjnym, tel. (89) 670-11-00, faks 670-11-11 sklep@geodezja.pl www.geo.sklep.pl

#### GEOTRONICS POLSKA Sp. z o.o. 31-216 Kraków

ul. Konecznego 4/10u tel./faks (0 12) 416-16-00 w. 5 www.geotronics.com.pl biuro@geotronics.com.pl

SPECTRA SYSTEM Sp. z o.o. Profesjonalny sklep geodezyjny 31-216 KRAKÓW ul. Konecznego 4/10u tel./faks (12) 416-16-00 www.spectrasystem.com.pl

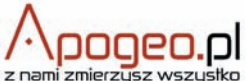

Geodezyjny Sklep Internetowy INFOLINIA (0 12) 397-76-76..77 www.Apogeo.pl

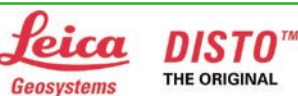

BALTKAM Sp. z o.o.

Autoryzowany dystrybutor Leica Geosystems 01-237 WARSZAWA, ul. Ordona 1 tel. (22) 836-17-90 www.leica.baltkam.com.pl www.disto.pl

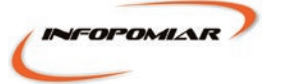

Profesjonalny sklep geodezyjny 00-716 WARSZAWA ul. Bartycka 24/26 pawilon 29 tel./faks (22) 559-10-29 www.infopomiar.pl

Generalny Dystrybutor Instrumentów Geodezyjnych GLIWICE, ul. Dolnych Wałów 1 tel./faks (32) 236-30-17 www.foif.pl

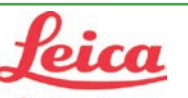

### **Geosystems**

Leica Geosystems Sp. z o.o. ul. Jutrzenki 118 02-230 WARSZAWA tel. (0 22) 260-50-00 faks (0 22) 260-50-10 www.leica-geosystems.pl

### **SERWISY** IMPE)

CENTRUM SERWISOWE IMPEXGEO. Serwis instrumentów

geodezyjnych firm Nikon, Trimble, Zeiss i Sokkia oraz odbiorników GPS firmy Trimble, 05-126 NIEPORET ul. Platanowa 1, os. Grabina tel. (22) 774-70-07

### PUH GEOBAN K. Z. Baniak

Serwis Sprzętu Geodezyjnego 30-133 KRAKÓW, ul. J. Lea 116 tel./faks (12) 637-30-14 tel. (0 501) 01-49-94

**BIMEX** - serwis sprzętu geodezyjnego i laserowego 66-400 Gorzów Wlkp. ul. Dobra 19, tel. (95) 720-71-92 faks (95) 720-71-94

Mgr inż. Zbigniew CZERSKI Naprawa Przyrządów Optycznych Serwis instrumentów Wild/Leica 02-087 Warszawa al. Niepodległości 219 tel. (22) 825-43-65 fax (22) 825-06-04

PPGK S.A. Pracownia konserwacji – naprawa sprzętu geodez. różnych firm, wzorcowanie, atestacja sprzętu geodez., naprawa i konserwacja sprzętu fotogrametrycznego 01-252 Warszawa

ul. Przyce 20 tel. (22) 532-80-15 tel. kom. (0 695) 414-210

### GEOPRYZMAT Serwis gwarancyjny i pogwarancyjny instrumentów firmy PENTAX oraz serwis instrumentów mechanicznych dowolnego typu 05-090 **RASZYN**, ul. Wesoła 6

tel./faks (0 22) 720-28-44 Geras Autoryzowany serwis instrumentów serii Geodimeter firmy Spectra Precision (d. AGA i Geotronics),

01-445 WARSZAWA, ul. Ciołka 35/78 tel. (22) 836-83-94 www.geras.pl

### OPGK WROCŁAW Sp. z o.o. Serwis sprzętu geodezyjnego

53-125 Wrocław al. Kasztanowa 18/20 tel. (71) 373-23-38 w. 345 faks (71) 373-26-68

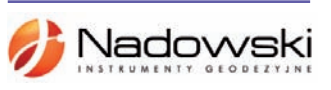

Autoryzowane centrum serwisowe Leica Geosystems Serwis Elta, Trimble3300 3600 DiNi Geodezja Tadeusz Nadowski 43-100 TYCHY ul. Rybna 34 tel. (32) 227-11-56

### Serwis sprzętu geodezyjnego PUH "GeoserV" Sp. z o.o. 01-122 WARSZAWA

ul. Sierpińskiego 5, tel. (22) 822-20-65

TPI Sp. z o.o. – profesjonalny serwis sprzętu pomiarowego firm Sokkia i Topcon 00-716 Warszawa ul. Bartycka 22 tel. (22) 632-91-40

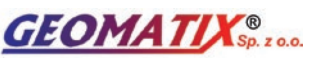

Serwis Instrumentów Geodezyjnych 40-084 Katowice ul. Opolska 1 tel. (32) 781-51-38, faks 781-51-39 serwis@geomatix.com.pl

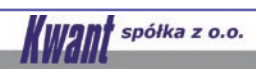

Serwis ploterów HP, MUTOH, skanerów AO CONTEX, VIDAR kopiarek A0 Gestetner, Ricoh światłokopiarek Regma. Kwant - OSTROŁĘKA, pl. Bema 11, tel./faks (29) 764-59-63 www.kwant.pl

 $\overline{\bm{z}}$ 

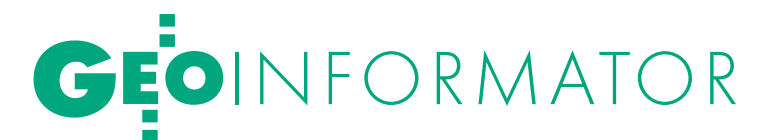

ZETA PUH Andrzej Zarajczyk Serwis Sprzętu Geodezyjnego 20-072 Lublin ul. Czechowska 2 tel. (81) 442-17-03

### FOIF Polska Sp. z o.o.

Autoryzowany Serwis Instrumentów Geodezyjnych GLIWICE, ul. Dolnych Wałów 1 tel./faks (32) 236-30-17 www.foif.pl

to miejsce czeka na Twoje ogłoszenie i kosztuje tylko 580 zł + VAT rocznie

### INSTYTUCJE<sup>1</sup>

Główny Urząd Geodezji i Kartografii, www.gugik.gov.pl 00-926 Warszawa, ul. Wspólna 2

lgłówny geodeta kraju Jolanta Orlińska, gugik@gugik.gov.pl tel. (22) 661-80-18

lwiceprezes – Jacek Jarząbek tel. (22) 661-82-66

 $\bullet$  dyrektor generalny Teresa Karczmarek, tel. (22) 661-84-32

lDepartament Geodezji, Kartografii i SIG dyrektor Jerzy Zieliński tel. (22) 661-80-27

lDepartament Informacji o Nieruchomościach dyrektor Alicja Kulka,

tel. (22) 661-81-18

lDepartament Informatyzacji i Rozwoju PZGiK dyrektor – wakat, tel. (22) 661-81-17

lDepartament Nadzoru, Kontroli i Organizacji SGiK dyrektor Adolf Jankowski

tel. (22) 661-84-02 lDepartament Spraw Obronnych i Ochrony Informacji Niejawnych dyrektor Szczepan Majewski tel. (22) 661-82-38

lDepartament Prawno-Legislacyjny dyrektor Józef Siemiątkowski, tel. (22) 661-84-04

**·** Biuro Informacji Publicznej oraz Komunikacji Medialnej tel. (22) 661-81-79

**Centralny Ośrodek Dokumentacji** Geodezyjnej i Kartograficznej 01-102 Warszawa, ul. J. Olbrachta 94

ldyrektor Jacek Piłat tel. (22) 532-25-02

lDział Osnów Podstawowych – Prowadzenie i udostępnianie bazy danych osnów i przeliczanie współrzędnych, tel. 532-25-85 ● Składnica Materiałów

Geodezyjnych i Wydawnictw Drukowanych 00-926 Warszawa ul. Żurawia 3/5 tel. (22) 661-83-62

#### Ministerstwo Spraw

Wewnętrznych i Administracji, 02-591 Warszawa ul. Batorego 5

**O** Departament Administracji Publicznej zastępca dyrektora Marek Naglewski

tel. (22) 661-88-20

Ministerstwo Infrastruktury 00-928 Warszawa ul. Wspólna 2/4

lDepartament Gospodarki Nieruchomościami

dyrektor Małgorzata Kutyła tel. (22) 661-82-14

Ministerstwo Obrony Narodowej Zarząd Analiz Wywiadowczych i Rozpoznawczych - P2 Sztabu Generalnego Wojska Polskiego 00-909 Warszawa

Al. Jerozolimskie 97 tel. (22) 687-98-62, faks 628-61-95, www.wp.mil.pl

Ministerstwo Rolnictwa i Rozwoju Wsi

00-930 Warszawa, ul. Wspólna 30

lDepartament Gospodarki Ziemią

zastępca dyrektora ds. geodezji, melioracji i ochrony gruntów Jerzy Kozłowski tel. (22) 623-13-41

**· Wydział Geodezji** 

i Klasyfikacji Gruntów

naczelnik Waldemar Władziński tel. (22) 623-13-54

Instytut Geodezji i Kartografii

02-679 Warszawa ul. Modzelewskiego 27 tel. (22) 329-19-00 faks 329-19-50 www.igik.edu.pl

### **ORGANIZACJE**

Geodezyjna Izba Gospodarcza prezes Wojciech Matela 00-043 Warszawa, ul. Czackiego 3/5 tel./faks (22) 827-38-43 biuro@gig.org.pl, www.gig.org.pl

### Polska Geodezja Komercyjna – Krajowy Związek Pracodawców Firm Geodezyjno-Kartograficznych

prezes zarządu Waldemar Klocek siedziba Biura Zarządu: 01-252 Warszawa, ul. Przyce 20 tel./faks (22) 532-80-59 kzpfgk@geodezja-komerc.com.pl www.geodezja-komerc.com.pl

#### Polskie Towarzystwo Fotogrametrii i Teledetekcji (SN SGP)

przewodnicząca prof. Aleksandra Bujakiewicz tel. (22) 234-76-94, 234-57-65 a.bujakiewicz@gik.pw.edu.pl

Polskie Towarzystwo Informacji

Przestrzennej prezes zarządu prof. Jerzy Gaździcki 02-781 Warszawa, ul. rtm. W. Pileckiego 112/5 tel. (22) 409-43-87 ptip@ptip.org.pl, www.ptip.org.pl

### Stowarzyszenie Geodetów

Polskich Zarząd Główny prezes Krzysztof Cisek 00-043 Warszawa, ul. Czackiego 3/5, pok. 416, tel./faks (22) 826-87-51 biuro@sgp.geodezja.org.pl www.sgp.geodezja.org.pl

### Stowarzyszenie Kartografów Polskich

przewodnicząca Joanna Bac-Bronowicz 51-601 Wrocław ul. J. Kochanowskiego 36 tel. (71) 372-85-15 www.gislab.ar.wroc.pl/SKP

### Zachodniopomorska

Geodezyjna Izba Gospodarcza

prezes Sławomir Leszko 70-376 Szczecin, ul. 5 Lipca 22/1 tel. (91) 484-09-57 faks (91) 484-66-57 zgig@geodezja-szczecin.org.pl www.geodezja-szczecin.org.pl

### Prenumerata **GEODETY**

Cena prenumeraty miesięcznika **Geodeta** na rok 2010:  $\bullet$ Roczna – 229,32 zł, w tym 7% VAT.

lRoczna studencka/uczniowska – 141,24 zł, w tym 7% VAT. Warunkiem uzyskania zniżki jest przesłanie do redakcji kserokopii ważnej legitymacji studenckiej (tylko studia na wydziałach geodezji lub geografii) lub uczniowskiej (tylko szkoły geodezyjne). lPojedynczego egzemplarza – 19,11 zł, w tym 7% VAT.

lRoczna zagraniczna – 458,64 zł, w tym 7% VAT.

W każdym przypadku prenumerata obejmuje koszty wysyłki. Warunkiem realizacji zamówienia jest otrzymanie przez redakcję potwierdzenia z banku o dokonaniu wpłaty na konto:

04 1240 5989 1111 0000 4765 7759.

Po upływie okresu prenumeraty automatycznie wystawiamy kolejną fakturę, w związku z czym o informacje na temat ewentualnej rezygnacji prosimy przed upływem tego okresu. Egzemplarze archiwalne można zamawiać do wyczerpania

nakładu. Realizujemy zamówienia telefoniczne i internetowe: tel. (0 22) 646-87-44,

prenumerata@geoforum.pl lub www.geoforum.pl/prenumerata **Geodeta** jest również dostępny na terenie kraju:

lOlsztyn – Maxi Geo, ul. Sprzętowa 3, tel. (0 89) 532-00-51; lRzeszów – Sklep GEODETA, ul. Cegielniana 28a/12,

tel. (0 17) 853-26-90; lWarszawa – Geozet s.j., ul. Wolność 2a, tel./faks (0 22) 838-41-83, 838-65-32;

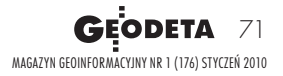

 $\overline{\bm{z}}$ 

### W Kraju

### KWIECIEŃ

● (08-09.04) LUBLIN XXXII Olimpiada Wiedzy

Geodezyjnej i Kartograficznej – etapy okręgowy i centralny; organizatorzy: Zarząd Główny, Zarząd Oddziału Stowarzyszenia Geodetów Polskich w Lublinie oraz Państwowe Szkoły Budownictwa i Geodezji w Lublinie

àlublin@sgp.geodezja.org.pl www.sgp.geodezja.org.pl/lublin

### l(21-23.04) ZIELENIEC

XIX Szkoła Kartograficzna pod hasłem "Główne problemy współczesnej kartografii 2010 – numeryczne modele terenu w kartografii"  $\rightarrow$  (71) 357-22-30

wieczorek@geogr.uni.wroc.pl www.kartografia.uni.wroc.pl

### l(22-23.04) ELBLĄG

XII Konferencja poświęcona problematyce ODGiK Szczegóły w ramce  $\rightarrow$ tel. (55) 237-60-00, faks 237-60-01 konferencja@opegieka.pl

M A J

 $(21-23.05)$  KRAKÓW XXXVII Zjazd Delegatów

### **GEODETA** POLECA 22-23 KWIETNIA, ELBLĄG

XII Konferencja poświęcona problematyce ośrodków dokumentacji geodezyjnej i kartograficznej pod hasłem "Na progu nowej legislacji".

ZG SGP, tel. (22) 826-87-51 àbiuro@sgp.geodezja.org.pl

l(22-25.06) KRAKÓW IV Konferencja INSPIRE pod hasłem "INSPIRE as a Framework for Cooperation" ukierunkowana tym razem na współpracę z krajami nienależącymi do UE. Połączona zostanie z konferencją "Polska infrastruktura informacji przestrzennej jako komponent INSPIRE", która będzie z kolei połączeniem VI Krakowskich Spotkań z INSPIRE i dorocznej Konferencji organizowanej przez Polskie Towarzystwo Informacji Przestrzennej.  $\rightarrow$ inspire2010conference@

**CZERWIEC** 

gugik.gov.pl

inspire.jrc.ec.europa.eu  $(22-24.06)$  KRAKÓW XVI Międzynarodowe Targi GEA àwww.gea.com.pl/targi.php

WRZESIE Ń

 $\bullet$  (08-10.09) WARSZAWA Światowy Zjazd Inżynierów Polskich; organizatorzy: Politechnika Warszawska i Naczelna Organizacja Techniczna.

Przedmiotem obrad i dyskusji pierwszego dnia spotkania będzie nowe prawo geodezyjne. Do rozstrzygnięcia wciąż pozostaje pytanie: w jakim stopniu niewytrzymująca próby czasu struktura służby geodezyjno-kartograficznej

wymaga zmiany oraz w jakim kierunku owa zmiana powinna iść? Dlatego też organizatorzy planują zaprosić przedstawicieli wszystkich szczebli administracji geodezyjnej do zaprezentowania swoich przemyśleń. Po zakończeniu referatów główny geodeta kraju przedstawi swój punkt widzenia. Drugiego dnia konferencji omówione zostaną najważniejsze projekty unijne zrealizowane na wszystkich szczeblach administracji geodezyjnej. Organizatorzy chcą również zaprezentować najnowsze osiągnięcia w technice geodezyjnej – naziemnej, podziemnej i obserwacji Ziemi z lotu ptaka.

Impreza organizowana jest przez prezydenta Elbląga oraz SGP, a patronuje jej główny geodeta kraju. Patronat medialny sprawują miesięcznik GEO-DETA i portal Geoforum.pl. Przewidywany koszt uczestnictwa wynosi 1199 zł (w tym 2 noclegi, pełne wyżywienie, uroczysta kolacja, materiały konferencyjne) przy wpłacie wniesionej do 15 lutego 2010 r., po tym terminie – 1399 zł. Informacje: tel. (55) 237-60-00, faks 237-60-01, konferencja@opegieka.pl

 $\rightarrow$ ZG SGP, tel. (22) 826-87-51 biuro@sgp.geodezja.org.pl Stowarzyszenia Geodetów Polskich

GEOIMPREZY

### $(23-26.09)$  POGORZELICA

XVI Seminarium "Prawo w geodezji"; organizatorzy: Zachodniopomorska Geodezyjna Izba Gospodarcza w Szczecinie oraz Stowarzyszenie Geodetów Polskich Oddział w Szczecinie

**→**Sławomira Leszko

tel. kom. 509-513-514 pogorzelica@geodezja-szczecin.org.pl www.geodezja-szczecin.org.pl

### $(23-25.09)$  WROCŁAW

Sympozjum Polskiego Towarzystwa Fotogrametrii i Teledetekcji  $\rightarrow$ dr hab. inż. Zdzisław Kurczyński kurczynski@wp.pl

### **.** (13-16.06) KRAKÓW CZERWIEC 2011

7. Międzynarodowe Sympozjum "Mobile Mapping Technology"; organizatorzy: Polskie Towarzystwo Fotogrametrii i Teledetekcji oraz Stowarzyszenie Geodetów Polskich  $\rightarrow$ dr hab. inż. Zdzisław Kurczyński kurczynski@wp.pl

### NA ŚWIECIE LUTY<sup>I</sup>

l(21-24.02) ZEA, DUBAI GIS World 2010 àwww.iirme.com

### MARZEC

### **.** (3-5.03) BELGIA, BRUKSELA

Galileo Application Days – impreza poświęcona możliwościom wykorzystania systemu Galileo oraz perspektywom rozwoju globalnych systemów nawigacji satelitarnej i technologiom GNSS  $\rightarrow$ www.application-days.eu

### $\bullet$  (03-05.03) USA, DENVER

10. Międzynarodowe Forum LiDAR Mapping

 $\rightarrow$ www.lidarmap.org

### **KWIECIEŃ**

**.** (11-16.04) AUSTRALIA, SYDNEY

XXIV Kongres FIG (Międzynarodowej Federacji Geodetów) organizowany pod hasłem "Facing the Challanges -Building the Capacity", pierwszy etap rejestracji do 21 stycznia 2010 r.  $\rightarrow$ fig2010@tourhosts.com.au www.fig2010.com

### l(27-29.04) ROSJA, NOWOSYBIRSK

GEO-Siberia 2010

### àwww.geosiberia.sibfair.ru/eng

 $(28-29.04)$  NIEMCY, ROSTOK CERGAL 2010 – międzynarodowe sympozjum nt. certyfikacji systemów i usług GNSS àwww.dgon.de

### **MAJ**

 $\bullet$  (06-07.05) TURCJA, ISTAMBUŁ INTERGEO East

àwww.intergeo-east.com

### $(13-15.05)$  SŁOWACJA, TATRZAŃSKA ŁOMNICA

XVI Międzynarodowe Słowacko-Polsko-Czeskie Dni Geodezji; organizatorzy: Słowackie Stowarzyszenie Geodetów i Kartografów, SGP oraz Czeskie Stowarzyszenie Geodetów i Kartografów →ZG SGP, tel. (22) 826-87-51

biuro@sgp.geodezja.org.pl

### **·** (18-20.05) NIEMCY, **STUTTGART**

Positionale – międzynarodowe targi branżowe z zakresu pozycjonowania satelitarnego, nawigacji i telematyki

### $\rightarrow$  www.positionale.de

### **CZERWIEC**

### **.** (15-20.06) BUŁGARIA, NESEBYR

III Międzynarodowa Konferencja "Kartografia i GIS"; organizatorzy: Uniwersytet Architektury, Inżynierii Lądowej i Geodezji (UACEG) w Sofii oraz Międzynarodowa Asocjacja Kartograficzna  $\rightarrow$  www.cartography-gis.com

### **LIPIEC**

### $\bullet$  (02-07.07) AUSTRIA, WIEDEŃ

Obchody 100-lecia Międzynarodowego Towarzystwa Teledetekcji i Fotogrametrii (ISPRS)

#### $\rightarrow$ www.isprs100vienna.org ● (06-09.07) AUSTRIA, SALZBURG

GI\_Forum 2010

 $\rightarrow$ www.gi-forum.org

 $\bullet$  (12-16.07) USA, SAN DIEGO

Międzynarodowa Konferencja Użytkowników Oprogramowania firmy ESRI  $\rightarrow$ www.esri.com/uc

SPIS REKLAMODAWCÓW Czerski Trade s. 76; DKS s. 29; Geoleasing s. 75; Geopryzmat s. 51; Geosystems s. 17 i 19; Indigo s. 43; Leica Geosystems s. 33, Politechnika Łódzka s. 61; Politechnika Warszawska s. 11; TPI s. 2;

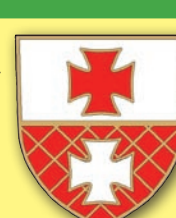
#### SKLEP **GEODETY** PEŁNA OFERTA I ZAKUPY NA www.geoforum.pl

#### Odwzorowania kartograficzne. Podstawy

Idzi Gajderowicz; Publikacja szczegółowo omawia dwa odwzorowania kartograficzne Gaussa-Krügera i Roussilhe'a, które są podstawą układów współrzędnych płaskich X, Y stosowanych w geodezji i kartografii polskiej; 222 strony, Wydawnictwo UWM, Olsztyn 2009 l00-830.............................................................................26,00 zł

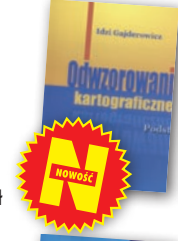

 $\overline{G}$ 

**KATASTER** 

 $\frac{1}{6}$ 

#### Kształcenie w dziedzinie geoinformacji

Roczniki Geomatyki 2009 t. VII z. 3(33); jest to zbiór artykułów dotyczących stanu i problemów rozwoju kształcenia w dziedzinie geoinformacji oraz koncepcji utworzenia kierunku studiów geoinformatycznych łącznie z opiniami ekspertów; 160 stron, wyd. Wieś Jutra, Warszawa 2009 l00-810............................................................................50,00 zł

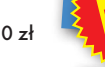

#### Eksportowa działalność geodezyjna

Roczniki Geomatyki 2009 t. VII z. 1; zawiera trzy ilustrowane artykuły; prof. Jerzy Gaździcki opisuje aspekty rozwoju tej działalności głównie w latach 1973-82; w artykule Jerzego Wysockiego znajdziemy zarys historii eksportu (kontrakty w Iraku, na rynkach afrykańskich i w Afganistanie); ostatnim artykułem jest "Mapa Bagdadu" autorstwa Jana Kulki i Jana Bienka; 74 strony, wyd. Wieś Jutra, Warszawa 2009 l00-800 ...........................................................................30,00 zł

#### Kataster nieruchomości rejestrem publicznym

Dariusz Felcenloben; analiza prawna procedur katastralnych, książka adresowana głównie do geodetów wykonujących prace związane z modernizacją istniejącej ewidencji gruntów, podziałami i scaleniami nieruchomości, urzędników pracujących przy prowadzeniu EGiB; 320 stron; Wydawnictwo Gall, Katowice 2009 l00-790............................................................................ 99,00 zł

#### GIS. Rozwiązania sieciowe

Tomasz Kubik; książka wyjaśnia aktualne zagadnienia dotyczące architektury i budowy systemów informacji przestrzennej; omawia rolę takich organizacji, jak OGC i ISO w tworzeniu światowych standardów GIS, opisuje proces wdrożenia i implementacji dyrektywy INSPIRE, przedstawia usługi sieciowe i geoprzestrzenne; 210 stron; Wydawnictwo Naukowe PWN, Warszawa 2009 l00-780............................................................................44,90 zł

Gospodarowanie gminnymi zasobami nieruchomości Red. Radosław Wiśniewski; książka, która ułatwi administracji uporządkowanie i inwentaryzację nieruchomości gminnych; systemowe ujęcie procesów gospodarowania nieruchomościami gruntowymi w zasobach gminnych; 275 stron, wyd. Uniwersytet Warmińsko-Mazurski, Olsztyn 2009 l00-770.............................................................................29,00 zł

#### Geodezja katastralna. Procedury geodezyjne i prawne. Przykłady operatów.

Ryszard Malina, Marian Kowalczyk; publikacja omawia wybrane zagadnienia z zakresu stanów prawnych nieruchomości i zasad ich regulacji, zawiera przykłady operatów technicznych w wybranych procedurach geodezyjno-prawnych; 608 stron, Wyd. Gall, Katowice 2009 l00-760.......................................................................... 119,00 zł

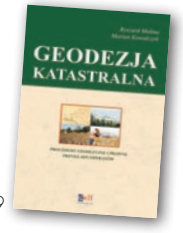

#### Vademecum prawne geodety 2009

Adrianna Sikora; IV wydanie publikacji zawierającej komplet zaktualizowanych uregulowań prawnych niezbędnych do wykonywania zawodu geodety; I część to wykaz tematyczny przepisów prawnych, a II – obszerny zbiór ustaw i rozporządzeń; 968 stron, Wyd. Gall, Katowice 2009 l00-750...............................................................................130,00 zł

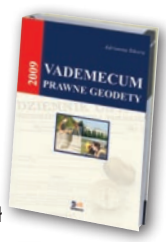

#### Geodezja inżynieryjno-drogowa

Stefan Przewłocki; II rozszerzone wydanie podręcznika dotyczącego pomiarów geodezyjnych związanych z budową i eksploatacją dróg przewidziany dla studentów wydziałów geodezji, budownictwa, architektury i inżynierii środowiska, projektantów oraz inżynierów praktyków; 320 stron, Wydawnictwo Naukowe PWN, Warszawa 2009 l00-740.................................................................................... 39,90 zł

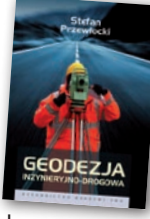

#### Geodezja satelitarna

Jerzy Rogowski, Magdalena Kłęk; znajdziemy tu m.in. opis wyznaczania pozycji punktów na powierzchni Ziemi z obserwacji sztucznych satelitów, podstaw dynamiki ruchu orbitalnego, transformacji współrzędnych używanych w geodezji czy satelitarnych technik pomiarowych; 134 strony; wyd. UW im. Marii Skłodowskiej-Curie, Warszawa 2009 l00-720....................................................................................20,00 zł

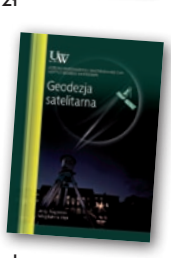

#### Rozważania o GIS. Planowanie Systemów Informacji Geograficznej dla menedżerów

Roger Tomlinson; książka jest lekturą obowiązkową dla wszystkich, którzy – bez względu na obszar działania – chcą profesjonalnie podejść do wdrożenia systemu informacji geograficznej; zawiera szczegółowy opis metody wdrożenia GIS, którą autor wypracował przez lata doświadczeń zawodowych; 292 strony; Wyd. ESRI Polska, Warszawa 2008 l00-710....................................................................................95,00 zł

#### Rozgraniczanie nieruchomości. Teoria i praktyka Dariusz Felcenloben; publikacja zawiera obszerny komentarz

wzbogacony o wybrane akty prawne i orzecznictwo w sprawach o rozgraniczenie, a także przykłady wadliwie prowadzonych postępowań rozgraniczeniowych; autor dostrzega w niej ułomność prawa i naświetla problemy, które wymagają analizy; 320 stron, Wyd. Gall, Katowice 2008 l00-700.................................................................................. 110,00 zł

### li fi  $\mathbf{r}$

**PODZIAI** 

s.

#### Podziały nieruchomości – komentarz

Zygmunt Bojar; II wydanie książki o procedurach i zasadach obowiązujących przy podziałach nieruchomości; zawiera wzory dokumentów; ukazuje relacje przepisów z zakresu podziałów nieruchomości z przepisami dotyczącymi m.in. planowania i zagospodarowania przestrzennego; 360 stron, Wyd. Gall, Katowice 2008 l00-680 ...................................................................................89,00 zł

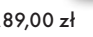

#### Wykonawstwo geodezyjne

Ryszard Hycner, Paweł Hanus; w książce przedstawiono przepisy prawne i technologiczne dotyczące problematyki wykonawstwa geodezyjnego, przykłady realizacji prac z zakresu miernictwa oraz przykłady działania ODGiK-ów i czynności tam wykonywanych; zawiera 100 pytań wraz z odpowiedziami; 366 strony, Wyd. Gall, Katowice 2007 l00-630 ...................................................................................89,00 zł

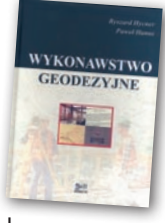

#### MAGAZYN geoinformacYJNY nr 1 (176) styczeń 2010 **GEODETA 73**

## **GEO**CZYTELNIA

# WYBIÓRCZY PRZEGLĄD<br>PRASY

#### **GEOINFORMATICS** [GRUDZIEŃ/2009]

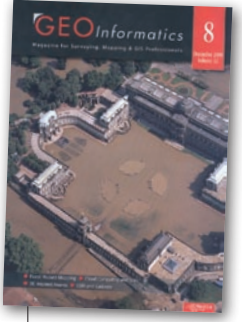

lMożna by sądzić, że w oprogramowaniu do nawigacji samochodowej użytkownika nic już nie zaskoczy poza nowymi głosami lektorów. Okazuje się jednak, że w produktach tego typu jest jeszcze wiele miejsca dla cieka-

wych i praktycznych innowacji. Przekonuje o tym Oliver Marc Schätzle z firmy Navteq w artykule pt. "You Have Reached Your Destination!". Pierwszą z takich innowacji w najbliższych latach mają być produkty przeznaczone dla różnych grup użytkowników. Systemy zaprojektowane dla samochodów osobowych są bowiem mało przydatne np. dla pieszych lub kierowców ciężarówek. Przykładowo dla przechodniów dane o jednokierunkowych ulicach są zupełnie nieprzydatne. Bardziej interesują ich natomiast informacje o chodnikach oraz przejściach i kładkach dla pieszych. Kierowcy ciężarówek oczekują z kolei danych o nośności mostów, wysokości tuneli oraz ograniczeniach w parkowaniu. Kolejnym trendem będzie decentralizacja procesu zbierania danych. Według Olivera Schätzle, aby móc zaoferować klientom aktualne i szczegółowe mapy, ich producenci muszą pozostawać w stałym kontakcie z lokalnymi urzędami poprzez sieć pracowników nazywanych georesearcherami. Takie rozwiązanie w praktyce okazuje się jednak dość kosztowne. Z pomocą mają przyjść sami użytkownicy map, którzy zyskają możliwość samodzielnej edycji danych. W przypadku firmy Navteq pozwala na to usługa "Map Reporter". Funkcjonuje ona na podobnych zasadach jak otwarty projekt OpenStreetMap. Oliver Marc Schätzle przyznaje zresztą, że sam OSM – choć jest przedsięwzięciem bezpłatnym – wśród producentów map uznawany jest za coraz poważniejszego konkurenta. Ocenia również, że urządzenia do nawigacji samochodowej z biegiem czasu będą stawały się coraz ważniejszym nośnikiem reklamy o odniesieniu przestrzennym.

#### GIM INTERNATIONAL [11/2009]

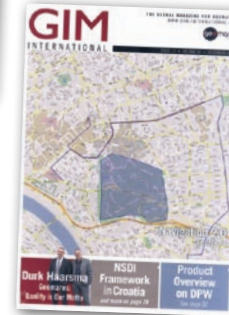

**·**Zagadnienie ewolucji produktów nawigacyjnych podejmuje również trzech naukowców z Uniwersytetu w Pittsburgu. Zwracają oni uwagę na coraz większe

znaczenie Web 2.0, czyli sieci, w której głównym edytorem treści są sami jej użytkownicy, np. poprzez różne portale społecznościowe. Zdaniem autorów artykułu pod chwytliwym tytułem "Navigation 2.0", technologia ta prędzej czy później wpłynie również na sposób użytkowania map. Obecnie do wyszukiwania punktów użyteczności publicznej czy wyznaczania tras urządzenia GPS wykorzystują wyłącznie mniej lub bardziej złożone algorytmy. Trzech naukowców wieszczy jednak, że z biegiem czasu czynność ta będzie wykonywana na bazie osobistych doświadczeń użytkowników serwisów. Jako przykład podają oni opracowany na swojej uczelni program SoNavNet. Umożliwia on m.in. wyszukiwanie punktów użyteczności publicznej (np. restauracji), gdzie kryterium nie jest wyłącznie lokalizacja, lecz również odpowiednia liczba rekomendacji wystawionych przez znajomych. Oprócz samej oceny lokalu mogą oni w swojej opinii zamieścić również najlepszą – ich zdaniem – drogę dojazdu. Nawigacja 2.0 to także śledzenie użytkowników w czasie rzeczywistym. I tak np., gdy zwiedzamy jakieś miasto i nasz znajomy odnotuje ten fakt za pośrednictwem przeglądarki internetowej, może na nasz śledzony telefon wysłać powiadomienie o interesującym obiekcie znajdującym się w pobliżu. Informacje o naszym położeniu zbierać będą także firmy opracowujące mapy, dzięki czemu będą w stanie na bieżąco aktualizować ich treść, oszczędzając tym samym swój czas i pieniądze.

lW najnowszym numerze magazynu GIM warto zapoznać się również z zestawieniem 11 cyfrowych stacji fotogrametrycznych. Ostatnie tego typu porównanie zamieszczono tam dwa lata temu, a według jego autorów sporo się od tego czasu zmieniło. Najbardziej widocznym trendem jest rosnąca specjalizacja poszczególnych rozwiązań. Decydując się na konkretną stację, musimy bowiem ściśle wiedzieć, do czego będziemy ją wykorzystywali.

#### INSIDE GNSS [LISTOPAD, GRUDZIEŃ 2009]

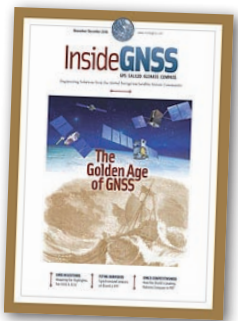

**Koniec roku** to tradycyjnie czas podsumowań i planowania. Nie inaczej jest w przypadku ostatniego w 2009 roku numeru dwumiesięcznika "Inside GNSS". Je-

go redaktorzy zapytali przedstawicieli wybranych firm i instytucji związanych z technologiami nawigacji satelitarnej, jakie wydarzenie było według nich najważniejsze w roku 2009 i jakie zyska taką rangę w roku bieżącym. W artykule "GNSS Milestones" swoje zdanie wyraziło m.in. kierownictwo Europejskiej i Japońskiej Agencji Kosmicznej oraz firm Trimble, Novatel czy Lockheed Martin.

Rozważania te podsumował Glen Gibbons w felietonie pt. "The Golden Age of GNSS". Przewiduje w nim, że rok 2010 będzie początkiem "złotej ery nawigacji satelitarnej". Baczny obserwator może uznać taką opinię za absurdalną, gdyż rok 2009 był dla wszystkich systemów nawigacji satelitarnej okresem mniej lub bardziej spektakularnych porażek, takich jak: awarie satelitów, opóźnione starty, cięcia budżetowe czy konflikty o częstotliwości. Jak jednak przekonuje Glen Gibbons, rok 2010 ma obfitować w wiele doniosłych wydarzeń. Wystrzelone będą bowiem: satelity GPS serii IIF nadające cywilny sygnał L5,  $\bullet$  pierwszy satelita GLO-NASS-K wykorzystujący technologię transmisji danych CDMA, odwa satelity Galileo fazy IOV (In-Orbit Validation), lpierwszy satelita japońskiego regionalnego systemu QZSS i indyjskiego GA-GAN oraz · kolejne aparaty chińskiego systemu Compass. Istotnym kamieniem milowym będzie również opublikowanie dwóch dokumentacji "Interface Control Document" (ICD), które pozwolą na wprowadzenie do sprzedaży odbiorników korzystających z otwartych usług systemów Galileo oraz Compass.

Oprac. JK

#### S  $k$ www.geoleasing.pl deasing@geoleasing.pl **SOKKU** <u>feica</u> **Geosystems**  $\ddot{\omega}$  $\ddot{\circ}$ 237,339  $0000$ ö 87°54'37"  $000$ 178°48'27' ï.  $0000$  $\ddot{\Xi}$  $\mathbb{O}^{\mathbb{C}}_{\mathbb{C}}$ **Trimble** (E) (E) (E) (E)  $\circ$ **PENTAX NASI PRZEDSTAWICIELE** COGIK Sp. z o. o.<br>02-390 Warszawa, ul. Grójecka 186,<br>1972: <sup>tel. 0-22 824 43 33</sup><br>1975: 1986 Nieporet, ul. Platanowa 1,<br>1971: tel. 0-22 774 70 06, 772 40 50<br>1971: Sp. z o.o. **IMPEXEED**<br>
10-126 Nieport, ul. Patanowa 1,<br>
10-126 Nieport, ul. Platanowa 1,<br>
10-716 Warszawa ul. Bartycka 22,<br>
10-716 Warszawa ul. Bartycka 22,<br>
10-716 Warszawa ul. Bartycka 22,<br>
10-716 Warszawa ul. Bartycka 22,<br>
Biuro **SOKKIA Nikon** B **n**<sub>C</sub>  $\rightarrow$  TOPCON S<br>O  $\omega$ i di 51  $5P$ **SSTONEX** △■ 41 Zoller-Fröhlich **INS Sp. z o.o.**<br>
18. Sp. z o.o.<br>
32-080 Zabierzów, ul. Leśna 24A,<br>
18. O-12 258 31 58<br>
18. D-12 258 31 58<br>
18. PROSSPER - Pawel Chrzanowski<br>
64-800 Chodzież, ul. Strzelecka12,<br>
18. D-164 164 772, fax 0-61 641 77 73<br> **GEO** 05-090 Raszyn, ul. Wesoła 6 Rybie,<br>tel. 0-22 720 28 44, www.geopryzmat.com **THALES** GEO **SOUTH** 03/204 Warszawa, ul. Łabiszyńska 25, tel. (0-22) 614 38 31; fax (0-22) 675 96 31

 $\circledcirc$ 

 $\circledast$ 

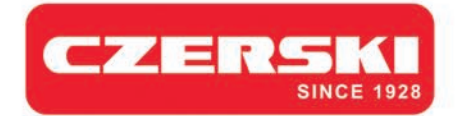

#### **Stonex** jest z czego wybierać

GPS-RTK

- GPS-GIS
- Stacje Referencyjne
- Total Stations
- Niwelatory
- Akcesoria geodezyjne
- Oprogramowanie geodezyjne
- Lasery dla budownictwa
- Echosondy
- Kamery termowizyjne

#### **Total Station**

**STONEX STS2RP(2")** 

 $STSSRP_{(5")}$ 

 $O = 50$ 

**Reczny odbiornik GPS-GIS STONEX WALKER II** 

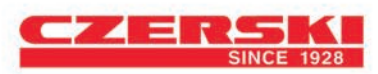

Wyłączne Przedstawicielstwo w Polsce firmy STONEX Czerski Trade Polska Ltd (Biuro Handlowe) MGR INZ. ZBIGNIEW CZERSKI Naprawa Przyrządów Optycznych (Serwis Techniczny) Al. Niepodległości 219, 02-087 Warszawa, tel. (0-22) 825 43 65, fax (0-22) 825 06 04

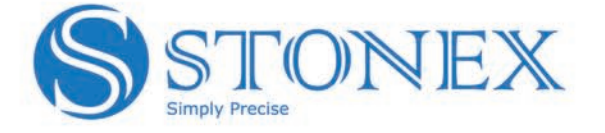

**GPS RTK** 

**STONEX S82+**